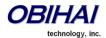

# Obihai Technology, Inc.

# **OBi1000 Series IP Phone Administration Guide**

# Models:

OBi1062 OBi1032

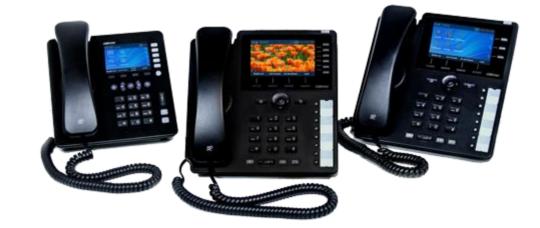

February 2015 (DRAFT)

Copyright, Obihai Technology, Inc. 2015. All Rights Reserved. Copyright material. Do not make copies. Do not distribute.

All contents subject to change without notification.

| AUDIENCE                                                        |    |
|-----------------------------------------------------------------|----|
| WHERE TO GO FOR HELP                                            |    |
| NOTATIONAL CONVENTIONS                                          |    |
| Boolean Values                                                  |    |
| INTRODUCTION                                                    |    |
| OBI HARDWARE                                                    |    |
| Accessories Available Separately from Obihai                    | 15 |
| Other Accessories                                               | 15 |
| CONNECTING THE OBI                                              |    |
| Connecting the Phone to the Network                             |    |
| Connecting to the LAN Over Wired Ethernet                       | 15 |
| Connecting to the WLAN Over WiFi                                | 15 |
| Overview of Phone Features                                      |    |
| Administrative Features                                         |    |
| Voice Features                                                  |    |
| Call Features                                                   |    |
| Soft Switch Support                                             | 16 |
| Integrated GUI Applications                                     |    |
| COMPLEMENTARY OBIHAI PRODUCTS AND SERVICES                      |    |
| CONFIGURATION AND MANAGEMENT INTERFACES                         |    |
| Device Local Configuration                                      | 10 |
|                                                                 |    |
| To access the OBi Device Management Web Page:                   |    |
| Local Configuration Web Page Layout                             |    |
| Remote Provisioning                                             |    |
|                                                                 |    |
| About ZT (Zero Touch): Device Customization at Obihai's Factory |    |
| OBITALK PORTALS                                                 |    |
| User Portal                                                     |    |
| ITSP Portal                                                     |    |
| TELEPHONE-IVR-BASED LOCAL CONFIGURATION                         |    |
| Main Menu                                                       |    |
| Additional Options (Menu 0)                                     |    |
| System Level Options                                            |    |
| Network Related Configuration Options                           |    |
| SP2 Configuration Options                                       |    |
| OBITALK Configuration Options                                   |    |
| Auto Attendant Configuration Options                            |    |
| Customized AA Prompt Recording Options                          |    |
| Phone GUI                                                       |    |
| Settings                                                        |    |
| Preferences                                                     |    |
| Admin Password                                                  |    |
| NETWORKING FEATURES                                             |    |
|                                                                 |    |
| ETHERNET PORTS                                                  |    |
| WAN INTERFACE                                                   |    |

| VLAN                                              | 20 |
|---------------------------------------------------|----|
| VLAN                                              |    |
| IP Address Assignment                             |    |
| DNS Servers                                       |    |
| WIFI INTERFACE                                    |    |
| IP Address Assignment                             |    |
| DNS Servers                                       |    |
| DHCP OPTIONS                                      |    |
|                                                   |    |
| DNS LOOKUP                                        |    |
| Lookup Order                                      |    |
| Locally Configured DNS Lookup Table               |    |
| NTP Servers and Local Time                        |    |
| FEATURE KEYS                                      |    |
| LINE KEYS AND VIRTUAL LINE KEYS                   | 44 |
| Programmable Keys                                 |    |
|                                                   |    |
| Side Car Keys                                     |    |
| Feature Key Configuration Parameters              |    |
| HIGHLIGHTS OF FEATURE KEY FUNCTIONS               |    |
| Call Keys                                         | 45 |
| Line Monitor Keys                                 | 45 |
| Speed Dial Keys                                   |    |
| BLF Keys                                          |    |
| Presence Monitor                                  |    |
| Group Page Keys                                   |    |
| VOICE SERVICES                                    |    |
| ITSP Profiles                                     |    |
| OVERVIEW OF COMMON TRUNK CONFIGURATION            |    |
| Service Enable                                    |    |
| Service Account Credentials                       |    |
| Servers                                           |    |
| Trunk Capacity                                    |    |
| Basic Incoming Call Handling                      |    |
| Basic Outgoing Call Handling                      |    |
| SPECIFICATION OF TARGET PHONE NUMBERS             |    |
| SIP/SP SERVICE                                    |    |
| SIP Registration                                  |    |
| Third Party Registration                          |    |
| Registration Period                               |    |
| REGISTER Final Non-2xx Response Handling          |    |
| SIP Outbound Proxy Server                         |    |
| DNS Lookup of SIP Servers                         |    |
| NAT Traversal Considerations                      | 53 |
| Keep Alive Messages                               |    |
| SIP Proxy Server Redundancy and Dual REGISTRATION |    |
| SIP Privacy                                       | 55 |
| STUN and ICE                                      | 55 |

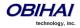

| ITSP Driven Distinctive Ringing                             |    |
|-------------------------------------------------------------|----|
| RTP Statistics – the X-RTP-Stat Header                      |    |
| RTCP                                                        |    |
| Media Loopback Service                                      |    |
| A SIP/SP Configuration Example                              |    |
| GOOGLE VOICE™ SERVICE                                       | 59 |
| OBITALK SERVICE                                             |    |
| OBIBLUETOOTH SERVICE                                        | 61 |
| CALL FEATURES                                               | 62 |
| Phone Level and Line Level Feature                          |    |
| CALL STATES                                                 | 62 |
|                                                             |    |
| CORE CALL FEATURES                                          |    |
| Line Capacity                                               |    |
| Complex Operations Between Multiple, Diverse Voice Services |    |
| Making Outgoing Calls                                       |    |
| Digit Map                                                   |    |
| Audio Path and On/Off-Hook States                           |    |
| Off-Hook Dialing                                            |    |
| On-Hook Dialing                                             |    |
| Outbound Call Routes                                        |    |
| Primary Line                                                |    |
| Explicitly Selecting a Line to make call                    |    |
| Dialing Speed Dial Numbers                                  |    |
| Dialing Star Codes                                          |    |
| Handling Incoming Calls                                     |    |
| Inbound Call Routes                                         |    |
| Rejecting Incoming Calls                                    |    |
| Ending Calls                                                |    |
| Holding Calls                                               |    |
| Resuming Calls                                              |    |
| "Foregrounding" a Call                                      |    |
| Call Waiting                                                |    |
| Call Transfer                                               |    |
| Transfer Signaling                                          |    |
| Limitations of Transfer by Internal Bridging                |    |
| Conference Calls                                            |    |
| Local Mixing/Bridging                                       |    |
| External Conference Bridge                                  |    |
| Expanded Call Features                                      |    |
| Auto Answer and Intercom                                    |    |
| Push To Talk                                                | 69 |
| Speed Dial Feature Key                                      | 69 |
| Block Caller ID*                                            |    |
| Block Anonymous Call                                        |    |
| Calling Line ID Display                                     | 71 |
| Call Forwarding                                             | 71 |
| Call Forward Numbers                                        | 71 |
| Call Forward ALL                                            | 71 |

| Call Forward on Busy                               |    |
|----------------------------------------------------|----|
| Call forward on No Answer:                         |    |
| Call Forward Signaling                             |    |
| Limitations of Call Froward by Internal Bridging   |    |
| Do Not Disturb                                     |    |
| Do Not Ring                                        |    |
| Message Waiting Indication – Visual and Tone Based |    |
| Multicast Page Groups                              |    |
| Multicust Fuge Groups                              |    |
| Premium Call Features                              |    |
|                                                    |    |
| Busy Lamp Field (BLF)                              |    |
| Single Versus Multiple BLF Event Notification      |    |
| BLF with Call Park Status                          |    |
| What Happens When BLF Key is Pressed               |    |
| BLF Operation: Speed Dial                          |    |
| BLF Operation: Directed Call Pickup                |    |
| BLF Operation: Barge In                            |    |
| BLF Operation: Call Pickup                         |    |
| BLF Operation: Resume                              |    |
| BLF Configuration                                  |    |
| Floating BLF Key Assignment                        |    |
| SIP for BLF                                        |    |
| Call Park and Call Pickup                          |    |
| Call Park Methods                                  |    |
| Call Park Monitor and Call Pickup Methods          |    |
| Shared Line and Shared Call Appearances (SCA)      | 81 |
| Line Seize                                         |    |
| What Happens When a Call Appearance Key is Pressed |    |
| Buddy List                                         |    |
| Expanded Buddy List and Groups                     |    |
| Buddy List Management                              | 86 |
| Presence Monitor                                   | 86 |
| Call Recording Controls                            | 86 |
| Hold and Talk Event Package                        | 86 |
| Advice of Charges (AOC)                            | 87 |
| BroadSoft Call Center Features                     | 87 |
| Disposition Code                                   | 87 |
| Customer Originated Call Trace                     | 87 |
| Escalation                                         | 87 |
| Call Center Information                            | 87 |
| BroadSoft Guest Login/Logout (Hoteling)            | 88 |
| Emergency Calls                                    | 88 |
| Call Diversion History                             | 89 |
| BROADSOFT AS-FEATURE-EVENT FEATURES                |    |
| Call Forward All                                   | 89 |
| Call Forward Busy                                  | 90 |
| Call Forward No Answer                             | 90 |
| Do Not Disturb                                     |    |
| ACD Agent State                                    | 00 |
| ACD Agent State                                    |    |

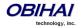

| Executive Call Filter                   |    |
|-----------------------------------------|----|
| Executive Assistant                     |    |
| Call Recording Settings                 |    |
| BROADSOFT XSI FEATURES                  | 91 |
| Network Directories                     |    |
| Network Call Logs                       |    |
| BroadWorks Anywhere                     |    |
| Remote Office                           |    |
| Simultaneous Ring                       |    |
| Call Forward Always                     |    |
| Call Forward Busy                       |    |
| Call Forward No Answer                  |    |
| Do Not Disturb                          |    |
|                                         |    |
| PHONE GUI CUSTOMIZATION                 |    |
| MAIN MENU                               | 96 |
| LINE KEY TABS                           |    |
| CONTROLLING MULTIPLE CALLS PER CALL KEY |    |
| Calls App Behavior                      |    |
| Soft Key Set Customization              |    |
| Soft Key Set Parameter Syntax           |    |
| Soft Key Specification                  |    |
| Assignable Soft Keys                    |    |
| Soft Key Set Parameters:                |    |
| LED PATTERN CUSTOMIZATION               |    |
| LED Settings Parameters                 |    |
| Call State                              |    |
| SCA State                               |    |
| BLF State                               |    |
| Service State                           |    |
| ACD Agent State                         |    |
| Presence State                          |    |
| VMWI Lamp                               |    |
| LANGUAGE CUSTOMIZATION                  |    |
| STARTUP SPLASH SCREEN CUSTOMIZATION     |    |
| BACKGROUND PICTURE CUSTOMIZATION        |    |
| BACKGROUND PICTURE CUSTOMIZATION        |    |
| AUTO ATTENDANT                          |    |
| AA CALLBACK SERVICE                     |    |
| User Recorded Prompts                   |    |
| Customizing AA Prompt Lists             |    |
| VOICE GATEWAYS AND TRUNK GROUPS         |    |
| Voice Gateway                           |    |
| Trunk Groups                            |    |
| LDAP                                    |    |

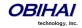

| IP PHONE SETTINGS                                            |  |
|--------------------------------------------------------------|--|
| Phone Settings                                               |  |
| DigitMap and OutboundCallRoute                               |  |
| Primary Line                                                 |  |
| Network Directory                                            |  |
| Buddy List                                                   |  |
| Page Groups 1 and 2                                          |  |
| Line Keys                                                    |  |
| Programmable Keys                                            |  |
| Side Car 1 and Side Car 2                                    |  |
| AUDIO CODEC PROFILES                                         |  |
| TONE PATTERNS                                                |  |
| Tone Profile Features of the OBI Device                      |  |
| Tone Examples:                                               |  |
| RINGTONES AND RING PATTERNS                                  |  |
| STAR CODE PROFILES                                           |  |
| Star Code Script Variables ( <i>VAR</i> )                    |  |
| STAR CODE SCRIPT ACTIONS (ACT)                               |  |
| Star Code Script Format                                      |  |
| Star Code Script Examples                                    |  |
| Default Star Codes                                           |  |
| USER SETTINGS                                                |  |
| Speed Dial Numbers                                           |  |
| Using Speed Dial Number as Ad Hoc Gateway                    |  |
| CALL ROUTING                                                 |  |
| Trunks, Endpoints, and Terminals                             |  |
| SUPPORTED 2-WAY CALL BRIDGES ON THE OBI1000                  |  |
| CALL ROUTING – THE OBI WAY                                   |  |
| INBOUND CALL ROUTE CONFIGURATION                             |  |
| OUTBOUND CALL ROUTE CONFIGURATION                            |  |
| DIGIT MAP CONFIGURATION                                      |  |
| MATCHING AGAINST MULTIPLE RULES IN DIGIT MAP                 |  |
| Forcing Interdigit Timeout With The Hash/Pound (#) Key       |  |
| INVOKE SECOND DIAL TONE IN DIGIT MAP                         |  |
| Change Interdigit Long Timer Dynamically After Partial Match |  |
| User Defined Digit Maps                                      |  |
| A User Defined Digit Map For IPv4 Dialing                    |  |
| ADMINISTRATIVE FEATURES                                      |  |
| NATIVE WEB SERVER                                            |  |

| Syslog                                                     | 142 |
|------------------------------------------------------------|-----|
| Factory Reset                                              |     |
| Firmware Update                                            |     |
| Automated Firmware Update                                  |     |
| CONFIGURATION BACKUP AND RESTORE                           |     |
| Auto Provisioning                                          | 142 |
| OBITALK Provisioning                                       |     |
| ITSP Provisioning                                          |     |
| Customization Data Auto Update                             |     |
| Customization Data Package                                 |     |
| Auto Update Operation                                      |     |
| Auto Update Configuration Parameters                       |     |
| DEVICE WEB PAGE AND CONFIGURATION PARAMETER REFERENCE      |     |
| Status                                                     | 145 |
| System Status                                              |     |
| Reboot Reason Codes                                        |     |
| Call Status Web Page                                       |     |
| SP Services Statistics                                     |     |
| OBIWIFI CONFIGURATION WEB PAGE AND PARAMETER REFERENCE     |     |
| WiFi Settings Web Page                                     |     |
| WiFi Scan Web Page                                         |     |
| System Management Parameters                               |     |
| WAN Parameters                                             |     |
| Auto Provisioning Parameters                               |     |
| Zero-Touch, Massive Scale Remote Provisioning:             |     |
| - Device Admin Parameters                                  |     |
| Device Update Web Page                                     |     |
| Firmware Update                                            |     |
| Possible Error Messages on Firmware Update Failure:        |     |
| Backup (Customized) AA User Prompts                        |     |
| Backup Configuration                                       |     |
| Restore Configuration                                      | 156 |
| Reset Configuration (to Factory Default)                   | 156 |
| Service Provider Configuration Parameters                  |     |
| ITSP Profile X – General Web Page (X = A, B, C, D, E, F)   | 157 |
| ITSP Profile $X$ – SIP Web Page ( $X$ = A, B, C, D, E, F)  |     |
| ITSP Profile $X - RTP$ Web Page ( $X = A, B, C, D, E, F$ ) |     |
| VOICE SERVICES                                             |     |
| SPn Service Web Page (n = 1, 2, 3, 4, 5, 6)                |     |
| OBITALK Service Configuration                              | 170 |
| Auto Attendant Web Page                                    |     |
| Gateways and Trunk Groups Web Page                         |     |
| OBiBluetooth Web Page                                      |     |
| IP Phone Settings                                          |     |
| Phone Settings Web Page                                    |     |
| Line Keys                                                  |     |
| Programmable Keys                                          |     |

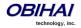

| Side Car <i>m</i> , <i>m</i> = 1, 2     |  |
|-----------------------------------------|--|
| LED Settings                            |  |
| Soft Key Sets                           |  |
| CODEC PROFILES                          |  |
| Codec Profile X Web Page (X = A, B)     |  |
| TONE PROFILES                           |  |
| Tone Profile X Web Page (X = A, B)      |  |
| RING PROFILES                           |  |
| Ring Profile X Web Page (X = A, B)      |  |
| STAR CODE PROFILES                      |  |
| Star Code Profile X Web Page (X = A, B) |  |
| User Settings                           |  |
| User Preferences Web Page               |  |
| Speed Dials Web Page                    |  |
| User Defined Digit Maps Web Page        |  |

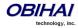

# Audience

Internet Telephony Service Providers (ITSPs), Managed Service VARS, IT Professionals, Technology Hobbyists.

Note for Australian readers: Throughout this document we refer to ITSPs – treat this term the same as you would for VSP (Voice Service Provider).

#### Note to End Users

End users are highly encouraged to use the OBITALK web portal to configure and manage their OBi devices.

Visit <u>www.obitalk.com</u> to create an OBiTALK account and within the portal click "Add Device" to add your OBi Phone to the portal. You can change all the advanced settings within this guide via the portal by using "OBi Expert" mode. To enter OBi Expert, click on your device and at the next page you'll see a link to enter the expert configuration page. Within this page you can then click another link to bring up the device's complete set of configuration parameters.

You can enable 1-click expert access from the OBi Dashboard by enabling this option under your user settings within the portal (This option is off by default).

# Where to Go for Help

Obihai has a number of options available to customers who are seeking help regarding their Obihai products.

Obihai Support Web Site: <u>http://www.obihai.com/support.html</u>

On this web site visitors will find links to the OBiTALK forum, Documents and Downloads, Tools Tips and Tricks as well as an FAQ / Knowledge Base.

- Enter a Support Request at: <u>http://www.obihai.com/supportTicketForm.php</u>
- Go to the OBiTALK forum at: <u>www.obitalk.com/forum</u>
- E-mail the Obihai Support Team at: <u>support@obihai.com</u>

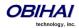

# **Notational Conventions**

A device configuration parameter and it's value is represented in the format:

Parameter Group Name::ParameterName = Parameter Value

SP1 Service::AuthUserName = 4082224312

#### Parameter Group Name::ParameterName = {replace-this-with-actual-value}

*Parameter Group Name* is the heading of the parameter group on the left side panel of the device configuration web page (or OBi Expert) and may contain spaces. When a group heading has more than one level, each level is separated with a – , such as:

Services Providers - ITSP Profile A – SIP::

**ParameterName** is the name of the parameter as shown on the web page and MUST NOT CONTAIN ANY SPACES. Parameter Value is the literal value to assign to the named parameter and may contain spaces. *Group Name* or its top-level headings may be omitted when the context is clear. For example:

ITSP Profile A - SIP::ProxyServer = sip.myserviceprovider.com

**ProxyServerPort =** 5082

[optional values]

#### **Boolean Values**

Parameters that take a Boolean (true or false) value can be identified on the phone native configuration web pages (or OBi Expert) by a check box / tick box (instead of an input-box or drop-down list) next to the parameter name. Throughout the document we may loosely refer to a Boolean value as enable/disable or yes/no, but the only valid Boolean parameter values to use in a phone configuration file that is recognized by the phone is either true/false or True/False (case-sensitive!). This is equivalent to checked/unchecked on the configuration web pages.

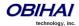

# Introduction

The OBi1000 family of IP Phones, including the OBi1032 and OBi1062, support HD Voice with a full-duplex speakerphone, have a high resolution color active-matrix TFT LCD display with a customizable user interface, as well as a large number of fully programmable Feature Keys.

Each OBi device (or OBi) shares the same functionality:

- All standard SIP-based IP PABX and ITSPs/VSPs are supported
- Both are suited for all service provider and enterprise deployment environments, regardless of size
- For do-it-yourself (DIY) or self-service installations, anyone regardless of whether they are a home user, small business, or a corporate IT department can easily install, setup and manage the OBi
- Both integrate seamlessly with popular softswitch architectures such as BroadSoft, FreePBX, Asterisk, Elastix, Metaswitch and FreeSwitch, to name a few
- Cloud management via OBiTALK.com with both a user portal as well as an ITSP partner portal with an optional restful API

### **OBi Hardware**

This section summarizes the hardware characteristics of each OBi. The following table provides a specification summary for each OBi, while figures 1 through 4 show the front and back of each OBi as well as the phone with an attached OBi1000e Side Car.

|                                                                                                    | OBi1062                            | OBi1032                            |
|----------------------------------------------------------------------------------------------------|------------------------------------|------------------------------------|
| LCD Display                                                                                                    | 480x272, 4.3" Color TFT            | 480x272, 4.3" Color TFT            |
| Ethernet Ports                                                                                                    | 2x GigE                            | 2x Fast Ethernet                   |
| РоЕ                                                                                                    | Yes                                | Yes                                |
| Line Keys/Virtual Line Keys                                                                                                    | 6/24                               | 3/12                               |
| Programmable Keys                                                                                                    | 8                                  | 8                                  |
| USB 2.0 Ports                                                                                                    | 2x USB 2.0                         | 2x USB 2.0                         |
| 3.5mm Headset Jack                                                                                                    | Yes                                | Yes                                |
| RJ9 Headset Port                                                                                                    | Yes                                | Yes                                |
| Electronic Hook Switch (EHS) Support                                                                                                    | Yes (requires optional OBiEHS)     | Yes (requires optional OBiEHS Kit) |
| WiFi                                                                                                    | Yes (built-in)                     | Yes (requires OBiWiFi USB Adapter) |
| Bluetooth                                                                                                    | Yes (built-in)                     | Yes (requires OBiBT USB Adapter)   |
| FXO Telco Line Service                                                                                                    | Yes                                | Yes (requires OBiLINE USB Adapter) |
| HD Voice                                                                                                    | Yes                                | Yes                                |
| HD Full-Duplex Speakerphone                                                                                                    | Yes                                | Yes                                |
| Message Waiting Light                                                                                                    | Yes                                | Yes                                |
| Sidecar <sup>*</sup> Support                                                                                                    | Yes, 16 Keys per sidecar (up to 2) | Yes, 16 Keys per sidecar (up to 2) |
| <sup>*</sup> Sidecars are available separately from Obihai. Each<br>sidecar provides 16 additional feature keys – Order<br>Obihai model OBi1000e |                                    |                                    |

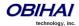

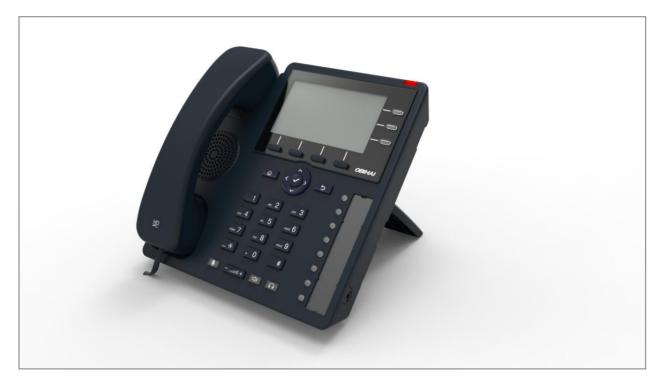

Figure 1: Front of the OBi1032 IP Phone

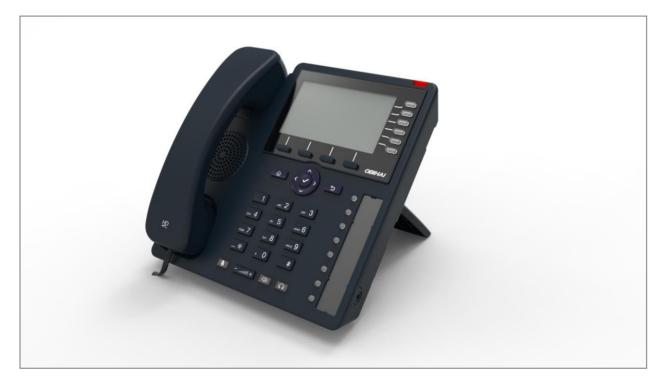

Figure 2: Front of the OBi1062 IP Phone

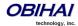

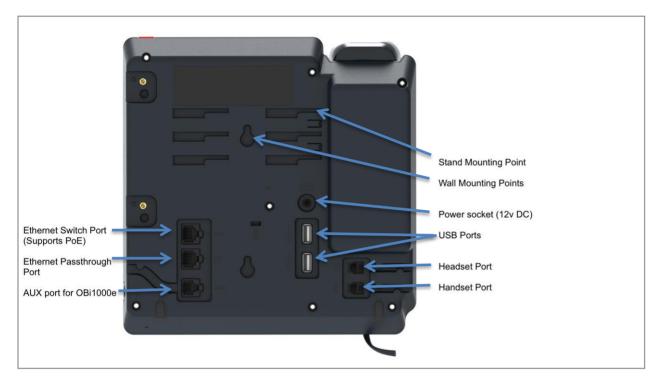

Figure 3: Rear of the OBi1032 and OBi1062 IP Phones

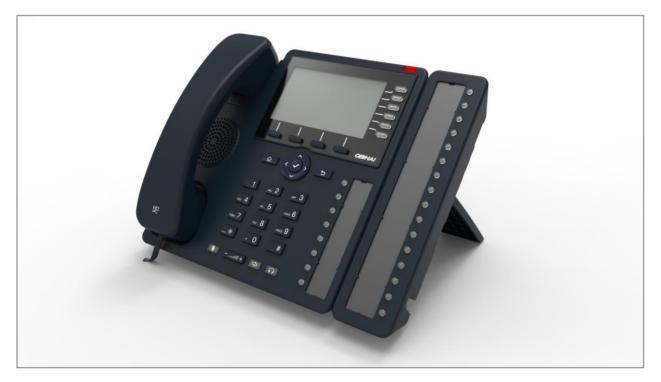

Figure 4: OBi1062 with an attached OBi1000e Sidecar (Optional)

#### Accessories Available Separately from Obihai

The OBi supports the following accessories:

- 12V DC Power Adapter: To power the OBi where Power over Ethernet (PoE) is not available
- OBiWiFi USB Adapter: To connect the OBi to a WiFi network
- OBiBT USB Adapter: To attach Bluetooth devices such as headsets and mobile phones
- OBi1000e Sidecar: To provide 16 additional feature keys. Up to two sidecars may be daisy chained from the auxiliary (AUX) port on the rear of the OBi.
- OBILINE FXO Adapter (*Future*): To connect to a Plain Old Telephone System (POTS), for example, to connect the OBi to the PSTN via phone jack provided by your telephone company or to connect to an analog PABX

#### **Other Accessories**

The OBi also supports the follow storage devices for copying ring tones, background images and other media to the device:

- USB Disk Drives
- USB Thumb Drives

## **Connecting the OBi**

The OBi can be powered in two ways:

- Using an Ethernet switch that supports Power over Ethernet (PoE): Connect the Ethernet Switch Port (marked SW) on the rear of the OBi to a PoE Ethernet switch using Category-5 (or better) Ethernet cable
- Connecting an OBiPS 12V DC Power Adapter: Plug the 12v jack into the 12v socket on the back of the OBi, then connect AC (mains) adapter to the AC (mains) power socket.

#### **Connecting the Phone to the Network**

You must connect the phone to a wired LAN or WiFi network in order to obtain phone service. In most cases your network will require an internet connection and your service provider will set out requirements for the required capacity of your connection to support voice services. In some cases the OBi may be deployed on a LAN or WAN with no Internet access – for example in a corporate environment within a voice-only VLAN.

#### **Connecting to the LAN Over Wired Ethernet**

Connect a Category-5 (or better) Ethernet cable from an available switch port to the RJ45 Port labeled SW on the back of the phone. Note that the SW port also supports PoE - if it is connected to a standard PoE switch port, it can draw power from the switch without needing to connect to an OBiPS 12V DC power adapter (sold separately).

#### Connecting to the WLAN Over WiFi

The OBi can also connect to a phone service over a WiFi network. The OBi1062 has built-in WiFi and the OBi1032 requires the OBiWiFi USB Wireless dongle in order to connect to a wireless network. The phone must join the wireless network by connecting to a WiFi Access Point (AP). The user may use the WiFi setup utility within the Settings app to scan for APs that are nearby, identify the correct AP by its broadcast SSID (WiFi network name) and connect to it. If security is enabled on the AP, an input prompt will pop up on the screen to let you enter the WiFi access password. Upon entry of correct credentials and connection to WiFi the network, the screen will display an icon on the status bar that indicates the access point is connected and also shows the signal strength. For further setup information, read "WiFi Setup" in the "OBi Phone Apps" section of this document.

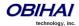

# **Overview of Phone Features**

#### **Administrative Features**

- Web pages of phone status and configuration of all parameters
- Remote Provisioning
- OBiTALK Provisioning
- Automated Firmware Update

#### **Voice Features**

- Six (6) SIP or Google Voice (GV) Accounts
- Universal inter- and intra service two-way call bridging among the 6 SIP/GV services, the OBiTALK service, and the OBiBluetooth service
- Universal intra- and inter-service call transfer and call forward by local call bridging
- Automatic Attendant with customizable audio prompts that may be recorded directly on the phone
- SIP Support for Voice Over IP
- OBiTALK Managed VoIP Network for OBi Endpoint Devices & Applications
- High Quality Voice Encoding Using G.711, G.726, G.729, G.722, and iLBC Algorithms
- Recursive Digit Maps and Associated Call Routing (Outbound, Inbound)

#### **Call Features**

- Message Waiting Indication Visual and Tone Based
- Four Way Conference Calling with Local Mixing
- Caller ID and Calling Line ID Presentation
- Call Waiting
- Call Forward Unconditional
- Call Forward on Busy
- Call Forward on No Answer
- Call Transfer
- Call Park
- Anonymous Call
- Block Anonymous Call
- Do Not Disturb
- Call Return
- Repeat Dialing
- Multicast Paging Groups
- Music On Hold

#### Soft Switch Support

- BroadSoft
- FreePBX
- MetaSwitch
- FreeSwitch

#### **Integrated GUI Applications**

- Phone Book
- Call History

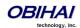

# **Complementary Obihai Products and Services**

OBi1000 IP Phones are complemented by other OBi Products & Services:

**OBITALK:** A customer portal for device management allowing members to add people and associated OBi endpoints to "circles of trust" such that additional functionality can be shared amongst authorized users.

**OBiON for iPhone, iPad, iPod touch & Android Devices:** An application for iPhone, iPad, iPod touch and Android devices which makes possible placing and receiving calls to/from other OBi endpoints.

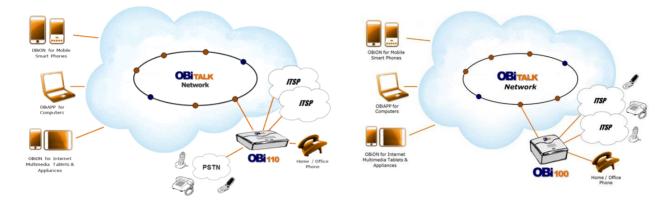

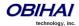

# **Configuration and Management Interfaces**

There are several ways to configure and manage the OBi1000. Use the method (or combination of methods) that best suit your deployment scenario.

# **Device Local Configuration**

The OBi has an integrated device management web server that can be accessed from any standard (desktop or tablet) web browser. Although all popular browsers are tested for compatibility with the OBi device management web server, there may be inconsistencies that arise from time to time. Please contact <a href="mailto:support@obihai.com">support@obihai.com</a> if you have any questions about the OBi device management web server and how it appears in your browser window.

#### To access the OBi Device Management Web Page:

- 1. Connect the phone to the LAN
- 2. From the phone Main Menu, select Settings
- 3. Under Settings, the first item, Network, shows the IP address of the phone
- 4. Enter the phone IP Address as the URL of the web site you want to visit in your web browser
- 5. When prompted by the web browser, enter admin for user name and admin for password. Note that the password is the standard factory default value. If the value has been changed, you must enter the correct value instead.

When you access the OBi device management web page, you may be prompted to enter a user name and password. There are two levels of access to the OBi web page – User Level and Admin Level. The default "user name / password" for the User Level access is "user / user". The default "user name / password" for the Admin Level access is "admin / admin". The Admin and/or User passwords may have been changed using the OBi device web page, provisioning by a service provider or via the OBiTALK web portal (Admin only). Please be sure you have access to the correct Admin or User password before you attempt to log on to the OBi Device Management Web Page.

The OBi device management web page is organized into sections to allow for a manageable and compartmentalized approach to configuring the many hundreds of parameters available on the OBi device. Use the expandable / collapsible menu tree on the left side of the page to easily navigate the various configuration parameter sections of the OBi device.

IMPORTANT: Every configuration page must be submitted individually after changes made on the page. Otherwise those changes will be discarded once you navigate to another page. Most changes will require a reboot of the unit (by clicking the reboot button for instance) to take effect. However, you may reboot the unit just once after you have made and submitted all the necessary changes on all the pages.

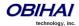

### Web Page Conventions and Icons & Buttons:

| Icon / Button      | Description                                                                                                    | Remark                                                                                                    |
|--------------------|----------------------------------------------------------------------------------------------------|----------------------------------------------------------------------------------------------------|
| 0                  | This icon indicates that there is more information<br>available which might describe the workings, limits or<br>thresholds for the parameter to which it is adjacent. You<br>can mouse over this icon to reveal this information.                                                                                                    |                                                                                                    |
| Submit             | When a modification has been made to a parameter on a page, the Submit button MUST be clicked before proceeding to another page.                                                                                                    |                                                                                                    |
| Clear Changes      | If you make changes to a parameter on a page and you do<br>not want to keep them for submission, click the "Clear<br>Changes" button to revert back to the parameter setting<br>present before the most recent change was entered.                                                                                                    |                                                                                                    |
| Use Defaults Only  | Click the "Use Defaults Only" button if you want to revert<br>all parameters on a given page to their Default settings. If<br>you want to revert just one or two parameters on a page<br>to default settings you should use the Default check box<br>found on the right side of the parameter. See next Item.                                                                      | You will be prompted to confirm<br>that you want all the parameters<br>on the page to revert back to<br>system default settings.                                                                                                |
| Default<br>⊽       | When you wish to modify a parameter away from its<br>default setting, you should un-check the 'Default' box.<br>This will open the parameter field for access and<br>modification. If there is a non-default setting in a<br>parameter field and you want to revert that parameter<br>back to its default setting, check the "Default" box and the<br>default setting will appear. | Default value of a parameter may<br>be changed with a firmware<br>upgrade. Leaving a parameter at<br>default setting allows the device<br>to use proper default value with<br>the firmware currently installed<br>in the device |
| Config<br>Current  | This icon indicates that the configuration currently<br>programmed on the OBi device is "set" and "running". No<br>reboot is necessary if you have submitted configuration<br>modifications.                                                                                                    | This icon does not indicate the currently running configuration is working properly.                                                                                                    |
| Reboot<br>Required | After Submitting changes to a web page on the OBi, the<br>"Reboot Required" icon may appear. In order for the<br>modifications to run, you will need to reboot the OBi.                                                                                                    | You can continue to make<br>modifications to OBi parameters<br>– on separate pages if necessary<br>– before you reboot and "set"<br>the modifications in the running<br>system.                                                 |
| Reboot             | The "Reboot" button is used when the "Reboot Required"<br>icon appears indicating the OBi device requires a reboot<br>to invoke one or more parameter modifications.                                                                                                    | When performing a System<br>Configuration Reset, the Reboot<br>button does not need to be<br>pressed. The OBi will reboot<br>automatically when the "Reset"<br>button is selected.                                              |

### Local Configuration Web Page Layout

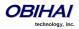

There are many configurable parameters available on the OBi1000. These parameters are organized into a number of device configuration web pages. By browsing through the web pages you can discover all the parameters that can be configured, then read or set their values. Each web page is divided into three frames: A top frame with the Obihai banner (which can be customized by the administrator), a left frame that lists the links to the available pages, and a main frame that shows the parameters of the currently selected page. An example of a device configuration web page is shown below.

|                                                                                                    | General®           | ITS                                  | P Profil | e A 🔰 |
|----------------------------------------------------------------------------------------------------|--------------------|--------------------------------------|----------|-------|
|                                                                                                    | Parameter Name     | Value                                | Default  | Cume  |
| Service Providers                                                                                                    | Name               | Coogle Voice                         |          | 0     |
| + OBiWiFi Configuration                                                                                                    |                    |                                      |          |       |
|                                                                                                    |                    |                                      |          | -     |
| SIP                                                                                                    |                    |                                      |          | -     |
| RTP                                                                                                    |                    |                                      |          | -     |
| ITSP Profile B                                                                                                    | -                  |                                      |          |       |
| ITSP Profile C                                                                                                    |                    |                                      | _        | -     |
| ITSP Profile D                                                                                                    | STUNServer         |                                      |          | -     |
|                                                                                                    | X STUNServerPort   | 3478                                 | s.       | 0     |
|                                                                                                    | X ICEEnable        |                                      | 1        | 0     |
|                                                                                                    | -                  |                                      |          |       |
| odecs<br>one Settings                                                                                                    |                    |                                      |          | _     |
|                                                                                                    | Parameter Name     | Value                                | Default  |       |
|                                                                                                    | Name               |                                      | <b>«</b> | 0     |
| General       General         System Management       Parameter Name       Value       Default         Service Providers       Name       Google Voice       Image: Coogle Voice       Image: Coogle Voice | 0                  |                                      |          |       |
|                                                                                                    | ContactPhoneNumber |                                      | s.       | 0     |
|                                                                                                    | EmailAddress       |                                      |          | ?     |
|                                                                                                    | Su                 | bmit Clear Changes Use Defaults Only |          |       |

Below is the list of available device configuration web pages:

#### Status

- System Status
- Call Status
- SP Services Stats

#### **OBiWiFi Configuration**

- WiFi Settings
- WIFi Scan

#### System Management

- WAN Settings
- Auto Provisioning
- Device Admin
- Device Update

#### Service Providers

ITSP Profile A (repeated for ITSP Profile B, C, D, E, and F)

- General
- SIP

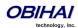

• RTP

#### **Voice Services**

- SP1 Service
- SP2 Service
- SP3 Service
- SP4 Service
- SP5 Service
- SP6 Service
- OBiTALK Service
- Auto Attendant
- Gateways and Trunk Groups
- OBiBluetooth

#### IP Phone

- Phone Settings
- Line Keys
- Programmable Keys
- Side Car 1
- Side Car 2

#### **Codec** Profiles

- Codec Profile A
- Codec Profile B

#### **Tone Settings**

- Tone Profile A
- Tone Profile B

#### **Ring Settings**

- Ring Profile A
- Ring Profile B

#### Star Codes

- Star Code Profile A
- Star Code Profile B

#### User Settings

- User Preferences
- Speed Dials
- User Defined Digit Maps

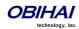

## **Remote Provisioning**

This is the process by which the OBi downloads a configuration file from a server, which may be located in the cloud or in the same enterprise. The configuration file may contain all the necessary parameter values for the phone to function normally, it may also tell the device to download an additional configuration file from a different URL, or to download a different firmware to replace the current one, and so on. The configuration file format and parameter naming conventions are proprietary to Obihai but are common across all Obihai products.

There are currently two configuration file formats supported: A full XML format with the XML tags in full text and a short XML format with the XML tags substituted with a single letter abbreviation. The XML structure and parameter naming convention closely follows TR-104. For a full description of the configuration file and parameter names, please refer to the <u>OBi Device</u> <u>Provisioning Guide</u>.

Similar to the way parameters are grouped under different device configuration web pages, parameters are grouped into a number of configuration objects for remote provisioning. In fact you will find a near one-to-one correspondence between these objects and their location within the configuration web pages. To illustrate this, consider the web page SP1 Service, the SIP Credentials section:

| Parameter Name         | Value                  | Default                                                                                                    |   |
|------------------------|------------------------|----------------------------------------------------------------------------------------------------|---|
| AuthUserName           | join.j.smith@gmail.com |                                                                                                    | ? |
| AuthPassword           | ••••••                 |                                                                                                    | ? |
| URI                    |                        |                                                                                                    | ? |
| X_MyExtension          | 16188                  |                                                                                                    | ? |
| X_XsiUserName          |                        |                                                                                                    | ? |
| X_XsiPassword          |                        |                                                                                                    | ? |
| X_XmppDomain           |                        |                                                                                                    | ? |
| X_XmppUserName         |                        | <ul> <li>Image: A start of the start of the start of</li></ul> | ? |
| X_XmppPassword         |                        |                                                                                                    | ? |
| X_ContactUserID        |                        | <ul> <li>Image: A start of the start of the start of</li></ul> | ? |
| X_EnforceRequestUserID |                        | <b>\$</b>                                                                                                    | ? |

The corresponding configuration object in a phone configuration XML file is:

```
VoiceService.1.VoiceProfile.1.Line.1.SIP.
```

```
as shown below:
```

```
<Object>
  <Name>VoiceService.1.VoiceProfile.1.Line.1.SIP.</Name>
  <ParameterValueStruct>
    <Name>AuthUserName</Name>
    <Value>john.j.smith@gmail.com</Value>
  </ParameterValueStruct>
  <ParameterValueStruct>
    <Name>AuthPassword</Name>
    <Value>zYz123#$12</Value>
  </ParameterValueStruct>
  <ParameterValueStruct>
    <Name>URI</Name>
    <Value X UseDefault="Yes"/>
  </ParameterValueStruct>
  <ParameterValueStruct>
    <Name>X MyExtension</Name>
```

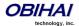

```
<Value>16188</Value>
  </ParameterValueStruct>
  <ParameterValueStruct>
    <Name>X XsiUserName</Name>
    <Value X UseDefault="Yes"/>
  </ParameterValueStruct>
  <ParameterValueStruct>
    <Name>X XsiPassword</Name>
    <Value X UseDefault="Yes"/>
  </ParameterValueStruct>
  <ParameterValueStruct>
    <Name>X XmppDomain</Name>
    <Value X UseDefault="Yes"/>
  </ParameterValueStruct>
  <ParameterValueStruct>
    <Name>X XmppUserName</Name>
    <Value X UseDefault="Yes"/>
  </ParameterValueStruct>
  <ParameterValueStruct>
    <Name>X ContactUserID</Name>
    <Value X UseDefault="Yes"/>
  </ParameterValueStruct>
  <ParameterValueStruct>
    <Name>X EnforceRequestUserID</Name>
    <Value X UseDefault="Yes"/>
  </ParameterValueStruct>
</Object>
```

Note that the dot (.) at the end of the object name is part of the name that must not be omitted in the XML file. You must use the correct object name in order to create a valid configuration file for the phone. You can find the object name corresponding to each configuration web page/section listed at the end of this document.

#### About ZT (Zero Touch): Device Customization at Obihai's Factory

When products are shipped from the factory, they come with a set of default parameter values installed by Obihai for all customers. A service is also available from Obihai such that products shipped to a particular customer can have a small number of parameter values customized for that customer. For example, a very useful parameter to customize is the *ITSP Provisioning*::**ConfigURL** parameter which tells the phone where to download a configuration file. With this, the first time a new phone is powered on and connected to the network, it can automatically contact the designated URL to get the initial configuration file; hence the name "Zero-Touch".

Note: ZT devices must contact OBiTALK.com one time to get the customized values before they can start normal operation. Make sure the device can access the Internet before first use.

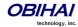

# **OBiTALK Portals**

OBITALK.com is a device management portal website to serve Obihai customers. OBITALK.com uses remote provisioning to manage OBi devices; it stores, or dynamically generates on demand, a configuration file for each managed device which periodically checks in with the OBITALK server for configuration updates.

There are currently two levels of login at OBiTAK.com: User and ITSP.

#### **User Portal**

Users may add one or more OBi devices to their OBiTALK account to be managed. The portal has setup wizards that help the user configure voice services on any of their devices. Users can also see the detailed status and current parameter values of their devices and easily change settings on multiple devices from within the portal. The User Portal has an upper limit of 20 devices per portal instance.

#### **ITSP Portal**

ITSPs can add devices to the OBiTALK portal and manage them in ways similar to regular users. ZT devices, on the other hand, are added to the corresponding customer's ITSP account automatically, as soon as the earmarked units are manufactured at the factory. ZT device customers can monitor the status of their units on the portal and check if (and when) new units have contacted the ZT server at OBiTALK.com and are successfully customized.

In addition, ITSPs can configure their devices on OBiTALK.com in batch mode by defining xml base profiles that may be applied to many units. When a base profile is changed, all units using this base profile will be automatically updated with any changes that have been made..

## **Telephone-IVR-Based Local Configuration**

The OBi1000 has a built in IVR for checking and setting a small but essential subset of configuration parameters. Configuration via the IVR is a legacy configuration method inherited from older OBi products that do not have a display (such as the OBi202 and OBi508). It is included here nevertheless for additional convenience and also so that customers who are already familiar with using the OBi IVR can perform basic configuration tasks without learning new specifics about the phone first.

The IVR is, in essence, an instance of an automated attendant (AA). The OBi offers two instances of AA; referred to as AA1 (or just AA where the suffix 1 is implied) and AA2. The IVR for configuration purposes is AA2, which we will just refer to as the IVR to avoid confusion with AA1, which is the AA used to handle phone calls. AA is covered as the subject of a later section.

To invoke the IVR, the user picks the phone, dials \* \* \* and follows the announced instructions. In order for the \* \* \* number to work, make sure the digit map pattern \*\*\* is included in the *Phone Settings*::**DigitMap** parameter, and the rule, {\*\*\*:aa2} is included in the *Phone Settings*::**OutboundCallRoute** parameter. The standard (non-customized) default values of these parameters are, respectively:

```
([1-9]x?*(Mpli) | [1-9]S9 | [1-9][0-9]S9 | *** | **0 | **8(Mbt) |
**1(Msp1) | **2(Msp2) | **3(Msp3) | **4(Msp4) | **9(Mpp) | (Mpli))
and
{([1-9]x?*(Mpli)):pp}, {**0:aa}, {***:aa2}, {(<**1:>(Msp1)):sp1},
{(<**2:>(Msp2)):sp2}, {(<**3:>(Msp3)):sp3}, {(<**4:>(Msp4)):sp4},
```

```
{(<**8:>(Mbt)):bt},{(<**9:>(Mpp)):pp},{(Mpli):pli}
```

For the meaning of these values, please see the section Digit Maps and Call Routing. Some settings changes do require a reboot of the phone to take effect. After such a change is entered and saved the phone will reboot automatically (or when the user ends the current call).

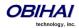

*Key Ahead*: By pressing the appropriate button sequence on the telephone key pad, you can barge into the next menu of the IVR or invoke a command without first waiting for the previous announcement to end.

#### Main Menu

The Main Menu after starting the IVR is a list of operations that can be selected by entering the corresponding 1-digit option number, as listed below:

| Selection | Announcement                                                                                                    | What Can You Do?                                                                                                    |
|-----------|----------------------------------------------------------------------------------------------------|----------------------------------------------------------------------------------------------------|
| 1         | Basic Network Status<br>Your IP address and DHCP status will<br>be read back to you.                                                                                                    | Press 0 to repeat the information.                                                                                                    |
| 2         | Advanced Network Status<br>Your primary & back-up DNS server,<br>primary & back-up NTP server will be<br>read back to you.                                                                                                    | Press 0 to repeat the information.                                                                                                    |
| 3         | DHCP Current Value<br>Your current value will be read back<br>to you and you will be given the<br>option to change the value                                                                                                    | Press 1 to enter a new value.<br>Press 2 to set the default value.<br>Press 0 to repeat the information.                                                                                                    |
| 4         | IP Address Current Value<br>Your current value will be read back<br>to you and you will be given the<br>option to change the value. If you<br>elect to enter a new value (static IP<br>address) DHCP will be disabled.                          | Press 1 to enter a new value.<br>Press 2 to set the default value.<br>Press 0 to repeat the information.                                                                                                    |
| 5         | Password Current Value<br>Your current IVR password value will<br>be read back to you and you will be<br>given the option to change the value.                                                                                                  | Press 1 to enter a new value.<br>Press 2 to set the default value.<br>Press 0 to repeat the information.                                                                                                    |
| 6         | <ul> <li>Please Wait (while OBi is checking for software update)</li> <li>This is followed by either: <ul> <li>Software Update Available. Press 1</li> <li>to update software, OR</li> <li>Software Update Not Available</li> </ul> </li> </ul> | If an update is available, press 1 to<br>proceed with the update. The<br>software update process will start as<br>soon as you hang up the phone.<br>Warning: Once the software upgrade<br>process starts, the device's power<br>LED will blink rapidly. Please make<br>sure the power and network cable<br>stay connected to the unit until the<br>process is complete. |
| 8         | Restore Factory Default                                                                                                    | Press 1 to confirm device restore to<br>factory default settings.<br>Press # to return to device<br>configuration menu.<br>Press # # to exit IVR.                                                                                                    |
| 9         | Reboot OBi Device                                                                                                    | Press 1 to confirm device reboot.<br>Press # to return to device                                                                                                    |

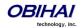

|   |                                                       | configuration menu.                 |
|---|-------------------------------------------------------|-------------------------------------|
|   |                                                       | Press # # or hang up to exit IVR.   |
| 0 | Additional Options                                    | Enter option followed by the # key. |
|   | Access other configuration options of the OBi device. |                                     |

#### Additional Options (Menu 0)

There are many additional options beyond the top level options 1-9. Unlike the top level options, however, the list of available additional options are not announced. The user must enter the corresponding option number followed by a # key to select the particular option. The available additional options are listed in the tables below (grouped by function):

| Selection                                      | Announcement                                                 | What Can You Do?                                  |
|------------------------------------------------|--------------------------------------------------------------|---------------------------------------------------|
| (Always Press "#" After Entering<br>Selection) |                                                              |                                                   |
| 1                                              | Firmware Version                                             | Press 0 to repeat the information.                |
|                                                | The current value of the firmware version will be read back. | Press # to enter another configuration selection. |
| 2                                              | IVR Password                                                 | Press 1 to enter a new value.                     |
|                                                | The current value of the IVR password will                   | Press 2 to set the default value.                 |
|                                                | be read back.                                                | Press 0 to repeat the information.                |
|                                                |                                                              | Press # to enter another configuration selection. |
| 3                                              | Debug Level                                                  | Press 1 to enter a new value.                     |
|                                                | The current value of the debug level will be read back.      | Press 2 to set the default value.                 |
|                                                |                                                              | Press 0 to repeat the information.                |
|                                                |                                                              | Press # to enter another configuration selection. |
| 4                                              | Syslog Server IP Address                                     | Press 1 to enter a new value.                     |
|                                                | The current IP address of the syslog server                  | Press 2 to set the default value.                 |
|                                                | will be read back.                                           | Press 0 to repeat the information.                |
|                                                |                                                              | Press # to enter another configuration selection. |
| 5                                              | Syslog Server Port                                           | Press 1 to enter a new value.                     |
|                                                | The current value of the syslog server port                  | Press 2 to set the default value of 514.          |
|                                                | will be read back.                                           | Press 0 to repeat the information.                |
|                                                |                                                              | Press # to enter another configuration selection. |

System Level Options

#### **Network Related Configuration Options**

| Selection                        | Announcement                  | What Can You Do?                  |
|----------------------------------|-------------------------------|-----------------------------------|
| (Always Press "#" After Entering |                               |                                   |
| Selection)                       |                               |                                   |
| 20                               | DHCP Configuration            | Press 1 to enter a new value.     |
|                                  | The current value of the DHCP | Press 2 to set the default value. |

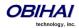

|    | configuration will be read back.                                                           | Press 0 to repeat the information.<br>Press # to enter another configuration<br>selection.                                                                                                    |
|----|--------------------------------------------------------------------------------------------|----------------------------------------------------------------------------------------------------|
| 21 | IP Address<br>The current value of the IP address will be<br>read back.                    | <ul><li>Press 1 to enter a new value.</li><li>Press 2 to set the default value.</li><li>Press 0 to repeat the information.</li><li>Press # to enter another configuration selection.</li></ul> |
| 22 | Default Gateway<br>The current value of the default internet<br>gateway will be read back. | Press 1 to enter a new value.<br>Press 2 to set the default value.<br>Press 0 to repeat the information.<br>Press # to enter another configuration<br>selection.                               |
| 23 | Subnet Mask<br>The current value of the subnet mask will<br>be read back.                  | <ul><li>Press 1 to enter a new value.</li><li>Press 2 to set the default value.</li><li>Press 0 to repeat the information.</li><li>Press # to enter another configuration selection.</li></ul> |
| 24 | DNS Server (Primary)<br>The current value of the primary DNS<br>server will be read back.  | Press 1 to enter a new value.<br>Press 2 to set the default value.<br>Press 0 to repeat the information.<br>Press # to enter another configuration<br>selection.                               |
| 26 | NTP Server (Primary)<br>The current value of the primary NTP server<br>will be read back.  | Press 1 to enter a new value.<br>Press 2 to set the default value.<br>Press 0 to repeat the information.<br>Press # to enter another configuration<br>selection.                               |

#### **SP1** Configuration Options

| Selection                                      | Announcement                         | What Can You Do?                                  |
|------------------------------------------------|--------------------------------------|---------------------------------------------------|
| (Always Press "#" After Entering<br>Selection) |                                      |                                                   |
| 100                                            | Enable Service Provider One (SP1)    | Press 1 to enter a new value.                     |
|                                                | The current value will be read back. | Press 2 to set the default value.                 |
|                                                |                                      | Press 0 to repeat the information.                |
|                                                |                                      | Press # to enter another configuration selection. |
| 101                                            | Registration State of SP1            | Press 0 to repeat the information.                |
|                                                | The current value will be read back. | Press # to enter another configuration selection. |
| 102                                            | SP1 User ID                          | Press 1 to enter a new value.                     |
|                                                | The current value will be read back. | Press 2 to set the default value.                 |
|                                                |                                      | Press 0 to repeat the information.                |
|                                                |                                      | Press # to enter another configuration            |
|                                                |                                      | selection.                                        |

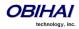

| 167 | SP1 Block Caller ID Enable                  | Press 1 to enter a new value.                     |
|-----|---------------------------------------------|---------------------------------------------------|
| 107 |                                             | Press 2 to set the default value.                 |
|     |                                             |                                                   |
|     |                                             | Press 0 to repeat the information.                |
|     |                                             | Press # to enter another configuration selection. |
| 168 | SP1 Block Anonymous Call Enable             | Press 1 to enter a new value.                     |
|     |                                             | Press 2 to set the default value.                 |
|     |                                             | Press 0 to repeat the information.                |
|     |                                             | Press # to enter another configuration selection. |
| 172 | SP1 Call Forward ALL – Enable / Disable     | Press 1 to enter a new value.                     |
|     |                                             | Press 2 to set the default value.                 |
|     |                                             | Press 0 to repeat the information.                |
|     |                                             | Press # to enter another configuration selection. |
| 173 | SP1 Call Forward ALL Number                 | Press 1 to enter a new value.                     |
|     |                                             | Press 2 to set the default value.                 |
|     |                                             | Press 0 to repeat the information.                |
|     |                                             | Press # to enter another configuration selection. |
| 174 | SP1 Call Forward on Busy – Enable / Disable | Press 1 to enter a new value.                     |
|     |                                             | Press 2 to set the default value.                 |
|     |                                             | Press 0 to repeat the information.                |
|     |                                             | Press # to enter another configuration selection. |
| 175 | SP1 Call Forward on Busy Number             | Press 1 to enter a new value.                     |
|     |                                             | Press 2 to set the default value.                 |
|     |                                             | Press 0 to repeat the information.                |
|     |                                             | Press # to enter another configuration selection. |
| 176 | SP1 Call Forward on No Answer – Enable /    | Press 1 to enter a new value.                     |
|     | Disable                                     | Press 2 to set the default value.                 |
|     |                                             | Press 0 to repeat the information.                |
|     |                                             | Press # to enter another configuration selection. |
| 177 | SP1 Call Forward on No Answer Number        | Press 1 to enter a new value.                     |
|     |                                             | Press 2 to set the default value.                 |
|     |                                             | Press 0 to repeat the information.                |
|     |                                             | Press # to enter another configuration selection. |

**SP2** Configuration Options

| Selection                                      | Announcement                                | What Can You Do?                                  |
|------------------------------------------------|---------------------------------------------|---------------------------------------------------|
| (Always Press "#" After Entering<br>Selection) |                                             |                                                   |
| 200                                            | Enable Service Provider One (SP2)           | Press 1 to enter a new value.                     |
|                                                | The current value will be read back.        | Press 2 to set the default value.                 |
|                                                |                                             | Press 0 to repeat the information.                |
|                                                |                                             | Press # to enter another configuration selection. |
| 201                                            | Registration State of SP2                   | Press 0 to repeat the information.                |
|                                                | The current value will be read back.        | Press # to enter another configuration selection. |
| 202                                            | SP2 User ID                                 | Press 1 to enter a new value.                     |
|                                                | The current value will be read back.        | Press 2 to set the default value.                 |
|                                                |                                             | Press 0 to repeat the information.                |
|                                                |                                             | Press # to enter another configuration selection. |
| 267                                            | SP2 Block Caller ID Enable                  | Press 1 to enter a new value.                     |
|                                                |                                             | Press 2 to set the default value.                 |
|                                                |                                             | Press 0 to repeat the information.                |
|                                                |                                             | Press # to enter another configuration selection. |
| 268                                            | SP2 Block Anonymous Call Enable             | Press 1 to enter a new value.                     |
|                                                |                                             | Press 2 to set the default value.                 |
|                                                |                                             | Press 0 to repeat the information.                |
|                                                |                                             | Press # to enter another configuration selection. |
| 272                                            | SP2 Call Forward ALL – Enable / Disable     | Press 1 to enter a new value.                     |
|                                                |                                             | Press 2 to set the default value.                 |
|                                                |                                             | Press 0 to repeat the information.                |
|                                                |                                             | Press # to enter another configuration selection. |
| 273                                            | SP2 Call Forward ALL Number                 | Press 1 to enter a new value.                     |
|                                                |                                             | Press 2 to set the default value.                 |
|                                                |                                             | Press 0 to repeat the information.                |
|                                                |                                             | Press # to enter another configuration selection. |
| 274                                            | SP2 Call Forward on Busy – Enable / Disable | Press 1 to enter a new value.                     |
|                                                |                                             | Press 2 to set the default value.                 |
|                                                |                                             | Press 0 to repeat the information.                |
|                                                |                                             | Press # to enter another configuration selection. |
| 275                                            | SP2 Call Forward on Busy Number             | Press 1 to enter a new value.                     |
|                                                |                                             | Press 2 to set the default value.                 |
|                                                |                                             | Press 0 to repeat the information.                |
|                                                |                                             | Press # to enter another configuration selection. |

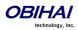

| 276 | SP2 Call Forward on No Answer – Enable /<br>Disable | Press 1 to enter a new value.<br>Press 2 to set the default value.<br>Press 0 to repeat the information.<br>Press # to enter another configuration<br>selection. |
|-----|-----------------------------------------------------|----------------------------------------------------------------------------------------------------|
| 277 | SP2 Call Forward on No Answer Number                | Press 1 to enter a new value.<br>Press 2 to set the default value.<br>Press 0 to repeat the information.<br>Press # to enter another configuration<br>selection. |

#### **OBiTALK Configuration Options**

| Selection                                      | Announcement                            | What Can You Do?                                  |
|------------------------------------------------|-----------------------------------------|---------------------------------------------------|
| (Always Press "#" After Entering<br>Selection) |                                         |                                                   |
| 900                                            | Enable OBiTALK Service                  | Press 1 to enter a new value.                     |
|                                                | The current value will be read back.    | Press 2 to set the default value.                 |
|                                                |                                         | Press 0 to repeat the information.                |
|                                                |                                         | Press # to enter another configuration selection. |
| 901                                            | Registration State of OBiTALK           | Press 0 to repeat the information.                |
|                                                | The current value will be read back.    | Press # to enter another configuration selection. |
| 967                                            | OBITALK Block Caller ID Enable          | Press 1 to enter a new value.                     |
|                                                |                                         | Press 2 to set the default value.                 |
|                                                |                                         | Press 0 to repeat the information.                |
|                                                |                                         | Press # to enter another configuration selection. |
| 968                                            | OBITALK Block Anonymous Call Enable     | Press 1 to enter a new value.                     |
|                                                |                                         | Press 2 to set the default value.                 |
|                                                |                                         | Press 0 to repeat the information.                |
|                                                |                                         | Press # to enter another configuration selection. |
| 972                                            | OBITALK Call Forward ALL – Enable /     | Press 1 to enter a new value.                     |
|                                                | Disable                                 | Press 2 to set the default value.                 |
|                                                |                                         | Press 0 to repeat the information.                |
|                                                |                                         | Press # to enter another configuration selection. |
| 973                                            | OBiTALK Call Forward ALL Number         | Press 1 to enter a new value.                     |
|                                                |                                         | Press 2 to set the default value.                 |
|                                                |                                         | Press 0 to repeat the information.                |
|                                                |                                         | Press # to enter another configuration selection. |
| 974                                            | OBiTALK Call Forward on Busy – Enable / | Press 1 to enter a new value.                     |
|                                                | Disable                                 | Press 2 to set the default value.                 |
|                                                |                                         | Press 0 to repeat the information.                |

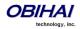

|     |                                                         | Press # to enter another configuration selection.                                                                                                    |
|-----|---------------------------------------------------------|----------------------------------------------------------------------------------------------------|
| 975 | OBiTALK Call Forward on Busy Number                     | Press 1 to enter a new value.<br>Press 2 to set the default value.<br>Press 0 to repeat the information.<br>Press # to enter another configuration<br>selection. |
| 976 | OBiTALK Call Forward on No Answer –<br>Enable / Disable | Press 1 to enter a new value.<br>Press 2 to set the default value.<br>Press 0 to repeat the information.<br>Press # to enter another configuration<br>selection. |
| 977 | OBiTALK Call Forward on No Answer<br>Number             | Press 1 to enter a new value.<br>Press 2 to set the default value.<br>Press 0 to repeat the information.<br>Press # to enter another configuration<br>selection. |

#### Auto Attendant Configuration Options

| Selection                                   | Announcement                     | What Can You Do?                                  |
|---------------------------------------------|----------------------------------|---------------------------------------------------|
| (Always Press "#" After Entering Selection) |                                  |                                                   |
| 80                                          | Enable / Disable Auto Attendant. | Press 1 to enter a new value.                     |
|                                             |                                  | Press 2 to set the default value.                 |
|                                             |                                  | Press 0 to repeat the information.                |
|                                             |                                  | Press # to enter another configuration selection. |

#### **Customized AA Prompt Recording Options**

| Selection<br>(Always Press "#" After Entering<br>Selection) | Announcement                                           | What Can You Do?                                                                                                    |
|-------------------------------------------------------------|--------------------------------------------------------|----------------------------------------------------------------------------------------------------|
| 1001                                                        | Option 1001 current value is:<br>(the recorded prompt) | <ul> <li>Press 1 to enter a new value.</li> <li>Press 2 to set the default value.</li> <li>Press 0 to repeat the information.</li> <li>Press # to enter another configuration selection.</li> <li>Note: After pressing 1 to record a new prompt, the OBi says "Enter value followed by the # key".</li> <li>At that point, you can press any digit (0-9) to start recording, and then press # to end recording.</li> <li>Tips: Leave about 1s of gap at the end of recording to avoid unintended truncation by the</li> </ul> |

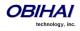

|                                   | OBi.                                                                                                    |
|-----------------------------------|----------------------------------------------------------------------------------------------------|
|                                   | After a new prompt is recorded, Obi immediately<br>plays back the recorded audio, and then presents<br>the following options: |
|                                   | Press 1 to save (save the recorded prompt permanently in long term memory)                                                    |
|                                   | Press 2 to re-enter (the last recorded prompt is discarded)                                                                   |
|                                   | Press 3 to review                                                                                                    |
|                                   | Press # to cancel (the last recorded prompt is                                                                                |
|                                   | discarded)                                                                                                    |
| Similarly for Options 1002 - 1010 |                                                                                                    |

With these options you can record up to 10 prompts that can be arranged in any combination and used as customized AA prompts. Each prompt recording is limited to 60 seconds, where the prompt duration is rounded to the nearest number of seconds. A total of 122 seconds is available to store all the recordings. The device will reboot automatically when you hangup if any of the prompts have been modified and saved. Furthermore you can enter a text description for each recorded prompt as a reminder of the contents of that prompt (under the Voice Services - Auto Attendant configuration page).

# **Phone GUI**

A limited amount of phone configuration can be done directly from the phone GUI. The most essential are the ones pertaining to getting the phone connected the network, such as IP address settings or WiFi settings.

#### Settings

The Phone GUI allows the following parameters to be configured under the "Settings" option of the main menu:

- Network
  - AddressingType
  - o IP Address
  - o Subnet Mask
  - o Default Gateway
  - o DNS Server1
  - o DNS Server2
  - o DNS Query Order
  - DNS Query Delay
  - PPPoE AC Name
  - PPPoE Service Name
  - PPPoE User Name
  - PPPoE Password
  - o VLAN Enable
  - o VLAN ID
  - o VLAN Priority
  - NTP Server 1
  - o NTP Server 2
  - o Local Time Zone
  - o Daylight Saving Time Enable
  - Daylight Saving Time Start

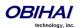

- Daylight Saving Time End
- Daylight Saving Time Diff
- WiFi
  - o Enable
  - o OBiWiFi Setup Mode
- Bluetooth

0

- o Enable
- o Status
- Pairing Mode
- o Discoverable
- Voice Services
  - SP1-SP6
    - Enable
    - AuthUserName
    - AuthPassword
    - DisplayLabel
    - DisplayNumber
    - InboundCallRoute
    - RegisterEnable
    - UserAgentPort
    - SipDebugOption
    - SipDebugExclusion
    - ServProvProfile
    - URI
    - CallerIDName
    - MWIEnable
    - VMWIEnable
    - AnonymousCallBlockEnable
    - AnonymousCallEnable
    - DoNotDisturbEnable
  - ITSP Profile A F
    - Signaling Protocol
    - ProxyServer
    - ProxyServerPort
    - ProxyServerTransport
    - OutboundProxy
    - OutboundProxyPort
    - RegistrationPeriod
    - ProxyRequire
    - DnsSrvAutoPrefix
    - DiscoverPublicAddress
- Device Administration
  - $\circ \quad \text{Web Server Port} \\$
  - Web Admin Password
  - Web User Password

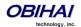

- o Syslog Server
- o ITSP Provisioning Method
- o ITSP Provisioning Interval
- ITSP Provisioning Config URL
- $\circ \quad \mbox{Auto Firmware Update Method}$
- Auto Firmware Update Interval
- o Auto Firmware Update URL

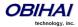

#### Preferences

The following options can be configured:

- Language
- Skin
- Background Picture
- Ringtone
- Screen Saver
- Screen Saver Delay in Seconds
- Screen Save Type
- Screen Brightness
- Preferred Audio Device
- Preferred Headset Device
- Do Not Disturb
- Do Not Ring
- Call Forward
- Call Waiting
- Block Anonymous Call
- Anonymous Call
- Auto Answer Page
- Join Page Group 1
- Joint page Group 2
- Ringer Volume
- Speakerphone Volume
- Speakerphone Mic Gain
- Handset Volume
- Handset Mic Gain
- RJ9 Headset Volume
- RJ9 Headset Mic Gain
- 3.5mm Headset Gain
- 3.5mm Headset Mic Gain
- BT Headset Volume
- BT Headset Mic Gain
- Equalizer
- Acoustic Echo Cancellation

#### Admin Password

The Voice Services and Device Administration options in the GUI are protected by the same admin password used for accessing the phone's local configuration web pages.

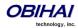

# **Networking Features**

OBi1000 offers two physical interfaces for networking: Ethernet (described as "WAN" in the configuration) and WiFi. Both interfaces may be used at the same time, but Ethernet will take precedence in ambiguous cases.

# **Ethernet Ports**

The OBi has a 3-port switch, one of which is connected internally to the phone processor for traffic to and from the OBi, with the other 2 ports exposed to the outside world via two RJ45 connectors on the back of the devices. The two exposed ports are labeled SW and PC. The SW port should be connected to the Ethernet switch and the PC port used to daisy chain a PC or other Ethernet-connected device. While the SW port supports PoE, the PC port does not, but otherwise the two ports are totally symmetrical.

At present there are no configurable options for either of the external Ethernet Ports.

### **WAN Interface**

The WAN interface on the phone refers to the internal Ethernet switch port that is connected directly to the phone processor. The following setting groups are available.

#### VLAN

The OBi1000 supports VLAN tagging in compliance with 802.1p/q. If *WAN Settings – Internet Settings*::**VLANEnable** is enabled, outbound traffic will be tagged according to the parameters **VLANID** and **VLANPriority**. The phone will ignore inbound traffic that does not belong to the same VLAN.

#### LLDP

The OBi supports LLDP-MED to automatically discover Network Policy (VLAN and DSCP) settings and perform other related handshake functions. This feature is enabled using the parameter *WAN Settings – Internet Settings*::LLDP-MED.

#### **IP Address Assignment**

The OBi supports 3 methods of acquiring an IP address assigned to its WAN interface. The method to use is controlled by the parameter *WAN Settings – Internet Settings*::**AddressingType**, which can have one of the following values:

- DHCP: Request address assignment from a DHCP server
- PPPoE: Request address assignment from a PPPoE server

• Static: Use the statically assigned IP address, subnet mask, and default gateway from the parameters *WAN* Settings – Internet Settings::IPAddress, SubnetMask, and DefaultGateway respectively

#### **DNS Servers**

You can specify up to two DNS servers to be used with the WAN interface in the parameters *WAN Settings – Internet Settings*::**DNSServer1** and **DNSServer2**. Note that if the DHCP offer includes DNS Servers, the OBi takes up to 16 servers from the list and uses them together with the explicitly configured servers.

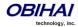

# WiFi Interface

The OBi1000 supports WiFi. While the OBi 1062 has built-in WiFi hardware, the OBi1032 can connect via WiFi with an OBiWiFi adapter connected to USB Port 1 on the back of the phone (note that you MUST NOT connect OBiWiFi to USB Port 2). Note that VLAN and LLDP features are not available on WiFi.

## **IP Address Assignment**

The OBi supports 2 methods of getting an IP address assigned to its WiFi interface. The method to use is controlled by the parameter *WiFi Settings – Basic Settings*::**AddressingType**, which can have one of the following values:

DHCP: Request address assignment from a DHCP server

• Static: Use the statically assigned IP address, subnet mask, and default gateway from the parameters *WiFi* Settings – Internet Settings::IPAddress, SubnetMask, and DefaultGateway respectively

## **DNS Servers**

You can specify up to two DNS servers to be used with the WiFi interface in the parameters *WiFi Settings – Internet Settings*::DNSServer1 and DNSServer2. Note that if the DHCP offer includes DNS Servers, OBi1000 takes up to 16 servers from the list and uses them together with the explicitly configured servers.

# **DHCP Options**

The OBi1000 supports the following DHCP options for both networking interfaces:

- 66
- 150
- 159
- 160
- 161

The options that the phone will try to extract from DHCP offer is a comma separated list of option numbers specified in the parameter *WAN Settings* – *DHCP Client Settings*::**ExtraOptions**. Note that the phone will not recognize any option numbers other than the supported ones listed above. You can use the macros \$DHCPOPT66, \$DHCPOPT150, \$DHCPOPT159, \$DHCPOPT160, and \$DHCPOPT161 to refer to the values of these options in any of the configuration parameters. For example, the default value of *Auto Provisioning* – *ITSP Provisioning*::**ConfigURL** is tftp://\$DHCPOPT66/\$DM.xml.

# **DNS Lookup**

The DNS behavior described below applys to both network interfaces.

## Lookup Order

In cases where there are multiple DNS servers available, the phone will attempt to resolve a domain name quickly by querying as many DNS servers as necessary. A short delay can be inserted between trying each DNS server sequentially such that the querying will stop as soon as a positive response is received from any of the servers. This desired short delay in seconds can be configured in *WAN Settings – DNS Control*::**DNSQueryDelay**. When the delay is set to 0, all the DNS servers are queried at the same time. And in cases where there are DNS servers obtained from DHCP and from statically configured values, the order of querying the two groups of servers can be controlled through the parameter *WAN Settings – DNS Control*::**DNSQueryOrder**. Essentially you can choose to query the statically configured DNS servers first, or the DHCP supplied DNS servers first.

## Locally Configured DNS Lookup Table

You may define up to 30 local DNS records in the phone configuration such that the phone will search through these 30 records first before hitting the external DNS services when attempting to resolve a domain name. These records can be A or

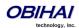

SRV records. This feature is particularly useful when you want to enable proxy redundancy without using any DNS servers. Note that the only way to provide a list of redundant servers to the phone is through the use DNS A or DNS SRV records.

# **NTP Servers and Local Time**

The phone keeps track of current time by querying NTP servers (using SNTP). Up to 2 NTP servers may be configured using the **NTPServer1** and **NTPServer2** parameters. The local time is determined for the local time zone that is set in the **LocalTimeZone** parameter. The phone queries the NTP servers once per hour to update the current time, which is interpolated by the phone using its own local clock in-between NTP refreshes.

Daylight saving time can be enabled by enabling the option **DaylightSavingTimeEnable**. Daylight saving time is automatically adjusted based on the start and end rules specified in **DaylightSavingTimeStart** and **DaylightSavingTimeEnd** parameters. The amount of time to adjust when daylight saving time is in effect can be configured in the **DaylightSavingTimeDiff** parameter.

There is another mechanism that can be used by the phone to tell time and it is based on SIP signaling. When the phone renews registration with a SIP proxy server, the server may include a Date header in the response to the phone that indicates the current GMT time. The phone will process this time value the way it does with the result from the NTP servers, if *ITSP Profile X – SIP*::**X\_ProcessDateHeader** is enabled.

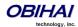

# **Feature Keys**

A feature key on the phone is one that can be configured to perform one of many different predefined functions, with a corresponding multicolor LED that shows the status of the assigned function instance. There are many feature keys on a OBi1000 series phone; the (Virtual) Line Keys, the Programmable Keys, and the Side Car Keys are all feature keys that may be configured in similar ways. Each feature key may be configured by the phone administrator to perform on of the following functions:

| Feature Key<br>Function | Description                                                                                                    | lcon                            |
|-------------------------|----------------------------------------------------------------------------------------------------|---------------------------------|
| Call Appearance         | Make or receive one call, and the key is known as a <b>Call Key</b> in this case. You must<br>have an unused (i.e. idle) call key available in order to make or receive a new call.<br>The phone administrator should allocate as many call keys on the phone as the<br>maximum number of concurrent calls it is expected to handle. | No Call                         |
|                         | The VLKW (Virtual Line Key Window) shows nothing but the idle phone icon (shown on the right column) when no active call is assigned to the key. Otherwise the icon changes to reflect the current call state (Call States and Call State Icons are                                                                                  | Dialing                         |
|                         | described in the Section <i>Making and Receiving Calls</i> and VLKW shows more<br>information about the call, such as the call peer's name and number, if available.<br>VLKW may also change its background color to further reflect the current state.                                                                              | Connected                       |
|                         | A Call Key may be bound to a voice service and is called a bound call key in that case<br>(otherwise it is known as an unbound call key). A bound call key is used to<br>make/received on the bound voice service only; this is one of the ways for a user to<br>select a specific line to make a call.                              | <b>G</b> z <sup>z</sup> Holding |
|                         | A call key may be bound to a service that is a Shared line. In that case when no call<br>is on that key, the VLKW information reflects the state of the respective Share Call<br>Appearance (SCA). See the section <i>Shared line and Share Call Appearances</i> for more<br>details on this topic.                                  | Peer Ringing                    |
|                         | Parameters:<br>- Service: Optional. The service or line to bind the key with<br>- MaxCalls: Number of calls to be managed by this Call Key                                                                                                    | Ringing<br>Call Ended           |
|                         |                                                                                                    | SCA: Error                      |
|                         |                                                                                                    | SCA: Idle                       |
|                         |                                                                                                    | SCA: Line Seized                |
|                         |                                                                                                    | SCA: Trying<br>SCA: Proceeding  |
|                         |                                                                                                    | SCA: Connected                  |
|                         |                                                                                                    | SCA: Call Parked                |
|                         |                                                                                                    | SCA: Holding                    |

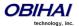

|                          |                                                                                                    | SCA: Private Holding |
|--------------------------|----------------------------------------------------------------------------------------------------|----------------------|
| Line Monitor             | Monitor a Line (i.e. a voice service installed on the phone). The Line events that are                                                                                                    | Lulla -              |
|                          | monitored include:                                                                                                    | Con Idle             |
|                          | <ul> <li>Ringing: at least one incoming call</li> <li>Holding: at least one call holding</li> </ul>                                                                                                    | Ringing              |
|                          | <ul> <li>In Use: at least one active call</li> <li>Idle: no calls</li> </ul>                                                                                                    | 🜔 In Use             |
|                          | VLKW shows the monitored service name and account user name (usually same as the account DID number or extension).                                                                                          | Holding              |
|                          | This function must be bound to the specific voice service that it monitors.                                                                                                    | $\mathbf{O}$         |
|                          | Parameters:<br>- Service: Required. The service or line to monitor                                                                                                    |                      |
| BLF (Busy Lamp<br>Field) | Monitor the call state of another extension. A BLF key must be bound to a service (as configured by the phone administrator). The call events that are monitored include:                                   | ldle                 |
|                          | - Ringing: at least one incoming call                                                                                                    | ( Busy               |
|                          | - Holding: at least one call holding                                                                                                    | Call Parked          |
|                          | - Busy: at least one active call                                                                                                    |                      |
|                          | - Idle: no calls                                                                                                    | Ringing              |
|                          | - Call parked (against the monitored extension)                                                                                                    | Offline              |
|                          | VLKW shows the bound service name and the monitored extension (or DID number, or account user name).                                                                                                    | Holding              |
|                          | This function must be bound to a specific voice service.                                                                                                    |                      |
|                          | Parameters:                                                                                                    |                      |
|                          | <ul> <li>Service: Required. The service that provides the monitoring function</li> <li>Number: Required. The extension (on the specified service) to monitor; it may contain multiple attributes</li> </ul> |                      |
|                          | <ul> <li>ptt – (no value). Make the call a Pust-to-talk when calling the monitored<br/>extension</li> </ul>                                                                                                 |                      |
|                          | <ul> <li>spd – An alternative number to call when calling the monitored extension</li> </ul>                                                                                                    |                      |
| Presence<br>Monitor      | Monitor the presence/status of one buddy in a Buddy List. It also serves as speed dial to that buddy                                                                                                    | Online               |
|                          | Parameters:                                                                                                    | Offline              |
|                          | <ul> <li>Service: Required. The service that provides the XMPP service for this function</li> <li>Number: Required. The JID of the entity to monitor</li> </ul>                                             | Extended Away        |
|                          |                                                                                                    | Away                 |
|                          |                                                                                                    | Do Not Disturb       |
|                          |                                                                                                    | Unknown              |
| Speed Dial               | If a number has not been assigned, VLKW shows no textual information. Otherwise it shows the speed dial number configured and, if the speed dial is bound to a                                              | C::                  |

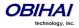

| -                        |                                                                                                    |                  |
|--------------------------|----------------------------------------------------------------------------------------------------|------------------|
|                          | service, the name of the service that it is bound to. If the speed dial has a display                                                                                                    |                  |
|                          | name configured, the VLIW shows the display name (such as John Seymour)                                                                                                    |                  |
|                          | instead of the assigned number.                                                                                                    |                  |
|                          | Parameters:                                                                                                    |                  |
|                          | - Service: Optional. The suggested service the make the call with                                                                                                    |                  |
|                          | - Number: Required. The number to call. It may include a ptt attribute to make the                                                                                                    |                  |
|                          | key a Push-To-Talk key                                                                                                    |                  |
|                          |                                                                                                    |                  |
| Do Not Disturb<br>On/Off | Turn on/off the <b>Do Not Disturb</b> feature. If the function is bound to a specific voice service, it is applied to incoming calls on that service only. Otherwise, it is applied system wide to all incoming calls regardless which service the calls are coming | on on            |
|                          | from).                                                                                                    | off              |
|                          | Parameters:                                                                                                    |                  |
|                          | - Service: Optional. The service to apply this feature on. If no service is specified,                                                                                                    |                  |
|                          | the feature applies to all calls the phone                                                                                                    |                  |
| Do Not Ring              | Turn on/off the <b>Do Not Ring</b> feature. When the feature is enabled, incoming calls                                                                                                    | on               |
| On/Off                   | comes through like normally but phone does not play audible ring (call waiting tone                                                                                                    |                  |
| -                        | however will be played during call-waiting).                                                                                                    | -                |
|                          |                                                                                                    | off              |
|                          | This function cannot bound to any specific voice service; it is applied system wide to                                                                                                    | $\bigcirc$       |
|                          | all incoming calls regardless which service the calls are coming from.                                                                                                    |                  |
|                          | Parameters: None                                                                                                    |                  |
| Block                    | Turn on/off the <b>Block Anonymous Caller</b> feature. If the function is bound to a                                                                                                    | on on            |
| Anonymous                | specific service, it is applied to incoming calls on that service only. Otherwise, it is                                                                                                    | on 🗸             |
| Callers On/Off           | applied system wide to all incoming call regardless which service the calls are                                                                                                    |                  |
|                          | coming from. If this feature is enabled, the phone rejects all incoming calls with                                                                                                    | 🕢 off            |
|                          | Caller ID (name/number) hidden (a.k.a. blocked).                                                                                                    | 0                |
|                          |                                                                                                    |                  |
|                          | Parameters:                                                                                                    |                  |
|                          | - Service: Optional. The service to apply this feature on. If no service is specified,                                                                                                    |                  |
|                          | the feature applies to all calls on the phone.                                                                                                    |                  |
| Block Outgoing           | Turn on/off the <b>Block Caller ID</b> feature. If the function is bound to a specific service,                                                                                                    | 🥢 on             |
| Caller ID On/Off         | it is applied to outgoing calls on that service only. Otherwise, it is applied system                                                                                                    | <b>S</b>         |
|                          | wide to all outgoing calls regardless which service is used for the calls. If this feature                                                                                                    |                  |
|                          | is turned on, the phone will attempt to hide user's caller ID on outbound calls so the                                                                                                    | ( off            |
|                          | called party cannot see who's calling.                                                                                                    | )                |
|                          | Parameters:                                                                                                    |                  |
|                          | - Service: Optional. The service to apply this feature on. If no service is specified,                                                                                                    |                  |
|                          | the feature applies to all calls on the phone.                                                                                                    |                  |
| Call Forward All         | Turn on/off the <b>Call Forward All Calls</b> feature. If the function is bound to a specific                                                                                                    | on               |
| On/Off                   | service, it is applied to incoming calls on that service only. Otherwise, it is applied                                                                                                    |                  |
| -                        | system wide to all incoming calls regardless which service the calls are coming from.                                                                                                    |                  |
|                          |                                                                                                    | 🕢 off            |
|                          | Parameters:                                                                                                    | $\sim$           |
|                          | - Service: Optional. The service to apply this feature on. If no service is specified,                                                                                                    |                  |
|                          | the feature applies to all calls on the phone.                                                                                                    |                  |
| Auto Answer              | Turn on/off the Auto Answer (Intercom Calls) feature. Normally this feature is                                                                                                    | 🥢 on             |
| On/Off                   | turned on so that incoming intercom calls can be automatically answered by the                                                                                                    | <b>V</b>         |
|                          | phone by turning on the speakerphone or headset. If this feature is turned off,                                                                                                    | <b>•</b> • • • • |
|                          | incoming intercom calls will be treated as regular calls and the phone will ring                                                                                                    | off              |
|                          | normally.                                                                                                    | -                |
|                          | This function cannot be bound to any specific voice service; it is applied system                                                                                                    |                  |
|                          | wide to all incoming calls regardless which service the calls are coming from.                                                                                                    |                  |
|                          | אימב נס מו וונסוווווק נמוז ובקמימובזג איוונון זכו יונב נוופ נמוז מופ נטווווון ווטווו.                                                                                                    |                  |
|                          | Parameters: None                                                                                                    |                  |
|                          | 1                                                                                                    |                  |

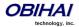

| Call Waiting<br>On/Off      | Turn on/off the <b>Call Waiting</b> feature. Normally this feature is enabled such the user<br>can accept more incoming calls while he is already on a call. If this feature is turned<br>off, all incoming calls will be rejected as busy if the user is already on a call.<br>This function cannot be bound to any specific voice service.<br>Parameters: None                                                                                                | <ul><li>✓ on</li><li>✓ off</li></ul> |
|-----------------------------|----------------------------------------------------------------------------------------------------|--------------------------------------|
|                             | Parameters: None                                                                                                    |                                      |
| Monitor<br>Voicemail Status | Monitor the number of messages in a mail box. The function must be bound to a SP service that has the MWI (Message Waiting Indication) feature enabled. The VLKW shows if and how many new messages are available in the respective mailbox.                                                                                                    | messages                             |
|                             | Parameters: - Service: Required. The service that provides the Voicemail service.                                                                                                    | no messages                          |
| Hold                        | Hold all calls that are in the Connected State. VLKW shows how many calls are<br>currently in Holding State. The LED turns red if there is a least one call in the<br>Holding State, or turned off otherwise.                                                                                                    | •                                    |
|                             | This function cannot be bound to any specific voice service.                                                                                                    |                                      |
|                             | Parameters: None                                                                                                    |                                      |
| Add to<br>Conference        | Add all calls that are in the Holding State to the current conversation. VLKW shows<br>how many calls are in the Holding State. The LED turns red is there is at least one<br>call in the Holding state, or turned off otherwise.                                                                                                    | 1 <u>1</u> 1                         |
|                             | This function cannot be bound to any specific voice service.                                                                                                    |                                      |
|                             | Parameters: None                                                                                                    |                                      |
| Join/Leave Page<br>Group 1  | Join/Leave Page Group 1. If the user joins the group, then the phone automatically<br>turns on the speaker when anyone in the group starts a page. User may also start<br>the page by pressing down the feature key; this is known as PTT or Push-to-talk<br>(otherwise the user is just listening). If allowed by the phone admin, user may also<br>"Clamp On" the feature key to talk continuously without needing to hold down the<br>key.                   | ieft                                 |
|                             | This function cannot be bound to any specific voice service.                                                                                                    |                                      |
|                             | Parameters: None                                                                                                    |                                      |
| Join/Leave Page<br>Group 2. | Same as the last item except this one applies to Page Group 2                                                                                                    | eft left                             |
|                             |                                                                                                    | ioined                               |
| Change ACD<br>Agent State   | Change/monitor an ACD (or Call-Center) Agent State to one of the following values:<br>- Available (to take new calls)                                                                                                    | signed off                           |
|                             | <ul> <li>Unavailable (to take new calls)</li> <li>Signed Off</li> </ul>                                                                                                    | available                            |
|                             | - Wrapping Up (the last call)                                                                                                    | wrapping up                          |
|                             | ACD stands for Automated Call Distribution is the primary way a call-center<br>distributes calls among a number of agents working for the call-center. The ACD<br>controller should only send incoming call to an agent whose state is "Available". An<br>agent may sign off when he's done for the day, or unavailable when he's talking a<br>break, or wrap up if he has to do some paper work for the last customer call before<br>he can take another call. | unavailable                          |

| While "Signed Off", agent presses the key once to sign on and becomes "Available".<br>While "Available", agent presses the key once to become "Unavailable". While<br>"Unavailable" or "Wrapping Up", agent presses the key once to become<br>"Available".                                                                                     |                                                                                                    |
|----------------------------------------------------------------------------------------------------|----------------------------------------------------------------------------------------------------|
| Note that agent cannot change state to "Signed Off" or "Wrapping Up" directly by pressing the feature key. To change to these states, agent must use the corresponding feature key menu item from the GUI (invoked by pressing and holding down the feature key), or some other means provided by the Soft Switch, such as a web portal.       |                                                                                                    |
| This function must be bound to a specific voice service. The ACD agent handles calls<br>on the bound service only w.r.t. to the underlying Call Center. The Call Center is not<br>aware of calls the agent makes or receives with other voice services installed on the<br>phone.                                                              |                                                                                                    |
| Parameters:                                                                                                    |                                                                                                    |
| - Service: Required. The service that provides the ACD Agent function.<br>This feature is also known as Hoteling on some Soft Switch. The phone may be set<br>up to be used temporarily by a guest, such as a visiting employee or temp worker.<br>The guest can press the key and enter a user-id and password to log in and start            | guest logged in                                                                                                    |
| using the guest phone for his own extension temporarily (until he logs out or the server logs him out remotely).<br>This function must be bound to a specific upice convice (that supports this feature)                                                                                                    | guest logged out                                                                                                    |
| Parameters:                                                                                                    |                                                                                                    |
| Enter a <b>Disposition Code</b> for the last call. This is used by a Call Center agent to enter a disposition code for the last customer call.                                                                                                    | 123                                                                                                    |
| This function must be bound to a specific voice service (that supports this feature).                                                                                                    |                                                                                                    |
| - Service: Required. The service that provides the Dispostion Code function                                                                                                    |                                                                                                    |
| Switch to the next VLK Tab or cycle back to VLK Tab 1.                                                                                                    |                                                                                                    |
| This function cannot bound to any specific voice service.                                                                                                    |                                                                                                    |
| Parameters: None                                                                                                    |                                                                                                    |
| Invoke the call transfer function on the currently highlighted call on the screen when the Calls App is at the top of the display stack. The call must be in a transferrable state, that is, Holding or Connected State.                                                                                                    | B.                                                                                                    |
| <ul> <li>Parameters:</li> <li>Service: Optional. The suggested service to use to make the call to the transfer target, if the Number parameter is also specified</li> <li>Number: Optional. The number of the transfer target to call. User will not be prompted to enter the transfer target number if this parameter is specified</li> </ul> |                                                                                                    |
| Invoke the blind call transfer function on the currently highlighted call on the screen<br>when the Calls App is at the top of the display stack. The call must be in a<br>transferrable state, that is, Holding or Connected State.                                                                                                    | G-r                                                                                                    |
| Parameters:<br>- Number: Optional. The number of the transfer target to transfer the call to. User<br>will not be prompted to enter the transfer target number if this parameter is<br>specified                                                                                                    |                                                                                                    |
|                                                                                                    | <ul> <li>While "Available", agent presses the key once to become "Unavailable". While "Unavailable" or "Wrapping Up", agent presses the key once to become "Available".</li> <li>Note that agent cannot change state to "Signed Off" or "Wrapping Up" directly by pressing the feature key. To change to these states, agent must use the corresponding feature key), or some other means provided by the Soft Switch, such as a web portal.</li> <li>This function must be bound to a specific voice service. The ACD agent handles calls on the bound service only w.r.t. to the underlying Call Center. The Call Center is not aware of calls the agent makes or receives with other voice services installed on the phone.</li> <li>Parameters: <ul> <li>Service: Required. The service that provides the ACD Agent function.</li> </ul> </li> <li>This feature is also known as Hoteling on some Soft Switch. The phone may be set up to be used temporarily by a guest, such as a visiting employee or temp worker. The guest can press the key and enter a user-id and password to log in and start using the guest phone for his own extension temporarily (until he logs out or the service: Required. The service that provides the Guest Login function.</li> <li>Parameters: <ul> <li>Service: Required. The service that provides the Guest Login function.</li> </ul> </li> <li>Enter a Disposition Code for the last call. This is used by a Call Center agent to enter a disposition code for the last customer call.</li> <li>This function must be bound to a specific voice service (that supports this feature).</li> <li>Parameters: <ul> <li>Service: Required. The service that provides the Dispositon Code function</li> </ul> </li> <li>Switch to the next VLK Tab or cycle back to VLK Tab 1.</li> <li>This function cannot bound to any specific voice service.</li> <li>Parameters:</li> <li>Service: Optional. The suggested service to use to make the call to the transfer target, if the Number parameter is also specified</li> <li>Nuwber: Optional. The number of the transfer target to c</li></ul> |

Every feature key has a corresponding **Feature Key Item** that can be viewed from the phone GUI. As each feature key belongs to one of four *feature key groups* (Line Keys, Programmable Keys, Side Car 1 Keys, and Side Car 2 Keys), feature key items are

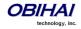

similarly grouped and ordered in their corresponding feature key item lists on screen, where there is one feature key item list for each of the four feature key groups. The easiest way to bring up the Feature Key Item is by pressing and holding down the corresponding feature key until the feature key item list appears on the screen with the pressed key item highlighted; the normal function that is assigned to the feature key is not be triggered in this case. With the Feature Key Item, user can view additional information about the assigned function and invoke other operations (via soft key options for example) that are not accessible by a simple key press of the feature key itself. You can also access the feature key item lists by going through the Settings menu on the phone GUI.

# Line Keys and Virtual Line Keys

There are 6 (or 3) physical Line Keys (LKs) on the OBi1062 and OBi1032 respectively. Four (4) "tabbed" pages of Virtual Line Key (VLK) are defined such that under each tab there is a corresponding 6 (3) virtual line keys. Hence a total of 24 (or 12) VLKs are available per phone. The VLK tabs are numbered 1–4, where one and only one VLK tab is visible on the screen at any time, the four Tab icons on the status bar of the screen makes it clear which tab of VLKs is currently on the top. The VLKs themselves are numbered as 1 – 24 such that on the OBi1062, LK1 – LK6 are mapped to VLK1 – VLK6 under Tab 1, to VLK7 – VLK12 under Tab 2, to VLK13 – VLK18 under Tab 3, and to VLK19 – VLK24 under Tab 4. Similarly, on the OBi1032, LK1 – LK3 are mapped to VLK1 – VLK3 under Tab 1, to VLK4 – VLK6 under Tab 2, to VLK7 – VLK9 under Tab 3, and to VLK10 – VLK12 under Tab 4. The respective LK LED reflects the status of the mapped VLK under the visible tab only. To see the LED pattern corresponding to a VLK that is not visible, user must "switch to the tab" that contains the said VLK. In order to switch to the next tab, a feature key must be assigned the function "Next Tab" such that pressing that key advances to the next VLK tab or recycles to tab 1.

As a feature key, a VLK is different from the other keys in that it also has an associated window area on the screen along the right edge next to the physical Line Key. This is called a **Virtual Line Key Window (VLKW)**. Only the VLKW of the VLKs that are on the current VLK Page are visible. A VLKW provides additional feature key function dependent information. For example, if the key is assigned the "call" function, its VLKW may show the call peer's name or number during a call, with an icon or background color that reflects the call state.

# **Programmable Keys**

There are eight (8) Programmable Keys on the phone. These are called PK1 – PK8.

# Side Car Keys

Up to two side cars can be connected to the phone by daisy chaining. Each side car presents 16 additional feature keys. The side car attached directly to the phone is referred to as Side Car 1; the side car attached to Side Car 1 is referred to as Side Car 2. The feature keys are referred to as SC1K1 – SC1K16 and SC2K1 – SC2K16 respectively.

# **Feature Key Configuration Parameters**

Each feature key can be configured independently. The configuration of each feature key comprises of the following set of parameters:

- **Function**: Select the function to assign to this feature key
- Service: The service to bind the key to. Required for ACD Sign On/Off, Busy Lamp Field, Call Park Monitor,

Disposition Code, Hoteling, Exec Filter On/Off, Exec Assistant, Line Monitor, Message Status, Presence Monitor, and Security Class. Optional for Block Anonymous Call, Block Caller ID, Call Appearance, Call Forward, Do Not Disturb, Transfer, and Speed Dial. Not used otherwise.

- **Number**: Required for BLF, Call Park Monitor, Presence Monitor, and Speed Dial. Optional for Transfer and Blind Transfer
- **Name**: Optional for all functions. It is used as a nickname to refer to the entity specified in the **Number** parameter.
- **MaxCalls**: Maximum number of calls to overload on the key. This is only applicable if the function is Call Appearance (therefore, this parameter is not available under Programmable Keys and Side Car Keys).

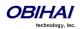

### • **Group**: Reserved for future use.

It is very common to have multiple feature keys defined with the same function, such as Call Appearance and Speed Dial. It is not advisable to have a particular monitor function with the same monitored entity configured on more than one key. For example do not assign more than one BLF key to monitor the same extension, or assign more than one Presence Monitor key to monitor the same buddy, or assign more than one Message Status key to monitor the same mailbox, etc. The reason is that the phone may only update just one of keys when the status of the monitored entity is changed.

# **Highlights of Feature Key Functions**

This section highlights the most commonly used feature key functions to introduce some definitions that are used frequently through out the document. More details on each function can be found in other sections.

## **Call Keys**

Each VLK is a feature key that can be assigned the "call" function, and is also referred to as a Call Feature Key, or simply Call Key. Each call carried out on the phone must be assigned a call key. That is, you will need at least one Call Key to make or receive a call. Each Call Key can hold exactly one call. Usually there are at least a few Call Keys defined on the phone to handle multiple simultaneous calls scenarios such as call waiting and conference calls. If there is a new incoming call but no more Call Keys to assign the call to, it will receive the busy treatment.

A Call Key may be configured as *bound* to a specific Voice Service account (such as SP1) installed on the phone, or *unbound* to any service. A Bound Call Key is used to handle calls on the bound service account only, while an Unbound Call Key can handle calls on any service account. For incoming calls, the phone automatically assigns the call to an open Call Key. It first attempts to find a Call Key that is bound to the service account where the incoming call is on. If none is found, it then tries to look for an unbound call key to assign the call to. If none is found, the call is rejected with busy treatment.

A Call Key may be "overloaded" with up to four calls. The number of calls to overload on a Call Key is controlled by the **MaxCall** parameter. When the key is overloaded, the LED pattern and the key display reflects the states of only one of the calls at any time; this call is referred to as the call-in-focus. The call-in-focus is selected by the phone automatically according to the following:

- The latest Ringing call; if multiple available, the latest one
- The latest Holding call
- The latest Call in other states

A user can also force a call to be the call-in-focus from the GUI. The operation triggered by pressing the Call Key applies to the call-in-focus only according to its current state.

### **Line Monitor Keys**

Not to be confused with a line key, a line monitor key monitors the status a line, whether it is up or down, has calls ringing, holding or connected. Pressing the key may result in:

- Answer an incoming call if there is one. If there are more than one, answer the oldest one
- Start dial tone, if there are spare capacity

### **Speed Dial Keys**

The Speed Dial function lets the user configure a speed dial number from the phone GUI. User can press and hold down the speed dial key until the feature key item shows up on the screen. From there the user can configure the speed dial details. The service to use for calling with the speed dial may also be configured. This function supports the Push to Talk PTT option.

### **BLF Keys**

BLF or Busy Lamp Field is described in detail in a later section. A BLF key is used to monitor the call status of another extension. This feature operates in the context of an SP service. In many cases the BLF key also acts as a speed dial key to call

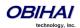

or transfer a call to the monitored extension. This key also supports PTT when it is used to call the monitored extension. Note that the call or call transfer to the monitored extension will use the same underlying SP service.

## **Presence Monitor**

This function is used together with a Buddy List. You can configure a feature key to monitor the presence/status of a buddy in a buddy list. You can also use this key as a speed dial to that buddy. Note that the Buddy List feature operates in the context of an SP service. The call to the buddy by pressing a presence monitor key will use the same underlying SP service to make the call. The PTT option is NOT available with this key when calling the buddy.

## **Group Page Keys**

OBi1000 supports two (multicast) page groups called Page Group 1 and Page Group 2 respectively. A feature key must be set up with the function Page Group 1 or Page Group 2 in order to use the respective page group. Paging is one-way; incoming audio will not be played by the phone when the user is talking. The configuration of each page group has a Push-To-Talk option which can be enabled such that user must press the page key to talk. The key also lets the user the join or leave the group with one key press. For example when the user does not want to be bothered by incoming page, he can temporarily leave the group. The LED color also reflects the current group-joining status as a reminder to the user.

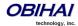

# **Voice Services**

A Voice Service, also known as a Line or Trunk, is an individual user account with an ITSP. The following voice services can be configured on an OBi1000 IP Port:

- SP1 (SIP or Google Voice)
- SP2 (SIP or Google Voice)
- SP3( SIP or Google Voice)
- SP4 (SIP or Google Voice)
- SP5 (SIP or Google Voice)
- SP6 (SIP or Google Voice)
- OBiTALK
- OBiBluetooth

An SP*n* service can be a generic SIP voice service or a Google Voice service. Examples of SIP/SP service: An extension from a PBX, a subscriber account with a service provider. Every SP service user account requires a username; a password is often required also for authentication. The service provider assigns an extension number or DID number to the user account; the assigned number may or may not be the same as the username of the account.

OBITALK is a built-in service provided and managed by Obihai. It can be used for technical support as well as free device-todevice calling among OBi devices. OBiBluetooth can be thought of as an internal service that is made available by the user pairing/connecting to a mobile phone via Bluetooth; this Bluetooth connection serves as a gateway for the phone to access the mobile phone service as another trunk.

More information is available about each type of voice service later in this document.

# **ITSP** Profiles

The configuration of an SP service is divided into two parts: A Service Provider part and a Service Subscriber Part. The Service Provider part comprises of parameters that are common to all service subscriber accounts from that service provider. The Service Subscriber part comprises of parameters that may vary for each specific subscriber account from the service provider.

On an OBi device, each Service Provider part is known as an ITSP Profile that has its own parameter groups. Up to 6 ITSP Profiles can be defined in a phone configuration and are referred to as ITSP Profile A – ITSP Profile F. The Service Subscriber part is known as an SP Service, which includes the parameter *SPn*::**X\_ServProvProfile** that binds the SP service with an ITSP Profile. By default, the *SPn*::*X\_ServProvProfile* parameter for all SP services points to ITSP Profile A. Suppose you want to use two different service providers with the phone and configures the settings for them in ITSP Profile A and ITSP Profile B respectively.

A common mistake is not to set the **X\_ServProvProfile** parameter correctly to point to the corresponding ITSP Profile as intended.

# **Overview of Common Trunk Configuration**

Trunks of every kind share some common characteristics. This section outlines some of them that are commonly needs to be configured.

### **Service Enable**

Before a trunk can be put into service, it must be enabled in the phone configuration. There is an **Enable** parameter for each service and this parameter is checked by default.

## **Service Account Credentials**

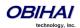

Credentials are required for all SP services only; they are neither required or available for OBiTALK and OBiBluetooth services. At the minimum, a username for the SP service account must be configured with the parameter:

#### SPn Service- Service Credentials::AuthUserName

If a password is also required for authentication to the server, put it into:

#### SPn Service- Service Credentials::AuthPassword

In a less common situation where the username used for SIP authentication is different from the account username, this can be achieved by setting the account username in *SPn Service- Service Credentials*::**URI** and the different username for authentication only in **AuthUserName**. In other words, **AuthUserName** MUST be specified and, if **URI** is not specified, it is used for both as the account username and for SIP authentication. Note also that if **AuthUserName** is not specified, the phone considers the service as disabled also.

#### **Servers**

The equipment operated at the service provider side can be generically referred to as the *Servers*. For SIP/SP services, we can call them SIP Servers. For the Google Voice service, we can call them Google Voice Servers. And for the OBiTALK service, we can call them OBiTALK Servers. There are no external servers required for the OBiBluetooth service; one can think of the server as built into the phone software in this case.

Another commonly used term for the server equipment is *Soft-Switch*. A soft-switch typically offers a lot of extra business productive/collaboration features in addition to basic phone services. In fact, there are a few popular open-source and commercial soft-switch implementations such as BroadSoft, MetaSwitch, and FreePBX, that the OBi1000 phones fully support.

No matter what technology is used in the service provider side equipment, it must be provisioned into the phone configuration as a domain name or an IP address; a port number is also required if the server is not listening at the standard port (5060). Note that since Google Voice and OBiTALK servers are already known by the phone, there is no need to configure the server domains for these services. For other SIP/SP services, the proxy server must be configured in the parameter: *ITSP Profile X – SIP*::**ProxyServer**. If the listening port is non-standard, configure the correct value in *ITSP Profile X – SIP*::**ProxyServerPort**. The **OutboundProxy** parameter in the same parameter group is often needed when the devicefacing server is a Session Border Controller (SBC). Similarly if the outbound proxy is not listening at the standard port, configure the correct port value in **OutboundProxyPort**. On the other hand, the **RegistrarServer** and **RegistrarServerPort** parameters are rarely needed; the phone assumes the SIP Registrar is the same as the SIP Proxy Server if they are not specified separately.

SIP Transport refers to the transport protocol to use to exchange SIP messages with the server: UDP, TCP, and TLS are supported by the phone. The transport protocol is configured by the *ITSP Profile X – SIP*::**ProxyServerTransport** parameter. For TCP/TLS, the phone must start a TCP/TLS connection with the **ProxyServer** and all subsequent SIP messages must be exchanged using the SAME connection. If **OutboundProxy** is specified, the phone will start the TCP/TLS connection with the **OutboundProxy** instead. With the **OutboundProxyTransport** parameter, it is possible to choose a different transport to be used with the **OutboundProxy** and with the **ProxyServer**.

### **Trunk Capacity**

This refers to the maximum number of simultaneous calls that is allowed on the trunk. For OBiBluetooth service, this value is always 1 and is not configurable. For other services, this value can be set in the parameter **MaxSessions** for each service. The default value is 2 for all services. For OBiTALK service, the maximum value is 4. For Google Voice services, the maximum value is 2. For other SIP/SP services, the value must be set to no larger than the maximum number of simultaneous calls allowed by the service provider.

### **Basic Incoming Call Handling**

For each incoming call arriving at the phone from a specific trunk, the phone handles it in the following order:

• Ignore/reject the call if the trunk is not enabled, else

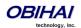

- Forward the call if native per-line Call Forward Unconditional feature is enabled on the service, else
- Apply Busy Treatment to the call if native per-line Do Not Disturb feature is enabled on the service, else
- Apply *Busy Treatment* to the call if the number of existing calls on the trunk already reaches the limit set for the service, else
- Apply the rules in the **InboundCallRoute** parameter of the service to determine where to send the call to. A common destination for an incoming call is ph (that is to ring the phone)

Notes:

- Busy Treatment refers to whether to reject/ignore the call or apply native per-line Call Forward On Busy if the feature is enabled on the service
- When it comes to reject/ignore a call, the decision whether to reject or ignore is based on the service. For
  OBiBluetooth, the call is ignored so it will continue to ring on the connected mobile phone. For other services, the
  call is rejected
- **InboundCallRoute** can be configured to let the phone do complex call handling, for example:
- Ring the phone, the AA, and one or more cell phone number(s) via SP*n* simultaneously; whoever answers first takes the call
- If the caller number ends in 4281234 or 3357, ring the AA and a cell phone number simultaneously; otherwise ring the phone only

More information on this parameter can be found in the Call Routing section.

## **Basic Outgoing Call Handling**

The mechanics of selecting a trunk for outgoing call is the subject of a later section. When the trunk receives a number to call, it will make the call if the trunk is enabled and up and it has not yet reached full capacity. Otherwise, the trunk will fail the outgoing call attempt.

It should be noted that although there is a **DigitMap** parameter available per service, it is however not used by the trunk to validate the number to call (the validation is done at a higher level before the call attempt is routed to the trunk for execution). The per-line **DigitMap** is used as a reference in other **DigitMap** parameters (usually in *Phone Settings*::**DigitMap**) and in trunk selection from within a trunk group. The latter is more relevant to the trunk itself: When a trunk group has been determined as the destination of an outgoing call, the phone selects the trunk from the group by taking into account whether the number to call is valid against the rules in the **DigitMap** of the trunk.

# **Specification of Target Phone Numbers**

There are places within the OBi configuration that specify a target phone number. For example, a speed dial number or a call forward number. Here we define two formats to specify a target phone number: A *Short Number* where only the number itself is specified, such as 3231234 or 14089993312, and a *Full Number* where the number and the service to use the number are both specified, such as pp (ob22222222) or sp3(14089993312). The case-insensitive service name to use for each service in full number specifications is:

- spn for SP*n* Service for n = 1 6
- pp for OBiTALK Service
- bt for OBiBluetooth Service

When only a short number is specified, the phone determines the service to use, where necessary, by going through normal digit map and call routing processing, as explained later in this document. When a full number is specified, the phone uses the number and service as specified without any modification.

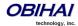

# **SIP/SP Service**

Up to **6** SIP/SP service accounts can be configured on the OBi Phone. For the purpose of this and other OBi documents and web pages, including the OBiTALK web portal, the term ITSP is used generically to describe the logical entity providing the SIP Trunk service to the OBi. ITSP stands for Internet Telephony Service Provider. When the OBi1000 is used with an IP PBX for instance, it should be understood that the ITSP refers to the IP PBX in this context.

Each ITSP configuration is grouped together as an ITSP Profile. There are **6** ITSP profiles available and we refer to them as ITSP Profile A, B, C, D, E, and F respectively. The SP service account specifics on the other hand are grouped under the heading SP*n* Service, where *n* = 1, 2,..., 6. An ITSP Profile includes such parameters as **ProxyServer**, **OutboundProxy**, and **DigitMap**, but does not include account specific parameters. An SP Service includes account specific parameters such as **AuthUserName** (usually but not necessarily the same as the phone number of the account), **AuthPassword**, **CallerIDName**, and **X\_ServProfile** (which ITSP Profile to apply the ITSP specific parameters from). If both SP Services use the same ITSP, it is usually possible to configure just one ITSP Profile with both SP Services referring to the same profile. However if abstraction of an ITSP Profile is not sufficient to cover a particular ITSP, it is perfectly alright to configure multiple ITSP profiles for the same ITSP and have each individual SP service using that ITSP point to a different ITSP profile.

The SPn Service using ITSP Profile X is considered as *enabled* by the phone only if at least the following parameters are set:

#### ITSP Porfile X – SIP::ProxyServer = Not Blank

SPn Service::Enabled = true (or checked on the device web page)

SPn Service::AuthUsername = Not Blank

Where X = A, B, C, D, E, or F, and n = 1, 2, ..., or 6. Otherwise the phone considers the service disabled.

### **SIP Registration**

Device can be setup to periodically register with the **ProxyServer** or the **RegistrarServer** by enabling the parameter *SPn Service*::**X\_RegisterEnable**. **ProxyServer** and **RegistrarServer** could be different, although they are rarely so in practice. **ProxyServer** is a required parameter that must be configured on the OBi device, while **RegistrarServer** is optional and is assumed to be the same as the **ProxyServer** if not specified in the configuration. Note that if the server is not listening at the standard port, the correct port value must be configured in **ProxyServerPort** (and **RegistrarServerPort** as needed).

The main purpose of registration is to create and maintain a dynamic binding of the SIP/SP account to the device's local contact address. Service provider can also rely on this periodic message to infer if the device is online and functional. Each OBi device takes only one local IP address that is either statically assigned in the device's configuration, or dynamically obtained from a local DHCP server, or through PPPoE. The method to use to get an IP address assigned is determined by the value of *WAN Settings*::**AddressingType**. The SP*n* services for n = 1 - 6 on the other hand each uses a different local contact port for sending and receiving SIP messages (default is 5060, 5061, 5062, ..., and 5065 respectively). This port can be configured in the *SPn Service*::**X\_UserAgentPort** parameter. **ProxyServer** and **RegistrarServer** must use the same transport protocol for SIP messages that can be set in the **ProxyServerTransport** parameter. The OBi1000 supports UDP, TCP, and TLS for SIP transport. The default server port is 5060 for UDP/TCP and 5061 for TLS. When TCP/TLS is used, the OBi1000 will initiate a TCP/TLS connection only with the **ProxyServer**; all subsequent SIP message exchange between the phone and the servers MUST use the same connection. If for any reason the connection is closed, the phone will attempt to re-establish the connection following an exponential backoff retry pattern.

Note that dynamic address binding through periodic registration is not strictly necessary if the local IP address of the device does not change; the device's contact address may be statically configured on the Registration Server.

Here is a typical REGISTER request generated by the phone:

```
REGISTER sip:as.xyz.broadworks.net:5060 SIP/2.0
Call-ID: 7107d244@192.168.15.207
Content-Length: 0
CSeq: 10722 REGISTER
From: <sip:3134445567@as.xyz.broadworks.net>;tag=SP337b73f3bf7a504c3
```

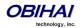

Note that in the last example, the OBi1000 does not use the Expires header in REGISTER requests. Instead the Expires value (in seconds) is encoded as a parameter in the Contact header. The two methods are equivalent in this usage per RFC3261. Note also that the OBi1000 includes +sip-instance parameter in the Contact header that specifies the phone MAC address in the UUID. This parameter can be suppressed by disabling the option *ITSP Profile X – SIP*::**X\_RegisterIncludeInstance**.

#### **Third Party Registration**

It is possible to have the phone register for an Address of Record (AOR) that is not the same as the account user-id. That is, the user-id in the TO header of the SIP REGISTER request is different from that in the FROM header, which always carries the account user-id. This is known as third party registration. One application is in the implementation of a shared line using the BLA (Bridged Line Appearance) method. To enable third party registration, set the user-id to register for in the parameter *SPx Service – SIP Credentials*::**X\_ShareLineUserID**.

#### **Registration Period**

The *nominal* registration Expires header value (implemented as a Contact header parameter value) used by the phone in REGISTER requests is configured in the parameter *ITSP Profile X – SIP*::**RegistrationPeriod** (in seconds). The actual expires value is determined by the server. The server may reject the REGISTER request with 423 with a Min-Expires header value (in seconds). The phone will then retry quickly with an Expires header value equal to the Min-Expires header value from the server. When the server accepts the registration, it replies with a 2xx response for the REGISTER and includes an expires parameter value in the Contact header that matches the Contact the phone uses in the REGISTER request. However, if it is not found in the Contact, the phone takes the server supplied expires value from the Expires header of the 2xx response. If still not found, the phone assume the server supplied value is 3600 seconds.

If the server supplied expires value is less than the Expires header value used by the phone, the phone takes the server's version to compute the next renewal interval. Otherwise the phone uses its own Expires header value to do the same. Note that the server should not supply explicitly or implicitly an expires value that is larger than what the phone has asked for, as that would be a protocol violation. The phone however will ignore such error.

The phone computes the next renewal time by subtracting a percentage of the expires value derived from the 2xx response returned by the server. How the margin to subtract is computed can be controlled by the parameter *ITSP Profile* – *SIP*::**X\_RegistrationMargin** parameter, as follows: If **X\_RegistrationMargin** is 0 or not specified, the renewal time is half-way before the expiration, if the expires value is less than 1200s, or 600s before the expiration otherwise. If **X\_RegistrationMargin**  $\ge 1$ , it is interpreted as the number of seconds (with any fractional part dropped) before the expiration time to renew registration. If **X\_RegistrationMargin** < 1, it is interpreted as the fraction of the current expires value to subtract from the expiration time to get the time for the next renewal. For example, if **X\_RegistrationMargin** = 0.01 and the expires value is 300, then the next renewal goes out 3s before the expiration time.

#### **REGISTER Final Non-2xx Response Handling**

When registration encounters an error, the phone can schedule retries based on the type of error. Each recognizable error type is represented by a 3-digit code. Error codes 300 – 699 are the error response codes returned by the server, while 900-999 are used to indicate other errors. The following 9xx error codes are related to registration:

- 900 = Timeout waiting for a response from the server
- 901 = Cannot resolve the server name or the host is not reachable

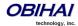

For 3xx class responses with a valid Contact header, the phone will follow the given Contact to retry registration quickly. If a valid Contact is not found, or if the number of consecutive redirections has reached 5, the phone considers the 300 response an error and performs standard error handling.

For 401 and 407 responses with a valid Proxy-Authenticate or WWW-Authenticate header, the phone will retry registration quickly and include the properly computed Proxy-Authorization or Authorization header. However, if there is no valid Proxy-Authenticate or WWW-Authenticate header in the error response and if the number of consecutive 401/407 responses received has reached 2, the phone considers the 401/407 a true error and performs standard error handling.

For 423 responses with a valid Min-Expires header value, the phone will retry registration quickly with a new Expires value that conforms to the Min-Expires value from the server. However, if the Min-Expires header is not present in the response or the value is not larger than the current Expires value sent by the phone, the phone considers it an error and performs standard error handling.

For 5xx – 6xx responses with a Retry-After header, OBi1000 will schedule a retry after the specified value.

The standard handling is by waiting for a certain number of seconds before trying to register again. The number of seconds to wait is detrmined by the rules specified in the parameter *ITSP Profile X – SIP*::**RegisterRetryResponseCodes** on the actual error code. The format of this parameter is the same as a digit map. Let's consider the default value of this parameter:

### (<40[17]:w120>|<40[34]:w120>|<99[01]:w120-200>|[4-9]xx)

Each rule is a subsitution where a certain error code or error code pattern is mapped to the number of seconds to wait. With this example, the phone waits for 120s for 401 and 407 error codes, 120s for 403 and 404 error codes, randomly between 120 and 200s for 990 and 991 error codes, and a fixed default value for all other error codes. The fixed default value is configured in the *ITSP Profile X – SIP*::**RegisterRetryInterval** parameter. The syntax  $w{a}-{b}$  specifies a random range of between  ${a}$  seconds and  ${b}$  seconds. *Error codes not covered by these rules will cause the phone not to retry registration after the error*.

### **SIP Outbound Proxy Server**

An **OutboundProxy** server can be configured on the device such that all outbound requests are sent via the outbound proxy server instead of directly to the **ProxyServer** or **RegistrarServer**. If the outbound proxy server is listening at a nonstandard port, the correct port value must be specified in the **OutboundProxyPort** parameter. The **OutboundProxy** may use a different transport protocol from the ProxyServer. The transport protocol to use to communicate with the **OutboundProxy** can be set in the **OutboundProxyTransport** parameters. If **OutboundProxyTransport** is TCP/TLS, the phone will initiate a TCP/TLS connection only with the **OutboundProxy**; all subsequent message exchange between the phone and the servers MUST use the same connection. If for any reason the connection is closed, the phone will attempt to re-establish the connection with the **OutboundProxy** following an exponential backoff retry pattern.

Even though the phone only exchanges messages directly with the **OutboundProxy**, the **ProxyServer**, **ProxyServerPort**, and **ProxyServerTransport** parameters are still very much relevant and important since the SIP requests sent by the phone to the server are still formed based on these values, not based on the **OutboundProxy** value. In fact, the **OutboundProxy** value should never appear in the SIP requests generated by the phone (unless the **OutboundProxy** has the same value as the **ProxyServer**).

Some server implementations will include the outbound proxy server in a Record-Route header such that the phone should not respect the locally configured **OutboundProxy** value after the initial INVITE is sent for a new call. This behavior can be achieved by enabling the option *ITSP Profile X – SIP*::**X\_BypassOutboundProxyInCall**. This option however has no effect when the **OutboundProxyTransport** is TCP/TLS as the phone will always use the same connection to send messages to the server.

### **DNS Lookup of SIP Servers**

When sending out SIP requests to the server the device looks up the IP address of the server, using DNS query if the server is specified as a domain name instead of an IP address. If an Outbound Proxy Server is configured, it is used instead of the SIP Proxy Server or SIP Registration Server. The resolution of the server domain name into IP address is performed in the following manner:

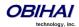

• If *ITSP Profile X – SIP*::X\_DnsSrvAutoPrefix is enabled, resolve the name as DNS A Record, DNS SRV Record and as DNS SRV record with a service prefix prepended to the name in parallel by sending 3 queries to each DNS server at the same time. The service prefix to prepend to the name depends on the transport protocol being used; for SIP, \_sip.\_udp. for UDP, \_sip.\_tcp. for TCP and \_sip.\_tls. for TLS. If more than one valid result is returned from the queries, the DNS SRV result for the name with prefix has the highest priority, then the DNS SRV result for the name without the prefix, then the DNS A result

• Otherwise, resolve the name as a DNS A record and as a DNS SRV Record in parallel by sending 2 queries to each DNS server. If both queries return a valid result, the DNS SRV result will be taken over the DNS A result

• If no valid results are returned, the phone considers the SIP request failed with the error code 901

If the result from the DNS query is a SRV record, the server port is also taken from that record (the server port value configured on the device is ignored). Otherwise, the server port is taken from the configured value or 5060 will be used if no value is specified. We recommend setting the **ProxyServerPort** to 0 (i.e. the unspecified value) if DNS SRV lookup is intended for the service.

## **NAT Traversal Considerations**

If the phone is located behind NAT with respect to the service provider equipment, it can discover the mapped external address corresponding to its local SIP contact address as seen by the server. This may help in some cases where a gateway router's SIP ALG implementation is causing communication problems between the device and the server. The device can discover the mapped external address in one of the following ways:

• From the "received=" and "rport=" parameters of the VIA header of the REGISTER response sent by the server; these two parameters tell the device its mapped IP address and port number respectively. This method is used if periodic registration is enabled on the device

From the response to a STUN binding request the device sent to a STUN server. This method is used by enabling

X\_KeepAliveEnable and setting the X\_KeepAliveMsgType parameter to "stun". In this case, the STUN server is taken from the X\_KeepAliveServer parameter, if it is specified. Otherwise, the keep-alive messages are sent to the same server where a REGISTER request would be sent to. The latter is the most effective way of using STUN to discover the mapped external contact address

• From the value of the *ITSP Profile X – SIP*::X\_PublicIPAddress parameter.

The discovered external IP address and port, if discovered by one of the methods above, will be used by the phone to replace its private address and port when generating SIP requests, if the *ITSP Profile X – SIP*::**X\_DiscoverPublicAddress** option is also enabled. The substitution of private addresses with public addresses applies to the Contact header of any SIP requests and the c= line in SDP. If the option **X\_UsePublicIPAddressInVia** is also enabled, the Via address is also substituted (however this is usually not necessary).

The phone can also include an empty rport parameter in the Via header of outbound SIP requests if the option *ITSP Profile X – SIP*::**X\_UseRport** option is enabled. This parameter is sometimes needed to prompt the server to insert an rport parameter value in the response; it should also prompt the server to send the response to the port where the request originated from (i.e. according to the source port of the IP header of the packet). However, as such behavior on the server is considered standard by many, the empty rport parameter has become superfluous in practice.

### **Keep Alive Messages**

In addition to periodic registration with the server, the phone can be instructed to send out periodic keep alive messages on the same network path to keep the NAT pin hole open. For this purpose, it is recommended the keep alive messages are sent to the same proxy server responsible for registration. The keep alive messages may be dropped by the server unprocessed. However if STUN binding request are used as keep alive messages, it is recommended that the server return a valid STUN binding response to each request. The parameters that control the sending of keep alive messages are:

| Parameter Group Parameter Description | Parameter Group Parameter Description | Parameter Group | Parameter | Description |
|---------------------------------------|---------------------------------------|-----------------|-----------|-------------|
|---------------------------------------|---------------------------------------|-----------------|-----------|-------------|

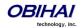

| SPn Service | X_KeepAliveEnable     | Enable sending of keep alive message. If set to true, device sends periodic                                                                                                    |
|-------------|-----------------------|----------------------------------------------------------------------------------------------------|
|             | _                     | keep-alive messages to the destination specified in <b>X KeepAliveServer</b>                                                                                                    |
|             |                       | and <b>X_KeepAliveServerPort</b> , at the interval specified in                                                                                                    |
|             |                       | <b>X_KeepAliveExpires</b> . The content of this message is the ascii string                                                                                                    |
|             |                       | keep-alive\r\n                                                                                                    |
| SPn Service | X_KeepAliveExpires    | Keep alive period in seconds                                                                                                    |
| SPn Service | X_KeepAliveServer     | Hostname or IP address of keep alive server                                                                                                    |
| SPN Service | -                     | UDP port of the keep alive server                                                                                                    |
|             | X_KeepAliveServerPort |                                                                                                    |
| SPn Service | X_KeepAliveMsgType    | The type of keep alive messages to send out periodically if keep-alive is<br>enabled. It can be one of the following choices:                                                                                                    |
|             |                       | <ul> <li>keep-alive: The string "keep-alive"</li> </ul>                                                                                                    |
|             |                       | - empty: A blank line                                                                                                    |
|             |                       | - stun: A standard STUN binding request; device will use the binding                                                                                                    |
|             |                       | response to form its contact address for REGISTRATION                                                                                                    |
|             |                       | <ul> <li>custom: use the value of X_CustomeKeepAliveMsg (note:</li> </ul>                                                                                                    |
|             |                       | option not available on OBi100/OBi110)                                                                                                    |
| SPn Service | X_CustomKeepAliveMsg  | Defines the custom message to be used when X_KeepAliveMsgType is                                                                                                    |
|             |                       | "custom". The value should have the following format:                                                                                                    |
|             |                       | <pre>mtd=NOTIFY;event={whatever};user={anyone}</pre>                                                                                                    |
|             |                       | <ul> <li>Where</li> <li>NOTIFY may be replaced by any other SIP method, such as PING,</li> <li>event parameter is optional and is only applicable if method is</li> <li>NOTIFY. If event is not specified, the 'keep-alive' event will be used with NOTIFY</li> <li>user parameter is optional; if not specieifed, the request-uri will not have a userid, and the TO header field will use the same userid as the FROM header (which is the local account userid). If user is specified, it will be used as the userid in the Request-URI and TO header.</li> </ul> |
|             |                       | SIP messages for keep-alive are sent only once without retransmission; response to the SIP messages are ignored by the OBi.                                                                                                    |

## SIP Proxy Server Redundancy and Dual REGISTRATION

Server Redundancy specifically refers to the OBi device's capability to a) look for a working server to REGISTER with from a list of candidates, and b) switch to another server once the server that it currently registers with becomes unresponsive. As such, DEVICE REGISTRATION MUST BE ENABLED in order to use the server redundancy feature. Other SIP requests, such as INVITE or SUBSCRIBE, are sent to the same server that the device currently registers with.

If the Outbound Proxy Server is provided, server redundancy is applied to the Outbound Proxy Server instead of the REGISTRATION server. Server redundancy behavior is enabled by enabling the parameter *ITSP Profile X – SIP*::**X\_ProxyServerRedundancy** (which is disabled by default).

Another requirement for using the server redundancy feature is that the underlying server must be configured in the device as a domain name instead of an IP address. This allows the OBi to collect a list of candidate servers based on DNS query. The domain name may be looked up as DNS A record or DNS SRV record. For A records, all the IP addresses returned by the DNS server are considered to have the same priority. For SRV records, the hosts returned by the DNS server can be each assigned a different priority.

After a list of candidate servers are obtained, the OBi device will first look for a working server according to the stated priority. A *working server* means one that the device can successfully register with. This is known as the *Primary Server*. Subsequently, the device maintains registration with the primary server the usual way. However, if no working server is found after traversing the entire list, device takes a short break and repeats the search in the same order.

While maintaining registration with the Primary Server, the OBi will continually attempt to fallback to one of the candidate servers that has higher priority than the primary server, if any. The list of candidate servers that the device is trying to fallback on is known as the *primary fallback list*, which may be empty.

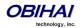

In addition, an OBi device can be configured to maintain a secondary registration with a server that has lower or equal priority than the primary server. Secondary registration can be enabled by setting the parameter **X\_SecondaryRegistration** to **true**. If **X\_ProxyServerRedundancy** is false, however, **X\_SecondaryRegistration** does not take any effect. If this feature is enabled, as soon as a primary server is found, the OBi will search for a working secondary server in the same manner from the list of candidate servers that are of lower or equal priority than the primary server. Similarly, once a secondary server is found, the OBi forms a *secondary fallback list* to continually attempt to fallback on if the list is not empty.

The interval for checking the primary fallback list and the secondary fallback list are configured in the parameter **X\_CheckPrimaryFallbackInterval** and **X\_CheckSecondaryFallbackInterval** respectively. These parameters are specified in seconds and the default value is 60 for both.

#### Notes:

- Secondary server exists implies primary server exists.
- If the secondary server exists, it immediately becomes the primary server when the current primary server fails; the device then starts searching for a new secondary server if the candidate set is not empty.
- The candidate list may change (lengthened, shortened, priority changed, etc.) on every DNS renewal (based on the entry's TTL). Device will rearrange the primary and secondary servers and fallback lists accordingly, whichever is applicable.

If the server redundancy feature is disabled, the device resolves only one IP address from the server's domain name and will not attempt to try other IP addresses if the server is not responding.

### **SIP Privacy**

The OBi device observes inbound caller privacy and decodes the caller's name and number from SIP INVITE requests by checking the FROM, P-Asserted-Identity (PAID for short), and Remote-Party-ID (RPID for short) message headers. All these headers may carry the caller's name and number information.

If PAID is present, the device takes the name and number from it. Otherwise, it takes name and number from RPID if it is present, or from the FROM header otherwise. RPID, if present, will include the privacy setting desired by the caller. The privacy setting may indicate one of the following options:

- *off* = no privacy requested; the OBi will show name and number.
- *full* = full privacy requested; the OBi will hide both name and number.
- *name* = name privacy requested; the OBi will show the number but hide the name.
- *uri* = uri privacy requested; the OBi will show the name but hide the number.

Regardless, if PAID exists or not, the device always takes the privacy setting from the RPID if it is present in the INVITE request. Note that if the resulting caller name is "Anonymous" (case-insensitive), the device treats it as if the caller is requesting full privacy.

For outbound calls, the caller's preferred privacy setting can be stated by the device in a RPID header of the outbound INVITE request. To enable this behavior, the parameter *ITSP Profile X – SIP*::**X\_InsertRemotePartyID** must be set to true, which is the default value of this parameter. OBi only supports two outbound caller privacy setting: privacy=off or privacy=full. The RPID header generated by the device carries the same name and number as the FROM header. If outbound caller-ID is blocked, the device sets privacy=full in RPID and also sets the display name in the FROM and RPID headers to "Anonymous" for backward compatibility. The device will not insert PAID in outbound INVITE requests. You can further instruct the phone to use *sip:anonymous@localhost* in the FROM header by enabling the option **X\_UseAnonymousFROM** (that is, the phone will use in this case *From: "Anonymous" <sip:anonymous@localhost*).

The phone will also include a *Privacy: id* header if X\_InsertPrivacyHdr is also enabled.

### **STUN and ICE**

The OBi supports standard STUN based on RFC3489 and RFC5389 for passing inbound RTP packets to the device when behind NAT. The parameters that control the STUN feature can be found under the section *ITSP Profile X – General*::

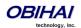

- **STUNEnable** Enable this feature (default is false).
- **STUNServer** The IP address or domain name of the external STUN server to use. STUN feature will be disabled if this value is blank, which is the default.
- X\_STUNServerPort The STUN Server's listening UDP port. Default value 3478 (standard STUN port).

It should be noted that the STUN feature used in this context is only for RTP packets, not SIP signaling packets (which typically do not require STUN). The device sends out a STUN binding request right before making or answering a call on SPx. If the request is successful, the device decodes the mapped external address and port from the binding response and uses them in the m= and c= lines of its SDP offer or answer sent to the peer device. If the request fails, such as STUN server not found or not responding, the call will go on without using an external address in the SDP.

Standard RTP requires the use of even numbered ports in the m= line. If the external port is not an even number, the device changes the local RTP port, retries STUN and will continue to do this up to 4 times or until a even external port number is found. If the 4th trial still results in an odd external port number, the call will go on without using external address in the SDP.

The OBi supports standard ICE based on RFC5245. ICE is done on a per call basis for automatically discovering which peer address is the best route for sending RTP packets. To enable ICE on the device, set the parameter: *ITSP Profile X – General*::**X\_ICEEnable** to YES (or TRUE). The default is NO (or FALSE).

Note that ICE is more effective if STUN is also enabled. However STUN not a requirement for using ICE on the device. If STUN is enabled and an external RTP address different from its local address is discovered, the OBi offers two ICE candidates in its SDP:

- The local (host) address (highest priority)
- The external (*srflx* or server reflexive) address

Otherwise only the local host candidate is shown in the device's SDP. Note that the device uses the srflx address in the m= and c= lines of the SDP if STUN is enabled and successful.

If ICE is enabled and the peer's SDP has more than one candidate, device sends STUN requests to each peer candidate from its local RTP port. As soon as it receives a response from the highest priority candidate, the device concludes ICE and uses this candidate to communicate with the peer subsequently. Otherwise the OBi allows up to 5s to wait for a response from all candidates and selects the highest priority one that responds. Once ICE is completed successfully, the device will further apply the symmetric RTP concept to determine the peer's RTP address (i.e. send to the address where the peer's RTP packets are coming from).

### **ITSP Driven Distinctive Ringing**

The OBi device offers 10 ring and 10 call-waiting tone patterns in each ring profile. These patterns are numbered from 1 to 10. Each pattern also comes with a configurable name. A different default ring may be assigned to each trunk on the device.

An ITSP can instruct the OBi device which ring to use (by name) for a call routed to SP*n* by inserting an Alert-Info header in the SIP INVITE sent to the device. The Alert-Info must include a URI. For example:

### Alert-Info: http://www.xyz.com/some-folder/bellcore-dr4

When the device receives this, it will look for a ring tone name or call-waiting tone name in the ring profile that matches the Alert-Info URI. Ring tone names are not case sensitive when compared. If a match is found, the device plays the corresponding ring or call-waiting tone. Otherwise, the device plays the default ring.

### **RTP Statistics – the X-RTP-Stat Header**

When ending an established call, the OBi device can include a summary of the RTP statistics collected during the call in the SIP BYE request or the 200 response to the SIP BYE request sent by the peer device. The summary is carried in an X-RTP-Stat header in the form of a comma-separated list of fields. The reported fields are:

PS=[Number of Packets Sent] PR=[Number of Packets Received] OS=[Number of bytes sent]

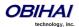

OR=[Number of bytes received]

PL=[Number of packets lost]

JI=[Jitter in milliseconds]

LA=[Decode latency or jitter buffer size in milliseconds]

DU=[Call duration in seconds]

EN=[Last Encoder Used]

DE=[Last Decoder Used]

For example: X-RTP-Stat:PS=1234,OS=34560,PR=1236,OR=24720,JI=1,DU=1230,PL=0,EN=G711U, DE=G711U

To enable the X-RTP-Stat feature, the parameter *ITSP Profile X – SIP*::X\_InsertRTPStats must be set to true.

## RTCP

The OBi1000 supports RTCP-XR. Available statistics are:

- Jitter
- VQMON

## **Media Loopback Service**

The OBi supports the media loopback draft as described in *draft-mmusic-media-loopback-13.txt*. The following media loopback features are supported by the OBi device:

- Loopback modes: loopback-source and loopback-mirror
- Loopback types: rtp-media-loopback and rtp-packet-loopback
- Loopback packet formats:: encaprtp, loopbkprimer

When acting as a loopback mirror, the OBi device always sends primer packets so that incoming packets can get through NAT or a Firewall. The media loopback feature is controlled by the following parameters (under Phone Settings – Calling Features section):

- AcceptMediaLoopback Enable device to accept incoming call that requests media loopback. Default is YES.
- **MediaLoopbackAnswerDelay** The delay in milliseconds before the OBi answers a media loopback call. Default is 0.
- MediaLoopbackMaxDuration The maximum duration to allow for an incoming media loopback call. Default is
   0, which means the duration is unlimited.

Note that the device will reject an incoming media loopback call if:

- Phone is off hook.
- Phone port is ringing.
- One or more calls are on hold.

The device will terminate an inbound media loopback call already in progress when:

- Phone is off-hook.
- Phone port is ringing.

To make an outgoing loopback call, the user can dial one of the following star codes before dialing the target number:

- \*03 Make a Media Loopback Call.
- \*04 Make a RTP Packet Loopback Call.

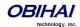

Note that outbound Media Loopback Call is not subjected to call duration limit; it will last until the user hangs up or until the called device ends the call.

## A SIP/SP Configuration Example

The following table details a configuration example where the ITSP Profile to use is B with two SP services, SP1 and SP3, both pointing to the same ITSP Profile.

| Parameter Group           | Parameter                | Example Value                 | Notes                     |
|---------------------------|--------------------------|-------------------------------|---------------------------|
| ITSP Profile B – General  | <b>SignalingProtocol</b> | SIP                           | Standard default value is |
|                           |                          |                               | SIP                       |
| ITSP Profile B – SIP      | ProxyServer              | <pre>sip.phonepower.com</pre> |                           |
| ITSP Profile B – SIP      | OutboundProxy            | <pre>sbc.phonepower.com</pre> |                           |
| ITSP Profile B – SIP      | OutboundProxy            |                               |                           |
|                           |                          |                               |                           |
| SP1 Service               | X_ServProvProfile        | В                             |                           |
| SP1 Service – Credentials | AuthUserName             | 3409991003                    |                           |
| SP1 Service – Credentials | AuthPassword             | i9cik#dkL                     |                           |
| SP1 Service – Credentials | X_MyExtension            | 1003                          |                           |
| SP3 Service               | X_ServProvProfile        | B                             |                           |
| SP3 Service – Credentials | AuthUserName             | 3409991005                    |                           |
| SP3 Service – Credentials | AuthPassword             | c98dfa74{                     |                           |
| SP3 Service – Credentials | X_MyExtension            | 1005                          |                           |
|                           |                          |                               |                           |
| Phone Settings            | PrimaryLine              | SP3                           |                           |

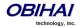

# **Google Voice™ Service**

A Google Voice service is an SP service with Google configured as the "ITSP". The service configuration details are hardcoded internally and there is no need for additional configuration. Parameters such as **ProxyServer** and **OutboundProxy** do not apply when connecting to the Google service.

Google Voice can only be configured via the consumer-facing version of the OBITALK portal. It cannot be configured locally on the device. To configure the service, log into the OBITALK portal, add the device and follow the instructions within the portal. All SP services can be enabled for Google Voice, with a different account on each service.

Once Google Voice is enabled on an SP service, the service is bound to an ITSP profile with the parameter *ITSP Profile X* – *General*::**Protocol** set to Google Voice

Google Voice offers a call screening feature such that you must press digit 1 before answering an incoming GV call. OBi device can be setup to automatically do that for you when you pick up the phone. To enable this feature on the device, set the *SPn Service – CallingFeatures*::X\_SkipCallScreening parameter to true (false is the default).

Please note that the codec is limited to G711u only for all calls.

When Google Voice is selected as the protocol, all the other ITSP Profile parameters are ignored except the DigitMap parameter. The following SP*n* Service parameters are ignored:

- X\_Codec\_Profile, X\_RegisterEnable, X\_UserAgentPort, X\_SipDebugOption
- X\_KeepAliveEnable, X\_KeepAliveExpires, X\_KeepAliveServer, X\_KeepAliveServerPort, X\_KeepAliveMsgType
- URI, MaxSessions, X\_AcceptDialogSubscription, X\_AcceptLinePortStatusSubscription

The following features are supported:

- Non-Gmail domain in account name for Google Voice Communications Service.
- Accept DTMF input from a Google Talk client entered by the user as text messages (only 0 9, \*, and # will be recognized by the device).
- Accept the setting of the parameter *ITSP Profile X General*::**DTMFMethod**. The value can be either InBand or RFC2833. Other values will be reverted to RFC2833. Default is RFC2833.
- Voice Service Features of the OBi Device.

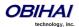

# **OBiTALK Service**

OBiTALK is a proprietary protocol developed by Obihai Technology for communications among OBi devices and to OBiTALK device management servers. The protocol is intended for two main purposes: a) Peer-to-peer calling between OBi devices, and b) Device management by OBiTALK servers. Every OBi device comes with one instance of the OBiTALK service with the (fixed) factory-assigned 9-digit device OBi Number as the userid of the service. OBi devices can call each other by dialing the other party's OBi Number.

The OBiTALK service is enabled with the parameter **OBiTALK Service**:: **Enable** and is enabled by default (unless it is disabled through ZT Customization).

Through OBiTALK, the user can start calling another OBi device out-of-the-box without any configuration. However, the phone must be able to reach out to the Internet to make an OBiTALK call. To call another number, from the phone dial \*\*9 followed by the 9-digit OBi number. For your convenience, Obihai maintains an *Echo Server* at the reserved OBi Number **222 222 222**. Users can call this number to do a quick *Echo Test* after listening to a short announcement at the beginning. If the test is successful, the user will hear their voice echoed back as they talk during the test. This serves as a rudimentary check that the network and equipment is set up and functioning correctly.

The OBiTALK service also makes it possible to view and change the settings of your OBi devices from the OBiTALK portal. If the OBiTALK service is disabled in the device configuration, both OBiTALK voice calls and device management features will not be available.

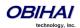

# **OBiBluetooth Service**

The OBi1000 supports Bluetooth connectivity with either a headset or a mobile phone. While the OBi1062 has built-in hardware support for this function, the OBi1032 requires the user to connect an OBiBT USB dongle to USB Port 2 (note: OBiBT Must NOT be connected to USB Port 1). Other than that, the Bluetooth enabled features work similarly in both models.

To pair the OBi1000 with a headset, the parameter *OBiBluetooth*::**AudioGateway** must be enabled. When connected with a Bluetooth headset, the user can use the headset for calls just like a wired headset connected to the phone. OBi1000 supports Headset Profile (HSP) Audio Gateway (AG) in this mode. To pair OBi1000 with a mobile phone, on the other hand, *OBiBluetooth*::**AudioGateway** must be disabled. OBi1000 supports Hands-Free Profile (HFP) Hands-Free Unit (HF) in this mode.

From a user perspective, pairing their device is done via phone screen from the Bluetooth menu item within the Settings/Preferences app. The **Pairing Mode** option gives the choices *Pair with Headset* and *Pair with Mobile Phone*. More information is available in the User Guide for the OBi1000 series.

To use OBiBluetooth Service on the phone, the pairing mode must be set to Pair with Mobile Phone (same as enabling **AudioGateway**) (otherwise the phone considers the service disabled). With that the Bluetooth-connected-mobile-phone becomes a mobile service gateway for the phone to access the mobile service on the mobile phone. Like other services, incoming call to the mobile phone is handled by the phone according to rules configured in

*OBiBluetooth*::**InboundCallRoute**. By default it is set up to ring just the phone, but you can have it ring the AA or other numbers instead, or in addition.

The administrator may allocate a feature key configured with the Line Monitor function and bound to the OBiBluetooth service, to monitor the status of the OBiBluetooth service. The LED color is solid orange if the mobile phone is not connected, solid green if it is connected and idle, slow blinking green if it is on a call, and fast blinking red if it is ringing. Incoming calls may be answered from the mobile phone or from the OBi1000. If it is answered on the mobile phone, the OBi stops ringing; pressing the flashing Line Monitor key will "move" the call from the mobile phone to the OBi1000. If the call is on the OBi1000, then pressing the soft key To Mobile will move the call back to the mobile phone. Similar operations apply to outgoing calls over the mobile phone whether the call is initiated from the phone or from the OBi1000. Similar operations to move the call between the mobile phone and the OBi1000 may also be initiated from most mobile phones.

The administrator may also allocate a Call Key to bind to the OBiBluetooth service.

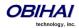

# **Phone Level and Line Level Feature**

A call feature may be classified as a *Phone Level Feature* or a *Line Level* Feature, or simply referred to as a Phone and Line Feature respectively. A phone feature applies to all calls on the phone regardless which line a call is on. Call Waiting is an example of a phone feature. A line feature on the other hand applies only to calls on the specific line. BLF is an example of a line feature. Some features may have a version for use as a phone feature as well as a line feature that can be used on individual lines. For example, Do Not Disturb can be implemented as a phone feature for all calls and also as a line feature for each of the SP services (SP1-SP6), OBITALK and OBiBluetooth services.

# **Call States**

As a call progresses from beginning to end, it goes through a number of defined stages commonly known as Call States or States. The following call states are defined for calls on an OBi1000 phone:

| Call State   | Description                                                                                                    | Available Operations                                   | lcon | LED Pattern         |
|--------------|----------------------------------------------------------------------------------------------------|--------------------------------------------------------|------|---------------------|
| Dialtone     | Dial tone played to prompt the user to enter the target number to call                                           | End                                                    | Q    | Steady green        |
| Dialing      | The user is entering a target number to call                                                                     | End                                                    | 0    | Steady green        |
| Trying       | Trying to call the dialed number but<br>the called party has not started<br>ringing yet                          | End                                                    | X    | Steady green        |
| Peer Ringing | The called party is ringing                                                                                      | End                                                    | Ś    | Fast blinking green |
| Ringing      | An incoming call is ringing the phone                                                                            | Reject, Answer                                         | Ń    | Fast blinking red   |
| Connected    | Connected on a call and both sides are talking                                                                   | End, Hold, Transfer, Blind<br>Transfer                 | Ċ    | Steady green        |
| Connected-HD | Same as connected when a wide-<br>band audio codec is in use                                                     | End, Hold, Transfer, Blind<br>Transfer                 | HD   | Steady green        |
| Holding      | User has placed the call on hold                                                                                 | End, Resume, Add to Conf.,<br>Transfer, Blind Transfer | Gzz  | Slow blinking red   |
| Ended        | Call failed due to various reasons,<br>such as invalid number, service not<br>available, called party busy, etc. | End (i.e. Remove the Call)                             | Co   | Slow blinking green |
| Idle         | No Call                                                                                                    |                                                        | C    | Off                 |

There are many operations that may be applied to a call during its course. For example, holding, resuming, or ending a call are commonly used operations. The options to manipulate a call are typically presented to the user as Soft Key options, while frequently used call operations can also be mapped to a feature key (such as the Hold and Transfer function). Soft Key options, in particular, are call state sensitive. That is, only the options that are applicable to the call at its current state are

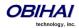

shown - as the call transitions from one state to another, the Soft Key options on the screen will be updated accordingly. This will be discussed further in the *Calls App* section.

As stated earlier, each call on the phone must be assigned to a Call Key and each Call Key has its VLKW on the GUI. To help the user identify the current state of a call, each call state is represented by an icon displayed in the respective VLKW. Furthermore, the LED of each call key stays steady or blinks with a certain pattern, with respect to the current call state.

# **Core Call Features**

## **Line Capacity**

Line capacity refers to the maximum number of simultaneous calls that can be active per line; some of the calls may be in the Holding state, except for OBiBluetooth that can only have one call. The configuration of each voice service has a parameter **MaxSessions** that controls how many simultaneous calls to allow on that service. The default value is 2 for all lines. The number should be set to equal to or less than what the underlying service provider can support.

## **Complex Operations Between Multiple, Diverse Voice Services**

The OBi1000 supports call transfer, conference, and call forward operations involving calls on multiple, diverse services. This powerful feature makes the phone very user-friendly when disparate services using different underying technologies are consolidated on the same OBi phone. For example, a user may transfer an OBiBluetooth caller to a Google Voice caller, or call forward from a caller on BroadSoft to a caller on OBiTALK. This will be explained further where we describe the respective call features.

## **Making Outgoing Calls**

### **Digit Map**

A digit map is a succinct way of describing a set of number patterns. The *Phone Settings*::**DigitMap** parameter determines the set of number patterns that can be dialed by the user. You can refer to named digit maps with the  $(M_{name})$  syntax. For example, the default *Phone Settings*::**DigitMap** refers to digit maps defined for SP1, SP2, SP3, SP4, OBiTALK, and OBiBluetooth services, with the reserved name (Msp1), (Msp2), (Msp3), (Msp4), (Mpp), and (Mbt) respectively:

## ([1-9]x?\*(Mpli)|[1-9]S9|[1-9][0-9]S9|\*\*\*|\*\*0| \*\*8(Mbt)|\*\*1(Msp1)|\*\*2(Msp2)|\*\*3(Msp3)|\*\*4(Msp4)|\*\*9(Mpp)|(Mpli))

This way the digit map is more readable and is much better organized. Note that (Mpli) refers to the digit map of the Primary Line, which is described later in this document.

### Audio Path and On/Off-Hook States

There are three audio paths for calls on the phone: Handset, Speakerphone, and Headset. The headset audio path further supports 3 devices: RJ9 Headset, 3.5mm Headset, and Bluetooth Headset. Only one audio path can be switched on at a time, and only one headset device can be active when the headset audio path is turned on. The phone is said to be *On-Hook* if none of the audio paths for calls are turned on. Otherwise the phone is said to be *Off-Hook*.

When an audio path is switched on, the other currently active audio path is automatically switched off. The speakerphone and headset audio paths are each enabled by pressing the speakerphone key or the headset key. Lifting the handset from the cradle enables the handset audio path.

*Off-Hooking* the phone refers to one of the following actions when the phone audio paths for calls are all switched off:

- Lifting the handset from the cradle
- Turning on the speakerphone path by pressing the speakerphone button

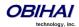

• Turning on the headset path by pressing the headset button

*On-Hooking* the phone refers to one of the following actions when the phone audio is on:

- Placing the handset on the cradle when the currently active audio path is the handset
- Turning on the speakerphone by pressing the speakerphone button when the currently active audio path is the speakerphone
- Turning on the headset by pressing the headset button when the currently active audio path is the headset

#### **Off-Hook Dialing**

In this case, the user off-hooks the phone before dialing the number. The phone plays the dial tone when it is off-hook and starts collecting any digits entered by the user and processes these digits according to the phone digit map.

#### **On-Hook Dialing**

In this case, user dials the number without off-hooking the phone first (this is also known as pre-dialing). User must press the **Dial** soft-key option to complete the dialing of the number to call. The Phone then processes the entered number according to the digit map.

#### **Outbound Call Routes**

After a complete number is collected from the user, the phone determines which service to use for the call by applying the call routing rules defined in the *Phone Settings*::**OutboundCallRoute** parameter. This parameter may refer to named digit maps defined elsewhere in the phone configuration. The default value as shown below refers to (Msp1), (Msp2), (Msp3), (Msp4), (Mpp), and (Mbt) which are digit maps defined for SP1, SP2, SP3, SP4, OBiTALK, and OBiBluetooth services, respectively:

```
{([1-9]x?*(Mpli)):pp}, {**0:aa}, {***:aa2}, {(<**1:>(Msp1)):sp1},
{(<**2:>(Msp2)):sp2}, {(<**3:>(Msp3)):sp3}, {(<**4:>(Msp4)):sp4},
{(<**8:>(Mbt)):bt}, {(<**9:>(Mpp)):pp}, {(Mpli):pli}
```

### Note that pli refers to the Primary Line that is described in the next section.

#### **Primary Line**

The Primary Line is the preferred line to use for outgoing calls when the number entered by the user does not include a linesection-prefix (such as \*\*1 or \*\*2). The Primary Line is defined in the parameter *Phone Settings*::**PrimaryLine** which must be one of the following values (case-sensitive):

- SP1 Service
- SP2 Service
- SP3 Service
- SP4 Service
- SP5 Service
- SP6 Service
- OBiTALK Service
- OBiBluetooth
- Trunk Group 1
- Trunk Group 2

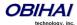

The reserved name pli found in the phone **DigitMap** and **OurboundCallRoute** parameters are substituted by the corresponding name of the primary line: sp1, sp2, sp3, sp4, sp5, sp6, pp, bt, tg1, and tg2 for SP1, SP2, SP3, SP4, SP5, SP6, OBiTALK, OBiBluetooth, Trunk Group 1, and Trunk Group 2, respectively.

#### **Explicitly Selecting a Line to make call**

If the user does not select a line to use, the phone picks the configured primary line as the preferred line to make the call. The user may explicitly select a line to use in one of many ways:

- Press the corresponding soft-key option hidden under the Lines soft key on the phone screen. There each Line is represented with the number (userid, DID number, or extension) of the Line.

- Press a Call Appearance Key that is bound to the Line (if one is defined and available. See Call Key section)
- Press the Line Monitor Key for the Line (if one is defined)

If the explicitly selected line is different from the configured Primary Line, the phone temporarily reassign the selected line as the primary line when performing digit map validation and call routing for the current call.

### **Dialing Speed Dial Numbers**

Up to 99 speed dial numbers can be defined in the configuration. They are dialed as 1 - 99, the corresponding one/two-digit number (i.e. 1 - 99) can be defined in *User Settings* - *Speed Dials*. These 99 speed dial numbers are unrelated to the speed dial feature keys.

The OBi device supports Speed Dialing of up to 99 numbers. These numbers can be associated with phones or devices reachable via an Internet or landline service or the OBiTALK network. Be careful with the Speed Dial Set-Up as this may conflict with any Speed Dials that have been set-up on the OBiTALK portal. The Speed Dials that are set-up on the OBiTALK portal will always overwrite anything set-up via the phone connected to the OBi.

#### **Dialing Star Codes**

Star codes are described in detail in the Star Codes section. Here we only describe how star code is dialed.

Star codes that are interpreted locally by the phone are defined in a star code profile. There are two star code profiles in the configuration: Star Code Profile A and Star Code Profile B, each accepts up to 40 star code definitions. Only one profile can be used and is defined in the parameter: *Phone Settings*::**StarCodeProfile**.

### **Handling Incoming Calls**

#### **Inbound Call Routes**

Incoming calls come to the phone via any configured Line, how the phone should route the incoming call is based on the rules defined in the **InboundCallRoute** parameter of each Line. The typical way to route an incoming call is to ring the phone; so the default **InboundCallRoute** value for all services is, simply, ph.

#### **Rejecting Incoming Calls**

To reject a ringing call, press the "Reject" soft key as prompted by the phone display.

### **Ending Calls**

For calls in any state, user can end the call by pressing the **End** soft key. For calls in connected state, user can end the call simply by hanging up (i.e. on-hooking the phone).

### **Holding Calls**

While a call is connected, the user may place the call on hold using one of the following methods:

- Pressing the Hold soft key; this holds only the highlighted call on the screen
- Pressing the feature key that has been assigned the Hold function; this holds all calls that are in a hold-able state

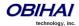

## **Resuming Calls**

While a call is holding, the user may resume the call using one of the following methods:

• Pressing the "Resume" soft key; this resumes only the highlighted call on the screen

• Pressing the call key that hosts the call to resume; this resumes the call only if it is in the Holding State as indicated by the key's LED blinking pattern (slowly in red)

Note that unlike Hold, there is no Resume function that can be assigned to a feature key. Instead a "conference" function is available for resuming calls to join a conversation, which is discussed when we describe the multi-party conference call feature.

## "Foregrounding" a Call

Operations that are said to foreground a call (i.e., bring a call to the "foreground") include:

- Resuming a holding call using the **Resume** soft key
- Answering a ringing call
- Initiating off-hook dialing of a new call
- Starting a new call by on-hook dialing or calling from speed dial, phonebook, or call history, etc.

Right before carrying out a foregrounding operation, the phone automatically applies the following "backgrounding" operations on all other calls in the system based on their respective call states at that moment:

- Calls in Connected State: hold them
- Calls in Ringing or Holding State: leave them alone
- Calls in other states: end them

## **Call Waiting**

Call Waiting refers to when there are one ore more new incoming calls while there are one or more calls in the other states. If call waiting is disabled, all the new incoming calls are rejected as busy. If call waiting is enabled, incoming calls will ring the phone if there are no connected calls. Otherwise the phone will play the call waiting tone.

## **Call Transfer**

Transferring a current call with remote party A on the phone involves 1) calling another remote party B known as the *transfer target* and 2) connecting A and B while the phone user himself drops out of the conversation. Remote party A is known the *transferee* while the local OBi1000 user is the *transferor*. There are three types of call transfer:

1. **Attended Call Transfer**: In this case, the OBi user waits for B to answer and talks to B first before completing the call transfer. The OBi user presses the "Transfer Now" soft key to complete the call transfer. This is sometimes called consulted transfer or transfer with consultation. Whereas the two types described below are sometimes known as transfer without consultation.

2. **Semi-Attended Call Transfer**: In this case, OBi user waits for B's Phone to ring but before B answers to complete the call transfer. The OBi user presses the "Transfer Now" soft key to complete the call transfer.

3. **Unattended (or Blind) Call Transfer**: In this case, the call transfer is completed by the phone as soon as the OBi user enters B's number, without waiting for it to ring. That is, the OBi user does not need to press any additional key to complete the call transfer. The OBi user would not know if B is busy, or if the number entered is valid or not.

To transfer a call, user must first identify the call to transfer by highlighting the corresponding entry in the call list of the Calls App. Hence the Calls App must be running on the top of the screen at the first level. The call must also be in a transferrable state, which is either the Connected or Holding state. If the highlighted call is transferrable, the soft keys include the "Transfer" and "Blind Transfer" options. Select the "Transfer" option to perform an attended or semi-attended call transfer, or select the "Blind Transfer" option to perform a blind call transfer. Below is an example of a connected call with the Transfer and Blind Transfer soft keys shown.

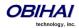

#### <insert screen grab here>

Pressing the Transfer soft key starts off-hook dialing to collect the transfer target number from the user and subsequently makes the call to the dialed number. As such the phone applies standard handling of all current calls per Section 4.7 before starting dial tone and popping up a dialog box to let the user enter the transfer target number.

The OBi user can abort the call transfer operation any time before the call transfer completes, but not after. While entering the target number, the transfer operation is aborted if the user dismisses the Dial Dialog before a complete number is entered. On the other hand, as soon as a complete transfer target number is entered, the transfer operation may not be aborted in the blind transfer case (i.e. the type started by user pressing the "Blind Transfer" soft key). In the attended and semi-attended cases, the phone shows the Complete Call Transfer dialog along with the "Transfer Now" soft key option as shown in the picture below.

#### <insert screen grab here>

The user may abort the pending transfer operation by dismissing this dialog (with the Home or Cancel Key). In that case, the pending transfer operation is canceled, but the call to the transfer target continues, albeit reverted to a regular outgoing call. The user must explicitly end the call to the transfer target if he does not wish to continue with it. Ending the call to the transfer target at any time before call transfer completes on the other hand cancels the pending call transfer. The original call with the transferee which may have been placed on hold automatically as a result of starting a call transfer is not automatically resumed either when call transfer is canceled; the user must explicitly resume the call to reconnect with the the transferee party. Note also that if the transfer operation eventually fails after completion (from the OBi user's perspective), the original call with the transferee cannot be restored.

#### **Transfer Signaling**

As transferor, if the call with the transferee is on SP*m* and the call with the transfer target on SP*n* where SP*m* and SP*n* point to the same ITSP Profile *X* (including the case m = n) and *ITSP Profile X* – *General*::**SignalingProtocol** is SIP and *ITSP Profile X* – *SIP*::**X\_UseRefer** is true, the phone will attempt to transfer the call by sending a REFER request to the transferee with the transfer target's SIP URL in a Refer-To header. For other cases, the phone will try to bridge the transferee and transfer target call legs internally.

#### Limitations of Transfer by Internal Bridging

The phone acts as a proxy of RTP packets sent by each peer of the bridge, without any transcoding. While the phone will try its best to negotiate the codec to use with each call peer that would be acceptable by the other peer, the administrator should understand this limitation and configure the codec profiles accordingly. For example, if Google Voice is to be used, then a call transfer involving a Google Voice call leg must make sure the other call leg supports the G711U codec.

### **Conference Calls**

A conference call is a conversation involving 2 or more remote parties. In order to start a conference, there must be at least two calls and with at least one of them in the Connected State and one of them in the Holding State . The following picture shows such scenario with two calls. To start a conference, highlight one of the calls in the Holding State and select the Add to Conf soft-key option.

<insert screen grab here>

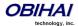

OBi1000 phones support two methods to conference multiple parties: a) local mixing/bridging and b) external conference bridge. The user interface is slightly different in each case as described below.

### Local Mixing/Bridging

After starting a 3-way conference as described earlier, the user can see the two remote parties both in the Connected State.

The OBi1000 supports up to 4-way conferencing (with 3 remote parties) using the local mixing/bridging method. To add a third remote party, make a new call to the target party (or answer a new incoming call from another remote party, if applicable), which automatically places the two connected calls on hold. When the target party rings or answers, resume the two original conferees (one at a time by highlighting each holding call on screen and applying the Add to Conf soft-key option to it). Eventually you will have a 4-way conference with three calls in the Connected State.

### **External Conference Bridge**

(SIP/SP Only.) When using an external conference bridge, the conference size is not limited by the phone but by the conference bridge. Check with your conference service provider on the conference size limit. Again you can start a 3-way conference as described earlier. In this case the phone first sends a new INVITE to the SIP URL of the conference bridge to request the conference resources. If successful, the conference bridge replies a 2xx response with a Contact header that includes the context information for other conferences to access the bridge for this conference call. On that the phone maintains the call with the bridge in the Connected State and sends a REFER to both conferees to refer them to the Contact as referenced by the conference bridge. The phone user will then notice that only one connected call to the conference bridge remains on the screen while the two calls with the initial two conferees are removed. Presumably the two conferees have also connected to the conference bridge on their own.

To add another conferee, make a new call to the target number (or answer a new incoming call from another party, if applicable), which automatically holds the call to the conference bridge. When the called target rings or answers, highlight the call with the conference bridge (currently in the Holding State) and select the Add to Conf soft-key option. At that point the call to the conference bridge is resumed while the new remote party is (or will be if it is still ringing) referred by the phone to the same conference bridge Contact (as soon as it answers) to be added to the conference bridge. You can continue to add more conferees this way until it reaches the limit set by the conference bridge.

## To enable external conference bridge operation, insert the rule {cbridge:spl(conference)} in *Phone Settings*::**OutboundCallRoute** and also enable the option *Phone Settings*::*Calling*

*Features*::**UseExternalConferenceBridge**. It should be noted that the phone assumes that only conferees that are on the same SP service or using the same ITSP profile as the conference bridge can be referred to the bridge. For conferees that are referable, the phone keeps them in the conference using local mixing and will be subject to the local mixing limit. For example if you have a conferee that is connected through the OBiBluetooth service, the phone keeps the call with that conferee in the Connected State as well as the call to the conference bridge in the Connected State and applies local mixing to the two calls.

# **Expanded Call Features**

Expanded call features go beyond the basics to provide additional features for enhanced productivity and control. Unless noted otherwise, the features described here can be performed by the phone independent of a soft switch.

## **Auto Answer and Intercom**

(SIP/SP Only.) Intercom, sometimes (called 2-way) paging, refers to a call with the following characteristics:

1. The called phone answers automatically, usually immediately without ringing. If the handset is on the cradle, the speakerphone or the headset will be turned on automatically as the call is answered. Typically the answering phone also plays a short beep to alert the called user right after answering the call

2. The calling phone may support PTT (Push-To-Talk) in addition such that the call ends as soon as the caller releases the respective PTT key on the calling phone. PTT does not apply to the called phone on the other hand; the called user talks and ends the call normally just like any other call

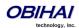

We refrain from referring to Intercom calls as paging in this document so that it will not be confused with another paging application called Page Groups that is based on Multicast/RTP/RTCP. We will talk more about Page Groups later in this document.

The phone supports two methods to signal to the called device to auto-answer the call:

- Call-Info: The phone inserts an *answer-after=0* parameter in a Call-Info header in the INVITE request
- Alert-Info: The phone inserts *info=alert-autoanswer;delay=0* parameters in an Alert-Info header in the INVITE request

The method to use is controlled by the parameter *ITSP Profile X – SIP*::X\_AutoAnswerMethod.

Regardless of the method selected, for incoming calls, OBi1000 processes the "answer-after" parameter in a Call-Info header or the "info" and "delay" parameters in an Alert-Info header, whichever is present in the inbound INVITE, by automatically answering the call after ringing for the number of seconds specified in those parameters (usually 0). When the call is automatically answered, all other current calls on the phone will be interrupted the standard way as this is a new call added to the foreground. The auto-answer behavior can be turned off by disabling the option *Phone Settings – Calling Features*::**AutoAnswerEnable**. The setting can be changed by the user from the phone under the Preferences menu. The administrator may further define a feature key with the function Auto Answer On/Off to give the user a shortcut to disable auto-answering intercom calls whenever he does not want to be interrupted. The color of the LED reflects the current auto-answer on/off state as a visual reminder to the user. If **AutoAnswerEnable** is turned off, the intercom call will be presented to the user as a normal incoming call and will ring the phone normally.

Depending on the method selected, for outgoing calls, the OBi1000 may request the called party to auto-answer by inserting either "answer-after=0" parameter in a Call-Info header or "info" and "delay" parameters in an Alert-Info header in the outbound INVITE request. This behavior can be invoked by dialing a star code that invokes the barge-in (or bar for short) action (\*96 by default) before the call and it only applies to the next immediate outgoing call. However, the soft-switch may or may not recognize this parameter or pass it through to the called phone.

A soft-switch may have its own special way of letting a phone user invoke auto-answer feature on the called party. For example, FreeSwitch uses the feature code 8+{extension} to signal auto-answer. For example, user can dial 81002 to request extension 1002 to auto-answer the call.

## **Push To Talk**

The phone supports push-to-talk mode with the feature key function Speed Dial, Busy Lamp Field, and Page Group 1 and 2. See the corresponding feature key section on how to enable the PTT mode with each function.

## **Speed Dial Feature Key**

The phone administrator may allocate one or more feature keys on the phone to be used as Speed Dials. To find out which feature keys are set up as Speed Dials, you can:

- For a VLK, check the function icon on the respective VLKW on the display
- For any feature key, press and hold down the key until the respective feature key item is shown on the display. Then check the function icon of the feature key item.

Note that only the administrator can designate the function for each feature key. The user is not able to change the function of a feature key as assigned by the admin. The user can however configure the **Number** and **Service** parameter of a speed dial feature key from the phone. The user can press and hold down the key until the corresponding feature key item is shown on the display and then enter view or change the target number and the service (a.k.a. line) to use when calling from that speed dial key. To call from a speed dial key, simply press and release the feature key normally.

To enable the PTT mode on a speed dial, the administrator must include the ptt flag in the Number parameter of the speed dial. The general syntax is **Number** = {target-number}[;ptt] where {target-number} can be an empty value if the number is unassigned.

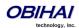

## **Block Caller ID\***

(SIP and OBiTALK only.) Block Caller ID (or Anonymous Call) allows you, when making an outgoing call, to prevent your name and number information from appearing on the called phone. This is a feature to can be enabled for all calls on the phone or only for calls on a specific service. For calls on an SP service, the feature may be offered locally by the phone, or by the soft-switch serving that SP service on the phone. For SP1 – SP6, the parameters that are related to this service are (where the *X* in ITSP Profile *X* is the value of **ServProvProfile** of the line):

| Parameter Group                   | Parameter             | Description                                                        |  |
|-----------------------------------|-----------------------|--------------------------------------------------------------------|--|
| ITSP Profile X – SIP              | X_InsertRemotePartyID | This is a Boolean option. If enabled, OBi includes Remote-Party-   |  |
|                                   | -                     | ID header in the INVITE. This header contains similar caller       |  |
|                                   |                       | information as an unmasked FROM header. In case the FROM           |  |
|                                   |                       | header is masked, the user information in this header may be       |  |
|                                   |                       | used for authentication or accounting purpose                      |  |
| ITSP Profile X – SIP              | X InsertPrivacyHdr    | If enabled, OBi includes a Privacy: id header when anonymous       |  |
|                                   |                       | call is enabled                                                    |  |
| ITSP Profile X – SIP              | X_UserAnonymousFrom   | If enabled, the FROM header is totally masked                      |  |
| SPn Service – Calling<br>Features | AnonymousCallEnable   | Enable Anonymous Call feature on this line                         |  |
| SPn Service – Network             | AnonymousCall         | Anonymous Call service is provided by the soft-switch. The GUI     |  |
| Provided Services                 |                       | sets and gets the setting at the service provider instead.         |  |
| Phone Settings                    | AnonymousCall         | Enabling this option is equivalent to enabling the feature for all |  |
|                                   | -                     | services.                                                          |  |

\*This service requires ITSP support. While most ITSP services support this service, Caller ID Blocking is NOT available with Google Voice service at present.

If the feature is offered by the phone for the SIP/SP service, it does the following to the outgoing INVITE:

From: "Anonymous" <sip:12345@abc.com>;tag=spx13040-5345425

From: "Anonymous" <sip:anonymous@localhost>;tag=spx13040-5345425

Privacy: id

If the feature is offered by the soft-switch, the phone does nothing but to make the option available to view and set by the user from the GUI.

The feature can be made available in several ways by a combination of phone and soft switch, which we will discuss later. When the feature is available, the administrator will let the user enable or disable the feature from the phone using one of the following methods:

• Using a star code: By default \*67 to use Caller ID Block for one call only, dial \*67 and then the destination number. To use Caller ID Block on a persistent basis, dial \*81 from the handset attached to the OBi. All calls will use the Caller ID Block feature until you cancel the Caller ID Block. To cancel Caller ID Block, dial \*82 from the handset attached to the OBi

• Using a feature key: Administrator defines a feature key with the function "Block Caller ID"

### **Block Anonymous Call**

Block Anonymous Call allows you to block incoming calls that has have no identifying caller ID number. Incoming calls will be presented with a busy signal or busy call treatment (such as Call Forward On Busy). The administrator can make this feature available to end-user configurations with one of the following methods:

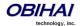

- Star code: To use Anonymous Call Block, from the phone attached to the OBi, dial \*77. To cancel Anonymous Call Block, from the phone attached to the OBi, dial \*87.
- Feature Key with the function "Block Anonymous Call"

This feature has both Phone version and Line versions.

## **Calling Line ID Display**

(SIP/SP only) When making an outgoing call, OBi1000 accepts SIP UPDATE method from the Soft-Switch that may contain the called party's name and number. OBi1000 then updates the phone screen with the called party information from the SIP UPDATE request. There are no configuration parameters for this feature.

The OBi can also identify the called party ID from the 18x and 2xx responses to the outbound INVITE message.

## **Call Forwarding**

Call Forwarding allows you to send incoming calls to another number of your choosing. Calls can be forwarded to a number reachable from the landline service, VoIP service or OBiTALK network. Three types of call forwarding are supported: Call Forward Unconditional (same as Call Forward All), Call Forward On Busy, and Call Forward On No Answer.

There is one set of Call Forward Settings per Line and one additional set at the phone level. Incoming calls on a particular Line are processed by the call forwarding rules at that line level first, then at the phone level, whichever is applicable.

### **Call Forward Numbers**

Calls may be forwarded to numbers on the same service or on another service. Therefore each call forward number stored in the OBi configuration MUST include call routing information to let the device know which voice service should be used to forward the call to. The general format of a call forward number is:

### TK(number)

where *TK* is the abbreviated name of a voice service. Valid values of *TK* are SP*n* for the SP*n* Voice Service where n = 1 - 8, BT1, BT2 for OBiBluetooth 1/2, or PP for the OBiTALK Service.

The *number* to forward to must be in the final form that is acceptable by the service provider. The OBi will not apply any Digit Map or Call Routing Rules on it.

Examples: SP1(14089991234), PP1(ob200333456)

### **Call Forward ALL**

When you use Call Forward ALL, all calls are immediately forwarded to the number you indicate when you enable the feature. To enable Call Forward ALL, from a phone attached to the OBi, dial \*72. You will be prompted to enter the number to which the calls will be forwarded. Dial the number plus the # key and a confirmation tone will be heard. To disable Call Forward ALL, dial \*73. A confirmation tone will be heard.

### **Call Forward on Busy**

When you use Call Forward on Busy, all calls are forwarded to the number you indicate only when you are already engaged in a call. To enable Call Forward on Busy, from a phone attached to the OBi, dial \*60. You will be prompted to enter the number to which the calls will be forwarded. Dial the number plus the # key and a confirmation tone will be heard. To disable Call Forward on Busy, dial \*61. A confirmation tone will be heard

### Call forward on No Answer:

When you use Call Forward on No Answer, all calls are forwarded to the number you indicate only when you do not answer the call. To enable Call Forward on No Answer, dial \*62. You will be prompted to enter the number to which the calls will be forwarded. Dial the number plus the # key and a confirmation tone will be heard. To disable Call Forward on No Answer, dial \*63. A confirmation tone will be heard.

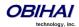

| Parameter Group                            | Parameter                      | Description                                                      |
|--------------------------------------------|--------------------------------|------------------------------------------------------------------|
| ITSP Profile X – SIP                       | X_Use302ForCallFoward          |                                                                  |
| SPn Service – Calling<br>Features          | CallForwardUnconditionalEnable | Enable Call Forward Unconditional feature on this line           |
| SPn Service – Calling<br>Features          | CallForwardUnconditionalNumber | Call Forward Unconditional Number. Must be in full number format |
| SPn Service – Calling<br>Features          | CallForwardOnBusyEnable        | Enable Call Forward On Busy feature on this line                 |
| SPn Service – Calling<br>Features          | CallForwardOnBusyNumber        | Call Forward On Busy Number. Must be in full number format       |
| SPn Service – Calling<br>Features          | CallForwardOnNoAnswerEnable    | Enable Call Forward On No Answer feature on this line            |
| SPn Service – Calling<br>Features          | CallForwardOnNoAnswerNumber    | Call Forward On No Answer Number. Must be in full number format  |
| SPn Service – Network<br>Provided Services | CallForwardOnNoAnswerRingCount |                                                                  |
| SPn Service – Network<br>Provided Services | CallForwardUnconditional       |                                                                  |
| SPn Service – Network<br>Provided Services | CallForwardOnBusy              |                                                                  |
| SPn Service – Network<br>Provided Services | CallForwardOnNoAnswer          |                                                                  |

### **Call Forward Signaling**

If the called service is on SP*m* and the call forward target is on SP*n* where SP*m* and SP*n* point to the same ITSP Profile X (including the case *m* = *n*) and *ITSP Profile X* – *General*::**SignalingProtocol** is SIP and *ITSP Profile X* – *SIP*::**X\_Use302ForCallForward** is true, the phone will attempt to forward the caller by replying a 302 response to the INVITE request with the forward target's SIP URL in a Contact header. For other cases, the phone will try to bridge the caller and forward target internally.

### Limitations of Call Froward by Internal Bridging

The phone acts as a proxy of RTP packets sent by each peer of the bridge, without any transcoding. While the phone will try its best to negotiate the codec to use with each call peer that would be acceptable by the other peer, the administrator should understand this limitation and configure the codec profiles accordingly. For example, if Google Voice is to be used, then a call forward involving a Google Voice call leg must make sure the other call leg supports G711U codec.

### **Do Not Disturb**

Do Not Disturb (DND) allows you to set the phone to immediately forward calls made to your OBi to the number set-up as your voicemail number / account. If no voicemail account is set-up, the OBi will return a busy signal to the caller until you turn off DND. To turn on DND, from a phone attached to the OBi, dial \*78. To turn off DND, from a phone attached to your OBi, dial \*79.

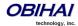

| Parameter Group                                     | Parameter                   | Description                                |
|-----------------------------------------------------|-----------------------------|--------------------------------------------|
| SPn Service – Calling<br>Features<br>n=1-6          | DoNotDisturbEnable          | Enable Do Not Disturb feature on this line |
| SPn Service – Network<br>Provided Features<br>n=1-6 | DoNotDisturb                |                                            |
| Phone Settings                                      | DoNotDisturb                |                                            |
| Phone Settings                                      | DoNotDisturbFeatureProvider |                                            |

### **Do Not Ring**

Enabling Do Not Ring disables the ringer – this is equivalent to silent mode. The phone screen will still indicate when a call is incoming. A feature key can be assigned with the corresponding LED indicating the Do Not Ring on/off status.

### Message Waiting Indication – Visual and Tone Based

(SIP/SP Only.) Message Waiting Indication notifies the user when a new voice message is available. The OBi supports both Visual and Tone based Message Waiting Indication. With Tone-based Message Waiting Indication, the user is alerted to a waiting message by a "stutter" dial playing when the phone is taken off-hook. Typically, this stutter tone will be removed once the user listens to the message(s). Visual-based Message Waiting Indication will turn on a light and show a voicemail icon on the screen when there is a message waiting.

| Parameter Group                            | Parameter           | Description                                                                                                    |
|--------------------------------------------|---------------------|----------------------------------------------------------------------------------------------------|
| SPn Service – Calling<br>Features<br>n=1-6 | MWIEnable           | Controls the stutter tone                                                                                                    |
| SPn Service – Calling<br>Features<br>n=1-6 | VMWIEnable          | Controls the Message Waiting Light at the top edge of the OBi1000                                                                                                    |
| SPn Service – Calling<br>Features<br>n=1-6 | MessageWaiting      | This is the message waiting state. It is configurable so<br>that the administration can clear the status if<br>necessary. However, administrator normally should<br>not provision this parameter |
| ITSP Profile X – SIP                       | MWISubscribe        |                                                                                                    |
| ITSP Profile X – SIP                       | MWISubscribeExpires |                                                                                                    |

#### Accepts unsolicited NOTIFY for event message-summary

May subscribe to message-summary event package and process NOTIFY within the subscription dialog.

#### **Multicast Page Groups**

A paging group is a multicast group that every phone, on the same LAN, that has joined the group can send audio to and receive audio from the group. A multicast group is defined with a multicast address. Each OBi1000 phone supports two multicast groups that are configurable by the admin. The admin may also assign a feature key for users to join or leave each group. The default settings on the OBi work in most LAN environments, so usually all that is required is for the feature to be enabled and a feature key mapped to each phone for the service. Push to talk can also be enabled for Page Groups – this can

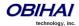

be configured under *Phone Settings*:: **Page Group 1/2**. Consult your phone administrator if to see if the group paging feature is enabled at your location.

Here is how to use a group paging feature key:

- 1. If not joined (LED off), press the key once to join. Once you joined, LED is red and your phone will play audio received from the multicast channel
- 2. After joining (LED red), press and hold down the key to talk (PTT or push-to-talk) to the group. Audio received from the multicast channel is paused while you are talking
- 3. If clamp-on option is enabled by the admin, you can enable clamp-on so that you can continue to talk without needing to keep pressing down the key. To enable clamp-on, after joining, press and release the key quickly and the LED will change to blink slowing in red to indicate clamp-on enabled
- 4. To leave the group after joining (and clamp-on, if available), press and release the key quickly

| Parameter Group | Parameter        | Description |
|-----------------|------------------|-------------|
| Page Group N    | MulticastAddress |             |
| N = 1, 2        |                  |             |
| Page Group N    | Port             |             |
| n = 1, 2        |                  |             |
| Page Group N    | PushToTalk       |             |
| N = 1, 2        |                  |             |
| Page Group N    | TTL              |             |
| N = 1, 2        |                  |             |
| Page Group N    | Codec            |             |
| N = 1, 2        |                  |             |
| Page Group N    | PacketSize       |             |
| N = 1, 2        |                  |             |
| Page Group N    | RTCPTxInterval   |             |
| N = 1, 2        |                  |             |
| Page Group N    | ParticipantName  |             |
| N = 1, 2        |                  |             |

Note that when audio is received from the group, all your current calls will be interrupted in the standard way as if a new foreground call is added. When joining two groups, the audio from the two groups are mixed by the phone when received at the same time. The phone can mix up to two RTP streams in each page group.

## Music On Hold (MOH)

The OBi1000 series have native support of MOH. You may configure a MOH server in the parameter *Phone Settings – Calling Features*::**MOHServiceNumber**. The MOH Server number can be an external SIP or OBiTALK addressable device, such as pp(ob600559558) or sp3(moh-server). The expected behavior of the MOH Server device is such that when called, it automatically answers the call and starts streaming audio to the calling device.

The OBi1000 has a built-in MOH Server that can be invoked by specifying: an ({prompt}) (where an stands for the internal announcement server), and prompt is a specification of the source to play. The devices includes a Jazz track that can be used for music on hold. To enable the built-in track, specify the MOHServiceNumber as an (jazz)

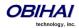

# **Premium Call Features**

## **Busy Lamp Field (BLF)**

(SIP/SP only.) BLF is a common collaborative feature for a user to monitor the extensions of other users from their phone. BLF is a feature of the monitoring phone, The monitored extension usually does not do anything special to be monitored. The detection and notification of events occurring at the monitored extensions are carried out by the soft-switch.

When BLF is supported by a specific SP service on the OBi1000, the BLF function can be assigned to a feature key bound to that service to monitor an extension in the context of that SP service (That is another extension on the same hosted voice service or PABX system). We refer to a feature key that is assigned the BLF function as a BLF key. One BLF Key monitors one extension only. The administrator can assign as many BLF Keys as there are feature keys available, to monitor as many extensions. The following table lists the typical events that are monitored with a BLF Key. The table also shows the operation that can be invoked when the respective event occurs, and the LED pattern indicating that particular event.

| BLF Event      | Description                                             | Available Operation                                                                                                    | lcon       | LED Pattern                    |
|----------------|---------------------------------------------------------|----------------------------------------------------------------------------------------------------|------------|--------------------------------|
| Ringing        | Monitored extension is ringing                          | Answer the call. This operation is known as <i>Directed Call Pickup</i>                                                                                                    |            | Fast blinking<br>red           |
| Busy           | Monitored extension<br>is on a call or making a<br>call | Barge In to either a) fully participate<br>in the call or conference, or b) listen<br>to the conversation without talking,<br>or c) listen to the conversation but<br>talk only to the monitored extension<br>(a.k.a. coaching or whispering).<br>There can be other variations along<br>these lines. | <b>(b)</b> | Steady red                     |
| Holding        | Monitored extension<br>is holding one or more<br>calls  | Resume and take over the call                                                                                                    | ٦          | Slow blinking<br>red           |
| Call<br>Parked | A call is parked<br>against the monitored<br>extension  | Pickup the call from the parking slot                                                                                                    | ©,         | Periodic short<br>blink in red |
| Idle           | No calls on the monitored extension                     |                                                                                                    |            | Off                            |
| Offline        | Status of the<br>monitored station is<br>unknown        |                                                                                                    | ×          | Steady amber                   |

Single Versus Multiple BLF Event Notification

There may be multiple events happening on the monitored extension for multiple concurrent calls (in various states). For example, the monitored extension may be on a connected call while an incoming call is ringing. Under these circumstances, some soft-switch implementations may only notify the monitoring phones of just one event that it deems most appropriate, while some may notify all the concurrent call events. When an OBi1000 is notified with multiple call events on the same monitored extension, it selects the call event, called the *primary event*, to update the BLF key LED and icon with according to the following priority:

- Ringing (for one more incoming calls)
- Holding

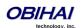

- Call Parked
- Busy

To see all the call events, the user can invoke the corresponding Feature Key Item by pressing and holding down the key (for about 1s) until the item shows up on the screen. Once feature key item is selected, the screen shows a list of call events currently happening on the monitored extension. The user may then highlight the call to apply the desired operation on the call using the available soft keys.

Note that the level of details for each call event may not be the same for all soft switches. Some implementations may include the call peer's name and number information while others may only include the call states. The OBi1000 will show each call state as well as its call peer name and number if they are available.

#### **BLF with Call Park Status**

As described in the call park section, the OBi1000 supports two types of call park: a) Park a call against an extension (where each extension has a single parking slot can be identified by the same extension number), or b) Park a call in an available orbit out of many. In the first case, a soft-switch may include the call park status of the monitored extension in the BLF event notifications sent to the monitoring phones. At the time of writing, BroadSoft is the only soft-switch that is known to support this feature. As described above, the OBi1000 supports call-park status that is present in BLF notifications.

#### What Happens When BLF Key is Pressed

The OBI1000 reacts to a BLF key press based on the primary event. If it is ringing, the key press will trigger a Directed Call Pickup request sent to the soft-switch to answer the call on behalf of the monitored station, if the operation is available on the soft-switch and enabled in the phone configuration. Otherwise, the OBi1000 handles a BLF key press the same way as pressing a speed dial by calling the monitored extension. Other operations: Barge In, Call Pickup, and Resume, can only be invoked using soft keys from within the Feature Key Item screen of the BLF key.

#### **BLF Operation: Speed Dial**

When used as a speed dial, the OBi1000 determines the number to call the monitored extension according to the following logic, based on attributes specified in the Number parameter of the BLF key:

- If the optional spd attribute is specified, call that attribute, else
- If the optional ext attribute is specified, call that attribute, else
- Call the {userid} attribute, which MUST be specified for a BLF key

### **BLF Operation: Directed Call Pickup**

Directed Call Pickup can be done in one of two ways: a) Feature Code or b) INVITE+Repleaces. The method to use is configured under the ITSP Profile of the SP Service that is bound to the BLF key.

For the Feature Code method, the Feature Code to use for Directed Call Pickup is also configured under the same ITSP Profile; the OBi1000 sends a normal INVITE to the number formed by concatenating the Feature Code with the number of the monitored extension (the ext attribute of the **Number** parameter, if it exists or else the {*userid*} attribute). (BroadSoft, FreePBX)

For the INVITE+Replaces method, the OBi1000 sends an INVITE with a Replaces header that identifies to the soft-switch the ringing call to pick up from the monitored extension. (MetaSwitch)

#### **BLF Operation: Barge In**

When the monitored extension is on a connected call, the monitoring phone may barge in to join the call, if the soft-switch supports the operation and if the feature is enabled in the phone configuration. This operation requires the specification of a barge-in feature code that can be configured under the ITSP Profile of the SP service that is bound to the BLF key. To barge in, the OBi1000 sends a normal INVITE to the number formed by concatenating the barge-in feature code with the number of the

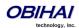

monitored extension (the ext attribute of the **Number** parameter, if exists or else the {*userid*} attribute). (BroadSoft, FreePBX)

#### **BLF Operation: Call Pickup**

When a call is parked against the monitored extension, the monitoring phone can pick up the parked call by sending a normal INVITE to the number formed by concatenating a call pickup feature code with the number of the monitored extension (the ext attribute of the **Number** parameter, if exists or else the {*userid*} attribute). The call pickup feature code can be configured under the ITSP Profile of the SP service that is bound to the BLF key. (BroadSoft)

#### **BLF Operation: Resume**

The Resume operation is intended to resume (and take over) a holding call on the monitored extension. At the time of writing, there is no known soft-switch that supports this operation.

#### **BLF Configuration**

Select a feature key **Key** *N* that may be a line key, side car key or programmable key to configure the following parameters:

| Parameter Group        | Parameter                  | Description                                                                                                    |
|------------------------|----------------------------|----------------------------------------------------------------------------------------------------|
| Key N                  | Function                   | Must be Busy Lamp Field                                                                                                    |
| N = 1,2,3              |                            |                                                                                                    |
| Key N                  | Service                    | Select the SP service that provides this function and signalling                                                                                       |
| N = 1,2,3              |                            | method must be SIP. For example SP1                                                                                                    |
| Key N                  | Number                     | General Syntax:                                                                                                    |
| N = 1,2,3              |                            | $[\{group\}/][\{userid\}][?][;ext=\{extension\}][;ptt][;spd=\{speed-dial\}]$                                                                           |
|                        |                            | where                                                                                                    |
|                        |                            | - { <i>userid</i> } is the userid of the monitored extension; it may be a                                                                              |
|                        |                            | generic user name, a DID number or an internal extension number                                                                                        |
|                        |                            | assigned to that extension                                                                                                    |
|                        |                            | - { <i>extension</i> } is the (callable) extension number assigned to the                                                                              |
|                        |                            | monitored extension if it is different from the userid of that                                                                                         |
|                        |                            | extension. For example, an extension may have { <i>userid</i> } =                                                                                      |
|                        |                            | ObihaiUser2 and {extension}=1002. If the ext field is                                                                                                  |
|                        |                            | specified, then its value is used for speed dial, directed call pickup, barge in, and call pickup. Otherwise { <i>userid</i> } is used. In the case of |
|                        |                            | BroadSoft, it is required to use the { <i>extension</i> } instead of the                                                                               |
|                        |                            | {userid} for such operations in this context.                                                                                                    |
|                        |                            | <ul> <li>if the ptt flag is specified, OBi1000 handles the call as a push-</li> </ul>                                                                  |
|                        |                            | to-talk call, when the key press is interpreted as a speed dial to the<br>monitored extension                                                          |
|                        |                            | - { <i>speed-dial</i> } can be used to specified an alternative number to                                                                              |
|                        |                            | call when pressing the key as a speed dial. This can be useful for                                                                                     |
|                        |                            | adding some prefix digits to force certain behaivor of the call. For                                                                                   |
|                        |                            | instance adding a prefix 8 to the extension tells the called party to                                                                                  |
|                        |                            | auto-answer in FreeSwitch; this when combined with the ptt flag                                                                                        |
|                        |                            | provides the familiar Intercom user experience                                                                                                    |
| Key N                  | Name                       | A nickname or user-friendly name for the monitored extension. It                                                                                       |
| N = 1,2,3              |                            | can be used by the phone in some GUI elements                                                                                                    |
| Key N                  | Group                      | Not used                                                                                                    |
| N = 1,2,3              |                            |                                                                                                    |
| ITSP Profile X – SIP – | X_BLFSubscribeExpires      | BLF implementation relies on the (SIP) subscription to the dialog                                                                                      |
| Feature Configuration  |                            | event package of the monitored resource. This value specifies in                                                                                       |
| X = A - F              |                            | seconds the expires value of such subscription. The phone will                                                                                         |
|                        |                            | renew the subscription well before the nominal expiration time.                                                                                        |
| ITSP Profile X – SIP – | X_DirectedCallPickupMethod | Specifies the method to use for directed call pickup (i.e., answer                                                                                     |

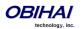

| Feature Configuration      |                         | the call that is ringing on the monitored extension). The choices       |
|----------------------------|-------------------------|-------------------------------------------------------------------------|
| X = A - F                  |                         | are:                                                                    |
|                            |                         | - Feature Code: Phone dials the number that is formed by                |
|                            |                         | prefixing the number of the monitored extension with Directed Call      |
|                            |                         | Pickup Feature Code. This method is used by BroadSoft, FreePBX,         |
|                            |                         | and FreeSwitch                                                          |
|                            |                         | - INVITE+Replaces: Phone sends an INVITE with a Replaces header         |
|                            |                         | that specifies to the server the call that it wishes to take over. This |
|                            |                         | method is used by MetaSwitch                                            |
| ITSP Profile X – SIP –     | DirectedCallPickup      | Feature Code for directed call pickup.                                  |
| Feature Codes              |                         |                                                                         |
| x = A - F                  |                         |                                                                         |
| ITSP Profile X – SIP –     | CallPickup              | Feature Code for call pickup                                            |
| Feature Codes              |                         |                                                                         |
| x = A - F                  |                         |                                                                         |
| ITSP Profile X – SIP –     | Bargein                 | Feature Code for barge in                                               |
| Feature Codes              |                         |                                                                         |
| X = A-F                    |                         |                                                                         |
| SPn Service – BLF Features | X_BlfBargeIn            | Enable Barge In option for BLF keys associated with this SPn service    |
| n = 1-6                    |                         |                                                                         |
| SPn Service – BLF Features | X_BlfCallPickup         | Enable Call Pickup option for BLF keys associated with this SPn         |
| n = 1-6                    |                         | service                                                                 |
| SPn Service – BLF Features | X_BlfDirectedCallPickup | Enable Directed Call Pickup option for BLF keys associated with this    |
| n=1-6                      |                         | SP <i>n</i> service                                                     |

#### Floating BLF Key Assignment

It is possible to reserve a block of BLF keys to members of a group of extensions without hard-coding the extension for each reserved key. The idea is to SUBSCRIBE to a single resource that includes a list of extensions to monitor, instead of subscribing to each individual extension. Upon receiving a NOTIFY from the server with the list of extensions, the OBi assigns each extension to a BLF key reserved to the subscribed group using an internal algorithm. To reserve a BLF key to a member of the group, specify the Number parameter of a BLF key as: **Number** = {group-name}/

For example:

#### Number = sales-team/

The slash (/) at the end indicates the key is reserved to a member of the group named sales-team. You may also specify a preferred extension to use that key with the syntax: Number = {group-name}/{preferred-extension}?

For example:

## Number = sales-team/1003?

The question-mark (?) at the end indicates that 1003 is merely a suggestion and will be used to monitor extension only if it is present in the list of extensions returned by the server in a NOTIFY message body. If 1003 is not in the extension list from the server, the OBi1000 is free to assign this reserved BLF to another key when it is running out of free keys to assign. So, if all the BLF keys are floating without specifying they are a suggestion, the order of extension assignment follows precisely the order of the extensions in the list received from the server.

Note that the block of BLF keys reserved for a group does not necessarily come from a continuous range of feature keys - the keys can be any combination of line keys, side car keys, and programmable keys.

### SIP for BLF

For each BLF extension that does not belong to any group, the OBi1000 subscribes to the dialog event package for each extension in the context of the SP service specified in the **Service** parameter of the corresponding feature key. For extensions belonging to the same group, the OBi only maintains one subscription to the group-name and none for the

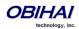

individual extensions in the group. In the subscribe request, the OBi indicates (in an Accept header) support for the following content-types in NOTIFY message bodies to be returned by the server

- application/multipart/related
- application/rlmi+xml
- application/dialog-info+xml

For floating key assignment, the OBi expects the NOTIFY message body to include a resource list (Content-Type: application/rlmi+xml) that is compatible with RFC4662. Here is an example with two extensions specified in the resource list:

```
<?xml version="1.0" encoding="UTF-8"?>
<list xmlns="urn:ietf:params:xml:ns:rlmi" uri="sip:sales-team@as.broadworks.net"
  version="0" fullState="true">
    <resource uri="sip:ObihaiUser2@as.broadworks.net">
        <name>Obihai User2 </name>
        <instance id="DNAbROacM9" state="active" cid="7jTC13@broadworks"/>
        </resource>
        <resource uri="sip:ObihaiUser9053@as.broadworks.net">
        <name>Test User</name>
        <instance id="MT8FRckGPc" state="active" cid="cJ489p@broadworks"/>
        </resource>
        </resource>
        </resource>
        </resource>
        </resource>
        </resource>
        </resource>
        </resource>
        </resource>
        </resource>
        </resource>
        </resource>
        </resource>
        </resource>
        </resource>
        </resource>
        </resource>
        </resource>
        </resource>
        </resource>
        </resource>
        </resource>
        </resource>
        </resource>
        </resource>
        </resource>
        </resource>
        </resource>
        </resource>
        </resource>
        </resource>
        </resource>
        </resource>
        </resource>
        </resource>
        </resource>
        </resource>
        </resource>
        </resource>
        </resource>
        </resource>
        </resource>
        </resource>
        </resource>
        </resource>
        </resource>
        </resource>
        </resource>
        </resource>
        </resource>
        </resource>
        </resource>
        </resource>
        </resource>
        </resource>
        </resource>
        </resource>
        </resource>
        </resource>
        </resource>
        </resource>
        </resource>
        </resource>
        </resource>
        </resource>
        </resource>
        </resource>
        </resource>
        </resource>
        </resource>
        </resource>
        </resource>
        </resource>
        </resource>
        </resource>
        </resource>
        </resour
```

To notify the call states of a monitored extension, the OBi expects the NOTIFY message body to include a dialog-info XML (Content-Type: dialog-info+xml) that is compatible with RFC4235. Here is an example:

```
<?xml version="1.0" encoding="UTF-8"?>
<dialog-info xmlns="urn:ietf:params:xml:ns:dialog-info" version="1"</pre>
 state="full" entity="sip:ObihaiUser2@as.iop1.broadworks.net">
  <dialog id="Y2FsbGhhbGYtNjI4MjM4NzU6MA==" direction="recipient">
  <state>proceeding</state>
  <local>
    <identity display="ObihaiUser2 ObihaiUser2">
      sip:ObihaiUser2@as.iop1.broadworks.net
    </identity>
    <identity display="ObihaiUser2 ObihaiUser2">
      tel:+12404982562;ext=2562
    </identity>
  </local>
  <remote>
    <identity display="ObihaiUser1 ObihaiUser1">
      sip:2561@as.iop1.broadworks.net;user=phone
    </identity>
  </remote>
</dialog></dialog-info>
```

When the soft-switch is capable of notifying call park status for the monitored extension, it is expected the status is reported inside a dialog-info XML as well. Here is an example:

```
<?xml version="1.0" encoding="UTF-8"?>
<dialog-info xmlns="urn:ietf:params:xml:ns:dialog-info"</pre>
 xmlns:sa="urn:ietf:params:xml:ns:sa-dialog-info"
  xmlns:bw="http://schema.broadsoft.com/callpark"
 version="3" state="partial"
  entity="sip:north00@txasdev87.net">
  <dialog id="Y2FsbGhhbGYtMzM6MA==">
    <state>confirmed</state>
    <bw:callpark>
      <bw:parked>
        <identity display="Alice south">
         sip:9726987601@as.bw.com;user=phone
        </identity>
      </bw:parked>
    </bw:callpark>
  </dialog>
</dialog-info>
```

#### **Call Park and Call Pickup**

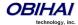

(SIP/SP only.) Call Park and Call Pickup (or Call Retrieval) are complementary operations not unlike call hold and call resume, except the pickup (vs. resume) operation can be carried out on extensions other than the one that parks (vs. holds) the call. Generally speaking, a "parking lot" for calls with many slots can be setup at the Soft Switch such that a call may be parked at an unoccupied slot from one extension and picked up by the same or another extension from the same slot. In some implementations the parking slot is referred to as a *park orbit*.

Each parking slot can hold one call and is uniquely identified with a numeric ID (the slot-id or orbit), such as 001, 1234, 88912, etc. While a user is talking to someone on the phone, they can choose to park the call at an unoccupied slot, and later they (or someone else) can pick up the call from the same slot. From a usability standpoint, it may be inconvenient for the user to first find out which parking slots are available before parking a call. A simple solution is to let the system pick an available slot to park the call, in a certain pre-defined range when requested by a certain user. The latter case can be refereed to as "valet parking", while the former "self parking". The problem with valet parking is that the system still needs to communicate back to the user the parking slot ID that has been chosen, so that the call may be picked up later from that slot. In some systems, this is done by showing the parking slot ID on the phone screen, which obviously only works for phones with a display. Another strategy of choosing a parking slot is to use the parking phone's extension number as the parking slot identifier, for easy memorization. You can think of each extension as having an associated parking slot, such that one call can be parked against one extension that has this resource enabled. When the user attempts to park a call, you can park against the current extension the call is on by default, or against another extension by explicitly entering the target extension. Similarly you can pick up a call that is parked against your current extension, or against another extension by explicitly entering the target extension. In applications where most users normally park no more than one call at a time, a user can just park against his own extension; thus avoiding parking slot collisions. With this approach, some BLF implementations also include parking slot monitoring when monitoring an extension.

#### **Call Park Methods**

The OBi1000 supports both the types of call park described above. The method to use can be set independently for each SP service, under the ITSP Profile bound to that SP service, with the parameter *ITSP Profile–SIP*::**X\_CallParkMethod**. The Feature Code method must be used for the *Park-Against-An-Extension* method, while the REFER must be used for the *Park-In-An-Orbit* method.

With the Feature Code method, the call park feature code must be specified under the same ITSP Profile using the parameter *ITSP Profile—SIP-Feature Codes*::**Park**. When user presses the "Park" soft key for a highlighted call on screen, OBi1000 parks the call (in Holding or Connected state) against the local extension of the underlying SP service by sending a normal INVITE to the number formed by concatenating the call park feature code with the extension number of the local extension. This INVITE (to park) is sent on the same SP service that the call to be parked is on. Note that in the context of parking a call, the local extension of the SP service is taken from the parameter *SPn Service*::**X\_MyExtension**, if it is specified. Otherwise, the normal userid of the SP service is used. The phone GUI does not have a soft key to park a call against an arbitrary extension - to do that, the user must make another call by dialing the call park feature code followed by the extension to park against. The burden on the user can be alleviated by defining a number of speed dials with the feature code+extension pre-configured so the user can simply press the speed dial key to park the call in one of the pre-defined extensions.

With the REFER method, the OBi1000 parks the call in an orbit by SIP-referring the peer of the call to be parked to the number that is the orbit to be parked at. This operation is equivalent to that of a blind transfer to a special extension. When user presses the "Park" soft key of a highlighted call on screen, the OBi1000 pops up a dialog box to ask the user to enter the orbit number to park the call at. Alternatively, user can simply press the Call Park Monitor feature key of an unoccupied park orbit to park the call with a single key press. The *Call Park Monitor* feature key is described in the next section.

Note that the "Park" soft key will not be seen unless the parameter *SPn Service–Network Provided Services*::**CallPark** is enabled.

#### **Call Park Monitor and Call Pickup Methods**

Generally speaking, when a call is parked-against-an-extension with a feature code, the user can pick it up by dialing the call pickup feature code followed by the extension number the call is parked against. To the phone this is just an ordinary call and it does not need to know, or interpret, the call pickup feature code; the user has the full responsibility of dialing the feature

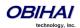

code and the parked-against extension explicitly and correctly. Similarly when a call is parked-in-an-orbit and if the soft-switch has a way to allow calls to be picked up from an orbit that is equivalent to making a call to a special number, users can make those calls without any special support from the phone. There are scenarios when the OBi1000 can monitor if certain extensions have calls parked against them, or if certain park orbits are holding calls.

For calls parked-against-an-extension, OBi1000 may monitor call park status by directly (SIP) subscribe to an extension's call park status (by enabling the option *SPn Service–Network Provided Services*::**CallParkStatus**), or indirectly through BLF monitoring of that extension (see the section *Busy Lamp Field*). Note that OBi1000 supports direct subscription to call park status (in the context an SP service) of the underlying SP's own extension only, but not an arbitrary extension. Note also that if the underlying SP is a shared line, then the direct subscription to call park status of that extension is not necessary if the soft-switch already includes call park status in the notifications of the shared line status to the phone. The OBi1000 supports call park status subscription by subscribing to the *x-broadworks-callpark* event package, and expects notification that includes an x-broadworks-callpark-info XML document in the message boxy (Content-Type:application/x-broadworks-callpark-info+xml). Here is an example:

In theory, with the park-against-an-extension method, one should be able to define a group of extensions to serve as a more generic parking lot and use BLF keys to monitor the call park status of each key. With the spd attribute of the **Number** parameter these BLF keys will include the call park feature code as a prefix to act as a short-cut to park a call in an empty slot.

For calls parked-in-an-orbit, the administrator can define a feature key with the function *Call Park Monitor* to monitor each orbit (one feature key per orbit; each feature monitors a different orbit number). The OBi1000 treats the Call Park Monitor function always exactly like the BLF function; it subscribes to the dialog event package for each key (or for a group of keys using the same group syntax in the **Number** parameter of the keys). It is however expected that the soft-switch either notifies no calls or one call in Ringing state per orbit, as summarized in the following table.

| Call Park Monitor Status | Description                         | Available Operation                                                     | lcon         | LED Pattern       |
|--------------------------|-------------------------------------|-------------------------------------------------------------------------|--------------|-------------------|
| One Call Ringing         | A call is parked in this orbit      | Pickup the call. This operation is done via <i>Directed Call Pickup</i> | ©,           | Fast blinking red |
| No Calls                 | No call parked in this orbit        | Park the call on this orbit                                             | 0            | Off               |
| Offline                  | Status of the park orbit is unknown |                                                                         | $\bigotimes$ | Steady amber      |

The configuration of Call Park Monitor feature key is similar to that of a BLF feature key, except that the {*userid*}, {*extension*}, and {*speed-dial*} attributes pertain to a park orbit instead of a real extension and the ptt flag is not applicable.

When the user presses the Call Park Monitor key, one of the following applies:

- If there is no call parked, the highlighted call on the screen is parked
- If there is a call parked, pickup the call

### Shared Line and Shared Call Appearances (SCA)

(SIP/SP only.) A Shared Line is a service account or extension that is installed on a group of phones, such that if a sharing phone is using that extension, other sharing phones will be notified. There can be multiple simultaneous calls on a shared line.

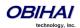

The maximum allowed simultaneous calls on a shared line should be a fix number. Each call on a shared line is called a Shared Call Appearance (SCA). If your phone has a shared line configured as one of the services, it should have as many Call Keys defined on the phones that are bound to that service. SCAs of a shared line are ordered with an index 1–*n* as SCA1, SCA2, SCA3, ... SCA*n*, where *n* is the maximum number of calls permitted for that line. On the OBi1000, the SCAs are assigned sequentially in ascending order according to the VLK index of the corresponding Call Key bound to the shared line. For example, suppose a shared line with 4 SCAs is configured on a phone with VLK1, VLK3, VLK7, and VLK8 assigned as the 4 Call Keys bound to that line, then the calls hosted on VLK1, VLK3, VLK7, and VLK8 are SCA1, SCA2, SCA3, and SCA4, respectively.

There are two common implementations of SCA, namely, the Call-Info Method and the SLA/BLA (dialog) method. Use the parameter *ITSP Profile–SIP–Feature Configuration*::**X\_ShareLineMethod** to select which method to use. It can be one of the following choices:

- call-info: This is the method used by BroadSoft. The phone subscribes to the *call-info* event package with the proxy server to receive notification of share call appearance state updates. This method also uses the line-seize event package for seizing a SCA before making a call

- dialog; sla: This is based on the Bridged Line Appearance draft (draft-anil-sipping-bla-02). The phone accepts subscription to the *dialog;sla* event package from the state-agent, and also subscribes back the same with the state-agent. The phone and state agent then exchange notifications of share call appearance state updates.

- dialog; ma: This is similar to the dialog; sla method, and is based on a more current version of the same draft (draft-anil-sipping-bla-04). The name of the event package name is changed to *dialog;ma*.

To designate an SP service as a shared line, enable the option *SPn Service–Share line Features*::**X\_ShareLine**. The *SPn Service–Calling Features*::**MaxSessions** parameter should be set the value of the maximum number of call appearances allowed on the shared line. You must also have the same number Call Appearance feature keys defined to bind to this SP service. A Call Appearance key bound to a shared line behaves similarly to one that is bound to a private line, except that that when the (private) call state is idle (i.e. the call appearance is not being used by this phone), the SCA state is shown. The SCA state (or shared call state) indicates the call state on the sharing phone that is using that call appearance, and is communicated to this phone by soft-switch via (SIP) notification. The following SCA states are supported by the OBi1000:

| SCA State    | Description                  | Available Operation           | lcon       | LED Pattern            |
|--------------|------------------------------|-------------------------------|------------|------------------------|
| Seized       | A sharing phone has seized   |                               | B          | Blinking in red (30 ms |
|              | the SCA to make an           |                               | S          | on/30 ms off)          |
|              | outgoing call                |                               |            |                        |
| Trying       | A sharing phone is trying an |                               | $(\cdot)$  | Steady red             |
|              | outgoing call                |                               | 9          |                        |
| Proceeding   | A sharing phone is making    |                               | <b>B</b>   | Steady red             |
|              | an outgoing call and the     |                               | 9          |                        |
|              | called party is ringing      |                               |            |                        |
| Connected    | A sharing phone is on a      | Barge In to monitor the       | C)         | Steady red             |
|              | connected call with that     | conversation only or to fully | 9          |                        |
|              | SCA                          | participate in the            |            |                        |
|              |                              | conversation                  |            |                        |
| Held         | A sharing phone is on a call | Resume and take over the      | JUP)       | Slow blinking in red   |
|              | with that SCA and has        | call                          | $\bigcirc$ |                        |
|              | placed the call on hold      |                               |            |                        |
| Private Held | A sharing phone is on a call |                               | JUP)       | Slow blinking in red   |
|              | with that SCA and has        |                               | $\bigcirc$ | (100 ms on/100 ms off) |
|              | placed the call on private   |                               |            |                        |
|              | hold                         |                               |            |                        |
| Call Parked  | A call is parked against the | Pickup the parked call        | B          | Blinking in red (50 ms |
|              | extension                    |                               | 0          | on/50 ms off)          |

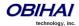

| Idle  | None of the sharing phones is using the SCA | Seize the SCA to make an outgoing call | Q | Off          |
|-------|---------------------------------------------|----------------------------------------|---|--------------|
| Error | Protocol or network error                   |                                        |   | Steady amber |

SCA implementations are based on subscribe/notify framework. With the call-info method, the subscription expires value to the call-info and line-seize events are set respectively in **X\_CallInfoSubscribesExpires** and

X\_LineSeizeSubscribeExpires (under *ITSP Profile X – SIP*). With the dialog;ma and dialog;sla methods, the subscription expires value to the respective event is controlled by the X\_DialogSubscribesExpires parameter.

#### Line Seize

With any Shared line design, each sharing phone should perform a proper line-seize before attempting to make a call on a SCA. This is make sure the system will work correctly when multiple phones are trying to make calls at the same time.

With the call-info method, a phone seizes a SCA by subscribing to the line-seize event package for that SCA, with a short expires value. If successful, the phone will receive a 200 class response for the subscribe method, and also a NOTIFY to indicate that the subscription is active and what the actual expires value of the subscription allowed by the server.

With the *dialog;sla* or the *dialog;ma* method, a phone seizes a SCA by sending a NOTIFY to the state-agent with the state of the requested SCA set to "trying". If successful, the phone will receive a 200 class response for the NOTIFY request. Typically the state-agent will shorten the subscription interval with the phone who is owning the SCA in order to detect quickly if the phone has crashed or encountered network issues, etc.

What Happens When a Call Appearance Key is Pressed

- If the SCA is Idle, the phone will try to seize the line with a new line seize operation. User will hear Dialtone only if the subscription is successful
- If the SCA is Holding, the phone will try to resume the call
- If the SCA is Connected, the phone will try to barge-in
- If the SCA has a call parked (against its extension), the phone will try to pick-up
- For other SCA states, the phone will do nothing

### **Buddy List**

A Buddy List is a contact list with presence information incorporated. The OBi1000 supports Buddy Lists based on the XMPP standard. This feature is enabled with the option *SPn Service – Network Provided Services*::**BuddyList**. Note that the service can be enabled for each SP service independently, using SIP or Google Voice. If the SP service is a Google Voice service, then the buddy list is based on the same Gmail account and no further configuration is required. If the SP service is a SIP service, the following additional parameters are required:

| Parameter Group               | Parameter      | Description                                              |  |
|-------------------------------|----------------|----------------------------------------------------------|--|
| SPn Service – SIP Credentials | X_XmppDomain   | The XMPP server domain name. The phone will resolve this |  |
|                               |                | name as DNS A Record only. For example:                  |  |
|                               |                | <pre>impliop1.broadsoft.com</pre>                        |  |
| SPn Service – SIP Credentials | X_XmppUserName | The username for authentication to the XMPP server. For  |  |
|                               |                | example:ObihaiTester@impliop1.broadsoft.com              |  |
| SPn Service – SIP Credentials | X_XmppPassword | The password for authentication to the XMPP server       |  |

You and your buddies must be using the same XMPP service (such as Gmail) in order to see the presence and status of each other (there is no XMPP federation). Each entry in the buddy list consists of the following information:

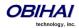

- JID (Jabber ID): Every user of an XMPP service is identified with a unique User ID called Jabber ID for historical reason. It is in the form of an email address such as: <a href="mailto:bbking@gmail.com">bbking@gmail.com</a>
- Display Name (optional): The display name of the user, such as: Benjamin B. King
- Phone Number (optional): This may be a public number or an internal extension if the XMPP service is an internal service deployed within an enterprise for example
- Presence, which may take one of the following values:

| Presence         | Description                                                                                       | lcon        |
|------------------|---------------------------------------------------------------------------------------------------|-------------|
| Offline          | The user is offline. This is also known as "invisible" in some XMPP clients                       | 2           |
| Online           | User is online. This is also known as "available" in some XMPP clients                            | 2           |
| DND              | The user is busy and does want to be disturbed. This is also known as "busy" in some XMPP clients | 2           |
| Away             | The user has stepped away from the computer momentarily                                           |             |
| Extended<br>Away | This user has stepped away from the computer and may take a while to return                       | <b>"</b> 01 |

- Status (optional): An arbitrary text string usually entered by the user to provide further details of his current state. For example: Having my lunch break, Back at 1 pm, etc.

The Buddy List App is launched from the Main menu on the Home Screen. For the Buddy List App to show, it must be enabled for a service under *SPn Service – Network Provided Services*::**BuddyList** to display contact images, ensure you also enable the QueryVcard option further down the page. The picture below shows an example of a Buddy List.

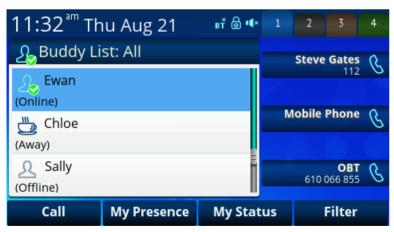

A Buddy List filtered by the "All" Group Filter

In addition to showing the buddy list as described above, the user has the option to set their own presence and status as seen by other users of the same XMPP service. The user sets their own presence by pressing the **MyPresence** soft key; the default value is online. An example screen after pressing **MyPresence** is shown below. The current Presence setting is shown as an icon displayed in the title area of the screen. The value of the user selectable presence is stored in the parameter *SPn Service*::**MyPresence**.

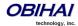

Setting my presence from the GUI

| 11:33 <sup>™</sup> Thu Aug 21 | bt @ <b>1</b> | 1 2 3        | 4 |
|-------------------------------|---------------|--------------|---|
| ႔ My Presence                 |               | Steve Gates  | ß |
| Online (Available)            | 20            | 112          | 0 |
| Away                          | ů.            | Mobile Phone | ß |
| Extended Away                 | "Ø1           |              | 0 |
| DND (Do Not Disturb)          | 20            | OPT          | 0 |
| Offline (Invisible)           | 2             | 610 066 855  | C |
| Select                        |               |              |   |

The user sets their own status by pressing the **MyStatus** soft key; the default status is {blank}. Below is an example of the screen shown after pressing **MyStatus**. It shows a history of status messages that the user has entered before, with the current user status message shown in the title area of the screen. The user can edit or remove an old status message, or add new ones. The user can also select a different message from the list or clear the current status by pressing the **Clear** soft key. The user selected status value is stored in the parameter *SPn Service*::**MyStatus**. The user may add new status values or remove old ones (using the **New** and **Remove** soft key respectively); all the status values are available to all SP services and are stored as a comma separated list of phrases in the parameter *PhoneSettings*::**MyStatusHistory**.

Setting my status from the GUI

| 11:35 <sup>™</sup> Thu | Aug 21 | вŤ 💩 🗆 | 1 | 2      | 3       | 4 |
|------------------------|--------|--------|---|--------|---------|---|
| ည့်My Status:          |        |        |   | Steve  | Gates   | R |
| At lunch               |        |        |   |        | 112     | 0 |
| On a break             |        |        | N | lobile | Phone   | ß |
| In a meeting           |        |        |   |        |         | 0 |
|                        |        |        |   |        | OBT     | 0 |
|                        |        |        | _ | 610    | 066 855 | હ |
| Select                 | New    | Clear  |   |        | More    |   |

Note that whenever the phone is in use (i.e., off-hook), the phone automatically sets the user status to "On the phone", with presence = DND. It restores to the last user set presence and status when the phone returns to idle.

#### **Expanded Buddy List and Groups**

If the XMPP server is from BroadSoft, the OBi1000 supports expanded buddy list and groups.

An expanded Buddy List may include basic contacts that do not have presence information. For those contacts, you will not see a presence icon in the respective entry in the buddy list display. This is just a matter of convenience so that you can have all your contacts consolidated in one list, with or without presence information.

A Buddy List may be divided into groups such as "Friends", "Co-workers", etc. A contact may belong to more than one group or no group at all. By default all contacts in a Buddy List are in the "All" group. Most Buddy List implementation also allows

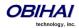

the user to tag a contact as "Favorite" (sometimes called "Starred"). The phone treated this as the "Favorite" Group. Additional groups may be defined by the user.

**Buddy List Management** 

Buddy list management refers to operations like

- adding a contact
- removing a contact
- adding a group
- removing a group
- adding contacts to a group
- removing contacts from a group
- tagging or un-tagging a contact as a Favorite
- accepting presence subscriptions (i.e. invites) from other users

The OBi1000 does not support any of these management operations on the buddy list from the phone GUI. Users are expected to perform such operations using compatible client software that runs on a PC, tablet, smart-phone, etc. For example Google Voice users can use a Gmail client to change the buddy list. BroadSoft users can use the *BroadTouch Business Communicator* client to do the same. The phone will pick up the changes to the buddy list from the XMPP account automatically.

#### **Presence Monitor**

You can configure a feature key with the function Presence Monitor to monitor the presence of a buddy in a buddy list. Each presence monitor key monitors exactly one buddy. You can configure as many Presence Monitor keys as you need, but do not allocate the same buddy to more than one key. The following parameters are required for configuring a presence monitor key:

#### Function = Presence Monitor

Service = The SP Service where the XMPP service is offered, such as SP3

Number = The JID of the buddy to be monitored; this typically looks like an email address, such as: kkytte@gmail.com

#### **Call Recording Controls**

(SIP/BroadSoft.) The OBi1000 supports the call recording functions available with a BroadSoft application server, by providing the controls for call recording during a call. This feature can be enabled on a per SP service basis by enabling the option *SPn Service – Network Provided Services*::**CallRecording**. When the feature is enabled, the phone shows one of the following call recording states in the call items of the Calls App:

| Call Recording State | Description                                           | Available Soft Key Options | lcon |
|----------------------|-------------------------------------------------------|----------------------------|------|
| off                  | Recording has been turned off                         | Rec.Start                  |      |
| on                   | Recording has been turned on                          | Rec.Stop, Rec.Pause        | •    |
| paused               | Recording has been turned on but paused at the moment | Rec.Resume                 |      |
| na                   | Feature is not enabled                                |                            |      |

The soft key options for recording controls options are available only when the call is in the Connected or the Holding state.

### Hold and Talk Event Package

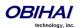

(SIP Only.) The OBi1000 supports unsolicited notification of the *hold* and *talk* event package in the context of an SP service. Note that these notifications are sent outside of any dialogs and are not dialog specific. When the phone receives a hold event notification, it holds all the connected calls on the underlying service. When the phone receives a talk event notification, it answers all the incoming calls and resumes all the holding calls on the underlying service.

There is no configuration for these features.

## **Advice of Charges (AOC)**

(SP/SIP Only.) The OBi1000 accepts contents of the *Content-Type: application/vnd.etsi.aoc+xml* in the message body of an INFO or BYE request, or 2xx response to a BYE request. It parses the charges information and displays them on the screen in the corresponding call item of the Calls App. The final charges information received with a BYE request or 2xx response to a BYE request is displayed in a separate pop up window at the end of the call.

There is no configuration for this feature.

#### **BroadSoft Call Center Features**

(SIP only.) This is a suite of features to support call center applications with a BroadSoft soft-switch.

#### **Disposition Code**

A disposition code can be entered by an agent for the current call that is still ongoing or for the last call that has just ended. For the first case, the agent selects the Dispose **Code** soft key that is available when the call is in the connected state. The agent then enters the code and submits it while talking to the caller. For the latter case, the agent can press the feature key that has been assigned the **Disposition** Code function right after the call, then enter and submit the code.

To use this feature on the phone, you must enable the option *SPn Service – Network Provided Services*::**DispositionCode**. The option only applies to calls on the same SP service.

#### **Customer Originated Call Trace**

The agent can start a call trace during the call by pressing the **Trace** soft key when the call is in the Connected state; the actual call trace function is executed entirely on the soft-switch after invocation from the phone. To use this function on the phone, you must enable the option *SPn Service – Network Provided Services*::**CallTrace**. The option only applies to calls on the same SP service.

To start a call trace outside the context of a call, the administrator can define a speed dial feature key with the following parameters:

Function = Speed Dial

Number = customer-originated-trace

Server = The SP Service to invoke the Call Trace operation with, such as SP3

#### Escalation

The agent can escalate the current call to a specific supervisor or the predefined default supervisor by selecting the **Escalate** soft key that is available when the call is in the Connected State. After pressing the key, the agent has a chance to enter a specific supervisor's extension, or skip that to use the default supervisor's extension. To use this feature on the phone, you must enable the option *SPn Service – Network Provided Services*::**Escalation**. The option only applies to calls on the same SP service.

### **Call Center Information**

When the soft-switch sends an incoming call to the phone, it may include some basic information about the call center where the call is coming from. Such information, if available, is displayed by the phone with the Ring Alert message for the incoming call. The following information can be displayed:

- Call Center name

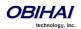

- Call Center user ID
- Average waiting time
- Number of calls in the queue

This behavior as described above does not have any configuration.

In addition, the phone can proactively subscribe to the status of the call center that a SP service belongs to. This feature is enabled with the option *SPn Service – Network Provided Services*::**CallCenter**. The call center status information can be viewed at any time on the phone by going through the Net Services App (from the phone's main menu).

## BroadSoft Guest Login/Logout (Hoteling)

(SIP only.) This feature is also known as Hoteling (consult BroadSoft documentation on how to administer this feature on the server). The phone may be set up to be used temporarily by a guest, such as a visiting employee or temp worker in a hot desk environment. To use this feature on the phone, the option *SPn Service – Network Provided Services*::**Hoteling** must be enabled. If enabled, the phone starts a subscription to the x-broadworks-hoteling event package in the context of a SP service, right after the first successful registration with the SIP Proxy Server. The expires value of this subscription can be set with the parameter *ITSP Profile – SIP – Feature Configuration*::**X\_BWHotelingSubscribeExpires**.

There are two ways to access the guest login/logout function:

- Within the Net Services App, select the SP service, and then select the Hoteling option

- Define a feature key with the function Hoteling (but no more than one hoteling feature key per SP service). The LED and the icon of the key reflect the current guest login state, as shown in the following table:

| Guest Login State | Description                                                                | lcon | LED          |
|-------------------|----------------------------------------------------------------------------|------|--------------|
| Guest Logged In   | A guest has successfully login. The login extension is shown on the screen | £    | Solid green  |
| Guest Logged Out  | No guest login                                                             | ይ    | Off          |
| Protocol error    | Problem reaching the server or subscribing to the service                  |      | Solid orange |

When trying to login, the guest will be first prompted to enter the guest extension. After submitting a valid guest extension, the guest will be further prompted to enter the corresponding password. Once the password is accepted by the server, the phone screen will show the guest extension in the Call Appearance and Line Monitor keys that are bound to the SP service. The guest may logout by pressing the hoteling feature key again once, or the server may logout the guest remotely; the screen will be updated automatically according to the updated guest login state.

## **Emergency Calls**

The administrator can define one or more numbers as emergency numbers by adding the prefix EM# to those numbers using the *Phone Settings*::**DigitMap** and a corresponding rule in *Phone Settings*::**OutboundCallRoute** to route those calls to a specific voice service to handle the call. The following example defines an emergency number 911 and routes the call to go out from SP1 when the number is dialed:

**DigitMap** = (<EM#>911 | other rules ...)

### **OutboundCallRoute** = { ( 'EM' #xx.) : sp1 }, other rules ...

The phone detects that you are calling an emergency number if the number to call has the prefix EM# after applying the phone digit map on the dialed number. It then applies the emergency call treatment to that call for the duration of the call:

- You cannot hold or end the call; only the remote party can end it
- You can start the call with the headset; but you cannot switch to use a headset subsequently after the call is started. You can only switch between the handset and speakerphone
- You cannot start or resume any other calls

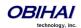

- You cannot press the Home or Cancel key to get to the Home screen to start another App
- Call waiting disabled
- All the feature keys are disabled

### **Call Diversion History**

(SIP Only). The soft-switch may keep a history of Diversion headers for each call forward transaction as it tries to ring an extension. A Diversion header is added each time the called extension redirects (or diverts) the call. When an INVITE message arrives at the OBi1000 after a series of redirections, it may include a history of all the diversion headers (with the latest one appearing first). The OBi1000 will show the call diversion history in the call item of the Calls App, if available.

There is no configuration for this feature.

## **BroadSoft AS-Feature-Event Features**

(SIP Only.) This is a collection of network-provided (i.e. soft-switch-provided) features available on a BroadSoft Application Server, the settings of which the user can view and change from the phone GUI. Note that these network-provided features are configured and executed in the context of a single SP service. To allow any of the network-provided features listed below to be viewable and changeable from the phone, you must enable the option *SPn Service – Calling* 

*Fetures*::X\_ASFeatureEventSubscribe and must also enable the individual network-provided feature whichever you want to allow users to access from the phone. Note that the features themselves are executed entirely on the server and the settings of the features are stored on the server. The phone displays the values of the settings as stored on the server (not the ones entered and submitted by user, which may or may not be acceptable by the server).

The as-feature is based on the SIP subscribe/notify framework; the expires value of the subscription dialog (initiated by the phone per SP service with the feature enabled) can be set using the parameter *ITSP Profile X–Feature Configuration*::**X\_ASFeatureEventSubscribeExpires**. On each subscribe request sent by the phone, the server returns a NOTIFY that refreshes the current settings of all the soft-switch-provided features listed below (whichever is enabled or

made available on the server). When a setting is changed, the server also updates the phone with a NOTIFY that specifies the latest settings of just the affected features.

Some of the network-provided features can be accessed from the phone via special feature key functions (such as Do Not Disturb) or special soft keys (such as Call Forward All), while all enabled network-provided features can be accessed via the Net Services App of the Main Menu.

### **Call Forward All**

CallForwardAll is synonymous to CallForwardUnconditional in this document. This feature, if enabled, will let the soft-switch forward all calls to the configured forwarding number unconditionally. The functionality provided by this feature is similar to that of the CallForwardUnconditional feature provided natively by the phone (per line); the administrator is advised to disable the native version when using the network-provided version to avoid ambiguity. To make the setting of this network-provided service viewable and changeable from the phone GUI, you must enable the option *SPn Service – Network Provided Services*::**CallForwardAlways**. In addition to going through the Net Services app, the following methods of access are available:

• Feature Key: Define a feature key with the function Call Forward. Set the Service parameter of the key to the SP service that provides this feature

• Soft Key: The **Call Forward** soft key on the home screen of the phone can be mapped to the network provided CallForwardAll service on a specific SP service, by setting the parameter *Phone Settings – User Preferences Settings*::**CallForwardUnconditionalFeatureProvider** to equal to that SP service

• User Preferences – Call Forward Setting: As a side effect of enabling the Soft Key option in the last item, the Call Forward Setting under User Preference app on the GUI is also pointing to the same network provided CallForwardAlways feature

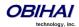

The user can enable/disable CallForwardAlways as well as setting a forwarding number; the settings are submitted and stored on the server.

## **Call Forward Busy**

To make the setting of this network-provided service viewable and changeable from the phone, you must enable the option *SPn Service – Network Provided Services*::**CallForwardBusy**. The functionality provided by this feature is similar to that of the CallForwardOnBusy feature that is available natively on the phone (per line). To use the version provided by the soft-switch, the administrator is advised to disable the native version to avoid ambiguity.

The only way of access from the phone is by going through the Net Services app. The phone allows the user to get and change the setting of this feature on the server; the setting is submitted to the server with a subscribe request and stored on the server.

#### **Call Forward No Answer**

To make the setting of this network-provided service viewable and changeable from the phone, you must enable the option *SPn Service – Network Provided Services*::**CallForwardNoAnswer**. This feature is similar to the CallForwardOnNoAnswer feature that is available natively on the phone (per line). To use the version that is provided by the soft-switch, the administrator is advised to disable the native version to avoid ambiguity.

The only way of access from the phone is by going through the Net Services app. The user can enable/disable the feature, set the forwarding number, and also the number of rings before forwarding the call; the setting is submitted to the server with a subscribe request and stored on the server.

#### **Do Not Disturb**

To make the setting of this network provided service viewable and changeable from the phone, you must enable the option *SPn Service – Network Provided Services*::**DoNotDistrub**. The functionality provided by this feature is similar to that of the DoNotDisturb feature that is available natively on the phone (per line). To use the version that is provided by the soft-switch, the administrator is advised to disable the native version to avoid ambiguity.

In addition to going through the Net Services app, the setting can also be accessed via:

• Feature Key: Define a feature key with the function Do Not Disturb. Set the Service parameter of the key to the SP service that provides this feature

User can enable/disable this feature from the GUI; the setting is submitted to the server with a subscribe request and stored on the server.

### **ACD Agent State**

ACD stands for Automated Call Distribution and is the primary way a call-center distributes calls among a number of agents. Normally the ACD controller only sends a new call to an agent who is in the "Available" state. An agent typically "Signs On" when they arrive at work and then "Signs Off" when done for the day (or taking a very long break). The agent may at any time tag themself as "Unavailable" when taking a break, or "Wrapping Up" when filing paperwork for the last call before taking another call. Through as-event subscription, the OBi1000 allows an agent to sign on, sign off, or change their availability states from the phone GUI. To make this feature available on the phone, you must enable the option *SPn Service – Network Provided Services*::**ACDAgent**.

User can invoke this feature in two ways:

- Press the feature key with the function ACD Agent
- Within the Net Services App, select the SP service, and then select the ACD Sign On/Off item

With the ACD feature key, the agent can sign on by pressing the key once.

With the OBi1000, an agent can sign on/off and change its state from the phone GUI. The agent can set its state to to one of the following values:

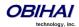

- Available (to take new calls)
- Unavailable (to take new calls)
- Signed Off
- Wrapping Up (the last call)

While "Signed Off", the agent presses the key once to sign on and becomes "Available". While "Available", the agent presses the key once to become "Unavailable"; the agent must also enter one of the valid unavailable-reason codes (such as 11) that are defined by the Call Center admin. While "Unavailable" or "Wrapping Up", the agent presses the key once to become "Available".

Note that the agent cannot change their state to "Signed Off" or "Wrapping Up" directly by pressing the feature key. To change to these states, the agent must use the corresponding feature key menu item from the GUI (invoked by pressing and holding down the feature key), or some other means provided by the Soft Switch, such as a web portal for agents.

## **Security Classification**

To make the Security Classification setting viewable and changeable from the phone, you must enable the option *SPn Service* – *Network Provided Services*::**SecurityClass**. With that the phone lets the user to view or set the security levels for his extension. The currently available security levels that the user is allowed to choose are presented to the user on the screen. In addition to invoking this function by going through the Net Services App, the administrator can also define a feature key with the function Security Class as a shortcut to launch this function.

## **Executive Call Filter**

To make the setting of the Executive Call Filter option viewable and changeable from the phone, you must enable the option *SPn Service – Network Provided Services*::**Executive**. In addition to invoking the function through the Net Services App, the administrator can define a feature key with the function Exec Filter On/Off as a shortcut to turn on/off this setting; the LED color also reflects the current on/off status.

### **Executive Assistant**

By enabling the option *SPn Service – Network Provided Services*::**ExecutiveAssistant** = true, the phone makes the following settings of this feature available to user:

- From a list of Executives currently associated with the assistant, turn on/off the call filtering feature for any of the executives
- Enable/Disable the "Divert" option and set/modify the Phone Number to divert to

In addition to invoking the function through the Net Services App, the administrator can define a feature key with the function Exec Assistant as a shortcut to launch this option; the LED color also reflects the current Divert on/off status.

## **Call Recording Settings**

The phone can extract the call recording settings from the as-event notifications to help determine if and which call recording controls to present to the user during a call, provided the *SPn Service – Network Provided Services*::**CallRecording** is also enabled. Note that these call recording settings are not changeable via XSI.

## **BroadSoft XSI Features**

This is a collection of features that is provided with a BroadSoft XSI Application Server. The OBi1000 makes XSI Features available per SP/SIP service. This allows the configuration of up to 6 independent sets of XSI services per phone - one per SP service. To execute any of the features listed in this section, the following parameters are required:

| Parameter Group      | Parameter   | Description                                               |
|----------------------|-------------|-----------------------------------------------------------|
| ITSP Profile X – SIP | X_XsiServer | The XSI server hostname or IP address. Phone will attempt |
|                      |             | to resolve the hostname as DNS A Record only (i.e. DNS    |

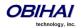

|                               |                   | SRV lookup not supported here)                                        |
|-------------------------------|-------------------|-----------------------------------------------------------------------|
| ITSP Profile X – SIP          | X_XsiServerPort   | The server port. If not specified (or 0), the default port is         |
|                               |                   | used (80 for HTTP and 443 for HTTPS)                                  |
| ITSP Profile X – SIP          | X_XsiServerScheme | Must be HTTP or HTTPS                                                 |
| SPn Service – SIP Credentials | X_XsiUserName     | The username to authenticate to the XSI server with. If not           |
|                               |                   | specified (blank), the phone forms the user name as:                  |
|                               |                   | {sip-userid}@{sip-domain}                                             |
|                               |                   | where                                                                 |
|                               |                   | { <i>sip-userid</i> } is the SIP Account User ID that is used for SIP |
|                               |                   | Registration on the same SP service, and { <i>sip-domain</i> } is     |
|                               |                   | the domain name that is used for SIP Registration on the              |
|                               |                   | same SP service.                                                      |
| SPn Service – SIP Credentials | X_XsiPassword     | The password to authenticate to the XSI server with. If not           |
|                               |                   | specified (blank), the same password for SIP authentication           |
|                               |                   | on the same SP service is used                                        |

Some of the XSI features can be accessed from the phone by launching dedicated apps (such as Network Directories) or via special feature key functions (such as Do Not Disturb) or special soft keys (such as Call Forward All). In addition, all enabled XSI services can also be accessed under the Net Services app of the Main Menu.

Notes:

- CallForwardAll, CallForwardBusy, CallForwardNoAnswer, and DoNotDisturb can also be accessed using the AS-Feature-Sync method. If AS-Feature-Sync is enabled, then it will be used instead of XSI to access these features.
- Except for network directories and call logs, the XSI server will need to notify the phone when settings have changed on the server. This notification is done using a event channel over HTTP. The method for sending HTTP messages is using Comet.

## **Network Directories**

BroadSoft includes the following directories by default:

- Group
- Group Common
- Enterprise
- Enterprise Common
- Personal

Please consult your BroadSoft documentation on how to setup and manage these directories on the server side.

To access this service from the phone, you must enable the option *SPn Service – Network Provided Services*::**Directory**. The user can invoke the Network Directory service of a specific SP service from the phone by launching the Net Dir app from the Main Menu of the phone GUI. Which SP service's Network Directories service is invoked is controlled by the parameter *Phone Settings – Network Directory*::**VoiceService**. In order for the Net Dir item to show on the phone's Main Menu, both *Phone Settings – Network Directory*::**Enable** and *SPn Service – Network Provided Services*::**Directory** of the corresponding SP service must be enabled. The user can access the Network Directories on other SP services through the Net Services App.

It should be noted that all the directory data are stored entirely on the server and are downloaded once when the network directories function is invoked on the phone. After initial invocation, user may refresh the data by pressing the "Refresh" or "Refresh All" soft key. There is a "Search" function where user can enter a search string of a name pattern (such as Obi\*) and submit it to the server. The server then returns a list of entries matching the search criteria to display on the phone screen.

If Buddy List is also enabled and available under the same SP service, the phone will also display the presence icon in the network directory if it can be found in the buddy list.

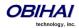

## **Network Call Logs**

The network call logs consist of four logs: All, Missed, Received, and Outgoing. The log data are stored entirely on the server and are downloaded to the phone when the user invoke this function from the phone. Please consult BroadSoft on how to manage these call logs on the server side.

To make this function available on the phone, you must enable the option *SPn Service – Network Provided Services*::**CallLogs**. There is no specialized app, feature key functions or soft key options to launch network call logs; the user can only invoke this function by going through the Net Services app.

If the Buddy List is also enabled and available under the same SP service, the phone will also display the presence icon in the network directory if it can be found in the buddy list.

#### **BroadWorks Anywhere**

The user can view and change the following settings of this feature from the phone GUI:

- Turn on/off the option "Alert all locations for Click-To-Dial Calls"
- Turn on/off the option "Alert all locations for Group Paging Calls"
- Enable/Disable a location
- Add a location
- Remove a location (note: there is a limitation at present where the last location cannot be removed via XSI)
- Edit a location's Number or Description attributes

To make this function available on the phone, you must enable the option *SPn Service – Network Provided Services*::**BroadWorksAnywhere**. There is no specialized app, feature key functions or soft key options to launch this function; the user can only invoke this function by going through the Net Services App.

### **Remote Office**

The user can view and change the following settings of this feature from the phone GUI:

- Enable/Disable this feature
- Change the Remote Phone Number note: there is a limitation at present where the number cannot be removed via XSI.

To make this function available on the phone, you must enable the option *SPn Service – Network Provided Services*::**RemoteOffice**. There is no specialized app, feature key functions or soft key options to launch this function; the user can only invoke this function by going through the Net Services App.

### **Simultaneous Ring**

The user can view and change the following settings of this feature from the phone GUI:

- Enable/Disable this feature (by turning on/off the "Active" option)
- Turn on/off the option "Do not ring my Simultaneous Ring Numbers if I'm already on a call"
- Add a location
- Remove a location (note: there is a limitation at present where the last location cannot be removed via XSI)
- Change the Phone Number attribute of a location
- Turn on/off the option "Answer confirmation required" for each location

To make this function available on the phone, you must enable the option *SPn Service – Network Provided Services*::**SimultaneousRing**. There is no specialized app, feature key functions or soft key options to launch this function; the user can only invoke this function by going through the Net Services App.

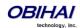

### **Call Forward Always**

To make this function available on the phone, you must enable the option *SPn Service – Network Provided Services*:: **CallForwardAlways**. This feature is similar to the CallForwardUnconditional feature that is available natively on the phone (per service). To use the version that is provided by the soft-switch, the administrator should disable the corresponding service on the phone to avoid ambiguity.

In addition to going through the Net Services app, the following methods of access are available:

• Feature Key: Define a feature key with the function Call Forward. Set the Service parameter of the key to the SP service that provides this feature

• Soft Key: The Call Forward soft key on the home screen of the phone can be mapped to the network provided CallForwardAll service on a specific SP service, by setting the parameter *Phone Settings – User Preferences Settings*::CallForwardUnconditionalFeatureProvider to equal to that SP service

• User Preferences – Call Forward Setting: As a side effect of enabling the Soft Key option in the last item, the Call Forward Setting under User Preference app on the GUI is also pointing to the same network provided CallForwardAlways feature

The user can enable/disable CallForwardAlways as well as setting a forwarding number; the settings are stored on the server.

### **Call Forward Busy**

To make this function available on the phone, you must enable the option *SPn Service – Network Provided Services*:: **CallForwardBusy**. This feature is similar to the CallForwardOnBusy feature that is available natively on the phone (per service). To use the version that is provided by the soft-switch, the administrator should disable the corresponding service on the phone to avoid ambiguity.

The only way of access from the phone is by going through the Net Services app. The phone allows the user to get and set this feature on the server; the setting is stored on the server.

### **Call Forward No Answer**

To make this function available on the phone, you must enable the option *SPn Service – Network Provided Services*:: **CallForwardNoAnswer**. This feature is similar to the CallForwardOnNoAnswer feature that is available natively on the phone (per service). To use the version that is provided by the soft-switch, the administrator should disable the corresponding service on the phone to avoid ambiguity.

The only way of access from the phone is by going through the Net Services app. The user can enable/disable the feature, set the forwarding number, and also the number of rings before forwarding the call; the setting is stored on the server.

### **Anonymous Call**

To make this function available on the phone, you must enable the option *SPn Service – Network Provided Services*::**AnonymousCall**. This feature is similar to the AnonymousCall feature that is available natively on the phone (per service). To use the version that is provided by the soft-switch, the administrator should disable the corresponding service on the phone to avoid ambiguity.

In addition to going through the Net Services app, the following methods of access are available:

• Feature Key: Define a feature key with the function Block Caller ID. Set the Service parameter of the key to the SP service that provides this feature

The user can enable/disable this feature from the GUI; the setting is stored on the server.

### **Do Not Disturb**

To make this function available on the phone, you must enable the option *SPn Service – Network Provided Services*:: **DoNotDistrub**. This feature is similar to the DoNotDisturb feature that is available natively on the phone (per line).

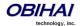

To use the version that is provided by the soft-switch, the administrator should disable the corresponding feature on the phone to avoid ambiguity.

In addition to going through the Net Services app, the following methods of access are available:

• Feature Key: Define a feature key with the function Do Not Disturb. Set the Service parameter of the key to the SP service that provides this feature

The user can enable/disable this feature from the GUI; the setting is stored on the server.

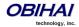

# **Phone GUI Customization**

The OBi1000 has three built-in "Skins" and they dictate primarily the look and feel of the phone GUI. The end user selects a particular skin via the "Preferences" menu on the phone. It is possible to have a custom skin that is downloaded onto the target phone.

A skin is specified at the lowest level with a special (Obihai Proprietary) XML file with its own set of icons. In addition to look and feel, the XML file also dictates, among many other things,

- What menu entries are presented and in what order;
- All the associated wordings;
- What soft keys are being shown and under what circumstances;
- What is shown for the line keys;

Obihai will initially expose the customization options in each aspect to customers at a higher level instead of opening up the XML specification to the public. GUI customization is detailed in a separate document that is available on request from Obihai.

## Main Menu

The main menu on the home screen has three optional items that you can show or hide using the following parameters

Phone Settings - Network Services:: Enable - Enable/Disable the Net Services item on the main menu

Phone Settings - Network Directory:: Enable - Enable/Disable the Net Dir item on the main menu

Phone Settings - Buddy List:: Enable - Enable/Disable the Buddy List item on the main menu

## Line Key Tabs

By default the line keys area to the right of the screen are overloaded with 4 tabs of VLKs such that only one tab is visible at anytime. This feature can be disabled by disabling the option *User Preferences*::**LineKeyTabs**. When Line Key Tabs are disabled, the phone shows no line key tabs in the status bar and one and only one page of VLKs can be used (VLK 1-6 on OBi1062 and VLK 1-3 on OBi1032); the status icons are also flushed to the right corner. To handle more calls in this case, you may enable multiple calls per Call (Appearance) Key as described in the next section

# **Controlling Multiple Calls Per Call Key**

When defining a Call Key, you can specify the number of calls to control with key using the **MaxCalls** parameter of that feature key. The default value is one; the maximum is four. When there are multiple calls being handled on a Call Key, the VLKW and the LED of the key can only reflects the status of one of the calls. The call whose state is being reflected on the Call Key is referred to as the *focused call* of that key. The focused call is selected by the phone initially based on the call states and the selection is revised when a call state changes, a call is removed from the key, or a new call is added to the key. The user may also force one of the calls to be the focused call by highlighting that call and pressing the "Right" navigation key as described below.

## **Calls App Behavior**

The Calls App shows a list of current calls on the phone. Calls that are controlled under the same Call Key are grouped together in the list, with the calls on Call Keys with a smaller VLK index shown first. New calls are added to the beginning of the group of calls belonging to the same Call Key.

One and only one of the calls on the Calls App screen is highlighted and the corresponding VLKW shows a white bounding box to identify the Call Key that the highlighted call belongs to. As the user navigates through the calls on the screen, the white bounding box will move accordingly. Note that the highlighted call is not necessarily the focused call. If the highlighted call is

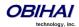

not the focus, user can press the "Right" navigation key to make it the focused call. Note the action triggered by pressing the Call Key applies to the focused call only.

Normally the calls are packed together on the Calls App screen. Hence it is possible to see two calls belonging to the same Call Key on the same screen. If this is not desirable, you can disable the option *User Preferences*::**PackCallsOnDisplay** which will cause the phone to show only calls belonging to the same Call Key together on the same screen.

# Soft Key Set Customization

The set of soft keys that are available on the phone screen at any given time is called a Soft Key Set. The set is chosen by the phone based on the current App state. Very often it is chosen based on the highlighted item on a screen with multiple items listed. Some of the soft key sets can be customized by entering a list of soft key specifications as a comma-separated list in the corresponding soft key parameters.

## Soft Key Set Parameter Syntax

The value of a Soft Key Set parameter is a comma separated list of *soft key specifications*, with the following general format: {softkey-spec}[|{softkey-spec}], {softkey-spec}], ...

A {softkey-spec} is a soft key specification as defined in the next section. The | {softkey-spec} syntax lets you specify an optional alternative soft key to show when the given soft key is hidden. A soft key is hidden when its hidden condition is matched. The hidden condition for each soft key is defined internally. For example: missed|lines specifies that the **Missed** soft key is shown when it is not hidden, otherwise the **Lines** soft key is shown. If the alternative soft key is an empty key (unspecified or not found), an **Empty** soft key will be shown as the alternative. Otherwise a hidden soft key is packed and does not occupy any soft key slot on the display.

For example: the set barge, monitor, newcall shows **Barge In**, **Monitor**, **<Empty>**, **New Call** when barge and monitor are not hidden, and **<Empty>**, **New Call** when barge and monitor are hidden. On the other hand, the set barge |, monitor |, newcall shows the same when barge and monitor are not hidden, but **<Empty>**, **<Empty>**, **<Empty>**, **New Call** when they are.

**Soft Key Specification** 

General format: {id} [?] [; attr[; attr[...]]]

{id} is the standard soft key ID, as shown in the table below.

? is an optional syntax to designate if the key should not hidden if the hidden condition is matched.

One or more attr attribute elements separated by a semicolon (;) can be included. Attribute is usually in the following format {attribute-name} [={attribute-value}]. {attribute-value} may be enclosed in a pair of double quotes (") such that all the enclosed characters are preserved (otherwise all white spaces are removed); the enclosing double quotes are not counted as part of the value. For example: number=\*\*922222222 and name="Echo Server".

All soft keys support the optional **label** attribute which is the text that shows on the screen inside the soft key window. Without the label attribute specified the default label of the soft key will be used. Some soft keys that have an on/off (or enabled/disabled or yes/no) state offer a **label1** option that is used when the underlying function is in the "on" state.

## **Assignable Soft Keys**

Below is a list of soft keys that may be assigned to the configurable soft key sets.

| Soft Key ID | Description                                  | Hidden Condition | Default   | Default | Where |
|-------------|----------------------------------------------|------------------|-----------|---------|-------|
|             |                                              |                  | Label     | Label1  |       |
| aans        | (User Preference) Auto Answer Intercom Calls |                  | Auto      | Auto    | any   |
|             |                                              |                  | Answer    | Answer  |       |
| achis       | All Calls History                            |                  | All Calls |         | any   |

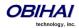

| bac         | (User Preference) Block Anonymous Call                                                                                             |                                            | Block              | Block              | any                   |
|-------------|----------------------------------------------------------------------------------------------------|--------------------------------------------|--------------------|--------------------|-----------------------|
|             | Example:                                                                                                    |                                            | Anonymous<br>Call  | Anonymous<br>Call  |                       |
|             | <pre>bac;label="Hide CID";</pre>                                                                                                   |                                            | Cui                | Cui                |                       |
|             | <pre>label1="Show CID";</pre>                                                                                                    |                                            |                    |                    |                       |
|             | number=**922222222                                                                                                    |                                            | Dia ala            | Black              |                       |
| bci         | (User Preference) Block Caller ID (a.k.a.<br>Anonymous Call)                                                                       |                                            | Block<br>Caller ID | Block<br>Caller ID | any                   |
| cfa         | (User Preference) Call Forward Unconditional (a.k.a. Call Forward All) enable/disable.                                             |                                            | Call<br>Forward    | Call<br>Forwarded  | any                   |
| chis        | Call History                                                                                                    |                                            | Call History       |                    | any                   |
| сwa         | (User Preference) Call Waiting enable/disable                                                                                      |                                            | Call Waiting       |                    | any                   |
| dnd         | (User Preference) Do Not Disturb                                                                                                   |                                            | Do Not<br>Disturb  | Do Not<br>Disturb  | any                   |
| dnr         | (User Preference) Do Not Ring                                                                                                    |                                            | Do Not<br>Ring     | Do Not<br>Ring     | any                   |
| lcr         | (Last) Call Return                                                                                                    |                                            | Call Return        |                    | any                   |
| ldn         | Last Number Redial                                                                                                    |                                            | Redial             |                    | any                   |
| lines       | Show a list of available of lines on screen to choose from to make a new call                                                      |                                            | Lines              |                    | any                   |
| mchis       | Same as missed                                                                                                    |                                            | Missed             |                    | any                   |
| missed      | Missed Calls History                                                                                                    | New Missed Calls                           | Missed             |                    | any                   |
| mwi         | Message Status (a.k.a. Message Waiting<br>Indication)                                                                              |                                            | Messages           |                    | any                   |
| ochis       | Same as redial                                                                                                    |                                            | Redial             |                    | any                   |
| phbk        | Invoke the Phone Book app                                                                                                    |                                            | Phone<br>Book      |                    | any                   |
| rchis       | Received Calls History                                                                                                    |                                            | Received<br>Calls  |                    | any                   |
| redial      | Outgoing Calls History                                                                                                    |                                            | Redial List        |                    | any                   |
| pg1         | Page Group 1                                                                                                    |                                            | Page<br>Group 1    |                    | any                   |
| pg2         | Page Group 2                                                                                                    |                                            | Page<br>Group 2    |                    | any                   |
| sd          | Speed Dial. It takes three additional optional<br>attributes:<br>- name: the caller name corresponding to the<br>speed dial number |                                            | Speed<br>Dial      |                    | any                   |
|             | <ul> <li>number: the speed dial number, which can be full or simple</li> <li>ptt: (no value) enable Push-To-Talk option</li> </ul> |                                            |                    |                    |                       |
|             | <pre>Example:<br/>sd;label="Echo Test";<br/>number=**922222222</pre>                                                               |                                            |                    |                    |                       |
| dial        | Call the entered number                                                                                                    |                                            | Dial               |                    | Dialing,<br>OnDialing |
| backspace   | Remove the digit or character to the left of the cursor in the input box                                                           |                                            | Backspace          |                    | Dialing,<br>OnDialing |
| mode        | Switching Input Mode                                                                                                    |                                            | Switch             |                    | Dialtone,             |
|             |                                                                                                    |                                            | Mode               |                    | Dialing,<br>OnDialing |
| switch.line | Switching Line                                                                                                    |                                            | Switch<br>Line     |                    | OnDialing             |
| answer      | Answer the selected incoming (and ringing) call                                                                                    |                                            | Answer             |                    | Ringing               |
| ignore      | Ignore the selected incoming (and ringing) call (via<br>OBiBluetooth); the call will continue to ring on the<br>mobile phone.      | Call is not an the<br>OBiBluetooth Service | Ignore             |                    | Ringing               |

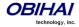

| reject    | Reject the selected incoming (and ringing) call as busy.                                                                                                    |                                         | Reject            | Ringing                                                                                                    |
|-----------|----------------------------------------------------------------------------------------------------|-----------------------------------------|-------------------|----------------------------------------------------------------------------------------------------|
| newcall   | Start a new call with dialtone                                                                                                    |                                         | New Call          | Ringing,<br>CallConnected.<br>CallHolding,<br>CallConnecting,<br>CallParked,<br>SCAInUse                                    |
| end       | End the selected call                                                                                                    |                                         | End               | CallConnecting<br>CallConnected<br>XferTrying<br>XferRinging<br>XferConnected<br>ConfTrying<br>ConfRinging<br>ConfConnected |
| hold      | Hold the selected call. This key is mutually exclusive with the Resume key.                                                                                                    |                                         | Hold              | CallConnected                                                                                                    |
| privhold  | Hold the selected call privately when the call appearance is a SCA.                                                                                                    |                                         | Private<br>Hold   | CallConnected                                                                                                    |
| resume    | Resume the selected call. This key is mutually exclusive with the Hold key.                                                                                                    |                                         | Resume            | CallHolding                                                                                                    |
| conf      |                                                                                                    |                                         | Conference        | CallConnected,<br>CallHolding                                                                                               |
| add2conf  | Resume the holding call to add to the current conference                                                                                                    |                                         | Add To<br>Conf    | CallHolding                                                                                                    |
| transfer  | <pre>Transfer the selected call. It takes three additional optional attributes:</pre>                                                                                                    |                                         | Transfer          | CallConnected,<br>CallHolding                                                                                               |
| bxfer     | <pre>Blind transfer the selected call. It takes three<br/>additional optional attributes:<br/>- name: the caller name corresponding to the<br/>speed dial number<br/>- number: the speed dial number, which can be<br/>full or simple<br/>Example:<br/>bxfer;label="To Vmail";<br/>number=sp1(*28)</pre> |                                         | Blind<br>Transfer | CallConnected,<br>CallHolding                                                                                               |
| park      | Park the selected call against the current extension                                                                                                    |                                         | Park              | CallConnected,<br>CallHolding                                                                                               |
| tomobile  | Send the call to mobile phone. Only applicable to calls on OBiBluetooth service                                                                                                    | Call is not on<br>OBiBluetooth Service  | Send To<br>Mobile | CallConnected,<br>CallHolding                                                                                               |
| dispcode  | Enter disposition code for the selected call                                                                                                    | Disposition Code<br>service not enabled | Dispose<br>Code   | CallConnected,<br>CallHolding                                                                                               |
| trace     | Start a call trace for the selected call                                                                                                    | Call Trace service not<br>enabled       | Trace             | CallConnected,<br>CallHolding                                                                                               |
| escalate  | Escalate the selected call to a supervisor                                                                                                    | Escalate service not<br>enabled         | Escalate          | CallConnected,<br>CallHolding                                                                                               |
| rec.start | Start call recording                                                                                                    | Call Recording service<br>not enabled   | Rec.Start         | CallConnected,<br>CallHolding                                                                                               |
| rec.stop  | Stop call recording                                                                                                    | Call Recording service<br>not enabled   | Rec.Stop          | CallConnected,<br>CallHolding                                                                                               |

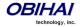

| rec.pause  | Pause call recording                                                  | Call Recording service<br>not enabled       | Rec.Pause         | CallConnected,<br>CallHolding |
|------------|-----------------------------------------------------------------------|---------------------------------------------|-------------------|-------------------------------|
| rec.resume | Resume call recording                                                 | Call Recording service<br>not enabled       | Rec.Resume        | CallConnected,<br>CallHolding |
| xfer.now   | Complete call transfer operation                                      |                                             | Transfer<br>Now   | XferRinging,<br>XferConnected |
| conf.now   | Start the conference now                                              |                                             | Conference<br>Now | ConfRinging,<br>ConfConnected |
| barge      | Barge in a (share) call that is connected or holding at another phone | (Share) Call is not<br>connected or holding | Barge In          | SCAInUse                      |
| monitor    | Monitor a (share) call that is connected at another phone             | (Share) Call is not<br>connected            | Monitor           | SCAInUse                      |
| pickup     | Pickup a parked call at the highlighted extension                     | No call parked                              | Pickup            | CallParked                    |

## Soft Key Set Parameters:

| Parameter Group        | Parameter      | Description                                                                            |
|------------------------|----------------|----------------------------------------------------------------------------------------|
| IP Phone – Soft Keys – | Home           | The soft key set shown on the Home Screen. The default is                              |
| Soft Key Sets          |                | redial,cfa,dnd,missed lines                                                            |
| IP Phone – Soft Keys – | SCAInUse       | The soft key set shown on the Calls app screen when the selected call is a shared call |
| Soft Key Sets          |                | appearance being used by another phone. The default is                                 |
|                        |                | barge, monitor, , newcall                                                              |
| IP Phone – Soft Keys – | Dialtone       | Dialtone playing, before 1 <sup>st</sup> digit is entered. Default is                  |
| Soft Key Sets          |                | redial,phbk,mode,lines                                                                 |
| IP Phone – Soft Keys – | Dialing        | Dialing a number with at least 1 digit entered. Default is                             |
| Soft Key Sets          |                | redial,dial,mode,backspace                                                             |
| IP Phone – Soft Keys – | OnDialing      | On-hook dialing. Default is                                                            |
| Soft Key Sets          |                | <pre>switch.line,dial,mode,backspace</pre>                                             |
| IP Phone – Soft Keys – | CallParked     | On-hook dialing. Default is                                                            |
| Soft Key Sets          |                | <pre>switch.line,dial,mode,backspace</pre>                                             |
| IP Phone – Soft Keys – | CallConnecting | Trying outgoing call, including the case when called party is ringing. Default is      |
| Soft Key Sets          |                | end,,,newcall                                                                          |
| IP Phone – Soft Keys – | CallConnected  | Call is connected. Default is                                                          |
| Soft Key Sets          |                | end, hold, conf, transfer, privhold, park, dispcode, escalate, tr                      |
|                        |                | <pre>ace, rec.start, rec.stop, rec.pause, rec.resume, tomobile</pre>                   |
| IP Phone – Soft Keys – | CallHolding    | Call is holding. Default is                                                            |
| Soft Key Sets          |                | end, resume, add2conf, conf, transfer, park, dispcode, escalate,                       |
|                        |                | <pre>trace,rec.start,rec.stop,rec.pause,rec.resume,tomobile</pre>                      |
| IP Phone – Soft Keys – | Ringing        | Incoming call ringing. Default is                                                      |
| Soft Key Sets          |                | answer, reject, ignore                                                                 |
| IP Phone – Soft Keys – | CallError      | Outgoing call error encountered, such as called party busy or not found. Default is    |
| Soft Key Sets          |                | end,,,newcall                                                                          |
| IP Phone – Soft Keys – | XferTrying     | Trying to call the transfer target. Default is                                         |
| Soft Key Sets          |                | end                                                                                    |
| IP Phone – Soft Keys – | XferRinging    | Transfer target is ringing. Default is                                                 |
| Soft Key Sets          |                | end,,xfer.now                                                                          |
| IP Phone – Soft Keys – | XferConnected  | Connected with the transfer target, including the case when the call is Holding.       |
| Soft Key Sets          |                | Default is:                                                                            |
|                        |                | end, hold, resume, xfer.now                                                            |
| IP Phone – Soft Keys – | ConfTrying     | Trying to call the new conferee                                                        |
|                        |                |                                                                                        |

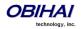

| IP Phone – Soft Keys –<br>Soft Key Sets | ConfRinging   | Conferee is ringing. Default is<br>end,, conf.now                                                                |
|-----------------------------------------|---------------|----------------------------------------------------------------------------------------------------|
| IP Phone – Soft Keys –<br>Soft Key Sets | ConfConnected | Connected with the conferee, including the case when the call is Holding. Default is end, hold, resume, conf.now |

# **LED Pattern Customization**

Feature Key LED patterns for each well-defined state can be customized using the LED Settings in the configuration. Each customizable pattern is configured in its own parameter as a comma separated list of {Color} [{Duration}] pairs, where {Color} = R (for red), G (for green), O (for orange), or X (for off). The optional {Duration} part is the number of milliseconds to show the given color. If {Duration} is not specified, the LED stays at the given color indefinitely. The entire pattern is played repeatedly from left to right indefinitely until the state changes. Here are some examples:

X – Steady off

R – Steady red

R500, X500 – 500 ms red followed by 500 ms off

G50, X50, G50, X1000 – 50 ms green, 50 ms off, 50 ms green, 1s off

#### **LED Settings Parameters**

| Parameter Group                         | Parameter                        | Description              |
|-----------------------------------------|----------------------------------|--------------------------|
| Call State                              |                                  |                          |
| For a bound or unbound (                | Call Key. The LED pattern reflec | ts the local call state. |
|                                         |                                  |                          |
| IP Phone – LED Settings –<br>Call State | Dialing                          |                          |
| IP Phone – LED Settings –<br>Call State | Trying                           |                          |
| IP Phone – LED Settings –<br>Call State | PeerRinging                      |                          |
| IP Phone – LED Settings –<br>Call State | Connected                        |                          |
| IP Phone – LED Settings –<br>Call State | Ringing                          |                          |
| IP Phone – LED Settings –<br>Call State | Holding                          |                          |
| IP Phone – LED Settings –<br>Call State | Error                            |                          |
| IP Phone – LED Settings –<br>Call State | CallParked                       |                          |
| IP Phone – LED Settings –<br>Call State | ServiceDown                      |                          |

## **SCA State**

For a Call Key that is bound to a shared line. The LED pattern reflects the SCA state when the user of the SCA is on another phone.

| IP Phone – LED Settings – | Seized |  |
|---------------------------|--------|--|
| SCA State                 |        |  |
| IP Phone – LED Settings – | Trying |  |
| SCA State                 |        |  |

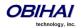

| IP Phone – LED Settings –<br>SCA State | PeerRinging |  |
|----------------------------------------|-------------|--|
| IP Phone – LED Settings –<br>SCA State | Connected   |  |
| IP Phone – LED Settings –<br>SCA State | Held        |  |
| IP Phone – LED Settings –<br>SCA State | PrivateHeld |  |
| IP Phone – LED Settings –<br>SCA State | ServiceDown |  |

## **BLF State**

For feature key that is assigned the function Busy Lamp Field. The LED reflects the state of the monitored entity.

| IP Phone – LED Settings – | Idle        |  |
|---------------------------|-------------|--|
| BLF State                 |             |  |
| IP Phone – LED Settings – | CallParked  |  |
| BLF State                 |             |  |
| IP Phone – LED Settings – | Ringing     |  |
| BLF State                 |             |  |
| IP Phone – LED Settings – | Busy        |  |
| BLF State                 |             |  |
| IP Phone – LED Settings – | Holding     |  |
| BLF State                 |             |  |
| IP Phone – LED Settings – | ServiceDown |  |
| BLF State                 |             |  |

### **Service State**

For feature key that is assigned the function Line Monitor. The LED pattern reflects the state of the bounding voice service.

| IP Phone – LED Settings – | Idle        |  |
|---------------------------|-------------|--|
| Service State             |             |  |
| IP Phone – LED Settings – | InUse       |  |
| Service State             |             |  |
| IP Phone – LED Settings – | Ringing     |  |
| Service State             |             |  |
| IP Phone – LED Settings – | Holding     |  |
| Service State             |             |  |
| IP Phone – LED Settings – | ServiceDown |  |
| Service State             |             |  |

## **ACD Agent State**

For feature key that is assigned the function ACD Sign On/Off. The LED reflects the current ACD Agent state.

| IP Phone – LED Settings – | LoggedOff   |  |
|---------------------------|-------------|--|
| ACD Agent State           |             |  |
| IP Phone – LED Settings – | Available   |  |
| ACD Agent State           |             |  |
| IP Phone – LED Settings – | Unavailable |  |
| ACD Agent State           |             |  |
| IP Phone – LED Settings – | WrappingUp  |  |
| ACD Agent State           |             |  |
| IP Phone – LED Settings – | ServiceDown |  |
| ACD Agent State           |             |  |

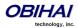

### **Presence State**

For feature key that is assigned the function Presence Monitor. The LED reflects the presence of the monitored entity.

| IP Phone – LED Settings – | Offline      |  |
|---------------------------|--------------|--|
| Presence State            |              |  |
| IP Phone – LED Settings – | Online       |  |
| ACD Agent State           |              |  |
| IP Phone – LED Settings – | Busy         |  |
| ACD Agent State           |              |  |
| IP Phone – LED Settings – | Away         |  |
| ACD Agent State           |              |  |
| IP Phone – LED Settings – | ExtendedAway |  |
| ACD Agent State           |              |  |
| IP Phone – LED Settings – | ServiceDown  |  |
| ACD Agent State           |              |  |

## **Feature Key State**

Miscellaneous feature key functions not covered in the above.

| IP Phone – LED Settings –                      | AnonymousCallEnabled       | For feature key assigned the function Block Caller ID. This is the                                          |
|------------------------------------------------|----------------------------|----------------------------------------------------------------------------------------------------|
| Feature Key State                              |                            | LED pattern when the feature is enabled.                                                                    |
| IP Phone – LED Settings –                      | AnonymousCallDisabled      | For feature key assigned the function Block Caller ID. This is the                                          |
| Feature Key State                              |                            | LED pattern when the feature is disabled.                                                                   |
| IP Phone – LED Settings –                      | AnonymousCallServiceDown   | For feature key assigned the function Block Caller ID. This is the                                          |
| Feature Key State                              |                            | LED pattern when the service that provides the feature is down, if                                          |
|                                                |                            | the feature is provided by the ITSP.                                                                        |
| IP Phone – LED Settings –                      | AnonymousCallBlockEnabled  | For feature key assigned the function Block Anonymous Call. This                                            |
| Feature Key State                              |                            | is the LED pattern when the feature is enabled.                                                             |
| IP Phone – LED Settings –                      | AnonymousCallBlockDisabled | For feature key assigned the function Block Anonymous Call. This                                            |
| Feature Key State                              |                            | is the LED pattern when the feature is disabled.                                                            |
| IP Phone – LED Settings –                      | AutoAnswerIntercomEnabled  | For feature key assigned the function Auto Answer Intercom. This                                            |
| Feature Key State                              |                            | is the LED pattern when the feature is disabled.                                                            |
| IP Phone – LED Settings –                      | AutoAnswerIntercomDisabled | For feature key assigned the function Auto Answer Intercom. This                                            |
| Feature Key State                              |                            | is the LED pattern when the feature is disabled.                                                            |
| IP Phone – LED Settings –                      | CallForwardEnabled         | For feature key assigned the function Call Forward. This is the LED                                         |
| Feature Key State                              | CarrorwardEnabled          | pattern when the feature is enabled.                                                                        |
|                                                |                            | For feature key assigned the function Call Forward. This is the LED                                         |
| IP Phone – LED Settings –                      | CallForwardDisabled        | pattern when the feature is disabled.                                                                       |
| Feature Key State                              |                            | -                                                                                                    |
| IP Phone – LED Settings –                      | CallForwardServiceDown     | For feature key assigned the function Call Forward. This is the LED                                         |
| Feature Key State                              |                            | pattern when the service providing this feature is down.                                                    |
| IP Phone – LED Settings –                      | CallParkYes                | For feature key assigned the function Call Park Monitor. This is the                                        |
| Feature Key State                              |                            | LED pattern when there is a call parked on that park orbit.                                                 |
| IP Phone – LED Settings –                      | CallParkNo                 | For feature key assigned the function Call Park Monitor. This is the                                        |
| Feature Key State                              |                            | LED pattern when there is no call parked on that park orbit.                                                |
| IP Phone – LED Settings –                      | CallParkMonitorServiceDown | For feature key assigned the function Call Park Monitor. This is th                                         |
| Feature Key State                              |                            | LED pattern when the underlying call park monitoring service is                                             |
|                                                |                            | down                                                                                                    |
| IP Phone – LED Settings –                      | CallWaitingEnabled         | For feature key assigned the function Call Waiting. This is the LED                                         |
| Feature Key State                              |                            | pattern when the feature is enabled.                                                                        |
| IP Phone – LED Settings –                      | CallWaitingDisabled        | For feature key assigned the function Call Waiting. This is the LED                                         |
| Feature Key State                              | _                          | pattern when the feature is disabled.                                                                       |
| IP Phone – LED Settings –                      | DoNotDisturbEnabled        | For feature key assigned the function Do Not Disturb. This is the                                           |
| Feature Key State                              |                            | LED pattern when the feature is enabled.                                                                    |
|                                                | DoNotDisturbDisabled       | For feature key assigned the function Do Not Disturb. This is the                                           |
| -                                              | Pointerstar poisabled      |                                                                                                    |
| IP Phone – LED Settings –<br>Feature Key State | DoNotDisturbDisabled       | For feature key assigned the function Do Not Disturb. This is the LED pattern when the feature is disabled. |

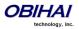

| IP Phone – LED Settings –<br>Feature Key State | DoNotRingEnabled             | For feature key assigned the function Do Not Ring. This is the LED pattern when the feature is enabled.                                                                                            |
|------------------------------------------------|------------------------------|----------------------------------------------------------------------------------------------------|
| IP Phone – LED Settings –                      | DoNotRingDisabled            | For feature key assigned the function Do Not Ring. This is the LED                                                                                                    |
| Feature Key State                              | DONOTKINGDISADIEU            | pattern when the feature is disabled.                                                                                                    |
| IP Phone – LED Settings –<br>Feature Key State | ExecFilterEnabled            | For feature key assigned the function Exec Filter On/Off. This is the LED pattern when the feature is enabled.                                                                                     |
| IP Phone – LED Settings –<br>Feature Key State | ExecFilterDisabled           | For feature key assigned the function Exec Filter On/Off. This is the LED pattern when the feature is enabled.                                                                                     |
| -                                              | Enco Ella Consta Dona        | For feature key assigned the function Exec Filter On/Off. This is the                                                                                                    |
| IP Phone – LED Settings –<br>Feature Key State | ExecFilterServiceDown        | LED pattern when the service providing this feature is down.                                                                                                    |
| IP Phone – LED Settings –<br>Feature Key State | ExecAssistEnabled            | For feature key assigned the function Exec Assistant. This is the LED pattern when the assistant is not filtering calls for any executives (i.e., the executive list for this assistant is empty). |
| IP Phone – LED Settings –<br>Feature Key State | ExecAssistDisabled           | For feature key assigned the function Exec Assistant. This is the LED pattern when the assistant is filtering calls for at least one executive.                                                    |
| IP Phone – LED Settings –<br>Feature Key State | ExecAssistDivertOn           | For feature key assigned the function Exec Assistant. This is the LED pattern when the assistant has turned on the Divert option                                                                   |
| IP Phone – LED Settings –<br>Feature Key State | ExecAssistServiceDown        | For feature key assigned the function Exec Assistant. This is the LED pattern when the service providing the Exec Assistant feature is down.                                                       |
| IP Phone – LED Settings –<br>Feature Key State | HotelingGuestLoggedOn        | For feature key assigned the function Hoteling. This is the LED pattern when a guest has logged on.                                                                                                |
| IP Phone – LED Settings –<br>Feature Key State | HotelingGuestLoggedOff       | For feature key assigned the function Hoteling. This is the LED pattern when no guest has logged on.                                                                                               |
| IP Phone – LED Settings –<br>Feature Key State | HotelingServiceDown          | For feature key assigned the function Hoteling. This is the LED pattern when the service providing this feature is down.                                                                           |
| IP Phone – LED Settings –<br>Feature Key State | <b>NewMessagesWaitingYes</b> | For feature key assigned the function Message Status. This is the LED pattern when there are new messages in that mailbox.                                                                         |
| IP Phone – LED Settings –<br>Feature Key State | NewMessagesWaitingNo         | For feature key assigned the function Message Status. This is the LED pattern when there are no new messages in that mailbox.                                                                      |
| IP Phone – LED Settings –<br>Feature Key State | MWIServiceDown               | For feature key assigned the function Message Status. This is the LED pattern when the MWI service for that mailbox is down.                                                                       |
| IP Phone – LED Settings –<br>Feature Key State | PageGroupJoined              | For feature key assigned the function Page Group 1 or Page Group<br>2. This is the LED pattern when the phone has joined the group.                                                                |
| IP Phone – LED Settings –<br>Feature Key State | PageGroupLeft                | For feature key assigned the function Page Group 1 or Page Group<br>2. This is the LED pattern when the phone has left the group.                                                                  |
| IP Phone – LED Settings –<br>Feature Key State | PageGroupMeTalking           | For feature key assigned the function Page Group 1 or Page Group<br>2. This is the LED pattern when the user is talking to the group.                                                              |
| IP Phone – LED Settings –<br>Feature Key State | PageGroupThemTalking         | For feature key assigned the function Page Group 1 or Page Group<br>2. This is the LED pattern when the user of the phone is listening<br>and someone else in the group is talking.                |
| IP Phone – LED Settings –<br>Feature Key State | SecurityClassServiceDown     | For feature key assigned the function Security Class. This is the LED pattern when the service providing this feature is down.                                                                     |
| VMWI Lamp                                      |                              |                                                                                                    |
| IP Phone – LED Settings –                      | NewMessagesWaitingYes        | New messages for the phone from all mailboxes                                                                                                    |
| VMWI Lamp                                      |                              | No now messages for the above from all wellbower                                                                                                    |
| IP Phone – LED Settings –<br>VMWI Lamp         | NewMessagesWaitingNo         | No new messages for the phone from all mailboxes                                                                                                    |
| IP Phone – LED Settings –<br>VMWI Lamp         | Disabled                     | VMWI is disabled                                                                                                    |
| IP Phone – LED Settings –                      | Ringing                      | Describe whether the LED should blink with the given pattern                                                                                                    |
|                                                |                              | when the phone is ringing. Note that if the pattern is blank, ringing                                                                                                    |

VMWI Lamp

when the phone is ringing. Note that if the pattern is blank, ringing

will not affect the VMWI Lamp

# Language Customization

Currently supported languages are: English-US, English-UK, and Spanish. The user can select the language under Preferences on the phone GUI.

## **Startup Splash Screen Customization**

During cold boot, the phone looks for a custom splash screen *logo.raw* in */scratch/themes/backgnd* (the same directory where custom background pictures are located).

*logo.raw* must have a dimension of 480x272 and must be stored in 16 bits per pixel RGB565 format. An example of converting a PNG file to a *logo.raw* on a Linux system is shown here:

avconv -vcodec png -i mylogo.png -vcodec rawvideo -f rawvideo -pix\_fmt rgb565 logo.raw

The file size of *logo.raw* should always be 261120 bytes.

To transfer *logo.raw* to the target phone, use a USB flash drive and the "Storage" explorer of the phone under the "Settings" menu. The destination directory to copy to is *backgnd*, which maps to */scratch/themes/backgnd*.

# **Background Picture Customization**

Custom background pictures can be transferred to the target phone using a USB flash drive and the "Storage" explorer of the phone under the "Settings" menu. The destination directory to copy to is *backgnd*, which maps to */scratch/themes/backgnd*.

There is a "Background Picture" entry under the "Preference" menu of the phone, with which the end user can browse and select among the available background pictures (built-in and custom).

Each of the three built-in "Skins" has its own default background pictures. In custom XML's, one can refer to the custom background pictures using the path /scratch/themes/backgnd.

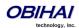

# **Auto Attendant**

The OBi1000 has an Auto Attendant (AA) feature which can be invoked by including aa as the destination of the inbound call routing rules of a trunk (such as SP1 or OBiTALK) and have incoming calls matching those rules on that trunk routed to the AA. You can specify one of two methods to connect with the AA in the routing rules: a) Ring the AA directly and have it answer the call normally after a configurable delay, or b) Have the AA call back the current caller or another number you designated. To use the AA feature on the phone, the parameter *Auto Attendant – Auto Attendant 1*::**Enable** must be enabled. OBi1000 supports only 2 simultaneous AA calls. Additional calls routed to the AA will be rejected as busy.

Note that in the phone configuration the AA as described here is referred to as AA1 or Auto Attendant 1. Throughout this document and the phone configuration, AA is the same as AA1. AA2 on the other hand refers to the IVR system that is used for basic phone configuration.

# **AA Callback Service**

The OBi offers two methods for the AA to call you back at the calling number or a number that you picked.

The first method is by statically configuring it in a trunk's **InboundCallRoute**. A rule can be added to the **InboundCallRoute** parameter to have the AA call back the caller's or any other number, if the caller hangs up before the AA answers. The rule should indicate that aa ({callback-number}) is the target destination of the call, where {callback-number} is the number that the AA should call back if the caller hangs up before the AA answers the call. For example, the following rule:

## { (<\*\*1>(14089913313|12121559801)) : aa(\$1) }

says that: if 14089913313 or 12121559801 calls, the call is routed to AA. If the caller hangs up before the AA answers, the AA calls the number represented by \$1, which is a macro that is expanded into the caller number after processing by the digit map on the left side of the colon. In this particular example, the callback number is the caller's number prepended by \*\*1. The outbound service to be used for the AA to callback is determined according to the *Auto Attendant – Auto Attendant 1*:: **OutboundCallRoute** parameter.

The parameter *Auto Attendant – Auto Attendant 1*::**CallbackAnswerDelay** controls the number of milliseconds before AA answers when a callback number is specified as shown in the example. The default value is 10000 ms. Without the (*{callback-number}*) argument, the AA behaves in the normal way and the answer delay is governed by the parameter **AnswerDelay** (in milliseconds).

The second method is by selecting AA option 3 to "Enter a callback number" after the AA answers the call, the caller explicitly enters the number to be called back by the AA. If a valid number is entered, AA says "Thank You" and "Goodbye", and then starts calling back 2s after the current call has ended. If the number entered is invalid, the AA plays the SIT tone followed by an error message. Note that the variable \$1 (representing the caller's number) is carried over to the subsequent AA callback call. The AA DigitMap can include \$1 to be used in a callback context. For example, the following rule in the AA DigitMap:

### (<00:\*\*1\$1>|...)

Says that if the AA dials 00, the device will transforms it into the caller's number prepended by \*\*1. In other words, if the caller wants the AA to callback the current number (typically the case), they can simply enter 00# after selecting option 3 on the AA menu. Note that \$1 can only be used as part of a substitution element in the digit map; it must not be used for matching elements since its value is unknown.

### **Automated Attendant:**

| AA Option | Default AA Announcement        | What Happens Next:                                                                                                    |
|-----------|--------------------------------|----------------------------------------------------------------------------------------------------|
| 1         | Press 1 to continue this call. | Ring the phone                                                                                                    |
| 2         | Press 2 to make a new call.    | If "UsePIN" authentication is enabled and the user enters a matching PIN, the OBi Attendant will immediately prompt the |

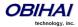

|   |                                     | user to enter number followed by the pound (#) key. If the<br>entered PIN is not a match, the Attendant will give the user two<br>additional attempts to enter the PIN. If the third attempt does<br>not match, the Attendant will announce a thank you message<br>and disconnect the call. |
|---|-------------------------------------|----------------------------------------------------------------------------------------------------|
| 3 | Press 3 to enter a callback number. | If a valid number is entered, AA says "Thank you" and<br>"Goodbye", hangs up, and then callback the number in 2s. It the<br>given number is invalid, AA plays SIT tone followed by an error<br>message.<br>Tips: Caller can simply dial 00# to have the AA call back his<br>current number. |

## **User Recorded Prompts**

The OBi supports 10 user recordable prompts that are referred to as the *User1* to *User10* prompt respectively. See the section *Telephone-IVR-Based Local Configuration* on how they can be recorded, or the section *Customized AA Prompts Backup & Restore* on how they can be duplicated from one device onto another device.

# **Customizing AA Prompt Lists**

The AA does not play individual user prompts directly. Instead it plays a comma-separated list of prompt elements, known as a *Prompt List*. A prompt element can be a user prompt with optional parameters, or a control element. A user prompt is referred as %User<N>% where <N> = 1 - 10. In a prompt list this may be followed by a *;r=<start>-<end>* parameter that specifies the range to play for that prompt, where

<start> = starting time mark in milliseconds; 0 is the default if omitted

<end> = ending time mark in milliseconds; the end of the prompt is the default if omitted

If the r= parameter is omitted, the full range of the prompt is played.

Examples:

| %User1%;r=1000             | = play User1 prompt starting at 1000ms mark to the end                                       |
|----------------------------|----------------------------------------------------------------------------------------------|
| %User2%                    | = play the entire User2 prompt from start to finish                                          |
| %User3%;r=1300-3720        | = play User3 prompt starting from 1300ms mark to the 3720ms mark                             |
| %User4%;r=3200-1200        | = does not play anything since <end> is less than <start></start></end>                      |
| Each prompt list control e | lements starts with a '&' in a prompt list. The following control elements are $\mathfrak s$ |
|                            |                                                                                              |

&pause(<duration>) = pause playing for a number of seconds as given by the <duration> parameter

An example of prompt list:

```
%User1%;r=105,&pause(3),%User5%,%User9%;r=0-1350,&pause(15)
```

You can replace any of the following AA prompt lists with your own specified prompt lists:

| AA Prompt List | System Default           | Prompt Be Played                                   |
|----------------|--------------------------|----------------------------------------------------|
| Welcome        | Welcome to OBi Attendant | Once, at the beginning when the AA starts          |
| InvalidPin     | Invalid PIN              | After user enters an invalid PIN                   |
| EnterPin       | Enter PIN                | Prompts user to enter a valid PIN                  |
| MenuTitle      | Main Menu                | Once, after Welcome and before announcing the menu |
|                |                          | options                                            |

supported:

| Menu        | Press 1 to continue this call. Press 2<br>to make a new all. Press 3 to enter a<br>callback number. | A couple of times after <b>MenuTitle</b>                                                |
|-------------|----------------------------------------------------------------------------------------------------|-----------------------------------------------------------------------------------------|
| PleaseWait  | Please wait while your call is being connected.                                                     | Once, after user enters a phone number to call                                          |
| EnterNumber | Enter number followed by the # key.                                                                 | Prompts user to enter a valid number after option 2 or option 3 is selected by the user |
| Вуе         | Thank you for choosing Obihai<br>Technology. Goodbye.                                               | When user presses * or # key to leave the AA                                            |

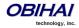

# **Voice Gateways and Trunk Groups**

### **Voice Gateway**

A gateway in this context is another OBi device that lets incoming OBiTALK callers to call further on one or more of its trunks (such as SP1, SP2, or BT). The caller can call the gateway first with a normal OBiTALK call, get the AA and then dial the target number. For authentication the AA may ask the user to enter a PIN before establishing the second call. This way of dialing is known as 2-stage dialing.

On the other hand, a gateway can be configured on the originating OBi device such that the caller can dial the target number directly without going through the AA. We refer to this method of dialing as direct dialing or 1-stage dialing. Since it is not possible to enter a PIN in the case of direct dialing, a userid/password pair can be configured for the gateway also so that the device can authenticate with the gateway automatically using the HTTP digest method. The HTTP digest authentication is optional. You do not need to provide a user/password if the gateway does not require authentication for direct dialing.

The OBi allows the user to specify up to 8 gateways. Each gateway is addressed using its factory-assigned OBi Number. A gateway is conceptually a trunk with its own DigitMap. You can refer to a gateway and its associated DigitMap with the short trunk name VG*n* and (Mvg*n*) respectively, for n = 1, 2, 3, ..., 8. VG*n* and (Mvg*n*) can be used in call routing rules and digit maps just like other real trunks.

As an example, you can add the rule { (1xxx xxx xxx) : vg2 } in *Phone Settings*::**OutboundCallRoute** to let the device dial out using VGs when the caller dials any 11-digit number starting with 1. On the gateway side, you can add the corresponding rule {>(1 xxx xxx xxx) : sp1} in the *OBiTALK Service*::**InboundCallRoute** to make the call on its SP1 trunk. You can change the last rule to { (290 333 100|200 444 101) > (1 xxx xxx xxx) : sp1} if you want to limit the gateway to allow just the two stated caller numbers to make such calls.

A gateway may also be configured with a SIP URL as the access number to be accessed by the device over one of the SP trunks. For example, one can set the gateway access number as SP1 (some-sip-server.mydomain.com), or SP2 (192.168.15.111:5062), etc. Note that when using a SP trunk to access a (SIP) gateway, the device will:

- Not use the outbound proxy, ICE, or STUN regardless the settings on the SP trunk.
- Use only the device's local address as the SIP Contact, and ignore any natted address discovered by the device.
- Use the gateway's SIP URL to form the FROM header of the outbound INVITE.
- Use the gateway's AuthUserID and AuthPassword for authentication.
- Apply the symmetric RTP concept.

### **Trunk Groups**

As the name implies, a trunk group is a group of trunks. If a call is routed to a trunk group, OBi picks one of the available trunks from the group to make the call. Availability of trunk is based on:

- Whether the trunk's digit map allows the number to call, AND
- Whether the trunk has capacity to make one more call

Up to 4 trunk groups can be configured on an OBi device. Each trunk group is conceptually another trunk with its own DigitMap. A trunk group and its associated DigitMap are referenced using the short name TG*n* and (Mtg*n*) respectively, where n = 1, 2, 3, 4. They can be referenced in other digit maps and call routing rules so that calls may be routed to a particular trunk group.

Only trunks can be added to a trunk group. These include: PP, SP1 – SP6, BT, VG1, VG2, ..., VG8, TG1, TG2, ... TG4. Note that a TG may include another TG (that is, TG can be recursive). However, you must make sure this does not result in infinite recursion.

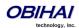

### LDAP

The Network Directory option on the main menu of the phone can be pointed to a LDAP (Lightweight Directory Access Protocol) service. The parameters to set up the LDAP service are shown below.

LDAP Server Configuration:

### LDAP Server®

| Parameter Name | Value  | Default      |   |
|----------------|--------|--------------|---|
| Host           |        | $\checkmark$ | 0 |
| Port           | 389    | $\checkmark$ | 0 |
| Password       | •••••• | ✓            | 0 |

To use LDAP service, the user should configure the hostname and port of the corresponding LDAP server for which the user has access permission.

The default LDAP service port is 389. If the user is not sure, please use the default value.

The hostname can be an IP address, domain name, or LDAP URI (Idap://...) format:

| Host | 192.168.15.186             | 0 |
|------|----------------------------|---|
| Host | ldap.forumsys.com          | 0 |
| Host | ldap://192.168.15.186:389/ | 0 |
| Host | ldap://ldap.testathon.net  | 0 |

The password is the user's password to access LDAP server.

LDAP Search configuration:

#### LDAP Search Parameters®

| Parameter Name | Value | Default |   |
|----------------|-------|---------|---|
| BindDN         |       | ✓       | 0 |
| SearchBase     |       | ✓       | 0 |
| Protocol       | 3     | ✓       | 0 |
| SASLproperties |       | ✓       | 0 |
| SASLrealm      |       | ✓       | 0 |
| SASLauthcid    |       | ✓       | 0 |
| SASLmech       |       | ✓       | 0 |
| SASLauthzid    |       | ✓       | 0 |
| TLS            |       | ✓       | 0 |

If the user wants to retrieve information from an LDAP server, the user should also configure the parameter(s) for searching LDAP server.

The SearchBase (Search Base) is the name of the base object entry (or possibly the root) relative to which the search is to be performed. A search base comprises multiple objects separated by commas. These objects include (case insensitive):

- CN: Common Name
- OU: Organization Unit
- O: Organization
- C: Country
- DC: Domain

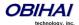

For example, to search the sales department in Obihai.com domain, the search base might be

SearchBase

ou=sales,DC=obihai,dc=com

×

0

The BindDN (bind DN) is the user on the external LDAP server permitted to search the LDAP directory within the defined search base. Most of the time, the bind DN will be permitted to search the entire directory. The role of the bind DN is to query the directory using the LDAP query filter and search base for the DN (distinguished name) for authenticating users.

For the user 'goog' contained in Users, under example.com, the corresponding BindDN is going to be

| BindDN                                         | cn=goog,ou=Users,dc=example,dc=com           | 0 |
|------------------------------------------------|----------------------------------------------|---|
| For the user principal name, where format is a | administrator@domain.com, the BindDN will be |   |
| BindDN                                         | CN=administrator,DC=domain,DC=com            | 0 |

If the BindDN is empty (default), the user will be treated as an anonymous LDAP client.

The Protocol defines the LDAP protocol version number. Now only LDAP v2 and v3 supported. Default is v3.

| Protocol | 3 | ✓ | 0 |
|----------|---|---|---|
|          |   |   |   |

LDAP v3 supports three type of authentication: anonymous, simple and SASL authentication. A client that sends a LDAP request without doing a "bind" (BindDN is empty) is treated as an anonymous client. Simple authentication consists of sending the LDAP server the fully qualified DN of the client (user) and the client's clear-text password. This mechanism has security problems because the password can be read from the network. To avoid exposing the password in this way, the user can use the simple authentication mechanism within an encrypted channel (such as SSL) provided that this is supported by the LDAP server (TLS). The SASL authentication is very rare to use.

SASLproperties, SASLrealm, SASLauthcid, SASLmech, SASLauthzid are used for SASL. SASL is the Simple Authentication and Security Layer [RFC2222]. It specifies a challenge-response protocol in which data is exchanged between the client and the server for the purpose of authentication and establishment of a security layer on which to carry out subsequent communication. By using SASL, LDAP can support any type of authentication agreed upon by the LDAP client and server. To use SASL, LDAP protocol version must be v3.

The LDAP v3 protocol uses the SASL to support pluggable authentication. This means that the LDAP client and server can be configured to negotiate and user possibly nonstandard and/or customized mechanisms for authentication, depending on the level of protection desired by the client and the server.

SASLmech is specifying the authentication Mechanism. To use a particular SASL mechanism, user specifies its Internet Assigned Numbers Authority (IANA) – registered mechanism name in the property. If it's not specified, OBi will choose the best mechanism that LDAP server knows.

SASLauthcid is SASL Authentication ID: the identity of entity performing the authentication.

SASLauthzid is SASL Authorization ID: the identity of the entity for which access control checks should be made if the authentication succeeds.

SASLrealm : depending on whether or not mechanism employs the concept of "realm". The realm part will be omitted if the default realm was used in the authentication.

SASL default is disabled.

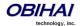

| SASLproperties | $\checkmark$ | 0 |
|----------------|--------------|---|
| SASLrealm      | ✓            | 0 |
| SASLauthcid    | $\checkmark$ | 0 |
| SASLmech       | ✓            | 0 |
| SASLauthzid    | $\checkmark$ | 0 |

TLS: "Start Transport Layer Security Operation" for LDAP v3. The operation enables TLS establishment in an LDAP association. TLS default is disabled. The LDAP server will return an extended response with the resultCode of success if it is willing and able to negotiate TLS. It will return other resultCodes, if it is unable.

TLS default is disabled.

| TLS | ✓ | 0 |
|-----|---|---|
|     |   |   |

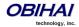

# **IP Phone Settings**

Settings are divided into the following groups:

- Phone Settings
- Line Keys
- Programmable Keys
- Sidecar 1 and Sidecar 2

### **Phone Settings**

### DigitMap and OutboundCallRoute

The **DigitMap** controls what number the user can dial and applies the given transformation to the dialed number. It can refer to the **DigitMap** parameter values in other parameter groups for better readability and organization. The **OutboundCallRoute** determines which service to use based on the dialed number, after validation and transformation by the **DigitMap**.

### **Primary Line**

You can select the Primary Line for the Phone and for the AA, respectively, using the parameters *Phone Settings*::**PrimaryLine** and *Auto Attendant*::**PrimaryLine**. The primary line is the default line to use when there is no explicitly selected line and no line-selection prefix (i.e. line access code) has been dialed. For example, when going off-hook to get Dialtone, the phone will try to allocate a call key that is bound to the primary line for the call, if one is available.

You can make one of the SP Services, OBiTALK, OBiBluetooth, or TG1/TG2 as the Primary Line for outbound calls. The Primary Line for the Phone and the Auto Attendant is configured separately. The list below summarizes the choices available for selection as the primary line:

- SP1 Service
- SP2 Service
- SP3 Service
- SP4 Service
- SP5 Service
- SP6 Service
- OBiTALK Service
- OBiBluetooth
- Trunk Group 1
- Trunk Group 2

The user may select a specific Line to use when making a call explicitly by pressing a call key or line monitor key bound to that line or a soft key corresponding to that line. The user may also dial a Line's access code before the destination number. The default service route access codes are defined as:

- \*\* 1 for SP1
- \*\* 2 for SP2
- \*\* 3 for SP3
- \*\* 4 for SP4
- \*\* 8 for OBiBluetooth
- \*\* 9 for OBiTALK

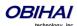

Service route access codes for calling from the Phone can be customized if necessary by modifying *Phone Settings*::**DigitMap** and *Phone Settings*::**OutboundCallRoute**. Service route access codes for calling via the Auto Attendant can be customized if necessary by modifying *Auto Attendant*::**DigitMap** and *Auto Attendant*::**OutboundCallRoute**.

Note: The phone handles the **PrimaryLine** setting by substituting internally all occurrences of pli with the abbreviated name of the trunk named as the primary line in the **DigitMap** and **OutboundCallRoute** parameters of the same parameter group.

### **Network Directory**

The **Enable** option in this group is for the enabling and displaying the Network Directory option on the Main Menu. The **VoiceService** option determines which SP service's network directory function to invoke when the Main Menu option is selected by the user. Note that only one Network Directory option can be shown on the Main Menu. The **Name** parameter is reserved for future use.

### **Buddy List**

The **Enable** option in this group is for the enabling and displaying of the Buddy List option on the Main Menu. The **VoiceService** option determines which SP service's buddy list function to invoke when the Main Menu option is selected by the user. Note that only one Buddy List option can be shown on the Main Menu. The **Name** parameter is reserved for future use.

### **User Preferences Settings**

The **CallForwadUnconditionalFeatureProvider** determines which CallForwardUnconditional parameter the Call Forward option under User Preferences should control; note that this is the same setting the **Call Forward** soft key (in the Home Screen) controls. There is the Phone version and also one version for each voice service. If an SP*n* service is selected and if the *SPn* – *Network Provided Services*::**CallFowardAlways** is true, then the user preference and soft key option reflects and controls the setting of the feature at the server side.

The **DoNotDisturbFeatureProvider** determines which DoNotDisturb parameter the Do Not Disturb option under User Preferences should control. There is the Phone version and also one version for each voice service. If an SP*n* service is selected and if the *SPn* – *Network Provided Services*::**DoNotDisturb** is true, then the user preference option reflects and controls the setting of the feature at the server side.

### Page Groups 1 and 2

**GroupName** is a nickname to refer to the page group; not used anywhere at the moment. **MulticastAddress** and **MulticastPort** define the multicast address of the group to join, and **TTL** sets the TTL value of the outgoing multicast packets. **ParticipantName** is a name to identify to the group the user of this phone via RTCP messages.

To use a page group effectively, there must be a feature key assigned with the corresponding page group function. The user can press to key once to talk to the group, or use PTT to talk if the **PushToTalk** option is also enabled in the page group configuration.

### **Line Keys**

This group is used for the configuration of the 24 (12 on the OBi1032) (Virtual) Line Keys as Feature Keys

# **Programmable Keys**

This group is used for the configuration of the 8 Programmable Keys as Feature Keys

# Side Car 1 and Side Car 2

Each group is used for the configuration of the 16 Side Car keys as Feature Keys

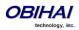

# **Audio Codec Profiles**

There are two Codec Profiles available on OBi devices and they are selectable per trunk (OBiTALK, SP*n*, n = 1 - 6). To select a codec as the preferred codec in this profile, set the priority of that codec to be highest among all the enabled codecs in the profile. Each of the SP and OBiTALK services can be assigned a codec profile in its corresponding configuration. The codec list to use when setting up a call on the underlying service is formed from the list of enabled codecs in the chosen profile and ordered according to the assigned priorities in the profile. For codecs with the same priority setting, the codec appears first on the codec profile web page will be considered as higher priority.

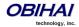

# **Tone Patterns**

Note: Tone and Ring Profile A default settings are set for North American telephone standards. Tone and Ring Profile B default settings are set for Australian telephone standards. Tone profiles for other countries are available for download from the OBITALK forum.

### **Tone Profile Features of the OBi Device**

The general format for tone profiles follows the following format: [field-1];[field-2];[field-3];...;[field - 6]

Use ";" to separate the configuration fields.

Note that no spaces are allowed to be used in a tone profile pattern.

### Field-1 Composition:

This field describes frequency components used for tone synthesis and it supports up to three different frequencies.

The frequency expression is a string of numeric values with the notation '+' or '-'.

The numeric values are the frequency's decimal values in Hz and amplitude in dBm (Maximum 3 dBm).

Different frequencies are separated by ',' .

#### Example: 350-18,440-18,550+2

The above example illustrates the 1st frequency at 350 Hz with strength at -18 dBm, the 2nd frequency: 440 Hz with strength at -18 dBm and the 3rd frequency: 550 Hz with strength at +2 dBm.

#### Field-2 Composition:

This field describes the overall tone playback duration in seconds.

The expression is a numeric value, and supports up to 3 decimated digits.

The numeric value can negative, zero, positive, or skipped:

- Negative value: tone plays indefinitely
- Zero value: tone playback is skipped
- Positive value: Normal playback duration
- No value: tone plays indefinitely

#### Example: 30.234

Meaning: tone playback terminates after 30.234 seconds

#### Field-3 to Field-6 Composition:

Field - 3/4/5/6 share the same definition, and each field describes one single cadence segment. Together 4 fields form a macro-segment, which will be repeated until tone playback expires.

The expression is a string of numeric values with the special notation '/', '(', ')' and ','.

It has a complete format as below:

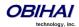

t: the cadence segment duration in seconds

- Negative value: tone plays indefinitely
- No value: tone plays indefinitely
- Zero value: the duration of this particular segment is zero
- Positive value: Normal playback duration

**f\_0/1/2/3**: a numerical describe which frequency component(s) are used for the synthesis, and it can be one of following 8 options ( $0 \sim 7$ )

- 0: No frequency specified, i.e., silent tone
- 1: The 1st frequency
- 2: The 2nd frequency
- 3: The 1st and 2nd frequencies
- 4: The 3rd frequency
- 5: The 1st and 3rd frequencies
- 6: The 2nd and 3rd frequencies
- 7: The 1st and 2nd frequencies if two or more than two frequency components, or the 1st frequency if only one

frequency component is available.

If no value is provided for  $f_0/1/2/3$ , it will automatically use the combination of the first one or two available frequency components.

on\_0/1/2/3: the tone active time in seconds

- Negative value: Not allowed
- No value: infinite tone active time
- Others: normal tone active time (up to 3 decimated digits)

off\_0/1/2/3: the tone inactive time in seconds

- Negative value: Not allowed
- No value: infinite tone inactive time
- Others: normal tone inactive time (up to 3 decimated digits)

### Example: 4(1/.3+2.34,3/2+1.5)

The above example illustrates using the first frequency to generate tone for 0.3 seconds, followed by 2.34 seconds of silence, then use a combination of the first and second frequencies to generate tone for 2 seconds, then followed by 1.5 seconds silence. The cadence operates repeatedly for 4 seconds.

### **Tone Examples:**

With these examples, we will show the interpretation of a few common tone patterns:

### **Dial Tone:**

DIAL, "350-18,440-18"

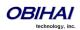

Dial tone is generated as a mixture of two frequency components:

350 Hz at -18 dBm and 440 Hz at -18 dBm

The expiration time is infinite, and tone active time is infinite.

#### **Busy Tone:**

BUSY, "480-18,620-18;10;(.5+.5)"

Busy tone is generated as a mixture of two frequency components:

480 Hz at -18 dBm and 620 Hz at -18 dBm

The expiration time is exactly 10 seconds. It has only one cadence segment, which has tone active 0.5 second and tone inactive 0.5 second.

#### **Prompt Tone:**

PROMPT, "480-16;10"

Prompt tone is generated from a single frequency component:

480 Hz at -16 dBm. The expiration time is exactly 10 seconds. It has only one cadence segment, which has tone infinite active time.

### SIT Tone:

SIT\_1, "985-16,1428-16,1777-16;20;(1/.380+0,2/.380+0,4/.380+0,0/0+4)"

Special information tone (SIT) is generated from a set of frequency components:

- 1st frequency: 985 Hz at -16 dBm
- 2nd frequency: 1428 Hz at -16 dBm
- 3rd frequency: 1777 Hz at -16 dBm

The expiration time is exactly 20 seconds. It has only one cadence segment, which includes 4 on-off sections. The segment has infinite repeating time:

• The 1st on-off section: generated by the 1st frequency component, and it has 0.38 tone second active time and 0 inactive time.

• The 2nd on-off section: generated by the 2nd frequency component, and it has 0.38 tone second active time and 0 inactive time.

• The 3rd on-off section: generated by the 3rd frequency component, and it has 0.38 tone second active time and 0 inactive time.

• The 4th on-off section: only generate silence since no frequency component is specified. It has tone 0 second active time and 4 seconds inactive time.

### Stutter Tone:

STUTTER, "350-18,440-18;10;.6(.1+.1);(/)"

Stutter dial tone is generated from a mixture of two frequency components:

350 Hz at -18 dBm and 440 Hz at -18 dBm. The expiration time is exact

10 seconds. It has two cadence segments.

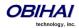

- The first segment: includes only one on-off sections, on 0.1 second and off 0.1 second, and on-off repeats for 0.6 second.
- The second segment: include one on-off section, and has infinite repeating time and infinite tone active time.

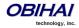

# **Ringtones and Ring Patterns**

The general format of an OBi Ring Profile is as follows: [field-1];[field-2];...;[field - 5]

Use the ";" to separate up to five (5) configuration fields.

Please note that no spaces are allowed to be used in a tone profile pattern.

#### Field-1 Composition:

Field-1 describes the overall ringing duration in seconds.

The expression is a numeric value, and supports up to 3 decimated digits.

The numeric value can negative, zero, and positive:

- Negative value: Ringing lasts indefinitely
- No value: Ringing lasts infinitely
- Zero value: Ringing is skipped
- Positive value: Normal ringing duration

#### Example: 30.5

The above example illustrates a ringing tone that terminates after 30.5 seconds.

#### Field -2 to Field -5 Composition:

Field - 2/3/4/5 share the same definition, and each field describes one single cadence segment. Together, the four (4) fields form a macro-segment, which will be repeated until ringing expires.

The expression is a string of numeric values with the special notation '(', ')' and ','

It has the format as per the following construct: t(on\_0+off\_0,on\_1+off\_1,on\_2+off\_2,on\_3+off\_3)

t: The cadence segment duration in seconds.

- Negative value: Ringing indefinitely
- No value: Ringing indefinitely
- Zero value: Ringing is skipped
- Positive value: Normal ringing duration

on\_0/1/2/3: The ring active time in seconds.

- Negative value: Not allowed
- No value: Infinite ring active time
- Others: Normal ring active time (up to 3 decimated digits)

off\_0/1/2/3: The ring inactive time in seconds

- Negative value: Not allowed
- No value: Infinite ring inactive time
- Others: Normal ring inactive time (up to 3 decimated digits)

Example: 4(.3+2.34,2+1.5)

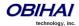

The above example illustrates a ringing tone comprised of two segments. Ringing is active for 0.3 seconds, followed by 2.34 seconds of silence, then ringing for 2 seconds, and followed by 1.5 seconds of silence.

The above cadence operates repeatedly for 4 seconds.

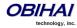

# **Star Code Profiles**

Star codes are short sequences of digits where each sequence serves as a command to the OBi Device to perform certain operation. Each sequence usually starts with the \* key followed by a 2-digit code (such as \*69), hence the term star code. A typical operation to carry out is to set the value of one or more configuration parameters. At present the OBi device allows user to issue star code from the PHONE port only; user issues a star code the same way he dials a number to make a call. In OBi every star code and its operation are defined with a short *Star Code Script* parameter. The set of star codes that can be dialed from the PHONE port is collectively referred to as a Star Code Profile.

The OBi has two star code profiles available in its configuration, known as Start Code Profile A and B respectively. Each profile has 30 star code script parameters, known as Code1 to Code30. You can select which star code profile to use by setting *Phone Settings*::**StarCodeProfile** to *A* or *B*, or *None* if star code is not to be used.

A star code script is defined with the help of a number of predefined variables and actions. Each variable represents one or one group of configuration parameters. An action can be checking or setting the value of a variable, collecting a phone number from the user, or calling a certain number.

# Star Code Script Variables (VAR)

A star code script variable or VAR can be trunk specific or global (non-trunk specific). The general format of a global variable is \$\\$var. The general format of a trunk specific variable is \$TK(\$\var)\$, where \$TK\$ is the abbreviated name of a trunk (SP1-SP6, BT, or PP). If \$TK\$ is not specified for a trunk-specific variable, it implies all the applicable trunks in the system.

Note that SP*n* is the SP*n* Service where n = 1-6, BT the OBiBluetooth Service, and PP the OBiTALK Service. Each service is also referred to as a "trunk" in this document.

Here is a list of the supported \$var:

\$CFA = call forward unconditional enable (trunk specific; admissible value: 0 for disable, 1 for enable)

\$CFB = call forward busy enable (trunk specific; admissible value: 0 for disable, 1 for enable)

\$CFN = call forward no-answer enable (trunk specific; admissible value: 0 for disable, 1 for enable)

\$CFAN = call forward unconditional number (trunk specific; admissible value: a token representing a call forward number)

\$CFBN = call forward busy number (trunk specific; admissible value: a token representing a call forward number)

\$CFNN = call forward no-answer number (trunk specific; admissible value: a token representing a call forward number)

\$MWS = message waiting state (trunk specific; admissible value: 0 for no new messages, 1 for one or more new messages)

\$DND = do-not-disturb enable (trunk specific; admissible value: 0 for disable, 1 for enable)

\$BAC = block-anonymous caller enable (trunk specific; admissible value: 0 for disable, 1 for enable)

\$BCI = block outbound caller-ID enable (trunk specific; admissible value: 0 for disable, 1 for enable)

\$CWA = call-waiting enable (global; admissible value: 0 for disable, 1 for enable)

\$BCI1 = block caller-ID once (global; admissible value: 1 for enable)

\$UBCI1 = unblock caller-ID once (global; admissible value: 1 for enable)

\$LBM1 = Loopback media (audio samples) once in the next call

\$LBP1 = Loopback RTP packets once in the next call

\$CDM1 = Codecs to enable in the next call (temporarily overriding any codec preferences in device configuration). Each bit of its value represents one audio codec:

- Bit0 (LSB) = G711u
- Bit1 = G711a

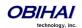

- Bit2 = G726r16
- Bit3 = G726r24
- Bit4 = G726r32
- Bit5 = G726r40
- Bit6 = G729

\$LDN = last dialed number (for redial) (global; read only)

\$BAR1 = Enable Barge-In 1 on the next call (global; admissible value: 1 for enable)

\$Bxrn = Blind Transfer Target Number (global; admissible value: a token representing the target number)

\$LCR = last caller's number (for call return) (global; read only)

```
SPD[n] = number for the speed dial n (n = 1 - 99) (global; admissible value: literal or token representing a phone number)
```

\$CODE = the digit(s) representing the variable part of a star code (see examples below; read only)

Variable names are CASE INSENSITIVE.

# Star Code Script Actions (ACT)

The general format of an action: ACT(par, par, ....)

The following actions are supported:

- set(VAR,token) = Set the given VAR to the value represented by token.
- call(token) = Call the number represented by token.
- Phone Settings::OutboundCallRoute will be applied when making the call (but not the DigitMap)
- rpdi(token) = repeat dial the number represented by token
- coll(VAR) = collect a number from the user and store it as the value of the parameter(s) represented by VAR.
- The number is collected with *Phone Settings*::**DigitMap** applied
- say(token) = display the value represented by token in an on-screen notification message

• Values are announced as a list of alphabets or numbers

where token can be a literal (such as 1234) or another variable (such as \$CFAN or SP1(\$CFBN))

- btdscvr(n) = Enable OBiBT discovery for 2 minutes
- *n* = 0 or 1 for OBiBLueTooth 1 and OBiBlueTooth 2 respectively

Action names are CASE INSENSITIVE.

### **Star Code Script Format**

General Format: code, name, action1, action2, action3, ...

- code = the star code, such as \*72. It may contain a variable part enclosed in parenthesis, such as \*74(x|xx)
- The variable part as entered by the user are stored in the variable \$CODE
- name = a descriptive name of the function of this star code, such as Call Forward Unconditional
- action1, action2, ... = a valid action with parameters

Actions are carried out one-by-one in the order as specified in the script.

**Restrictions:** 

- At most 1 *coll* action per code.
- Either 1 say or 1 call action at most per code, and it must be the last action in the script.

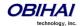

# **Star Code Script Examples**

### The following examples are taken from some of the default star code scripts in the OBi device.

\*69, Call Return, call(\$LCR)

- Calls the number of the caller who rings the PHONE port last time

#### \*07, Redial, call(\$Ldn)

- Redials the last dialed number

\*72, Call Forward Unconditional, coll(\$cfan),set(\$cfa,1)

- Collects a number from the user according to the DigitMap. Then set the CallForwardUnconditionalNumber on all trunks to the collected value, and set the CallForwardUnconditionalEnable on all trunks to Yes

- To modify the script to enable CallForwardUnconditional on SP1 only, change it to

\*72, Call Forward Unconditional SP1, coll(SP1(\$cfan)),set(SP1(\$cfa),1)

\*67, Block Caller ID Once, set(\$BCI1,1)

- Enable masking of caller ID information once for the next call on any trunk

### \*74(x|xx), Set Speed Dial, coll(\$Spd[\$code])

- After user dials \*74, OBi expects one or two more digits from the user which represent a speed dial slot index (1 to 99). The 1 or 2-digit variable part is stored in the variable \$code.

- OBi device then plays a prompt tone and proceeds to collect a number from the user according to the DigitMap. Finally OBi stores the collected number in the given speed dial slot. If the slot already has a number specified, it will be overwritten quietly with the new value.

\*75(x|xx), Check Speed Dial, say(\$Spd[\$code])

- After user dials \*75, OBi expects one or two more digits from the user which represent a speed dial slot index (1 to 99). The 1 or 2-digit variable part is stored in the variable \$code.

- The phone displays a message box on the screen to show the number stores in the speed dial slot.

### **Default Star Codes**

The OBi device supports service features via the handset connected to the PHONE port. The following Star Codes can be used to access the indicated features. OBi Star Code Enabled Features Apply to All Voice Services.

- \*03, Request peer device to loopback media in the next outbound call
- \*04, Request peer device to loopback RTP packets in the next outbound call
- \*05, Tell device to periodically redial the last called number until the called party rings or answers
- \*06, Cancel the last repeat dial request
- \*07 Redial
- \*69 Call Return
- \*81 Block Caller ID (Persistent Mode)

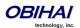

- \*82 Unblock Caller ID (Persistent Mode)
- \*67 Block Caller ID (One Time)
- \*68 Unblock Caller ID (One Time)
- \*72 Call Forward All (Enter Number + #)
- \*73 Disable Call Forward All
- \*60 Call Forward on Busy (Enter Number + #)
- \*61 Disable Call Forward in Busy
- \*62 Call Forward on No Answer (Enter Number + #)
- \*63 Disable Call Forward No Answer
- \*77 Block Anonymous Calls
- \*87 Unblock Anonymous Calls
- \*56 Enable Call Waiting
- \*57 Disable Call Waiting
- \*78 Do Not Disturb Turn On
- \*79 Do Not Disturb Disable
- \*74 Speed Dial Set-Up (Enter SD No. [1-99] then Tel No. + #)  $\infty$
- \*75 Speed Dial Read-Back (Enter SD No.)
- \*76, Clear A Speed Dial
- \*96, Barge In (i.e. request called phone to auto-answer)
- \*27, Tunr easy WIFi Setup Mode (i.e. Phone acts temporarily as AP to allow WiFi configuration)
- \*4711, Use G711 Only on the next outbound call
- \*4729, Use G729 Only on the next outbound call
- \*28, Make OBiBluetooth discoverable for 2 minutes

∞ Note: Be careful with the Speed Dial Set-Up as this will conflict with the Speed Dials set-up on the OBiTALK portal. The Speed Dials that are set-up on the OBiTALK portal will always overwrite anything set-up via the phone connected to the OBi.

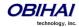

# **User Settings**

### **Speed Dial Numbers**

Each OBi device supports 99 speed dial numbers. The 99 speed dial slots are numbered from 1 to 99 and are invoked by dialing a 1 or 2-digit number corresponding to the slot number. Speed dials may be dialed from the phone or via the Auto Attendant. Note that the 2-digit numbers "01", "02", ..., "09" are not admissible; you must dial the 1-digit number "1", "2", ..., "9" for slot number 1-9.

Speed dial value can be set using the configuration web page, remote provisioning, or star code (see the *Star Code Section* in this document for more details). The value may be a number just like the one you normally dial, with or without any service access code prefix, such as: \*\*9200112233, \*\*214089991123, 4280913, etc. It may also include explicit trunk information with the general format TK(number), where TK= SPn (n=1 – 6), BT, or PP. For example, PP(ob200112233), SP2(14089991123), BT2(4280913), etc.

If trunk information is *not* specified in the speed dial entry, OBi device applies **DigitMap** and **OutboundCallRoute** when making the call. Otherwise neither **DigitMap** nor **OutboundCallRoute** is applied.

### Using Speed Dial Number as Ad Hoc Gateway

If an external gateway does not require authentication, its access number can be stored in one of the 99 speed dial slots to allow ad hoc direct dialed gateway calls. To do this, the user dials the gateway's speed dial, followed by a \*, followed by the target number. That is <gateway-speeddial> \* <target-number>. For example, the gateway access number pp(ob200333456) is stored at speed dial 8, and the user can dial 8\*14085551234 to call 14085551234 using the given gateway.

Note: At the present time, only gateways that are accessed with an OBi number can be used this way.

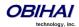

### Trunks, Endpoints, and Terminals

An OBi1000 Phone is also a Voice Service Bridge (VSB) that supports multiple voice services. It can bridge calls across any of the supported services. By a call bridge we refer to a voice connection connecting two calls on the same or different voice services. The OBi1000 allows 4 concurrent independent call bridges. The following matrix shows the possible call bridge connections.

|                    | SP1<br>Service | SP2<br>Service | SP3<br>Service | SP4<br>Service | SP5<br>Service | SP6<br>Service | OBiTALK<br>Service | OBiBlue<br>tooth |
|--------------------|----------------|----------------|----------------|----------------|----------------|----------------|--------------------|------------------|
| SP1 Service        | yes            | yes            | yes            | yes            | yes            | yes            | yes                | yes              |
| SP2 Service        | yes            | yes            | yes            | yes            | yes            | yes            | yes                | yes              |
| SP3 Service        | yes            | yes            | yes            | yes            | yes            | yes            | yes                | yes              |
| SP4 Service        | yes            | yes            | yes            | yes            | yes            | yes            | yes                | yes              |
| SP5 Service        | yes            | yes            | yes            | yes            | yes            | yes            | yes                | yes              |
| SP6 Service        | yes            | yes            | yes            | yes            | yes            | yes            | yes                | yes              |
| OBiTALK<br>Service | yes            | yes            | yes            | yes            | yes            | yes            | yes                | yes              |
| OBiBluetooth       | yes            | yes            | yes            | yes            | yes            | yes            | yes                | no               |

### Supported 2-way call bridges on the OBi1000

Each supported service is also referred to as a *trunk* (a traditional telco term for a physical wire or wires that deliver phone services to homes or businesses). Each trunk is represented with 2-letter abbreviation and a 1-based instance identifier:

- SP1 = the SP1 Voice Service (with ITSP A, B, C, D, E or F)
- SP2 = the SP2 Voice Service (with ITSP A, B, C, D, E or F)
- SP3 = the SP3 Voice Service (with ITSP A, B, C, D, E or F)
- SP4 = the SP4 Voice Service (with ITSP A, B, C, D, E or F)
- SP5 = the SP5 Voice Service (with ITSP A, B, C, D, E or F)
- SP6 = the SP6 Voice Service (with ITSP A, B, C, D, E or F)
- PP1 = the OBiTALK Service
- BT1 = the OBiBluetooth Service (with built-in Bluetooth or via an OBiBT dongle connected to USB Port 2)

The instance identifier may be omitted if it is equal to 1; hence BT is equivalent BT1, PP is equivalent to PP1, etc. These shorthand notations are used heavily in configuring the OBi device, as found in call routes, call forward numbers, and speed dials parameters. Unless stated otherwise, the abbreviated trunk names are case insensitive.

The Phone (PH) and the AA, are the entities in an OBi1000 phone that calls can terminate (i.e., starts or ends there), as opposed to the trunks, which rely on the corresponding service providers to terminate the call. In this document we refer to the Phone and AA as *endpoints*. Like the trunks, each endpoint is represented by a 2-letter abbreviation and a 1-based instance identifier:

- PH = The Phone
- AA = The Auto Attendant

Unless stated otherwise, abbreviated endpoint names are case insensitive. A trunk or an endpoint is also referred to as a *Terminal* in this document.

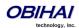

The following matrix shows the possible call connections between the endpoints and the trunks:

Supported endpoint calls on the OBi:

|              | Any<br>Trunk | PH1 | AA  |
|--------------|--------------|-----|-----|
| Any<br>Trunk | n/a          | yes | yes |
| РН           | yes          | no  | yes |
| AA           | yes          | yes | no  |

### Call Routing – The OBi Way

Call Routing is the process by which the OBi Device sets up a call bridge or a (endpoint) call based on such information as: the trunk on which the call originates, the caller's number, the called number and so on. Call Routing Rules are parameters used to instruct the OBi device how to route calls. A call may transform into a call bridge or an endpoint call after being routed by the OBi according to the given routing rules.

Every call has to originate from somewhere. From the device's perspective, calls originating from the trunk side are considered Inbound Calls, while calls originating from an endpoint are Outbound Calls. The call routing rule syntaxes for inbound calls and outbound calls are slightly different and we shall explain them separately below. Call Routing Rule configuration relies heavily on digit maps. If you are not familiar with how digit maps work yet, please read the *Digit Map Configuration Section* in this document first. You can also read the *OBi-DigitMap Call Route Tutorial* document that is available for download from www.obihai.com/docs-downloads

# **Inbound Call Route Configuration**

Every trunk has a corresponding **InboundCallRoute** in the OBi device configuration. It is a comma separated list of rules where each rule is also surrounded by a pair of curly brackets { }. No extra white spaces are allowed. These rules tell the OBi how to handle an inbound call, such as sending it to the Phone (and ringing the attached phone(s)), sending it to the Auto Attendant for further routing (interactively with the caller), or making another call on a specific trunk to bridge with this call.

### The general format is:

InboundCallRoute := rule **OR** {rule},{rule},....

Note that the curly braces may be omitted if there is only one rule in the route. The **OR** operator is NOT part of the parameter syntax; it is used here to separate alternative values only.

### A rule has the following format:

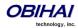

| Inbound Call Route Structure |        |                     |       |                         |                            |                |  |
|------------------------------|--------|---------------------|-------|-------------------------|----------------------------|----------------|--|
|                              |        | {rule},{rule]       | },{ru | ıle},{rule}             |                            |                |  |
|                              |        | ru                  | le =  | :                       |                            |                |  |
|                              |        | {peer-list          | :     | terminal-list}          |                            |                |  |
|                              |        | peer-list =         |       |                         |                            |                |  |
| {(peering                    | g), (p | peering), (peering) | :     | (terminal), (terminal)  | }                          |                |  |
| peering =                    |        |                     |       | terminal =              |                            |                |  |
| {(caller-list                | >      | > callee-list)      |       | PHx OR AAx OR Llx(      | OR Llx(arg) OR SPx(arg) OR |                |  |
|                              |        |                     |       | PPx(arg)}               |                            |                |  |
| caller list =                |        | callee-list =       |       | a                       | ·g=                        |                |  |
| (caller caller caller        | >      | callee callee)      |       | cid                     | >                          | target         |  |
| caller =                     |        | callee =            |       | cid =                   |                            | target =       |  |
| number OR digit-             |        | number OR           |       | digit-map               | >                          | digit-map or   |  |
| map OR ? OR @                |        | digit-map OR @      |       | or spoofed-caller-      |                            | number-to-call |  |
| (?=anonymous, @=any #)       |        |                     |       | number                  |                            |                |  |
|                              |        |                     |       | (the outbound CallerID) |                            |                |  |

#### Notes:

- *Terminal-list* can be empty, which means to block this call. The preceding ':' cannot be omitted. Up to 4 *terminals* may be specified in the list. The listed *terminals* will be called/rung by OBi simultaneously; we refer to this operation as *forking* the call. A terminal may be a trunk or an endpoint.
- Abbreviated terminal names are case-insensitive
- number and number-to-call are literal strings, such as 14089991234
- *digit-map* is just any proper digit map, such as (1xxx | xx.); make sure to include the enclosing parentheses
- *spoofed-caller-number* is a literal string, such as 14081112233, to be used as the caller number for making a new call on the specified trunk
- (Mlabel) is a named digit map, where label is the abbreviated name of any terminal that has a digit map defined: SP1–SP6, BT, PP, PH, or AA
- \$1 is an internal variable containing the value of the caller number of this inbound call, after any digit map transformation in the matched *caller* object of the matched *peering* object in the *peering-list*.
- \$2 is an internal variable containing the called number of this inbound call, after any digit map transformation in the matched *callee* object of the matched *peering* object in the *peering-list*.

More notes on *peering-list* and *peering* objects:

- *Peering-list* is optional in **InboundCallRoute**. If *peering-list* is empty, the succeeding ':' can be omitted also. An empty *peering-list* implies a single *peering* object whose *caller* object list matches any caller number. That is, the **InboundCallRoute** values listed below are all equivalent
- o ph
- o {ph}
- o {:ph}
- o {?|@>@:ph}
- *Callee-list* in a *peering* object can be empty. It implies the *callee* object @, meaning any called number. The preceding '>' can be omitted if callee-list is empty.
- *Caller-list* in a *peering* object can be empty. It implies the *caller-list* @|?, meaning any caller number including anonymous. The succeeding '>' cannot be omitted if caller-list is empty but not the callee-list

More notes on the *arg*, *cid*, and *target* objects:

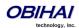

- The *cid* object inside an *arg* object is optional. If omitted, it implies no caller-ID spoofing when making the call on the specified trunk. The succeeding '>' can be omitted is *cid* is omitted
- The *target* object inside an *arg* object is optional. If omitted, it implies the *target* \$2, which means to call the original called number after applying any necessary digit map transformation implied by the rule. The preceding '>' cannot be omitted if *target* is omitted but cid is not
- *arg* object is optional. If omitted, it implies the *arg* with the *target* \$2 and no *cid*. If *arg* is omitted, the succeeding parentheses () can be omitted also.

An inbound call matches a rule if its caller-number/callee-number matches one of the *peering* objects of the rule. *Peering* objects are tested in the order left and right, and the first matched *peering* object will win. Rules are also checked in the order left to right, and the first matched rule will win. Therefore it is important that you place the more specific rules first in the **InboundCallRoute** if multiple rules can potentially match the same inbound call.

#### InboundCallRoute Examples:

1) ph OR {ph} OR {:ph} OR {@|?>@:ph} (all equivalent)

It says: Ring the phone (only) for all incoming calls. This is the default InboundCallRoute for all trunks.

### 2) {14081223330|15103313456:ph,aa},{(1800xx.|1888xx.)|?:},{ph}

It says: Ring the phone and AA for calls coming from 1 408 122 3330 or 1 510 331 3456, block all 800, 888, and anonymous calls, and ring just the phone for all other calls

#### **3)** { (x.4081113333 | x.4152224444) : aa }, { ph }

It says: Ring the AA for calls coming from any number that ends with 408 111 3333 or 415 222 4444, and ring the phone for all other calls. Be sure to include the enclosing parentheses in this example since "x." is a digit map specific syntax.

### 4) {200123456:aa}, {sp1(14083335678)}

It says: Ring the AA for calls coming from 200123456. For all any other call, bridge it by calling 1 408 333 5678 using SP1 Service

### **Outbound Call Route Configuration**

Every endpoint has an **OutboundCallRoute** parameter in the OBi device configuration. It tells the device where to send the call when the endpoint attempts to make a call. Endpoints may call each other or an outside number using one of the trunks. The **OutboundCallRoute** syntaxes are almost identical to those of the **InboundCallRoute**; the differences are mainly in the implied value when an optional field is omitted, no *caller* objects and one and only one terminal object per terminal-list in an **OutboundCallRoute**. Forking is not supported when routing outbound calls.

### The general format is:

#### **OutboundCallRoute** := rule **OR** {rule},{rule},....

Note that the curly braces may be omitted if there is only one rule in the route. The **OR** operator is NOT part of the parameter syntax; it is used here to separate alternative values only.

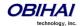

### A rule has the following format:

| Outbound Call Route Structure |       |                             |  |  |  |
|-------------------------------|-------|-----------------------------|--|--|--|
| {rule},{rule}                 | },{ru | ıle},{rule}                 |  |  |  |
| ru                            | le =  | =                           |  |  |  |
| {callee-list                  | :     | terminal}                   |  |  |  |
| callee-list =                 |       | terminal =                  |  |  |  |
| {callee callee                | :     | PHx, AAx, SPx, Llx, or PPx} |  |  |  |
| callee =                      |       |                             |  |  |  |
| number OR (digit-map) OR @    | (@    | ?=any number)               |  |  |  |

#### Notes:

- A terminal may be a trunk or another endpoint.
- Abbreviated terminal names are case-insensitive
- number and number-to-call are literal strings, such as 14089991234
- *digit-map* is just any proper digit map, such as (1xxx | xx.); make sure to include the enclosing parentheses
- *spoofed-caller-number* is a literal string, such as 14081112233, to be used as the caller number for making a new call on the specified trunk
- (Mlabel) is a named digit map where *label* is the abbreviated name of any terminal that has a digit map defined: SP1–SP6, BT, PP, PH, or AA
- \$2 is an internal variable containing the called number of this outbound call, after any digit map transformation in the matched *callee* object
- *Callee-list* can be empty, which implies the single *callee* object @, which means any called number. The succeeding ':' can be omitted also when *callee-list* is empty

### More notes on the arg, cid, and target objects:

- The *cid* object inside an *arg* object is optional. If omitted, it implies no caller-ID spoofing when making the call on the specified trunk. The succeeding '>' can be omitted if *cid* is omitted.
- The *target* object inside an *arg* object is optional. If omitted, it implies the *target* \$2, which means to call the original called number after applying any necessary digit map transformation implied by the rule. The preceding '>' cannot be omitted if *target* is omitted but not the cid.
- arg object is optional. If omitted, it implies the arg with the target \$2 and no cid

An outbound call matches a rule if its called number matches one of the *callee* objects of the rule. *Callee* objects are tested in the order left and right, and the first matched *callee* will win. Rules are also checked in the order left to right, and the first matched rule will win. Therefore it is important that you place the more specific rules first in the **OutboundCallRoute** if multiple rules can potentially match the same outbound call.

Note that every endpoint also has a digit map defined. The user dialed number is completely processed with the endpoint's digit map first before it is passed to the **OutboundCallRoute** for routing decision. Therefore the number used for matching call routing rules has already incurred the transformations, if any, implied by the digit map. Remember this fact when crafting your own **OutboundCallRoute**.

### **OutboundCallRoute** Examples:

### 1) sp1 OR {SP1} OR {:SP1} OR {@:Sp1} (all equivalent)

This rule says: Make all calls using SP1 Service, without any caller-id spoofing or digit transformation

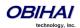

# 2) {\*\*0:aa}, {\*\*\*:aa2}, { (Mpli):pli}, { (<\*\*1:>(Msp1)):sp1}, { (<\*\*2:>(Msp2)):sp2}, { (<\*\*8:>(Mbt)):bt}, { (<\*\*9:>(Mpp)):pp}

### This is the default *Phone Settings*::**OutboundCallRoute**. It says:

- Dial \*\*0 to invoke AA
- Dial \*\*\* to invoke the local device configuration IVR (a.k.a AA2)
- (Mpli) and pli will be substituted with the abbreviated name of the **PrimaryLine** value
- Use SP1 Service to call all numbers that start with \*\*1 and subsequent digits matching SP1 Service's DigitMap.
   Remove the \*\*1 prefix from the resulting number before making the call
- Use SP2 Service to call all numbers that start with \*\*2 and subsequent digits matching SP2 Service's DigitMap.
   Remove the \*\*2 prefix from the resulting number before making the call
- Use the LINE port to call all numbers that start with \*\*8 and subsequent digits matching OBiBluetooth Service's **DigitMap**. Remove the \*\*8 prefix from the resulting number before making the call
- Use the OBiTALK Service to call all numbers that start with \*\*9 and subsequent digits matching OBiTALK Service's **DigitMap**. Remove the \*\*9 prefix from the resulting number before making the call

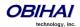

# **Digit Map Configuration**

A digit map can be used to match digits to ensure a complete number is dialed, transform dialed digits and block numbers from being dialed. It is structured as a series of rules that are read from left to right. The OBi will apply the first rule that matches the format of the dialed number, so it's important you get your rule order correct. Each digit map is composed of one or more rules surrounded by round brackets () these brackets MUST NOT be omitted.

We can define a digit map as a group of rules written in the following fashion:

Digit Map = ( rule | rule | rule | rule | rule)

We use a vertical bar | to separate each rule. Once again, the digit map must include enclosing brackets () or the device will not read the entered text as a digit map.

You can include "white space" within your digit map rule to make it more readable - the OBi will ignore the spaces when reading the rules in the digit map. This can help make it easier to read your rules. The following example shows a rule to match phone numbers dialed to the London area code from within the United Kingdom:

(020[378]xxxxxx) is equivalent to (020 [378]xxx xxxx)

We will cover the syntax used in this example further on.

#### **Digit Map Elements**

The digit map rule serves to match numbers based on the characteristics of the form and content the entered number (or alphanumeric string, for example, when entering a SIP URI on the OBi IP Phone).

A rule is made up of a series of elements. Each element of the rule is matched from left to right in sequence with the entered string of numbers (or characters).

Everything inside a pair of single quotes is treated as a literal except for

The following series of tables detail all available elements with which to create a rule:

| Any combination of:<br>0-9 * # + - A-Z a-z<br>Excluding:<br>m M s S x X | Literals<br>It matches digit sequences with exactly the same literals.<br>m, M, s, S, x, X which have special meaning in the digit map syntax. Use<br>literals to explicitly match a string. |  |  |  |
|-------------------------------------------------------------------------|----------------------------------------------------------------------------------------------------|--|--|--|
| Example:                                                                |                                                                                                    |  |  |  |
| To explicitly match the New                                             | York phone number 1-212-555-7722 as dialed from within North America                                                                                                    |  |  |  |
| (ie according to the NANP) v                                            | ve would create the following rule from literals:                                                                                                    |  |  |  |
| 12125557722 or 1 212 555 7722 as spaces may be added for clarity        |                                                                                                    |  |  |  |
|                                                                         |                                                                                                    |  |  |  |
|                                                                         | 'Quoted Literals'                                                                                                    |  |  |  |

1 1

To explicitly match the SIP URI matt@sipservice.com we need to include '' as the address includes reserved characters. We would write our matching rule as:

the single quote ' character itself.

'matt@sipservice.com'

|          | x Wildcard                                                  |
|----------|-------------------------------------------------------------|
| Х        | The "lowercase x" – x – wildcard matches any digit from 0-9 |
|          | It is important to note that x is CASE SENSITIVE.           |
| Example: |                                                             |

If we consider phone numbers within a specific area code, all of the same length, we can write a rule that explicitly matches digits at the start of the number followed by any sequence of digits of a

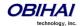

defined, fixed length. When dialing a number in the Dalton, Georgia area code of 706 from within North America, we would dial 1 706 then the following 7 digits of the number, as such we would write our matching rule as follows:

1 706 xxx xxxx

| • | . Matching Function<br>The "full stop" or "dot" matching function matches 0 or more x, X or<br>@<br>It's typically used to capture a string of entered numbers or characters |
|---|----------------------------------------------------------------------------------------------------|
|   | of arbitrary length.                                                                                                    |

#### Example:

The expression xx. would catch any number that is entered with 1 or more digits. Although we have used two x's in our rule, the dot implies 0 or more x, so in the event of 0\*x the rule xx. caters for a single digit number being entered. Let's say we want to match any international numbers dialed to New Zealand (country code 64) but don't want to define all the possibilities of the NZ number plan within our digit map; in this case we can write one of the following rules:

011 64 xx. Using US international dialing notation

0011 64 xx. Using Australian international dialing notation

00 64 xx. Using Standardized international dialing notation

| []                                                                                                    | Set                                                                    |
|----------------------------------------------------------------------------------------------------|------------------------------------------------------------------------|
|                                                                                                    | "Square brackets" – [] – enclose a set of numerals and/or characters   |
|                                                                                                    | that are used to match a single digit or character.                    |
|                                                                                                    | It's useful to use a set to match specific digits that form part of a  |
|                                                                                                    | number. Alphanumeric and wildcard characters are allowed inside a set, |
|                                                                                                    | such as [x], [X#], [@#], [a-zA-Zx]                                     |
| Example:                                                                                                  |                                                                        |
| Let's look at specifically matching the numbers 1,2,5,6,7 and 8. We can write this set as [125-8] where   |                                                                        |
| we have specified the digits 1 and 2, then written the numbers 5,6,7,8 as the sequence 5-8. To put        |                                                                        |
| this into context, let's look at the London number range where each number can take the form of 020       |                                                                        |
| 3xxx xxxx, 020 7xxx xxxx or 020 8xxx xxxx – while we could write each of these as individual rules, it is |                                                                        |
| tidier to represent them as follows:                                                                      |                                                                        |
| 020 [378]xxx xxxx                                                                                         |                                                                        |

|      | Exclusion Set                                                          |
|------|------------------------------------------------------------------------|
|      | An exclusion set includes a leading caret, or "hat", within a set of   |
| [^ ] | "square brackets" - [^ ]                                               |
|      | An exclusion set matches any single alphanumeric character that is not |
|      | within the set.                                                        |

Example:

To match any arbitrarily long sequence of digits that does not start with \* we would write our matching rule as follows:

[^\*]xx.

In the case of Sydney, Australia, local numbers are 8 digits long, starting with any digit between 3 and 9. We could write this rule as [3-9]xxx xxxx or using an exclusion set we could write:

[^0-2]xxx xxxx

| ! | ! Call Bar                                                                   |
|---|------------------------------------------------------------------------------|
|   | To bar users from calling numbers that match a rule, add an                  |
|   | "exclamation mark" - ! - in front of that rule in the digit map. The rule is |
|   | then referred to as a <i>barring rule</i> .                                  |

Example:

If we wish to bar all calls to 1900 numbers (regardless of length) we could use the following rule: 11900xx.

|                         | Element to Literal Transformation                                                    |
|-------------------------|--------------------------------------------------------------------------------------|
|                         | An element-to-literal transformation allows us to substitute the digit               |
| < elements : literals > | sequence matching <i>elements</i> with the given <i>literals</i> . The expression is |
|                         | contained within a set of "pointy brackets" - < > - and elements are                 |
|                         | separated from literals using a colon :                                              |

Usage Notes:

Single quote ' ' syntax is NOT needed or allowed for the *literals* in this context; special characters may be used here as they do not apply in this context either.

Elements can be empty, in which case the colon - : - may be omitted. This case is useful for inserting some extra digits in certain part of the dialed digits.

The literals part can be empty also but the colon - : - MUST NOT be omitted. This case is useful for removing part of dialed digits. *Elements* and *literals* MUST NOT both be empty. *Example:* 

This rule can be used to either remove digits from a dialed number, add digits to a dialed number or transform a dialed number. First, let's look how to transform one number into another. In this case we are going to transform the entered digits of 112 to send out 000. To do this we would write: <112:000> take 112 and replace it with 000

Next, let's strip off preceding digits in a number, in this case if a user dials 02 xxxx xxxx let's send on just the xxxx xxxx without the 02:

<02:>xxxx xxxx take 02, replace it with nothing then match the next 8 digits

If we want to add to the start of a dialed number, for example to add 02 to the start of an 8-digit number, we would write:

<02>xxxx xxxx or <:02>xxxx xxxx

S, SO, S1 ... S9

Digit Timer The digit timer should only be used either as the first element of a rule

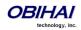

|                                                                                                    | (for a hot or warm line implementation) or as the last element of a rule    |
|----------------------------------------------------------------------------------------------------|-----------------------------------------------------------------------------|
|                                                                                                    | as a means of overriding the default inter-digit timer. The digit timer – S |
|                                                                                                    | – is CASE SENSITIVE.                                                        |
| Example:                                                                                                    |                                                                             |
| The notation S0, S1, S2, S9 gives digit timer values of 0, 1, 2 and 9 seconds respectively; S is equivalent |                                                                             |
| to S1; S0 is the same as "blank". You can concatenate multiple S elements together if you need more         |                                                                             |
| than 9s timeout, such as S9S5 for a 14s timeout. To create a hotline to the number 1-408-890-6000           |                                                                             |
| we would write:                                                                                             |                                                                             |
|                                                                                                    |                                                                             |

<\$0:14088906000>

The next two elements, (*map*) and (*Mlabel*), imply that the OBi digit maps are <u>recursive</u>. Recursive digit maps allow digit maps to be reused and make their specification more compact and readable. It is important that you do not specify digit maps that lead to infinite recursion. For example, a digit map must not include a named embedded digit map that references itself.

|                                                                                                    | Embedded Digit Map                                                      |
|----------------------------------------------------------------------------------------------------|-------------------------------------------------------------------------|
| (map)                                                                                                | An embedded digit map contains elements within a pair of brackets – ( ) |
|                                                                                                    | <ul> <li>that are used to match subsequent digits.</li> </ul>           |
| Example:                                                                                             |                                                                         |
| To match any number that starts with *74, followed by 1 or 2 digits we would write our matching rule |                                                                         |
| as follows:                                                                                          |                                                                         |

\*74(x|xx)

| (Mlabel)                                                                                               | Named Embedded Digit Map<br>A named embedded digit map is used for matching subsequent digits,<br>where <i>label</i> refers to one of abbreviated terminal names or a user<br>defined digit map label. As an example, (Msp1) refers directly to the<br>Digit Map contained within <i>Voice Services</i> $\rightarrow$ <i>SP1 Service</i> of the device |
|----------------------------------------------------------------------------------------------------|----------------------------------------------------------------------------------------------------|
|                                                                                                    | admin webpage.                                                                                                    |
| Example:                                                                                               |                                                                                                    |
| Let's consider one of the OF                                                                           | Bi's default digit map rules that directs a call preceeded by $**2$ to SP2. We                                                                                                    |
| want to take all the digits after **2 to be matched with SP2's digit map. To do this we write our rule |                                                                                                    |
| as:                                                                                                    |                                                                                                    |
| **2(Msp2)                                                                                              |                                                                                                    |

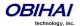

The following advanced elements allow you to further compact your rules for more elegant digit map syntax:

| x                                                                                                    | X Wildcard                                                               |
|----------------------------------------------------------------------------------------------------|--------------------------------------------------------------------------|
|                                                                                                    | The "uppercase x" – X – wildcard matches any digit from 0-9 as well as * |
|                                                                                                    | making it useful for use digit maps that include star codes. It is       |
|                                                                                                    | important to note that X is CASE SENSITIVE.                              |
| Usage Notes:                                                                                          |                                                                          |
| X is equivalent to [x*] or [0-9*x]                                                                    |                                                                          |
| Example:                                                                                              |                                                                          |
| If we wish to catch all three digit numbers including star codes, we could write our matching rule as |                                                                          |

follows:

ххх

|                                                                                                    | @ Wildcard                                                        |
|----------------------------------------------------------------------------------------------------|-------------------------------------------------------------------|
| @                                                                                                  | The "at symbol" - @ - wildcard matches any alphanumeric character |
|                                                                                                    | except #                                                          |
| Example:                                                                                           |                                                                   |
| To match any arbitrarily long alphanumeric sequence (except #) that does not start with * we would |                                                                   |
| write our matching rule as follows:                                                                |                                                                   |
|                                                                                                    |                                                                   |

[^\*]@@.

| ? | ? Matching Function                                                  |
|---|----------------------------------------------------------------------|
|   | The "question mark" - ? - matching function matches 0 or 1 x, X or @ |
|   | This function can be used to capture a string of entered numbers or  |
|   | characters of multiple known fixed lengths                           |
|   | •                                                                    |

Example:

The expression xxxx? would catch any number that is entered that is either 3 or 4 digits in length. Let's say we live in an area where local numbers vary in length. In this example we will use the Brampton area in the UK that has 4 and 5 digit local numbers. Rather than using two rules in our digit map such as (...|xxxx|xxxxx|...) to match the local numbers, we can write a more elegant matching rule as follows:

xxxxx?

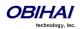

#### **Digit Map Rule Examples**

Here are some further examples of digit map rules:

| Function                                                                                                    | Digit Map Rule                      |  |
|----------------------------------------------------------------------------------------------------|-------------------------------------|--|
| Match any 11-digit number<br>starting with 1-408                                                                                       | 1 408 xxx xxxx                      |  |
| Match any 7-digit number and prepend 1408 to the number when making the call                                                           | <1408> xxx xxxx or <:1408> xxx xxxx |  |
| Match any number that starts with 011 followed by one or more digits                                                                   | 011xx.                              |  |
| Add '+' to any 11-digit number<br>that starts with 1                                                                                   | <+>1xxxxxxxxx                       |  |
| Match any number that starts with **1 020 3, 7<br>or 8 followed by 7 digits and remove the **1<br>prefix when making the call          | <**1:>020 [378]xxx xxxx             |  |
| Create a hotline to 1234                                                                                                    | <:1234> or <\$0:1234>               |  |
| Create a warm line to 1234 that will be called if<br>the user doesn't enter any digits within 4<br>seconds                             | <\$4:1234>                          |  |
| Match any number with at least 8 digits<br>that ends with 8537683, such as<br>1 510 853 7683, 9 853 7683                               | xx.853 7683                         |  |
| Match any number with at least 10 digits that<br>ends in 408-890-6000, such as<br>1 408 890 6000, 001 408 890 6000, +1 408 890<br>6000 | @. 408 890 6000                     |  |
| Add a # to the end of any number<br>with 1 or more digits                                                                              | xx.<#>                              |  |
| Bar calls to premium rate numbers beginning with 084, 087 and 09                                                                       | !08[47]x. and !09x.                 |  |

Now we will create <u>an example</u> digit map using a few of the rules above. One important function of a digit map is to determine if the user has entered sufficient digits during dialing, given the array of number combinations available, a digit map normally contains more than one rule. To create a digit map that includes a few of the example rules in the table, we write our digit map contained with brackets () and with each rule separated by a | bar as follows:

(<1408> xxx xxxx | @. 408 890 6000 | xx.<#> | !08[47]x. | !09x.)

Note that spaces have been used in the digit map. It is fine to include spaces to help make your digit map more readable.

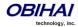

# Matching Against Multiple Rules in Digit Map

One important function of a digit map is to determine if sufficient digits have been entered by the user during dialing. A digit map normally contains more than one rule. The Digit Map Processor (DMP) must return the best matched rule at some point, or declare the input digit sequence is invalid. The DMP keeps refining its decision as each digit is entered until it reaches a *final decision*, or will be forced to make a *timely decision* when the interdigit timer expires.

The DMP restarts the interdigit timer on every newly entered digit. The duration of this timer can be either *long* or *short*. The long and the short timer values are set to 10s and 2s respectively by default and are configurable under the *Phone Settings* group via the **DigitMapLongTimer** and **DigitMapShortTimer** parameters respectively. Whether to use the long or short interdigit timer depends on the current rule matching states. The DMP maintains a matching state for each rule in the digit map as it processes each input digit. The following states are defined:

- Partially Matched (PM) The rule partially matches the accumulated input sequence. Initially all rules are in this state before any digit is entered. Rules in this state have the potential of becoming EM or IM as more digits are entered. Example: 1234 partially matches the rules xxxxxxx, 1xxxx, 1234567, <123:>xxxx.
- Exactly Matched (EM) The rule exactly matches the accumulated input sequence. However, any further input digit will turn this rule into the MM state. Example: 1234 exactly matches the rules xxxx, 1234, 1xxx, <123:5678>x
- Indefinitely Matched (IM) The rule matches the accumulated input sequence indefinitely, with a variable length such that the rule can potentially stay as IM as more matching digits are entered. Example: 011853 indefinitely matches the rules xx., 011:xx.
- Mismatch (MM) The rule does not match the accumulated input sequence. This state will not change as more digits are entered. Example: 1234 mismatches the rules 123, 1xx, 12345

Rules in the EM or IM state are candidates to be selected by the DMP. After processing a new digit, the DMP returns a final decision if any of the following conditions holds:

1. All rules are the MM state. DMP returns an error

2. One or more rules are in the EM state with no rules in the IM state. DMP returns the best matched EM rule. If the best matched rule is a barring rule, DMP returns an error instead

Otherwise, the DMP starts the short interdigit timer if there is at least one rule in the EM state, or else the long one. When the interdigit timer expires, the DMP makes a timely decision by returning the best matched rule at that moment if one is found, or else a timeout error. Again if the best matched rule in this case is a barring rule, the DMP returns an error instead. Note that the timer to wait for the first input digit is NOT governed by the interdigit timer, but the duration of dial tone being played and could be a lot lengthier than the long interdigit timer.

The best-matched rule is the one that has the most specific literals matching the input digit sequence. For example, the input sequence 1234 matches the rule 123x better than 1xxx. On the other hand, an EM rule is always selected over an IM rule.

Finally, the default interdigit timer can be overridden by appending the Sn element at the end of the rule where n = 0-9 designating the number of seconds to wait before triggering the rule with a timer event.

Here are some more examples:

Consider the simple digit map (<1408>xxx xxxx). As soon as 7 digits are entered, the DMP returns a complete number by prepending the accumulated digits with 1408.

Consider another simple map (xx.). After the user dials one or more digits, the DMP returns the accumulated digits as a complete number when the long interdigit timer expires.

If we combine the last two maps into one: (xx. | < 1408 > xxx xxx). After the user dials 1 or more digits but less than 7 digits, the DMP would return the accumulated digits as a complete number when the (long) interdigit timer expires. As soon as 7 digits are entered, the DMP would return 1408 followed by the accumulated 7-digit when the (short) interdigit expires.

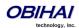

On the 8<sup>th</sup> digit and beyond, however, the DMP will consider the first rule only and return the accumulated digits as is when the (long) interdigit timer expires.

Now add a S4 timer to the second rule: (xx. | <1408>xxx xxxS4). In this case the DMP behaves exactly the same as the last, except that the short interdigit timer the DMP uses upon receiving the 7<sup>th</sup> digit is overridden by a 4s timer; hence the user will have up to 4s instead of 2 to dial the 8<sup>th</sup> digit.

### Forcing Interdigit Timeout With The Hash/Pound (#) Key

When dialing, user may force an interdigit timeout with a # key instead of waiting for the DMP to timeout its own long or short timer. This is allowed as long as the # key does not match the current element of any PM rules. Otherwise the # key will be consumed by the DMP instead of triggering a timeout.

Consider the digit map (33xx.). If the user enters 333#, the DMP will return immediately with the number 333.

Now consider the digit map (33xx.|333#1234x.). If the user enters 333#, the DMP will not return but continue to wait for further input or its interdigit timer to expire. Note that the first rule "33xx." is now in the MM state since the digit # does not match "x". The user may continue to enter 1234#, or 1234 and wait for a long interdigit timeout for the DMP to successfully return 333#1234.

### Invoke Second Dial Tone in Digit Map

You can tell the OBi to start a tone after a certain pattern of digits have been dialed by specifying the element {t=<tone>} within a digit map, where <tone> is a 1 to 3-letter name of the tone to play. The tone will stop when the next digit is entered. For example:

```
(**1{t=di2}(Msp)|**8{t=od}(Mbt))
```

tells the device to play Second Dial Tone when \*\*1 is dialed, or play Outside Dial Tone when \*\*8 is dialed.

Here is a full list of acceptable (case insensitive) values of <tone>:

```
bu = Busy Tone
```

cf = Call Forwarded Dial Tone

cm = Confirmation Tone

co = Conference Tone

cw1 – cw10 = Call Waiting Tone 1-10, respectively

di = Dial Tone

di2 = Second Dial Tone

fb = Fast Busy Tone

ho = Holding Tone

```
od = Outside Dial Tone
```

```
pr = Prompt Tone
```

rb = Ringback Tone

ro = Reorder Tone (same as fast busy)

si1 - si4 = SIT TONE 1 - 4, respectively

st = Stutter Tone

0-9, \*, #, a - d = DTMF 0-9, \*, #, A - D respectively

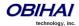

# **Change Interdigit Long Timer Dynamically After Partial Match**

The OBi starts off with the interdigit long timer set to the configured **DigitMapLongTimer** value when processing a new digit sequence by a digit map. You may change the long timer as some patterns are partially matched by embedding the syntax {L=<*time*>} within a rule in the digit map, where <*time*> is the desired number of seconds for the long timer.

For example:  $(011 853 \times \times \times \times \times \times {L=5} \times . \times )$ . Here the long timer is shortened to 5s after the user has entered 011 853 + 8 digits. Hence the OBi will declare that a complete number is collected in 5s when no more digits are received. Without the {L=5} syntax the user will have to wait for 10s (by default) for the same to happen.

### **User Defined Digit Maps**

There are 10 user definable digit maps available under the *User Settings – User Defined Digit Maps* section of the device configuration web page. These digit maps are referred to as User Defined Digit Map 1 to 10. Each user defined digit map is specified with 2 parameters:

- **Label**: An arbitrary string for referencing this digit map in other digit map specification. The value should be 2-16 characters long. For example, "friends". In this case, (Mfriends) can be referenced in other digit maps, such as *Phone Settings*::**DigitMap** 

- DigitMap

By default both parameters are empty, except for User Defined Digit Map 1 (see the section below).

### A User Defined Digit Map For IPv4 Dialing

The default values of the parameters for User Defined Digit Map 1 are set the following values to support IPv4 Dialing:

Label = ipd Digit Map = (xx.<\*:@>xx?x?<\*:.>xx?x?<\*:.>xx?x?<\*:.>xx?x?<\*:.>xx?x?</\*:.>xx?x?<\*:.>xx?x?<\*:.>xx?x?x?<\*:.>xx?x?x?<\*:.>xx?x?<\*:.>xx?x?x?<\*:.>xx?x?x?

The map (Mipd) is referenced in the default setting of the **DigitMap** in ITSP Profile A and B. It supports the following two forms of IPv4 dialing:

- a) <user-id>\*<a>\*<b>\*<c>\*<d>
- b) <user-id>\*<a>\*<b>\*<c>\*<d>\*<port>

Where <user-id> is an arbitrary length numeric user-id, such as 100345, <port> is a port number in the range 0–65535, and each of <a>,<b>,<c>,<d> is a 1-3 digit pattern in the range 1–255 that identifies one byte of an IP address. The dialed number will be translated into <user-id>@<a>.<b>.<c>.<d> and <user-id>@<a>.<b>.<c>.<d>:<port> respectively. Here are some examples:

| 1234*192*168*15*113        | maps to 1234@192.168.15.113        |
|----------------------------|------------------------------------|
| 123456*192*168*15*180*5061 | maps to 123456@192.168.15.180:5061 |

# **Administrative Features**

This section summarizes the administrative features of the OBi1000.

### **Native Web Server**

A built-in web server on the phone, for viewing and changing parameter values, that is protected by an admin password for admin level access and by a user password for user level access. Admin level has full access to all configuration parameters. The administrator can decide which parameters are hidden, read-only, or read-writable at the user level using parameter attributes in a configuration file.

### Syslog

The OBi1000 can be set up to send out syslog messages for trouble-shooting. To capture syslog messages from the OBi10000, you need to run a syslog server application at an IP address x.y.w.z that is reachable from the phone. On the phone side, IP address and listening port of the syslog server are configured in *Device Admin – Syslog*::**Server** and *Device Admin – Syslog*::**Port** respectively. The default **port** value is 514.

To include detail SIP messages on an SP service in the syslog, use the parameter *SPn Service*::**X\_SipDebugOption**. with one of the options: Disable, Log All Messages, or Log All Except REGISTER Messages. *SPn Service*::**X\_SipDebugExclusion** is a list of SIP methods (request and responses) to exclude from the log. For trouble-shooting a call flow for example, methods such as OPTIONS that are used for keep-alive purpose may be excluded from the log in most cases.

If you do not have a syslog server software application, you may download one here.

### **Factory Reset**

Resetting all configuration parameter to factory default values, or to the customized default values for phones that are customized with some non-generic parameter values

### **Firmware Update**

### **Automated Firmware Update**

Set up rules in the configuration the automatically check and download new phone firmware from a server

### **Configuration Backup and Restore**

Backing the current configuration to restore it later (or apply it to another phone)

### **Auto Provisioning**

### **OBiTALK Provisioning**

Using OBiTALK portal as the provisioning server

### **ITSP Provisioning**

Using the ITSP's provisioning system for provisioning the phones

### **Customization Data Auto Update**

OBi Phone can be customized in many ways and some of customization features require extra data such as background pictures, dictionary, fonts etc. The customization data is categorized into two levels: Service Provider (ITSP) Level and End

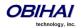

User (User) Level. The data for each level is allocated at dedicated location inside of internal storage in the phone. Customization data auto update only manages the data for ITSP level

### **Customization Data Package**

OBi Phone can only accept data in the form of a tar file which called Phone Customization Data Package. This tar file can be either gzipped or not gzipped. The size of tar file must be smaller than 30 MBytes.

Inside tar file, the data should be organized in the following directory hierarchy, as OBiPhone will search certain data from the certain subdirectory. For example, the power-up logo must be named as "logo.raw" and is allocated under subdirectory "backgnd".

- backgnd dict fonts
- ringtones

Example Linux command to generate a package named "itsp20141001.tar.gz" assuming the above directory hierarchy is under a working directory called "itspdata". Note that the command must be issued inside of this working directory ("itspdata"), as OBi Phone will NOT strip the first level of the tarball.

% tar -zcvf ../itsp20141001.tar.gz \*

Example Linux command to generate the MD5 checksum:

% md5sum itsp20141001.tar.gz

### **Auto Update Operation**

Similar to Auto Firmware Update feature, Customization Data Auto Update is configured by a set of parameters. When it is enabled, OBi phone attempts to download the Customization Data Package according to the scripts specified in the "DownloadURL", then the data of the package will be validated by the given MD5 checksum before it is installed to internal storage. As soon as data installation is completed successfully, OBi Phone will restart itself (warm boot) and will not try to download the package again until the MD5 checksum is changed, even if the feature is still enabled.

Auto Update Operation is always performed after firmware update and all configuration provisioning are completed.

### **Auto Update Configuration Parameters**

This feature is configured by the following parameters.

| Parameter | Description                                                            | Default Setting |
|-----------|------------------------------------------------------------------------|-----------------|
| Method    | Current operational method of Provisioning. Available choices are:     | Disable         |
|           | - Disabled = Do not download from DownloadURL                          |                 |
|           | - System Start = Download from DownloadURL just once on                |                 |
|           | system start                                                           |                 |
|           | <ul> <li>Periodically = Download from DownloadURL on system</li> </ul> |                 |
|           | start, and then periodically at the interval specified in the Interval |                 |
|           | parameter                                                              |                 |
|           |                                                                        |                 |
|           | Note: First download on system start will be performed after           |                 |
|           | firmware update and configuration provisioning are complete            |                 |
| Interval  | When Method is set to Periodically, this is the number of seconds      | 0               |
|           | between download from DowloadURL. If value is 0, device                |                 |

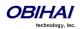

|               | downloads once only on system start (i.e., equivalent to setting Method to System Start)                        |               |
|---------------|----------------------------------------------------------------------------------------------------|---------------|
| DownloadURL   | URL of Customization Data Package                                                                               |               |
| MD5Checksum   | Standard MD5 checksum (hexadecimal string) of the Customization Data Package                                    |               |
| Incremental   | When enable the customization Data package will be installed incrementally, (e.g) without erasing the old data. | false         |
| DnsLookupType | Choices are:<br>- A Record Only<br>- SRV Record Only<br>- Try Both                                              | A Record Only |
| DnsSrvPrefix  | Choices are:<br>- No Prefix<br>- With Prefix<br>- Try Both                                                      | No Prefix     |
| Username      | Optional Username for authentication if URL scheme is http://                                                   |               |
| Password      | Optional Password for authentication if URL scheme is http://                                                   |               |

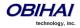

# **Device Web Page and Configuration Parameter Reference**

This is a reference section that lists all the configuration and status parameters. Status parameters are read only and are not provisionable. Status parameters are highlighted with a different text color.

## Status

#### **System Status**

System Status is available on the phone built-in portal and on OBiTALK device management portal, under the web page with the same title.

| Status Parameter                       | Description                                                                                                    | Example Value                  |
|----------------------------------------|----------------------------------------------------------------------------------------------------|--------------------------------|
| WAN Status (DeviceInfo.Netv            | vork.Status.WAN.)                                                                                              |                                |
| AddressingType                         | Method currently used by the device to get an IP address assignment                                            | DHCP                           |
| IPAddress                              | IP address currently assigned to the device                                                                    | 192.168.15.165                 |
| SubnetMask                             |                                                                                                    | 255.255.255.0                  |
| DefaultGateway                         |                                                                                                    | 192.168.15.1                   |
| DNSServer1                             |                                                                                                    | 4.2.2.2                        |
| DNSServer2                             |                                                                                                    |                                |
| MACAddress                             | MAC address installed on the device                                                                            | 9CADEF90004E                   |
| WiFi Status (DeviceInfo.Netw           | ork.Status.WiFi.)                                                                                              |                                |
| AddressingType                         |                                                                                                    |                                |
| IPAddress                              |                                                                                                    |                                |
| SubnetMask                             |                                                                                                    |                                |
| DefaultGateway                         |                                                                                                    |                                |
| DNSServer1                             |                                                                                                    |                                |
| DNSServer2                             |                                                                                                    |                                |
| MACAddress                             |                                                                                                    |                                |
| Product Information (Devicel           | nfo.)                                                                                                    |                                |
| ModelName                              |                                                                                                    | OBi508                         |
| MACAddress                             |                                                                                                    | 9CADEF90004E                   |
| SerialNumber                           |                                                                                                    | 88H01NA00ZXV                   |
| OBiNumber                              |                                                                                                    | 552 860 300                    |
| HardwareVersion                        |                                                                                                    | 1.1                            |
| SoftwareVersion                        |                                                                                                    | 4.0.1(Build: 4256)             |
| SystemTime                             | Shows the current time on the system                                                                           | 15:32:35 01/29/2014, Wednesday |
| UpTime                                 | With last <b>Reboot Reason</b> in parentheses. See the list below this table for a list of reboot reason codes | 20 Days 5:04:13 (2)            |
| CertificateStatus                      | Indicate if a device certificate is installed on the unit                                                      | Installed                      |
| CustomizationStatus                    | Indicate if this device is a customized unit                                                                   | Generic                        |
| OBiBT Dongle Status (VoiceSe<br>Status | ervice.1.X_BT.1.Stats.)                                                                                        |                                |
| Discoverable                           |                                                                                                    | <u> </u>                       |

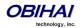

| CallState                             |                                                                                                    | 0 Active Calls                                       |  |  |  |
|---------------------------------------|----------------------------------------------------------------------------------------------------|------------------------------------------------------|--|--|--|
| SPn Service Status (VoiceService.1.Vo | SP <i>n</i> Service Status (VoiceService.1.VoiceProfile.1.Line. <i>n</i> .), $n = 1 - 6$                                                                                                    |                                                      |  |  |  |
| Status                                | Registration status of this service. If there are<br>problems with the registration or authentication,<br>the SIP 4xx – 6xx error code and error message<br>will be displayed here. This is very useful<br>information for troubleshooting issues with SIP-<br>based services. | Registered (server=192.168.15.118; expire<br>in 39s) |  |  |  |
| PrimaryProxyServer                    | IP address of the current Primary Proxy Server if<br>proxy server redundancy is enabled on this<br>service                                                                                                    |                                                      |  |  |  |
| SecondaryProxyServer                  | IP address of the current Secondary Proxy Server<br>if proxy server redundancy and secondary<br>registration are both enabled on this service                                                                                                    |                                                      |  |  |  |
| CallState                             |                                                                                                    | 0 Active Calls                                       |  |  |  |
| OBiTALK Service Status (VoiceService  | 1.X_P2P.1.Stats.)                                                                                                    |                                                      |  |  |  |
| Status                                | Connection status with the OBiTALK network                                                                                                    | Normal (User Mode)                                   |  |  |  |
| CallState                             |                                                                                                    | 0 Active Calls                                       |  |  |  |

#### **Reboot Reason Codes**

- 0: Reboot on Power Cycle
- 1: Operating System Reboot
- 2: Reboot after Firmware Update via provisioning or phone (\*\*\*6)
- 3: Reboot after New Profile Invoked
- 4: Reboot after Parameter Value Change or Firmware has changed and invoked via device web page
- 5: Reboot after Factory Reset using the OBi device hardware pin
- 6: New Profile Invoked AND Profile URL Changed
- 7: Reboot from SIP Notify (Reserved)
- 8: Reboot from Telephone Port (IVR)
- 9: Reboot from Webpage No change in parameter value(s) or firmware
- 10: Reboot During OBiTALK Signup
- 11: Reboot During OBiTALK Signup
- 12: Reboot after DHCP server offers IP, GW-IP and/or Netmask different from what the OBi device is currently using
- 13: Reboot on Data Networking Link Re-establishment
- 16: Reboot after DHCP RENEW NAK received
- 18: Reboot after WAN IP setting(s) changed
- 30: Reboot from Phone GUI No change in parameter value(s)
- 31: Reboot from Phone GUI After Parameter Value Change.

#### **Call Status Web Page**

Call Status of each call is only available during the lifetime of the call. It is removed as soon as the call is ended.

The Call Status page shows a number of running call statistics and state parameters for each active call currently in progress. The following information and statistics are shown for each call:

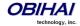

| Status                       | Description                                                                  |  |
|------------------------------|------------------------------------------------------------------------------|--|
| Peer Name                    | Call Peer's Name                                                             |  |
| Peer Number                  | Call Peer's Number                                                           |  |
| Start Time                   | Starting time of the call                                                    |  |
| Duration                     | Duration of the call                                                         |  |
| Peer RTP Address             | The peer address:port where RTP packets are sent to                          |  |
| Local RTP Address            | The local address and port where RTP packets are sent from                   |  |
| RTP Transport                | The transport used for RTP (UDP, TCP, or SSL)                                |  |
| Audio Codec                  | The audio encoder and decoder being used for this call                       |  |
| RTP Packetization            | The transmitted and received packet sizes in milliseconds                    |  |
| RTP Packet Count             | Total number of RTP packets transmitted and received thus far                |  |
| RTP Byte Count               | Total number of RTP bytes transmitted and received thus far                  |  |
| Peer Clock Differential Rate | Clock difference between this device and the peer in ppm (parts per million) |  |
| Packets Out-of-Order         | Number of received RTP packets that are out of order                         |  |
| Packets Lost                 | Number of incoming RTP packets assumed lost                                  |  |
| Packet Loss Rate             | Amount of incoming RTP packets assumed lost rate in percent                  |  |
| Packet Drop Rate             | Amount of incoming RTP packets dropped in percent                            |  |
| Jitter Buffer Length         | Size of the current jitter buffer in milliseconds                            |  |
| Received Interarrival Jitter | Average measured network jitter in the received direction in milliseconds    |  |
| Max Interarrival Jitter      | Maximum measured network jitter in the received direction in milliseconds    |  |
| Jitter Buffer Underruns      | Amount of jitter buffer underruns during the call                            |  |

For each entry on the call status page, the following buttons may be available:

- **Remove**: This button is available for all calls. Pressing this button will end that call.
- **Record**: This button is available for calls involving the Phone port only. Pressing this button allows you to record the current conversation in an audio (.au) file

#### **SP Services Statistics**

This page shows the following information for each SP*n* service, where n = 1 - 6.

| Parameter                             | Description                                                                      | Default Setting |
|---------------------------------------|----------------------------------------------------------------------------------|-----------------|
| Reset Statistics (VoiceService.1.Void | ceProfile.1.Line. $n$ .Stats.), $n = 1 - 6$                                      |                 |
| ResetStatistics                       | Check this option and press "submit" to reset the statistics for this SP Service | NA              |
| RTP Statistics (VoiceService.1.Voice  | Profile.1.Line. $n$ .Stats.), $n = 1 - 6$                                        |                 |
| PacketsSent                           | Total RTP packets sent on this line                                              | NA              |
| PacketsReceived                       | Total RTP packets received on this line                                          | NA              |
| BytesSent                             | RTP payload bytes sent for this line                                             | NA              |
| BytesReceived                         | RTP payload bytes received for this line                                         | NA              |
| PacketsLost                           | Number of RTP packets lost on this line                                          | NA              |
| Overruns                              | Number of times receive jitter buffer overrun on this line                       | NA              |
| Underruns                             | Number of times receive jitter buffer underrun on this line                      | NA              |

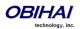

# **OBiWiFi Configuration Web Page and Parameter Reference**

#### WiFi Settings Web Page

This page shows all the WiFi setup parameters and status:

| Parameter                                     | Description                                                                                                    | Default<br>Setting |
|-----------------------------------------------|----------------------------------------------------------------------------------------------------|--------------------|
| Basic Settings (DeviceInfo.WiFi.Basic.)       |                                                                                                    |                    |
| Enable                                        | Enable OBiWiFi feature. You must have an OBiWiFi dongle attached to the OBi to use the feature                                                                                                    | true               |
| PreferredAccessPoint                          | Indicate which access point to use when more than one remembered AP are in range. Select from the list: None, Access Point 1, Access Point 2,, Access Point 20.                                                                                                    |                    |
|                                               | This value is automatically populated with the last AP that OBi user chose to connect explicitly from the device web page                                                                                                    |                    |
| ShowAccessPointPassword                       | Check this box and press submit to show all the AP passwords in (unmasked) plain text (no reboot required). The passwords will be masked again following a reboot of the device                                                                                                    | false              |
| Internet Settings (DeviceInfo.WiFi.)          |                                                                                                    |                    |
| AddressingType                                | The method to assign an IP address to this interface. Choose between DHCP or Static                                                                                                    | DHCP               |
| IPAddress                                     | The IP address to use if AddressingType = Static                                                                                                    |                    |
| SubnetMask                                    | The subnet mask to use if AddressingType = Static                                                                                                    |                    |
| DefaultGateway                                | The default gateway to use if AddressType = Static                                                                                                    |                    |
| DNSServer1                                    | An additional DNS Server to use in addition to the ones received from DHCP                                                                                                    |                    |
| DNSServer2                                    | An additional DNS Server to use in addition to the ones received from DHCP                                                                                                    |                    |
| Access Point $n$ (DeviceInfo.WiFi.AP. $n$ .), | <i>n</i> = 1, 2,, 20                                                                                                    |                    |
| SSID                                          | SSID of the access point                                                                                                    |                    |
| Password                                      | Password or pass-phrase based on the authentication method used by the AP.<br>For WPA, the pass-phrase should be no more than 64 characters. For WEP, the<br>password should be in one of the four formats: 10 HEX digits, 26 HEX digits, 5<br>ASCII characters, or 13 ASCII characters. The HEX digits can be upper or lower<br>case |                    |
| SecurityEnabled                               | This is a read only parameter. It indicates if the AP has security enabled or not                                                                                                    |                    |

#### WiFi Scan Web Page

The WiFi Scan device page offers a familiar user interface to let you scan for access points in the neighborhood. A screenshot of this page is shown below. You can click on the page one of the available AP to connect to. If the AP requires authentication but the OBi does not have any valid credential, a page will be returned to prompt you to enter a password or pass-phrase and press "Connect" to continue.

If your AP does not show up as a listed device on this page, e.g. perhaps its SSID is not broadcast, you may enter its SSID and security credentials manually by clicking the "Add a Network" link. The "Manage Networks" link takes you back to the WiFi Settings device page, whereas the "Scan For Networks" link reloads this page in order to rescan for the access points in the neighborhood.

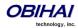

| Setup Wizard                                  | OBiWiFi                                          | 0  | Scan For Networks                       |
|-----------------------------------------------|--------------------------------------------------|----|-----------------------------------------|
| Status                                        | Disconnected                                     |    | <u>Add A Network</u><br>Manage Networks |
| Router Configuration<br>OBiWiFi Configuration | WiFi Networks                                    |    | manage networks                         |
| WiFi Settings<br>WiFi Scan                    | noibo100<br>Secured with WPA PSK                 |    |                                         |
| System Management<br>Service Providers        | XITIREV<br>Secured with WPA/WPA2 PSK             |    |                                         |
| Voice Services<br>Physical Interfaces         | Foster City Metro<br>Secured with WPA/WPA2 PSK   | TA |                                         |
| Codecs<br>Tone Settings                       | KRIS<br>WPS Available, secured with WPA/WPA2 PSK | TA |                                         |
| Ring Settings<br>Star Codes                   | SPA<br>Secured with WPA PSK                      | TA |                                         |
| User Settings                                 | 2055 7116<br>Secured with WEP                    | TA |                                         |
| External USB Storage                          | 2WIRE311<br>Secured with WEP                     | TA |                                         |
|                                               | EnGenius1<br>Open                                |    |                                         |

## **System Management Parameters**

#### **WAN Parameters**

#### Available at the WAN Settings Page

| Parameter                                                                                                    | Description                                                                                                    | Default<br>Setting |
|----------------------------------------------------------------------------------------------------|----------------------------------------------------------------------------------------------------|--------------------|
| Internet Settings (DeviceInfo.WA                                                                                                    | N.)                                                                                                    |                    |
| AddressingType                                                                                                    | The method used for assigning IP address, subnet mask, default gateway, etc., to the device. Available choices are: |                    |
|                                                                                                    | DHCP: IP address, default gateway, etc. are assigned by DHCP Server                                                 |                    |
|                                                                                                    | Static: IP address, default gateway, etc. are taken from the manually configured values                             |                    |
|                                                                                                    | PPPoE: IP address default gateway, etc. are acquired by PPPoE Protocol (OBi202 only)                                |                    |
| IPAddress                                                                                                    | The IP address to assign to the device when AddressingType is set to Static                                         |                    |
| SubnetMask                                                                                                    | The subnet mask to use when AddressingType is set to Static                                                         |                    |
| DefaultGateway                                                                                                    | The default gateway IP address to assign to the device when AddressingType is set<br>to Static                      |                    |
| DNSServer1       IP address of the first DNS server to use, in addition to the ones obtained from the<br>DHCP server when DHCP is also enabled. If AddressingType is set to Static, the<br>device only uses DNSServer1 and DNSServer2 for DNS lookup. It will try up to 5 DNS<br>servers when attempting to resolve a domain name. DNSServer1 and DNSServer2<br>will be tried first, whichever is specified, and then the ones obtained from the DHCP<br>Server if available |                                                                                                    |                    |
| DNSServer2       IP address of the second DNS server to use, in addition to the ones obtained from<br>the DHCP server when DHCP is also enabled. If AddressingType is set to Static, the<br>device only uses DNSServer1 and DNSServer2 for DNS lookup. It will try up to 5 DNS<br>servers when attempting to resolve a domain name. DNSServer1 and DNSServer2                                                                                                    |                                                                                                    |                    |

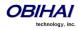

| will be tried first, whichever is specified, and then the ones obtained from the DHCP                                                                                                    |                                                                                                    |  |
|----------------------------------------------------------------------------------------------------|----------------------------------------------------------------------------------------------------|--|
|                                                                                                    |                                                                                                    |  |
|                                                                                                    |                                                                                                    |  |
|                                                                                                    |                                                                                                    |  |
| PPPoE service name. Enter if it is required                                                                                                    |                                                                                                    |  |
| PPPoE account username provided by your ISP                                                                                                    |                                                                                                    |  |
| PPPoE account password                                                                                                    |                                                                                                    |  |
| PPPoE keep alive period in seconds 60                                                                                                    |                                                                                                    |  |
| Enable VLAN Operation                                                                                                    | false                                                                                                    |  |
| Valid range is 0 – 4094 (4095 is reserved). 0 means VLAN is disabled and egress       0         packets are not tagged by the device. This setting applies to all packets sent by the device       0 |                                                                                                    |  |
| Valid choices are 0 – 7. This setting applies to all packets sent by the device.                                                                                                    | 0                                                                                                    |  |
| Enable LLDP-MED discovery                                                                                                    | false                                                                                                    |  |
| Number of seconds for LLDP-MED discovering Network Policy exclusively before the IP is established according to AddressType.                                                                         | 0                                                                                                    |  |
| Customizable AssetID to be included in Inventory Management TLV. The default is OBi Number                                                                                                    | \$OBN                                                                                                    |  |
|                                                                                                    |                                                                                                    |  |
| Current local date and time of the device (read only)                                                                                                    |                                                                                                    |  |
|                                                                                                    |                                                                                                    |  |
|                                                                                                    | pool.ntp.org                                                                                                    |  |
|                                                                                                    | pooliticpiol8                                                                                                    |  |
|                                                                                                    | CN4T 09:00                                                                                                    |  |
|                                                                                                    | GMT-08:00                                                                                                    |  |
|                                                                                                    |                                                                                                    |  |
|                                                                                                    |                                                                                                    |  |
|                                                                                                    |                                                                                                    |  |
| - GMT-08:00(Pacific Time)                                                                                                    |                                                                                                    |  |
| - GMT-07:00(Mountain Time)                                                                                                    |                                                                                                    |  |
| - GMT-06:00(Central Time)                                                                                                    |                                                                                                    |  |
|                                                                                                    |                                                                                                    |  |
|                                                                                                    |                                                                                                    |  |
|                                                                                                    |                                                                                                    |  |
|                                                                                                    |                                                                                                    |  |
| - GMT-01:00                                                                                                    |                                                                                                    |  |
| - GMT+00:00(London,Lisbon)                                                                                                    |                                                                                                    |  |
| - GMT+01:00(Rome,Paris,Madrid)                                                                                                    |                                                                                                    |  |
| - GMT+02:00(Athens,Cairo)                                                                                                    |                                                                                                    |  |
|                                                                                                    |                                                                                                    |  |
|                                                                                                    |                                                                                                    |  |
|                                                                                                    |                                                                                                    |  |
| - GMT+05:30(New Delhi)                                                                                                    |                                                                                                    |  |
| - GMT+05:45(Kathmandu)                                                                                                    |                                                                                                    |  |
| - GMT+06:00                                                                                                    |                                                                                                    |  |
|                                                                                                    | 1                                                                                                    |  |
| - GMT+07:00(Bangkok,Jakarta)                                                                                                    |                                                                                                    |  |
| <ul> <li>- GMT+07:00(Bangkok,Jakarta)</li> <li>- GMT+08:00(Beijing,HK,Singapore)</li> <li>- GMT+09:00(Tokyo,Seoul)</li> </ul>                                                                        |                                                                                                    |  |
|                                                                                                    | Server if available         The MAC Address to clone (instead of using the factory installed MAC Address)         PPPOE access concentrator name. Enter if it is required         PPPOE account username provided by your ISP         PPPOE account username provided by your ISP         PPPOE account username provided by your ISP         PPPOE account password         PPPOE account password         Valid range is 0 – 4094 (4095 is reserved). 0 means VLAN is disabled and egress packets are not tagged by the device. This setting applies to all packets sent by the device.         Valid choices are 0 – 7. This setting applies to all packets sent by the device.         Enable LLDP-MED discovery         Number of seconds for LLDP-MED discovering Network Policy exclusively before the IP is established according to AddressType.         Customizable Asset1D to be included in Inventory Management TLV. The default is OBI Number         Ioc |  |

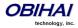

|                               | - GMT+11:00(Solomon Is.)<br>- GMT+12:00(Fiji,Auckland)                                                                                                    |                               |
|-------------------------------|----------------------------------------------------------------------------------------------------|-------------------------------|
| DaylightSavingTimeEnable      | Enable daylight saving time on the unit                                                                                                    | true                          |
| DaylightSavingTimeStart       | Daylight Saving Time Start Date. Format: month/day/weekday/hh:mm::ss, where<br>month=1-12, day=±(1-31), weekday=0,1-7 (0=special, 1=Monday, 7=Sunday), hh=0-<br>23,mm=0-59,ss=0-59.                                                                                                    | 3/8/7/2                       |
|                               | If weekday=0, daylight saving starts on the given month/day; otherwise it starts on the weekday on or after the given month/day if day > 0, or on the weekday on or before the last-day-of-given-month+day+1 (note that day = -1 equivalent to last day of the month).                                                                                               |                               |
|                               | :ss may be omitted if the value is 0; :mm:ss may be omitted if mm and ss are both 0.                                                                                                    |                               |
| DaylightSavingTimeEnd         | Daylight Saving Time End Date. Same format as Start Date                                                                                                    | 11/1/7/2                      |
| DaylightSavingTimeDiff        | Amount of time to add to current time during Daylight Saving Time.                                                                                                    | 1                             |
|                               | Format: [-]hh:mm:ss.                                                                                                    |                               |
|                               | :ss may be omitted if it is 0; :mm:ss may be omitted if both are 0.                                                                                                    |                               |
| DHCP Client Settings (X_DHCPC |                                                                                                    | 40.1                          |
| Hostname<br>ExtraOptions      | Device Hostname to be sent to server<br>Comma separated list of extra DHCP options to be requested. The supported<br>options are 66, 150, 159, 160, 161                                                                                                    | \$DM<br>66                    |
| DNS Control (X_DNSControl.)   |                                                                                                    |                               |
| DNSQueryOrder                 | Controls the order in querying DNS Servers. The following choices are available:                                                                                                    | DNS Server1,                  |
|                               | DNS Server1, DNS Server 2, DHCP Offered DNS Servers                                                                                                    | DNS Server 2,<br>DHCP Offered |
|                               | DHCP Offered DNS Servers, DNS Server1, DNS Server 2                                                                                                    | DHCP Offered                  |
|                               | DNS Server1, DNS Server 2                                                                                                    | 2110 001 1010                 |
| DNSQueryDelay                 | Controls the delay (in seconds) before trying the next DNS server when resolving a domain name. Available choices are: 0, 1, 2, 3, 4, and 5.                                                                                                    | 2                             |
| Local DNS Records (X_LocalDNS | SRec.)                                                                                                    |                               |
| Ν                             | One of 32 Local DNS Records (numbered 1 – 32). Each record is a mini script of the following format:                                                                                                    |                               |
| where <i>N</i> = 1 – 32       | Name=A,A,A, OR                                                                                                    |                               |
|                               | Name=R,R,R,                                                                                                    |                               |
|                               | where <i>Name</i> represents the domain name to be resolved locally, and has the format <i>prefix+domain</i> (such as machine.sip+obihai.com). Everything after '+' is considered as the <i>domain</i> to be appended to the <i>host</i> field in each <i>R</i> on the right hand side. '+' is optional; if missing the full domain must be used in every <i>R</i> . |                               |
|                               | A represents an A record which is just an ip address, such as 192.168.12.17.                                                                                                    |                               |
|                               | <i>R</i> represents an SRV record and has the format: { <i>host:port,pri,wt</i> } where                                                                                                    |                               |
|                               | <ul> <li><i>host</i> is a hostname with or without domain part (such as xyz, xyz.abc.com.). A dot</li> <li>(.) at the end of <i>host</i> indicates it is a complete hostname that does not require the domain to be appended.</li> </ul>                                                                                                    |                               |
|                               | - <i>port</i> is a port number (such as 5060)                                                                                                    |                               |
|                               | - pri is the priority. Valid value is 0(highest) – 65535(lowest)                                                                                                    |                               |
|                               | - <i>wt</i> is the weight. Valid value is 0(lowest) – 65535(highest)                                                                                                    |                               |
|                               | wt is optional; 1 is the default if not specified.                                                                                                    |                               |
|                               | <i>pri</i> is optional only if <i>wt</i> is not specified; 1 is the default if not specified.                                                                                                    |                               |
|                               | port is optional; the default to use will be based on the protocol (5060 for SIP, 80 for                                                                                                    |                               |

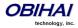

| HTTP, etc.) .                                                                                                    |
|----------------------------------------------------------------------------------------------------|
| The enclosing curly braces { } are also optional if there is only one R; or                                                                             |
| if there is no comma used inside the <i>R</i> .                                                                                                    |
| Examples:                                                                                                    |
| _sipudp+obihai.com=abc,xyz,pqr:5080,{mmm,2},{super.abc.com.}                                                                                            |
| abc.obihai.com=192.168.15.118,192.168.15.108                                                                                                    |
| Note: If the A record of a given hostname cannot be found in any of the Local DNS                                                                       |
| Records, the device will attempt to resolve it using external DNS queries. Any change applied to local DNS Record needs reboot in order to take effect. |

#### **Auto Provisioning Parameters**

#### Available at the Auto Provisioning Page

This page shows all the parameters related to remote provisioning of the device, as shown in the following table. Provisioning is an important topic for deployment by service providers. Please refer to this document for details on OBi Device provisioning (<u>http://obihai.com/docs/OBiProvisioningGuide.pdf</u>)

| Parameter            | Description                                                                                                    | Default Setting |
|----------------------|----------------------------------------------------------------------------------------------------|-----------------|
| Auto Firmware Update | e (X_DeviceManagement.FirmwareUpdate.)                                                                                                    |                 |
| Method               | Current operational method of auto firmware updating. Available<br>choices are:<br>- Disabled = Do not check for f/w upgrade from<br>FirmwareURL<br>- System Start = Check for f/w upgrade from FirmwareURL<br>just once on system start<br>- Periodically = Check for f/w upgrade from FirmwareURL<br>on system start, and then periodically at the interval specified in the<br>Interval parameter | Disabled        |
|                      | Note: First f/w upgrade check on system start will be performed after a random delay of 0-30s                                                                                                    |                 |
| Interval             | When Method is set to Periodically, this is the number of seconds<br>between each checking of f/w upgrade check from FirmwareURL. If<br>value is 0, device checks once only on system start (i.e., equivalent<br>to setting Method to System Start)                                                                                                    | 0               |
| RandomDelayRange     |                                                                                                    | 30              |
| FirmwareURL          | URL of firmware package. URL must include scheme. Supported schemes are http:// and tftp://                                                                                                    |                 |
| DnsLookupType        | Choices are:<br>- A Record Only<br>- SRV Record Only<br>- Try Both                                                                                                    | A Record Only   |
| DnsSrvPrefix         | Choices are:<br>- No Prefix                                                                                                    | No Prefix       |

|                                                     | - With Prefix                                                                                                    |                                                          |
|-----------------------------------------------------|----------------------------------------------------------------------------------------------------|----------------------------------------------------------|
|                                                     | - Try Both                                                                                                    |                                                          |
| Username                                            | Optional Username for authentication if URL scheme is http://                                                                                                    |                                                          |
| Password                                            | Optional Operation authentication if URL scheme is http://                                                                                                    |                                                          |
|                                                     |                                                                                                    |                                                          |
|                                                     | eviceManagement.ITSPProvisioning.) and                                                                                                    |                                                          |
| OBiTALK Provisioning (X                             | <pre>&lt;_DeviceManagement.Provisioning.)</pre>                                                                                                    |                                                          |
| Method                                              | <ul> <li>Current operational method of Provisioning. Available choices are:</li> <li>Disabled = Do not download from ConfigURL</li> <li>System Start = Download from ConfigURL just once on system start</li> <li>Periodically = Download from ConfigURL on system start, and then periodically at the interval specified in the Interval parameter</li> </ul> | System Start                                             |
|                                                     | Note: First download on system start will be performed after a random delay of 30 – 90s. If there is a firmware update scheduled at the beginning. Or a random delay of 10- 70s                                                                                                    |                                                          |
| Interval                                            | When Method is set to Periodically, this is the number of seconds<br>between download from ConfigURL. If value is 0, device downloads<br>once only on system start (i.e., equivalent to setting Method to<br>System Start)                                                                                                    | 0                                                        |
| ConfigURL                                           | URL of config file                                                                                                    | tftp://\$DHCPOPT66/\$MAC.xml                             |
|                                                     |                                                                                                    | Note: Default value is blank for<br>OBiTALK Provisioning |
| DnsLookupType                                       | Choices are:                                                                                                    | A Record Only                                            |
|                                                     | - A Record Only                                                                                                    |                                                          |
|                                                     | - SRV Record Only                                                                                                    |                                                          |
|                                                     | - Try Both                                                                                                    |                                                          |
| DnsSrvPrefix                                        | Choices are:                                                                                                    | No Prefix                                                |
|                                                     | - No Prefix                                                                                                    |                                                          |
|                                                     | - With Prefix                                                                                                    |                                                          |
|                                                     | - Try Both                                                                                                    |                                                          |
| GPRM0 to GPRM7                                      | Non-volatile generic parameters which can be referenced in other parameters, such as ConfigURL                                                                                                    |                                                          |
| TPRM0 to TPRM3                                      | Temporary variables used in scripts for ConfigURL. Please refer to<br>OBi Device Provisioning Guide for examples on how to use these<br>variables                                                                                                    |                                                          |
| User Defined Macro <i>n</i> (><br>(\$UDM0 – \$UDM3) | X_DeviceManagement.X_UserDefinedMacro.n.), n = 0, 1, 2, 3                                                                                                    |                                                          |
| Value                                               | Any plain text, or reference to another parameter's full TR-104 name prepended by a '\$'                                                                                                    |                                                          |
| ExpandIn                                            | A comma separated list of parameters that are allowed to use this macro expansion. Each parameter must be specified using its full TR-104 name. Specify ANY to allow it in all parameters.                                                                                                    |                                                          |
| SyntaxCheckResult                                   | This is read only status value regarding the syntax of the UDM.<br>"Pass" means that this UDM is valid. Otherwise, it shows the syntax<br>error detected by the device either in the Value or ExpandIn                                                                                                    |                                                          |

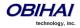

|  |  | parameters of the UDM. |  |
|--|--|------------------------|--|
|--|--|------------------------|--|

#### \$MACRO Expansion Supported by the OBi Device

| Macro Name                   | Description                                                          | Where It Can Be Used                       |
|------------------------------|----------------------------------------------------------------------|--------------------------------------------|
| MAC                          | Device MAC address, such as 9CADEF000000                             | ANY                                        |
| MACC                         | Device MAC address with colon, such as 9C:AD:EF:00:00:00             | ANY                                        |
| mac                          | Device MAC address lower case, with colon, such as 9c:ad:ef:00:00:00 | ANY                                        |
| FWV                          | Firmware version, such as 1.0.3.1626                                 | ANY                                        |
| HWV                          | Hardware version, such as 2.8                                        | ANY                                        |
| IPA                          | Device current IP Address, such as 192.168.15.100                    | ANY                                        |
| DM                           | Device Model Name, such as OBi110                                    | ANY                                        |
| DMN                          | Device Model Number, such as 110                                     | ANY                                        |
| OBN                          | Device OBi Number, such as 200123456                                 | ANY                                        |
| DSN                          | Device S/N, such as 88B01NA00000                                     | ANY                                        |
| GPRM <i>n n</i> =0–7         | Value Auto Provisioning::GPRMn                                       | Auto Provining::ConfigURL,                 |
|                              |                                                                      | Auto Firmware Update::FirmwareURL          |
| TPRM <i>n n</i> =0-3         | Value Auto Provisioning::TPRMn                                       | Auto Provining::ConfigURL,                 |
|                              |                                                                      | Auto Firmware Update::FirmwareURL          |
| UDM <i>n</i> , <i>n</i> =0-3 | Value of User Define Macro n::Value                                  | The value of User Define Macro n::ExpandIn |
| DHCPOPT66                    | Value of DHCP option 66 assigned by server                           | ANY                                        |
| DHCPOPT150                   | Value of DHCP option 150 assigned by server                          | ANY                                        |
| DHCPOPT159                   | Value of DHCP option 159 assigned by server                          | ANY                                        |
| DHCPOPT160                   | Value of DHCP option 160 assigned by server                          | ANY                                        |
| DHCPOPT161                   | Value of DHCP option 161 assigned by server                          | ANY                                        |

#### Zero-Touch, Massive Scale Remote Provisioning:

OBi ZT or Zero Touch provisioning is a system level approach to deploying and maintaining thousands or millions of OBi devices with high security and control at the device level down to the individual parameter provisioned on each device. Please contact <a href="mailto:sales@obihai.com">sales@obihai.com</a> for information regarding the capability, process and practice of using OBi ZT Provisioning.

#### **Device Admin Parameters**

Available under the Device Admin Page

This page includes the following configuration parameters.

| Parameter                                  | Description                            | Default Setting |
|--------------------------------------------|----------------------------------------|-----------------|
| Web Server (X_DeviceManagement.WebServer.) |                                        |                 |
| Port                                       | Web Server Port Number                 | 80              |
| AdminPassword                              | Administrator Password, case sensitive | admin           |

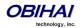

| UserPassword                                 | User Password, case sensitive                                             | user  |  |
|----------------------------------------------|---------------------------------------------------------------------------|-------|--|
| LCDScreenShot                                | Allow user to create LCD Screenshot from the option in Device Update page | false |  |
| IVR (X_DeviceManagement.IVR.)                |                                                                           |       |  |
| Enable                                       | Enable IVR for local configuration                                        | true  |  |
| Password                                     | IVR access password (must be all digits)                                  |       |  |
|                                              |                                                                           |       |  |
|                                              |                                                                           |       |  |
| Syslog (X_DeviceManagement.Syslog.           | )                                                                         |       |  |
| Server                                       | IP address of the Syslog Server where the device                          |       |  |
|                                              | sends syslog debug messages to. If the value is                           |       |  |
| Deat                                         | blank, syslog is disabled                                                 |       |  |
| Port                                         | Syslog Server Port Number                                                 | 514   |  |
| Level                                        | Syslog Message Level                                                      | 7     |  |
| TAG                                          | An arbitrary string to add to the beginning of each                       |       |  |
|                                              | syslog message                                                            |       |  |
| HTTP Client (X_DeviceManagement.HTTPClient.) |                                                                           |       |  |
| UserAgent                                    | Value of the User-Agent header in all HTTP                                | \$DM  |  |
|                                              | Requests which are used in firmware upgrade and                           |       |  |
|                                              | auto provisioning.                                                        |       |  |
| TimeOut                                      | Timeout in seconds for an HTTP transaction to                             | 600   |  |
|                                              | complete                                                                  |       |  |

## **Device Update Web Page**

There are five different functions offered on this page. These functions are described below.

#### **Firmware Update**

You may upgrade the firmware for your OBi device from the device configuration web page. The firmware file with which you want to upgrade the device must be stored locally on a computer from which you can access with a web browser.

Follow these steps to upgrade:

**Step 1**: Select the, "System Management – Device Update" menu on the side panel of the web page.

**Step 2**: Specify the path of the firmware file by clicking the, "Select file to upgrade firmware" box or pressing the, "Browse" button in the Firmware Update section of the page. This will present a file browser window where you can navigate to and select the firmware file.

**Step 3**: Upon selection of the firmware file, press the "Update" button to start the upgrade process.

The entire process will take about 30 seconds to complete. Note that you MUST NOT disconnect the power from the device during this procedure. If the new firmware is upgraded successfully, the OBi device will reboot automatically to start running the new firmware. Otherwise the page will show an error message explaining why upgrade has failed.

Possible Error Messages on Firmware Update Failure:

| Error Message                   | Description                                                                                                    | Suggested Solution                                                             |
|---------------------------------|----------------------------------------------------------------------------------------------------|--------------------------------------------------------------------------------|
| Firmware Package Checksum Error | A corrupted Firmware package file has been used for the update.                                                      | Check the file and / or re-<br>download the firmware package<br>and try again. |
| System Is Busy                  | The OBi device is busy because one of the phone services is in an active call or device provisioning is in progress. | Try to update again later                                                      |

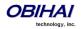

| Firmware Is Not Modified | The OBi device is already running the same firmware as the | No need to upgrade. |
|--------------------------|------------------------------------------------------------|---------------------|
|                          | one selected for update.                                   |                     |

#### **Backup (Customized) AA User Prompts**

Up to 20 individual prompts may be recorded through the device IVR interface (see *Telephone-IVR-Based Local Configuration* section). These prompts may be backed up into a single file from the web browser. The default name of the file is "backupaa.dat". The backup file also includes the annotations entered for each recorded prompt.

To restore an AA prompt file onto an OBi, do it exactly like a firmware upgrade via the web browser but provide the device with the prompt file instead of a firmware file. The OBi can detect from the file header that you are trying to upload a prompt file and process the file accordingly. *Warning: All the existing prompts in the device will be removed first when applying the backup file; this process cannot be undone*.

#### **Backup Configuration**

The current configuration of the OBi device can be backed up and stored as a file in XML format at a user specified location. The default name of the file is "backupxxxxxxxxxxxml", where the xxxxxxxxxxx represents the MAC address of unit.

When backing up a device's configuration, you may select the following three options before selection of the "Backup".

| Option               | Description                                                                                                    | Default Setting |
|----------------------|----------------------------------------------------------------------------------------------------|-----------------|
| Incl. Running Status | If checked, the value of all status parameters will be included in backup file. Otherwise, status parameters are excluded from the backup                                                                                                    | No              |
| Incl. Default Value  | If checked, the default value of parameters will be included in the backup file. Otherwise, default values are excluded from the backup                                                                                                    | No              |
| Use OBi Version      | If not checked, the backup file uses XML tags that are compliant with TR-<br>104 standard. Otherwise, the backup file will be stored in an OBi<br>proprietary format where the XML tags are not compliant with TR-104; but<br>the file size will be smaller and the file will be more readable | No              |

When the file browser window pops up for, you can change the filename and choose the location to save the backup file. Note that different web browser might handle this differently. If the operation is blocked due to the security setting of the web browser, you should change the security setting temporarily to allow this operation to complete.

#### **Restore Configuration**

When restoring the configuration to a previous backup copy, you will need to specify the backup file you want to restore to by selecting the "Browse" button in the Restore Configuration section of the web page. Then, select the "Restore" button to start the process. The OBi device will automatically reboot, after the restoration is complete.

**IMPORTANT Note:** All passwords and PINs are excluded from the backup file. Hence they will not be available to restore. Call history is excluded from the backup, but can be saved as an XML formatted file separately from the Call History web page.

#### **Reset Configuration (to Factory Default)**

The OBi device may be reset to factory default condition. Call history and various statistical information will be removed at the same time. Resetting the device configuration should be used with **extreme caution** as the operation cannot be undone. To do this you press the "Reset" button in the Reset Configuration section. A confirmation window will pop up. The OBi device then proceeds to reset the configuration once you confirm that this is indeed what you want to do. The OBi device will reboot automatically when factory reset is completed.

## **Service Provider Configuration Parameters**

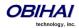

## ITSP Profile X – General Web Page (X = A, B, C, D, E, F)

The following configuration parameters are available on this page.

| Parameter                                | Description                                                                                                    | Default Setting                                 |
|------------------------------------------|----------------------------------------------------------------------------------------------------|-------------------------------------------------|
| General ITSP Settings (VoiceService.1.Vo | piceProfile.k.), $k = 1 - 6$ for X = A - F, respectively                                                                                                    |                                                 |
| Name                                     | Human-readable string to identify the profile instance.<br>Maximum Length = 127 characters                                                                                                    |                                                 |
| SignalingProtocol                        | Choose among the following list of signaling protocols for<br>this ITSP:<br>SIP<br>Google Voice                                                                                                    | SIP                                             |
| DTMFMethod                               | Method to pass DTMF digits to peer device. Available<br>choices are:<br>Inband - DTMF tone are sent as inband audio signal<br>RFC2833 - DTMF tone events are relayed per RFC2833<br>SIPInfo - DTMF tones are relayed with SIP INFO request<br>Auto - Method to use based on call setup negotiation<br>(either Inband or RFC2833 may be negotiated) | Auto                                            |
| InbandDTMFVolume                         | DTMF tone volume when sending inband DTMF. Valid values are -24dB to 0dB in 3dB steps.                                                                                                    | -15dB                                           |
| X_UseFixedDurationRFC2833DTMF            | When relaying DTMF digit events on this trunk using<br>RFC2833, the RFC2833 RTP packets normally will keep<br>streaming for as long as the digit is pressed. With this<br>option set to TRUE, the device sends only one RTP digit<br>event packet with a fixed duration of 150 ms regardless<br>how long the digit has been pressed                | FALSE                                           |
| DigitMap                                 | A Digit map to restrict the numbers that be dialed or<br>called with this service. See <i>OBi Call Routing and Digit</i><br><i>Map Section</i> for a description of digit map syntaxes.<br>Maximum Length = 511 characters                                                                                                    | (1xxxxxxxxxx <1>[2-<br>9]xxxxxxxxxx 011xx. xx.) |
| STUNEnable                               | Enable device to send a STUN binding request for its RTP port prior to every call                                                                                                    | false                                           |
| STUNServer                               | IP address of domain name of the STUN Server to use                                                                                                    |                                                 |
| X_STUNServerPort                         | UDP listen port of the STUN Server.                                                                                                    | 3478                                            |
| X_ICEEnable                              | Enable device to use ICE algorithm to find the best peer<br>RTP address to forward RTP traffic for every call                                                                                                    | false                                           |
| X_SymmetricRTPEnable                     | Enable device to apply symmetric RTP behavior on every call: That is, send RTP to peer at the address where incoming RTP packets are received from                                                                                                    | false                                           |
| Service Provider Info (VoiceService.1.Vo | ticeProfile.k.ServiceProviderInfo.), $k = 1 - 6$ for X = A - F, respectively.                                                                                                    | ectively                                        |
| Name                                     | Human-readable string identifying this service provider.<br>Maximum Length = 127 characters                                                                                                    |                                                 |
| URL                                      | Website of this service provider. Maximum Length = 127<br>characters                                                                                                    |                                                 |
| ContactPhoneNumber                       | Phone number to contact this service provider. Maximum<br>Length = 31 characters                                                                                                    |                                                 |
|                                          | Email address to contact this service provider. Maximum                                                                                                    |                                                 |

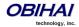

## ITSP Profile X – SIP Web Page (X = A, B, C, D, E, F)

The following configuration parameters are available on this page.

| Parameter                              | Description                                                                                                    | Default Setting             |
|----------------------------------------|----------------------------------------------------------------------------------------------------|-----------------------------|
| SIP (VoiceService.1.VoiceProfile.k.SII | P.), $k = 1 - 6$ for $X = A - F$ , respectively                                                                      |                             |
| ProxyServer                            | Host name or IP address of the SIP proxy server                                                                      |                             |
| ProxyServerPort                        | Destination port to connect to the SIP server                                                                        | 5060                        |
| ProxyServerTransport                   | Transport protocol to connect to SIP server. The three                                                               | UDP                         |
|                                        | choices are UDP, TCP, or TLS                                                                                         |                             |
| RegistrarServer                        | Hostname or IP address of the SIP registrar. If a value is                                                           |                             |
|                                        | specified, device sends REGISTER to the given server;<br>otherwise REGISTER is sent to <i>ProxyServer</i>            |                             |
| RegistrarServerPort                    | Destination port to connect to SIP registrar                                                                         | 5060                        |
| RegistrarServerTransport               | Transport protocol to connect to registrar. This parameter                                                           | UDP                         |
|                                        | is reserved for future. The only choice is UDP                                                                       |                             |
| UserAgentDomain                        | CPE domain string. If empty, device uses ProxyServer as its                                                          |                             |
|                                        | own domain to form its AOR (Address Of Record) or Public                                                             |                             |
|                                        | Address when constructing SIP messages (for example, in the FROM header of outbound SIP Requests).                   |                             |
|                                        | ······································                                                                               |                             |
|                                        | Note: If SPx Service:: URI is specified, additional                                                                  |                             |
|                                        | rules applied in forming the AOR. See description of $\ensuremath{\mathtt{URI}}$                                     |                             |
|                                        | parameter for more details and examples                                                                              |                             |
| OutboundProxy                          | Host name or IP address of the outbound proxy. Outbound                                                              |                             |
|                                        | proxying is disabled if this parameter is blank.                                                                     |                             |
| OutboundProxyPort                      | Destination port to be used in connecting to the outbound<br>proxy                                                   | 5060                        |
| X_OutboundProxyTransport               | A different SIP transport may be used by the                                                                         | Follow ProxyServerTransport |
| ·                                      | OutboundProxy. The available choices are:                                                                            |                             |
|                                        | UDP                                                                                                    |                             |
|                                        | тср                                                                                                    |                             |
|                                        | TLS                                                                                                    |                             |
|                                        | Follow ProxyServerTransport                                                                                          |                             |
|                                        |                                                                                                    |                             |
| X_BypassOutboundProxyInCall            |                                                                                                    | false                       |
| RegistrationPeriod                     | Nominal interval between device register in seconds                                                                  | 60                          |
| X_RegistrationMargin                   | Specifies the margin to renew SIP registration before it                                                             |                             |
|                                        | expires. The default is to renew at half-time before the next expiration if the expires value is less than 1200s; or |                             |
|                                        | 600s before expiration otherwise. You can specify here the                                                           |                             |
|                                        | number of seconds before expiration to renew registration                                                            |                             |
|                                        | explicitly (such as 10 or 20), or as a fraction of the current                                                       |                             |
| T'                                     | register expires value (such as 0.1 or 0.25)                                                                         | 500                         |
| TimerT1                                | Value of SIP timer T1 in ms                                                                                          | 500                         |
| TimerT2                                | Value of SIP timer T2 in ms                                                                                          | 4000                        |
| TimerT4                                | Value of SIP timer T4 in ms                                                                                          | 5000                        |
| TimerA                                 | Value of SIP timer A in ms                                                                                           | 500                         |
| TimerB                                 | Value of SIP timer B in ms                                                                                           | 32000                       |
| TimerD                                 | Value of SIP timer D in ms                                                                                           | 32000                       |

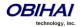

| TimerE                       | Value of SIP timer E in ms                                                                                                    | 500                                                         |
|------------------------------|----------------------------------------------------------------------------------------------------|-------------------------------------------------------------|
| TimerF                       | Value of SIP timer F in ms                                                                                                    | 32000                                                       |
| TimerG                       | Value of SIP timer G in ms                                                                                                    | 500                                                         |
| TimerH                       | Value of SIP timer H in ms                                                                                                    | 32000                                                       |
| Timerl                       | Value of SIP timer I in ms                                                                                                    | 5000                                                        |
| TimerJ                       | Value of SIP timer J in ms                                                                                                    | 32000                                                       |
| TimerK                       | Value of SIP timer K in ms                                                                                                    | 5000                                                        |
| InviteExpires                | Invite request Expires header value in seconds                                                                                                    | 60                                                          |
| ReInviteExpires              | Re-invite Expires header value in seconds                                                                                                    | 10                                                          |
| RegisterExpires              | Register Expires header value in seconds (not used at the moment)                                                                                                    | 3600                                                        |
| RegistersMinExpires          | Register Min-Expires header value in seconds (not used at the moment)                                                                                                    | 15                                                          |
| RegisterRetryInterval        | Register retry interval in seconds                                                                                                    | 30                                                          |
| X_RegisterRetryResponseCodes | A set of rules to control how many seconds to wait before<br>retrying register after a specific failure response. The rules<br>are specified with a digitmap string; the value after the<br>letter w designates the number of seconds to wait. A<br>range may be specified with two numbers with a – in<br>between such that a random delay within that range is<br>used. | (<40[17]:w120> <40[34]:w120><br> <99[01]:w120-200> [4-9]xx) |
| X_RegisterIncludeInstance    | Enable/Disable inclusion of instance parameter in the Contact of REGISTER requests.                                                                                                    | true                                                        |
| DSCPMark                     | Diffserv code outgoing SIP packets                                                                                                    | 0                                                           |
| X_SpoofCallerID              | <ul> <li>Allow outbound Caller ID spoofing. If set to Yes, device will attempt to set the caller-id name and userid field in the FROM header to that of a remote caller in the case of a bridged call (from another trunk, such as PSTN Line or another SP Service).</li> <li>Otherwise, device always its own account information to form the FROM header.</li> </ul>    | false                                                       |
|                              | Note that most service provider will not allow originating a call if the FROM header field does not match the account credentials. Enable this option only if you are sure that the service provider allows it. For example, an IP PBX may allow it.                                                                                                    |                                                             |
| X_UseRefer                   | Enable the use of SIP REFER for call transfer. If disabled,<br>device will bridge the call instead when performing a call<br>transfer (which consume some resources on the device)                                                                                                    | false                                                       |
| X_ReferAOR                   | Enable the use the target's AOR (Address of Record or public address) in Refer-To header of SIP REFER. If disabled, the target's Contact will be used instead                                                                                                    | true                                                        |
| X_Use302ToCallForward        | Enable the use of 302 response to INVITE for call forward.<br>If disabled, device will bridge the call legs instead when<br>forwarding a call (and will consume some resources on the<br>device)                                                                                                    | true                                                        |
| X_UserAgentName              | If a value is specified, device includes a User-Agent header<br>in all SIP Requests, or a Server header in all SIP responses,<br>that contains exactly the given value                                                                                                    | OBIHAI/\${DM}-\${FWV}                                       |

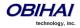

| X_ProcessDateHeader   | Enable the device to decode the DATE header sent by the<br>ITSP in a 200 response to its REGISTER. The DATE header<br>specifies the current GMT time and the device can use to<br>adjust its local time and date without relying on NTP                                                           | true      |
|-----------------------|----------------------------------------------------------------------------------------------------|-----------|
| X_InsertRemotePartyID | Enable the device to include a Remote-Party-ID header in<br>its outbound SIP INVITE to indicate to the ITSP the caller's<br>preferred privacy setting (either full or none)                                                                                                    | true      |
| X_UseAnonymousFROM    | Enable the use of "sip:anonymous@localhost" in FROM header of SIP INVITE when attempting to make an anonymous call                                                                                                    | false     |
| X_SessionRefresh      | Enable session refresh signaling (with SIP Re-INVITE)<br>during a connected call. This allows the OBi to detect if the<br>connection with the peer is broken abnormally so it can<br>release the call. Disable this option if the ITSP does not<br>support Re-INVITE sent from the client device. | true      |
| X_SessionTimer        | Enable standard session timer behavior based on RFC4028                                                                                                    | false     |
| X_SessionExpires      | Session Expires before value. If session refresh is enabled,<br>OBi will refresh half-time before the session expires.                                                                                                    | 20        |
| X_AccessList          | A comma separated list of IP addresses such that the<br>device only accepts SIP requests coming from one of the<br>given addresses. If the list is empty, the device accepts SIP<br>requests from any IP address                                                                                  |           |
| X_InsertRTPStats      | Enable the device to include a X-RTP-Stat header in a BYE request or 200 response to BYE request at the end of an established call. This header contains a summary of RTP statistics collected during the call.                                                                                   | true      |
| X_MWISubscribe        | Enable this option to have the device SUBSCRIBE to the<br>message-summary event package to support MWI and<br>VMWI service.<br>Note that device handles NOTIFY of this event package                                                                                                    | false     |
|                       | regardless MWISubscribe is enabled or not                                                                                                    |           |
| X_MWISubscribeURI     | Blank implies to use the same URL as REGISTER for the TO and FROM header as well as the Request-URI                                                                                                    |           |
|                       | Otherwise, if the URI does not contain '@', it is user as the userid field in TO/FROM header as well as the Request-URI, which are otherwise same as REGISTER                                                                                                    |           |
|                       | If the URI contains '@', it is used in the TO and FROM header as well as the Request-URI as is                                                                                                    |           |
|                       | Note that OBi device forms the Request-URI of SUBSCRIBE<br>the same way as the TO header, with an additional port<br>number                                                                                                    |           |
| X_MWISubscribeExpires | X_MWISubscribeExpires: periodic interval to renew<br>SUBSCRIBE (default 3600s)                                                                                                    | 3600      |
| X_RegSubscribe        | Enable subscription to the reg event package                                                                                                    | false     |
| X_RegSubscribeExpires | reg event subscription expires value                                                                                                    | 3600      |
| X_BLFSubscribeExpires | BLF subscription Expires value                                                                                                    | 3600      |
| X_ShareLineMethod     | The signaling method to use for shared line/share call                                                                                                    | call-info |

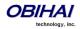

|                                  | appearances. The following shelpes are supported.                                                                                                    | 1         |
|----------------------------------|----------------------------------------------------------------------------------------------------|-----------|
|                                  | appearances. The following choices are supported:<br>- call-info                                                                                                    |           |
|                                  | - dialog;sla                                                                                                    |           |
|                                  | - dialog;ma                                                                                                    |           |
| X_CallInfoSubscribeExpires       | Call-Info subscription Expires value                                                                                                    | 3600      |
| X_BWCallParkSubscribeExpires     | Call-Park subscription Expires value                                                                                                    | 3600      |
| X_BWCallCenterSubscribeExpires   | Call-Center subscription Expires value                                                                                                    | 3600      |
| X_BWHotelingSubscribeExpires     | hoteling subscription Expires value                                                                                                    | 3600      |
| X_ASFeatureEventSubscribeExpires | as-event subscription Expires value                                                                                                    | 3600      |
| X_LineSeizeSubscribeExpires      | line-seize subscription Expires value                                                                                                    | 15        |
| X_ProxyServerRedundancy          | Enable proxy redundancy feature on the device. To use<br>this feature, device registration must be enabled and the<br>SIP Registration Server or Outbound Proxy Server must be<br>configured as a domain name                                                                                                  | false     |
| X_SecondaryRegistration          | Enable device to register with a secondary server in<br>addition to the primary server. X_ProxyServerRedundancy<br>must be enabled for this parameter to take effect                                                                                                    | false     |
| X_CheckPrimaryFallbackInterval   | Interval in seconds at which the device should check the primary fallback list of candidate servers                                                                                                    | 60        |
| X_CheckSecondaryFallbackInterval | Interval in seconds at which the device should check the secondary fallback list of candidate servers                                                                                                    | 60        |
| X_ProxyFailoverResponseCodes     | A list of failure response codes specified in the form of a digitmap string to trigger proxy failover. If only one digitmap is specified, it applies to REGISTER and INVITE requests. If two digitmaps are provided (separated by a comma), the first one applies to REGISTER and the second to INVITE.        | ([5-9]xx) |
| X_ProxyRequire                   | If this parameter is not blank, OBi will include a Proxy-<br>Require header stating the value of this parameter in all<br>SIP requests sent to the ITSP                                                                                                    |           |
| X_MaxForward                     | Value for the Max-Forward header in all SIP requests sent by the OBi                                                                                                    | 70        |
| X_AcceptLanguage                 | If this parameter is not blank, OBi will include an Accept-<br>Language header stating the value of this parameter in all<br>SIP requests sent to the ITSP.                                                                                                    |           |
| X_DnsSrvAutoPrefix               | Enable this option to let OBi automatically prepend a<br>standard prefix to the domain name when querying DNS<br>Server to resolve the ProxyServer or OutboundProxy name<br>as a SRV record. The standard prefix is _sipudp. for SIP<br>over UDP, _siptcp. For SIP over TCP, and _siptls. for SIP<br>over TLS. | false     |
| X_Support100rel                  | Enable this option to turn on the support for RFC3262<br>(reliable provisional SIP responses). If enabled, OBi will<br>announce this support in a SIP Supported header, and will<br>require a caller to use this option if the caller also supports<br>this feature.                                           | false     |
| X_UserEqPhone                    | Enable the insertion of user=phone parameter in INVITE<br>Request-URI                                                                                                    | false     |
| X_UseTelURI                      | Enable the use of tel: in outbound SIP Request-URI and TO-                                                                                                    | false     |

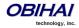

|                                         | URL                                                                                                    |              |
|-----------------------------------------|----------------------------------------------------------------------------------------------------|--------------|
| X_CallWaitingIndication                 | Choices are:                                                                                                    | false        |
|                                         | No                                                                                                    |              |
|                                         | Alert-Info                                                                                                    |              |
| X_DiscoverPublicAddress                 | Enable this option to let the OBi use the public IP address                                                                                     | true         |
|                                         | and port it has discovered as its SIP Contact address                                                                                           |              |
| X_UsePublicAddressInVia                 |                                                                                                    | false        |
| X_PublicIPAddress                       | A static public IPv4 address, if specified, will be used by the<br>OBi to form its SIP Contact address                                          |              |
| X_UseRport                              | Enable this option to let the OBi insert a blank rport<br>parameter in the VIA header our outbound SIP messages.                                | true         |
|                                         | This option should be turned off if you are using port<br>forwarding on the external router to route inbound SIP<br>messages to the OBi         |              |
| X_UseCompactHeader                      | Enable the use of compact format SIP headers                                                                                                    | false        |
| X_FaxPassThroughSignal                  | Method to signal FAX passthrough to the peer. Available options are:                                                                            | ReINVITE     |
|                                         | ReINVITE                                                                                                    |              |
|                                         | RFC2833                                                                                                    |              |
|                                         | Auto                                                                                                    |              |
|                                         | None                                                                                                    |              |
|                                         | If None is selected, FAX pass-through will not be signaled.                                                                                     |              |
|                                         | If Auto is selected, RFC2833 is used if the peer has indicated support in SDP.                                                                  |              |
| X_IncludeMessageHash                    | Include a MD5 hash of all the SIP headers in an X-MD5-<br>Hash header. A hash of the SDP is also included in an x-                              | false        |
|                                         | md5-hash SDP attribute                                                                                                    |              |
| X_EchoServer                            | A server that can echo back SIP messages to the device                                                                                          | 5000         |
| X_EchoServerPort                        | The echo server listening port                                                                                                    | 5060         |
| X_EnableRFC2543CallHold                 | Enable the device to recognize call hold signaling as used in RFC2543                                                                           | false        |
| Feature Configuration (VoiceService.1.) | VoiceProfile.k.SIP.), $k = 1 - 6$ for $X = A - F$ , respectively                                                                                |              |
| X_CallParkMethod                        |                                                                                                    | Feature Code |
| X_AutoAnswerMethod                      | Method to signal to the called device to auto-answer the call. Choices are:                                                                     | Call-Info    |
|                                         | <ul> <li>Call-Info: inserting <i>answer-after=0</i> parameter in a Call-<br/>Info header in the INVITE request</li> </ul>                       |              |
|                                         | <ul> <li>Alert-Info: inserting <i>info=alert-autoanswer;delay=0</i></li> <li>parameter in an Alert-Info header in the INVITE request</li> </ul> |              |
| X_DirectedCallPickupMethod              |                                                                                                    | Feature Code |
| X_ShareLineMethod                       |                                                                                                    | call-info    |
| X_BLFSubscribeExpires                   |                                                                                                    | 3600         |
| X_BWCallParkSubscribeExpires            |                                                                                                    | 3600         |
| X_BW_CallCenterSubscribeExpires         |                                                                                                    | 3600         |
| X_BWHotelingSubscribeExpires            |                                                                                                    | 3600         |
| X_ASFeatureEventSbuscribeExpires        |                                                                                                    | 3600         |
| X_LineSeizeSubscribeExpires             |                                                                                                    | 15           |
| Feature Codes (VoiceService.1.VoicePro  | ofile.k.X_FeatureCode.), k = 1 – 6 for X = A – F, respectively                                                                                  |              |

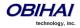

| DirectedCallPickup | *98 |
|--------------------|-----|
| CallPickup         | *88 |
| Bargeln            | *33 |
| Park               | *68 |

## ITSP Profile X - RTP Web Page (X = A, B, C, D, E, F)

| Parameter                                                                            | Description                                                                                                    | Default Setting |  |
|--------------------------------------------------------------------------------------|----------------------------------------------------------------------------------------------------|-----------------|--|
| RTP (VoiceService.1.VoiceProfile.k.RTP.), $k = 1 - 6$ for $X = A - F$ , respectively |                                                                                                    |                 |  |
| LocalPortMin                                                                         | Base of port range for tx/rx RTP with this SP                                                                                                    | 16600           |  |
| LocalPortMax                                                                         | Top of port range for tx/rx RTP with this SP                                                                                                    | 16798           |  |
| KeepAliveInterval                                                                    | Interval in seconds between sending keep alive packet on<br>an RTP channel that is currently in idle (due to call hold for<br>instance). RTP keepalive is disabled if the value of this<br>parameter is set to 0. | 0               |  |
| DSCPMark                                                                             | Diffserv code for outgoing RTP packets with this SP                                                                                                    | 0               |  |
| X_UseSSL                                                                             | Enable this option to force OBi to send RTP over a SSL channel when the ITSP is Google Voice                                                                                                    | false           |  |
| RTCP (VoiceService.1.VoiceProfile.2.RTP.R                                            | TCP.), $k = 1 - 6$ for $X = A - F$ , respectively                                                                                                    |                 |  |
| Enable                                                                               | Enable RTCP operation                                                                                                    | false           |  |
| TxRepeatInterval                                                                     | Interval in milliseconds between RTCP transmissions                                                                                                    | 10000           |  |
| LocalCName                                                                           | The local CNAME to use in RTCP message. By default OBi uses account-userid@local-ip-address as the local CNAME.                                                                                                   |                 |  |
| X_RTCPMux                                                                            | Enable RTCP-Mux operation (send and receive RTCP on the same local port as the corresponding RTP)                                                                                                    | false           |  |
| Jitter Buffer (VoiceService.1.VoiceProfile.k                                         | RTP.JIB.), $k = 1 - 6$ for $X = A - F$ , respectively                                                                                                    |                 |  |
| Adaptive                                                                             | Enable jitter buffer adaptation                                                                                                    | true            |  |
| MaximumSize                                                                          | Maximum jitter buffer size in milliseconds                                                                                                    | 250             |  |
| SetPoint                                                                             | Initial play out delay in milliseconds                                                                                                    | 60              |  |
| Target                                                                               | Target play out delay in milliseconds                                                                                                    | 20              |  |
| AdaptationSlope                                                                      | Maximum adaptation slope in samples per 10ms                                                                                                    | 16              |  |

## **Voice Services**

### SP*n* Service Web Page (*n* = 1, 2, 3, 4, 5, 6)

The following configuration parameters are available on this page.

| Parameter                                                  | Description                                                             | Default<br>Setting |
|------------------------------------------------------------|-------------------------------------------------------------------------|--------------------|
| SPn Service (VoiceService.1.VoiceProfile.1.Line.n.), n = 1 | . – 6                                                                   |                    |
| Enable                                                     | Enable this line                                                        | true               |
| X_DisplayLabel                                             |                                                                         |                    |
| X_DisplayNumber                                            |                                                                         |                    |
| X_ServProvProfile                                          | Select a Service Provider Profile for this service. Choices are A, or B | A                  |

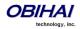

| X_RingProfile         | Select a Ring Profile to ring the PHONE port with for<br>incoming calls on this service that are routed to the<br>PHONE port. The ringing pattern will be taken from the<br>given profile. Choices are A, or BA                                                                                                    |            |
|-----------------------|----------------------------------------------------------------------------------------------------|------------|
| X_CodecProfile        | Select a Codec Profile for all calls on this service. Choices are A, or B                                                                                                    | A          |
| X_InboundCallRoute    | Routing rule for directing incoming calls on this service.<br>The default rule is to send all incoming calls to the<br>PHONE port (ph). See <i>OBi Call Routing and Digit Map</i><br><i>Section</i> for a description of the syntaxes for specifying<br>this parameter                                                                                                    | ph         |
| X_RegisterEnable      | Enable registration for this line. If set to YES, device<br>sends periodic SIP REGISTER to the service provider<br>according to the settings in the ITSP Profile. Otherwise,<br>device does not send any SIP REGISTER for the service                                                                                                    | true       |
| X_NoRegNoCall         | Enable this option to disallow incoming and outgoing calls if registration with the service provider is not successful                                                                                                    | false      |
| X_KeepAliveEnable     | Enable sending keep alive message. If set to YES, device<br>sends periodic keep-alive messages to the destination<br>specified in X_KeepAliveServer and<br>X_KeepAliveServerPort, at the interval specified in<br>X_KeepAliveExpires. The content of this message is the<br>ASCII string "keep-alive\r\n"                                                                                                    | false      |
| X_KeepAliveExpires    | Keep alive period in seconds                                                                                                    | 15         |
| X_KeepAliveServer     | Hostname or IP address of keep alive server                                                                                                    |            |
| X_KeepAliveServerPort | UDP port of the keep alive server                                                                                                    | 5060       |
| X_KeepAliveMsgType    | The type of keep alive messages to send out periodically<br>if keep-alive is enabled. It can be one of the following<br>choices: - keep-alive: The string "keep-alive" - empty: A blank line - stun: A standard STUN binding request; device<br>will use the binding response to form its contact address<br>for REGISTRATION - custom: use the value of<br>X_CustomeKeepAliveMsg (note: option not available on<br>OBi100/OBi110) | keep-alive |
| X_CustomKeepAliveMsg  | Defines the custom message to be used when<br>X_KeepAliveMsgType is "custom". The value should<br>have the following format:<br>mtd=NOTIFY; event= <whatever>; user=<anyone><br/>Where<br/>- NOTIFY may be replaced by any other SIP<br/>method, such as PING,</anyone></whatever>                                                                                                    |            |

|                     | <ul> <li>event parameter is optional and is only applicable if method is NOTIFY. If event is not specified, the 'keep-alive' event will be used with NOTIFY</li> <li>user parameter is optional; if not specieifed, the request-uri will not have a userid, and the TO header field will use the same userid as the FROM header (which is the local account userid). If user is specified, it will be used as the userid in the Request-URI and TO header.</li> <li>SIP messages for keep-alive are sent only once without retransmission; response to the SIP messages are ignored by the OBi.</li> </ul> |         |
|---------------------|----------------------------------------------------------------------------------------------------|---------|
| X_UserAgentPort     | UDP port where the device sends and listens for SIP messages                                                                                                    | 5060    |
| DirectoryNumber     | Directory number associated with this service                                                                                                    |         |
| X_DefaultRing       | Default ring pattern number to ring the PHONE port for<br>incoming calls on this trunk that are routed to the<br>PHONE port according to the InboundCallRoute of this<br>service. The ring pattern is taken from the selected Ring<br>Profile. Valid choices are 1-10                                                                                                    | 1       |
| X_CallOnHoldRing    | Pattern to ring PHONE port when holding a call on this<br>trunk that has been connected to the PHONE port.<br>Typically this is a very short distinctive ring pattern that<br>serves as a reminder to the user that a call is being on<br>hold. The ring pattern is taken from the selected Ring<br>Profile. Valid choices are: NO Ring, or 1-10                                                                                                    | 8       |
| X_RepeatDialRing    | The ring pattern number to use to ring the PHONE port<br>when a repeat dial operation on this trunk is successful<br>as the called party is either ringing or answered                                                                                                    | 5       |
| X_BargeInRing       | Call Waiting Ring pattern to ring the PHONE port when<br>the incoming call is requesting to barge-in. This is<br>applicable in a call-waiting scenario on the PHONE port                                                                                                    | 4       |
| X_CallParkedRing    | Ring pattern to ring the PHONE port only as a reminder<br>that there are some calls parked in the parking lot. This<br>feature is applicable only in an OBiPLUS solution.                                                                                                    | 10      |
| X_SipDebugOption    | Enable sending of SIP signaling debug information to the<br>syslog server (if one is configured on the device).<br>Available choices are:<br>Disable (do not send SIP signaling debug information)<br>Log All Messages<br>Log All Except REGISTER Messages                                                                                                    | Disable |
| X_SipDebugExclusion | A list of SIP methods to exclude from the syslog for this<br>SP service. For example:<br>notify, subscribe                                                                                                    |         |
| X_SatelliteMode     | Enable satellite mode on this trunk. In this mode, the user must explicitly sign on (using * code) to receive phone calls on this trunk. The SIP REGISTER sent by the                                                                                                    | false   |

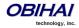

|                                          | OBi to the ITSP on this trunk will indicate if the user<br>wants to sign on (and therefore takes over the incoming                                                                                                    |                               |
|------------------------------------------|----------------------------------------------------------------------------------------------------|-------------------------------|
|                                          | calls for this account). This feature is only applicable if the service is provided by an OBiPLUS system                                                                                                    |                               |
| X_AcceptResync                           | Control whether to accept a SIP NOTIFY request with<br>event=resync to trigger a reboot of the device (so it can<br>download new f/w or configuration upon boot up).<br>Available choices are:                                     | yes without<br>authentication |
|                                          | no (do not accept resync trigger)                                                                                                    |                               |
|                                          | yes with authentication (accept after challenging the sender)                                                                                                    |                               |
|                                          | yes without authentication (accept w/o challenging the sender)                                                                                                    |                               |
| SIP Credentials (VoiceService.1.VoicePro | file.1.Line. <i>n</i> .SIP.), $n = 1 - 6$                                                                                                    |                               |
| AuthUserName                             | The User ID to authenticate to a SIP UAS (User Agent<br>Server) when an outbound SIP request sent by the<br>device is challenged by the UAS with a 401 or 407<br>Response                                                          |                               |
| AuthPassword                             | The Password (corresponding to AuthUserName) to<br>authenticate to a SIP UAS (User Agent Server) when an<br>outbound SIP request sent by the device is challenged<br>by the UAS with a 401 or 407 Response                         |                               |
| URI                                      | This parameter affects the way the AOR is formed by the device in outbound SIP Requests. The AOR has the format: user@domain.                                                                                                    |                               |
|                                          | If the value of URI is empty, device gets the user portion<br>of its AOR from the AuthUserName, and the domain<br>portion the value of ITSP Profile's UserAgentDomain if it<br>is not empty, or that of the ProxyServer otherwise. |                               |
|                                          | If the value URI is not empty and does not contain "@",<br>it is used as the user portion of the AOR while the<br>domain portion is formed the usual way.                                                                          |                               |
|                                          | If the value of URI contains "@', it is interpreted as a full AOR and device takes it as the AOR as is.                                                                                                    |                               |
|                                          | Some Examples:                                                                                                    |                               |
|                                          | 1) Let ProxyServer = <i>sip.myitsp.com</i> , AuthUserName =<br>4089991123, URI=[empty], UserAgentDomain=[empty],<br>then<br>AOR = <u>4089991123@sip.myitsp.com</u>                                                                 |                               |
|                                          | 2) Change UserAgentDomain to <i>users.myitsp.com</i> , then<br>AOR = <u>4089991123@users.myitsp.com</u>                                                                                                    |                               |
|                                          | 3) Change URI to bobdylan, then<br>AOR = <u>bobdylan@users.myitsp.com</u>                                                                                                    |                               |
|                                          | 4) Change URI to <u>bobdylan@superusers.myitsp.com</u>                                                                                                    |                               |
|                                          | then<br>AOR = <u>bobdylan@superusers.myitsp.com</u>                                                                                                    |                               |
|                                          | Aon - <u>bobuyiun@superusers.myitsp.com</u>                                                                                                    |                               |

OBIHAI technology, inc.

|                                                                                        | Note: In all cases, device uses AuthUserName and<br>AuthUserPassword to compute authorization if<br>challenged by a 401 or 407 response.                                                                                                    |       |
|----------------------------------------------------------------------------------------|----------------------------------------------------------------------------------------------------|-------|
| X_MyExtension                                                                          | An extension assigned to this line for inter-office calling and feature invocation                                                                                                    |       |
| X_ContactUserID                                                                        | An alternative user-id to be used in Contact header.<br>Enter <b>Random</b> to let the phone generate a random one.                                                                                                    |       |
| X_EnforceRequestUserID                                                                 | Enforce incoming INVITE request user-id to match<br>AuthUserName or X_ContactUserID                                                                                                    |       |
| X_ShareLine                                                                            | Check this option if this is a shared line                                                                                                    | false |
| X_ShareLineUserID                                                                      | The (third-party) user-id to register for this line, if different from the account user-id.                                                                                                    |       |
| Calling Features (VoiceService.1.VoiceProfile.1.Line. <i>n</i> .Callin<br>CallerIDName | gFeatures.), $n = 1 - 6$<br>Display name to identify the subscriber. The display<br>name field is usually inserted in a FROM header in<br>outbound SIP requests (such as INVITE) for the purpose<br>of displaying a Caller ID Name on the recipient's device. |       |
| MaxSessions                                                                            | The maximum number of simultaneous calls that may be established on this service                                                                                                    | 2     |
| CallForwardUnconditionalEnable                                                         | Enable call forwarding of all calls unconditionally by the device. If CallForwardUnconditionalNumber is blank, this parameter is treated as if it has been set to <i>No</i> .                                                                                 | false |
|                                                                                        | Note: It is possible for a user to set this parameter from the phone using a Star Code                                                                                                    |       |
| CallForwardUnconditionalNumber                                                         | Directory number to forward all incoming calls on this<br>service unconditionally. Maximum Length is 127<br>characters.                                                                                                    |       |
|                                                                                        | Note: It is possible for a user to set this parameter from the phone using a Star Code                                                                                                    |       |
| CallForwardOnBusyEnable                                                                | Enable call forwarding of all incoming calls when the device is busy. If CallForwardOnBusyNumber is blank, this parameter is treated as if it has been set to <i>No</i> . Device is considered busy if one of the following conditions holds:                 | false |
|                                                                                        | This service already reaches the limit of simultaneous calls as specified in MaxSessions                                                                                                    |       |
|                                                                                        | DND (Do Not Disturb) Service is enabled on this service<br>If the call is routed to the PHONE port where the phone<br>is in a busy state (such as ringing, dialing, playing<br>reorder, or already having 2 calls in progress)                                |       |
|                                                                                        | Note: It is possible for a user to set this parameter from the phone using a Star Code                                                                                                    |       |
| CallForwardOnBusyNumber                                                                | Directory number to forward all incoming calls on this<br>service when the device is busy. Maximum Length is 127<br>characters.                                                                                                    |       |

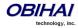

|                                | Note: It is possible for a user to set this parameter from the phone using a Star Code                                                                                                    |       |
|--------------------------------|----------------------------------------------------------------------------------------------------|-------|
| CallForwardOnNoAnswerEnable    | Enable call forwarding of all incoming calls when the call<br>is not answered after a period as specified in<br>CallForwardOnNoAnswerRingCount. If<br>CallForwardOnNoAnswerNumber is blank, this<br>parameter is treated as if it has been set to No. | false |
|                                | Note: It is possible for a user to set this parameter from the phone using a Star Code                                                                                                    |       |
| CallForwardOnNoAnswerNumber    | Directory number to forward all incoming calls when the<br>call is not answered after a period specified in<br>CallForwardNoAnswerRingCount                                                                                                    |       |
|                                | Note: It is possible for a user to set this parameter from the phone using a Star Code                                                                                                    |       |
| CallForwardOnNoAnswerRingCount | Number of rings to be considered by the device as no answer to an incoming call.                                                                                                    | 2     |
|                                | Note: 1 ring is approximately 6s                                                                                                    |       |
| BlockedCallers                 | A comma separated list of up to 10 caller numbers to block from calling this service                                                                                                    |       |
| MWIEnable Mask                 | Enable Message Waiting Indication from this service on<br>one or more phone ports. It is specified as a bit mask,<br>such that bit 0 for Phone 1, bit 1 for phone 2, etc.                                                                             | 255   |
| X_VMWIEnableMask               | Enable Visual Message Waiting Indication for this<br>service on one or more phone ports. It is specified as a<br>bit mask, such that bit 0 for Phone 1, bit 1 for phone 2,<br>etc.                                                                    | 255   |
| MessageWaiting                 | This is a state rather than a configuration parameter,<br>that indicates if there are any new messages for this<br>subscriber on the service provider's voicemail system                                                                              | false |
| AnonymousCallBlockEnable       | Enable blocking of Anonymous Calls on this service.<br>Anonymous calls are rejected with a SIP 486 (Busy)<br>response and Call Forward On Busy service is not<br>applied.                                                                             | false |
|                                | Note: It is possible for a user to set this parameter from the phone using a Star Code                                                                                                    |       |
| AnonymousCallEnable            | Enable masking of Caller-ID information for all outgoing calls. If enabled, the called party should perceive the call as coming from an anonymous caller.                                                                                             | false |
|                                | Note: It is possible for a user to set this parameter from the phone using a Star Code                                                                                                    |       |
| DoNotDisturbEnable             | Enable Do Not Disturb Service. If enabled, all incoming calls on this service are treated as if the device is busy.                                                                                                    | false |
|                                | Note: It is possible for a user to set this parameter from the phone using a Star Code                                                                                                    |       |

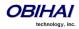

| X_BridgedOutboundCallMaxDuration                  | Limit on the call duration in seconds for all outbound calls that are bridged from the same or another trunk. A                                              |              |
|---------------------------------------------------|----------------------------------------------------------------------------------------------------|--------------|
|                                                   | blank or 0 value implies the call duration is not limited.                                                                                                   |              |
| X_AcceptDialogSubscription                        | Enable the device to accept SUBSCRIBE to this trunk's dialog event package                                                                                   | false        |
| X_SkipCallScreening                               | Enable the device to automatically skip call screening when the underlying ITSP is Google Voice                                                              | false        |
| X_SMSNotify                                       | Ring the phone on SMS reception from Google Voice<br>and display the first few characters of the message as<br>Caller-ID                                     | false        |
|                                                   | Note: Option available on OBi200/OBi202 only                                                                                                    |              |
| X_XMPPPriority                                    | XMPP Priority to assume by this client for Google Voice<br>when there are multiple clients using the same account.<br>Valid values are 0 (highest) or 32-127 | 0            |
|                                                   | Note: Option available on OBi200/OBi202 only                                                                                                    |              |
| X_GTalkSimultaneousRing                           | Ring all other clients using the same Google Voice account at present.                                                                                       | true         |
|                                                   | Note: Option available on OBi200/OBi202 only                                                                                                    |              |
| X_SRTP                                            | This is a drop down list with 3 choices:                                                                                                    | Disable SRTP |
|                                                   | Disable SRTP = Do not use SRTP for all calls; the call will                                                                                                  |              |
|                                                   | fail if the peer insists on using SRTP only                                                                                                    |              |
|                                                   | Use SRTP Only = Require all calls to use SRTP; the call                                                                                                    |              |
|                                                   | will fail if the peer does not support SRTP                                                                                                    |              |
|                                                   | Use SRTP When Possible = Use SRTP for a call if the peer supports SRTP; otherwise fallback to use regular                                                    |              |
|                                                   | unencrypted SRTP                                                                                                    |              |
| X_ASFeatureEventSubscribe                         | Enable subscription to the as-feature-event package                                                                                                    | false        |
| Network Provided Services (VoiceService.1.VoicePr |                                                                                                    |              |
| ACDAgent                                          |                                                                                                    | false        |
| AnonymousCall                                     |                                                                                                    | false        |
| BroadWorksAnywhere                                |                                                                                                    | false        |
| BuddyList                                         |                                                                                                    | false        |
| CallCenter                                        |                                                                                                    | false        |
| CallForwardAlways                                 |                                                                                                    | false        |
| ·                                                 |                                                                                                    |              |
| CallForwardBusy                                   |                                                                                                    | false        |
| CallForwardNoAnswer                               |                                                                                                    | false        |
| CallLogs                                          |                                                                                                    | false        |
| CallPark                                          |                                                                                                    | false        |
| CallParkStatus                                    |                                                                                                    | false        |
| CallPickup                                        |                                                                                                    | false        |
| CallRecording                                     |                                                                                                    | false        |
| CallTrace                                         |                                                                                                    | false        |
| Directory                                         |                                                                                                    | false        |
| DispositionCode                                   |                                                                                                    | false        |

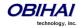

| DoNotDisturb                                                 |                                       | false     |
|--------------------------------------------------------------|---------------------------------------|-----------|
| Escalation                                                   |                                       | false     |
| Executive                                                    |                                       | false     |
| ExecutiveAssistant                                           |                                       | false     |
| Hoteling                                                     |                                       | false     |
| RemoteOffice                                                 |                                       | false     |
| SecurityClass                                                |                                       | false     |
| SimultaneousRing                                             |                                       | false     |
| Netwrok Directory Setup (VoiceService.1.VoiceProfile.1.Line. | $n.X_NetServices.Dir.$ ), $n = 1 - 6$ |           |
| EnableGroup                                                  |                                       | true      |
| EnableGroupCommon                                            |                                       | true      |
| EnableEnterprise                                             |                                       | true      |
| EnableEnterpriseCommon                                       |                                       | true      |
| EnablePersonal                                               |                                       | true      |
| Buddy List Setup (VoiceService.1.VoiceProfile.1.Line.n.X_Net | Services.BuddyList.), $n = 1 - 6$     |           |
| ServerType                                                   |                                       | BroadSoft |
| Priority                                                     |                                       | 33        |
| VerifyServerCert                                             |                                       | false     |
| QueryVcard                                                   |                                       | false     |

## **OBiTALK Service Configuration**

| Parameter                         | Description                                                                                                    | Default Setting                  |
|-----------------------------------|----------------------------------------------------------------------------------------------------|----------------------------------|
| OBiTALK Service Settings (VoiceSe | ervice.1.X_P2P.1.)                                                                                                    |                                  |
| Enable                            | Enable the OBiTALK Service (the built-in free voice service that comes with every OBi Device)                                                                                                    | true                             |
| LocalPort                         | The UDP or TCP port used by device to send and listens for OBITALK messages                                                                                                    | 10000                            |
| TryMultiplePorts                  | Enable the unit to try a few random UDP ports until it can successfully join the OBiTALK network                                                                                                    | true                             |
| DisplayName                       | Display name to identify the subscriber, for the purpose of displaying a Caller ID Name on the recipient's device                                                                                                    |                                  |
| DigitMap                          | Digit map to restrict numbers that can be dialed or called<br>with this service. See <i>OBi Call Routing and Digit Map Section</i><br>for a description of the syntaxes for specifying a Digit Map.                                                 | ( <ob>xxxxxxxxx obxxxxxxxx)</ob> |
| InboundCallRoute                  | Routing rule for directing incoming calls on this service. The default rule is to send all incoming calls to the PHONE port (ph). See <i>OBi Call Routing and Digit Map Section</i> for a description of the syntaxes for specifying this parameter | ph,ph2                           |
| RingProfile                       | Select a Ring Profile to ring the PHONE port with when an incoming call is routed to the PHONE port. Choices are A, or B                                                                                                    | A                                |
| CodecProfile                      | Select a Codec Profile to be used for all calls on this service.<br>Choices are A, or B.                                                                                                    | А                                |
| DefaultRing                       | Default ring pattern number to ring the PHONE port for<br>incoming calls on this trunk that are routed to the PHONE<br>port according to the InboundCallRoute of this service. The                                                                  | 2                                |

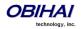

|                                        | ring pattern is taken from the selected Ring Profile. Valid choices are 1-10                                                                                                    |       |
|----------------------------------------|----------------------------------------------------------------------------------------------------|-------|
| CallOnHoldRing                         | Pattern to ring PHONE port when holding a call on this<br>trunk that has been connected to the PHONE port. Typically<br>this is a very short distinctive ring pattern that serves as a<br>reminder to the user that a call is being on hold. The ring<br>pattern is taken from the selected Ring Profile. Valid choices<br>are: NO Ring, or 1-10   | 8     |
| RepeatDialRing                         | The ring pattern number to use to ring the PHONE port<br>when a repeat dial operation on this trunk is successful as<br>the called party is either ringing or answered                                                                                                    | 4     |
| DTMFMethod                             | Method to pass DTMF digits to peer device. Available<br>choices are:<br>Inband - DTMF tone are sent as inband audio signal<br>RFC2833 - DTMF tone events are relayed per RFC2833<br>SIPInfo - DTMF tones are relayed with SIP INFO request<br>Auto - Method to use based on call setup negotiation<br>(either Inband or RFC2833 may be negotiated) | Auto  |
| UseFixedDurationRFC2833DTMF            | When relaying DTMF digit events on this trunk using<br>RFC2833, the RFC2833 RTP packets normally will keep<br>streaming for as long as the digit is pressed. With this<br>option set to TRUE, the device sends only one RTP digit<br>event packet with a fixed duration of 150 ms regardless<br>how long the digit has been pressed                | false |
| Calling Features (VoiceService.1.X_P2F | P.1.CallingFeatures.)                                                                                                    |       |
| CallForwardUnconditionalEnable         | Enable call forwarding of all calls unconditionally by the device. If CallForwardUnconditionalNumber is blank, this parameter is treated as if it has been set to <i>No</i> .<br>Note: It is possible for a user to set this parameter from the                                                                                                    | false |
|                                        | phone using a Star Code                                                                                                    |       |
| CallForwardUnconditionalNumber         | Directory number to forward all incoming calls on this service unconditionally. Maximum Length is 127 characters.                                                                                                    |       |
|                                        | Note: It is possible for a user to set this parameter from the phone using a Star Code                                                                                                    |       |
| CallForwardOnBusyEnable                | Enable call forwarding of all incoming calls when the device<br>is busy. If CallForwardOnBusyNumber is blank, this<br>parameter is treated as if it has been set to <i>No</i> . Device is<br>considered busy if one of the following conditions holds:<br>This service already reaches the limit of simultaneous calls                             | false |
|                                        | as specified in MaxSessions<br>DND (Do Not Disturb) Service is enabled on this service                                                                                                    |       |
|                                        | If the call is routed to the PHONE port where the phone is<br>in a busy state (such as ringing, dialing, playing reorder, or<br>already having 2 calls in progress)                                                                                                    |       |
|                                        | Note: It is possible for a user to set this parameter from the                                                                                                    |       |
|                                        | phone using a Star Code                                                                                                    |       |

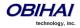

|                                       | characters.                                                                                                    |             |
|---------------------------------------|----------------------------------------------------------------------------------------------------|-------------|
|                                       |                                                                                                    |             |
|                                       | Note: It is possible for a user to set this parameter from the phone using a Star Code                                                                                                    |             |
| CallForwardOnNoAnswerEnable           | Enable call forwarding of all incoming calls when the call is<br>not answered after a period as specified in<br>CallForwardOnNoAnswerRingCount. If                                                                                                    | false       |
|                                       | CallForwardOnNoAnswerNumber is blank, this parameter is<br>treated as if it has been set to No.                                                                                                    |             |
|                                       | Note: It is possible for a user to set this parameter from the                                                                                                    |             |
|                                       | phone using a Star Code                                                                                                    |             |
| CallForwardOnNoAnswerNumber           | Directory number to forward all incoming calls when the<br>call is not answered after a period specified in<br>CallForwardNoAnswerRingCount                                                                                                    |             |
|                                       | Note: It is possible for a user to set this parameter from the phone using a Star Code                                                                                                    |             |
| CallForwardOnNoAnswerRingCount        | Number of rings to be considered by the device as no answer to an incoming call.                                                                                                    | 2           |
|                                       | Note: 1 ring is approximately 6s                                                                                                    |             |
| BlockedCallers                        | A comma separated list of up to 10 caller numbers to block from calling this service                                                                                                    |             |
| MaxSessions                           | The maximum number of simultaneous calls that may be established on this service                                                                                                    | 2           |
| AnonymousCallBlockEnable              | Enable blocking of Anonymous Calls on this service.<br>Anonymous calls are rejected with a SIP 486 (Busy)<br>response and Call Forward On Busy service is not applied.                                                                                                    | false       |
|                                       | Note: It is possible for a user to set this parameter from the phone using a Star Code                                                                                                    |             |
| AnonymousCallEnable                   | Enable masking of Caller-ID information for all outgoing calls. If enabled, the called party should perceive the call as coming from an anonymous caller.                                                                                                    | false       |
|                                       | Note: It is possible for a user to set this parameter from the phone using a Star Code                                                                                                    |             |
| DoNotDisturbEnable                    | Enable Do Not Disturb Service. If enabled, all incoming calls<br>on this service are treated as if the device is busy.                                                                                                    | false       |
|                                       | Note: It is possible for a user to set this parameter from the phone using a Star Code                                                                                                    |             |
| Inbound Direct Dialing Authentication | (VoiceService.1.X_P2P.1.VoiceGateway.)                                                                                                    |             |
| AuthMethod                            | The OBiTALK protocol allows incoming calls to indicate a target number that is different from this device's OBi number. The device in that case will attempt to establish and bridge the call to the target number according to the rules configured in the trunk's InboundCallRoute | HTTP Digest |
|                                       | parameter. Hence this device acts as a gateway and the                                                                                                    |             |

|               | method is referred to direct dialing or 1-stage dialing       |  |
|---------------|---------------------------------------------------------------|--|
|               | (versus 2-stage dialing via the Auto-Attendant). Since the    |  |
|               | caller is not able to enter a PIN in such cases, an automated |  |
|               | method based on signaling protocol must be used to            |  |
|               | authenticate the caller if authentication is required. OBi    |  |
|               | device offers the following choices for this purpose:         |  |
|               | None = Disable authentication                                 |  |
|               | HTTP Digest = Use HTTP Digest with User-ID and Password       |  |
|               | pairs. Note that at least one of AuthPasswordx (x=1,2,3,4)    |  |
|               | must be specified, otherwise authentication is disabled.      |  |
| AuthUserID1   | One of 4 userids for authenticating direct dialing callers    |  |
| AuthPassword1 | One of 4 passwords for authenticating direct dialing callers  |  |
| AuthUserID2   | One of 4 userids for authenticating direct dialing callers    |  |
| AuthPassword2 | One of 4 passwords for authenticating direct dialing callers  |  |
| AuthUserID3   | One of 4 userids for authenticating direct dialing callers    |  |
| AuthPassword3 | One of 4 passwords for authenticating direct dialing callers  |  |
| AuthUserID4   | One of 4 userids for authenticating direct dialing callers    |  |
| AuthPassword4 | One of 4 passwords for authenticating direct dialing callers  |  |

Note: If AuthPassword is specified, AuthUserID may be set to blank to let the device use the default value which is a special hash of the AuthPassword. This is only applicable if the external gateway is also an OBi device that understands how to generate the default AuthUserID using the same hash function.

#### Auto Attendant Web Page

The following configuration parameters are available on this web page.

| Parameter                              | Description                                                                                                    | Default Setting                                                                     |
|----------------------------------------|----------------------------------------------------------------------------------------------------|-------------------------------------------------------------------------------------|
| User Prompts (VoiceSer                 | vice.1.X_UserPrompt.)                                                                                                    |                                                                                     |
| User <n>Description <n> = 1-10</n></n> | A text string that describes the contents of this user prompt. You can<br>click this parameter to invoke a page to upload an audio file for the<br>prompt (.wav and .au files in 16-bit linear format at<br>8/11.025/16/22.05/32/44.1/48 kHz sample rate are supported).                                                                 |                                                                                     |
| User <n>Length</n>                     | This is a read-only status parameter. It shows the space occupied by<br>this prompt in number of milliseconds                                                                                                    |                                                                                     |
| <n> = 1-10</n>                         |                                                                                                    |                                                                                     |
| SpacedUsed                             | This is a read-only status parameter. It shows the amount of recording space used in number of milliseconds                                                                                                    |                                                                                     |
| SpaceAvailable                         | This is a read-only status parameter. It shows the amount of recording space remaining in number of milliseconds                                                                                                    |                                                                                     |
| Auto Attendant (VoiceS                 | ervice.1.X_AA.1.)                                                                                                    |                                                                                     |
| Enable                                 | Enable AA. If enabled, the AA will answer an incoming call that has<br>been routed to it after a period as specified in AnswerDelay. If<br>disabled, the AA will not attempt to answer any incoming call.                                                                                                    | true                                                                                |
| DigitMap                               | Once the AA answers an incoming call, it presents the caller with an option to make a further call using one of the available voice services on the device. This Digit map serves to restrict the numbers that can be dialed or called via this AA option.<br>See <i>OBi Call Routing and Digit Map Section</i> for a description of the | ([1-9]x?*(Mpli) <br>[1-9] [1-9][0-9] <br><00:\$1> [0-8] <br>**1(Msp1) <br>**2(Msp2) |

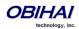

|                   | suntavas ta specifi a disit man                                                                                                    | 1                                                                                                    |
|-------------------|----------------------------------------------------------------------------------------------------|----------------------------------------------------------------------------------------------------|
|                   | syntaxes to specify a digit map.                                                                                                    | **3(Msp3)                                                                                                   |
|                   |                                                                                                    | **4(Msp4)                                                                                                   |
|                   |                                                                                                    | **8(Mbt)                                                                                                    |
|                   |                                                                                                    | **9(Mpp)                                                                                                    |
|                   |                                                                                                    | (Mpli))                                                                                                    |
| OutboundCallRoute | After the caller dials a number that is acceptable by the AA (according                                                                                                    | {([1-9]x?*(Mpli)):pp},                                                                                      |
|                   | to its DigitMap) to make a further call, the device uses this outbound                                                                                                    | {0:ph},                                                                                                    |
|                   | call routing rule to determine which service to make this call with.                                                                                                    | {(<**1:>(Msp1)):sp1},                                                                                       |
|                   |                                                                                                    | {(<**2:>(Msp2)):sp2},                                                                                       |
|                   | See OBi Call Routing and Digit Map Section for a description of the                                                                                                    | {(<**3:>(Msp3)):sp3},                                                                                       |
|                   | syntaxes to specify this parameter.                                                                                                    | {(<**4:>(Msp4)):sp4},                                                                                       |
|                   |                                                                                                    | {(<**8:>(Mbt)):bt},                                                                                         |
|                   |                                                                                                    | {(<**9:>(Mpp)):pp},                                                                                         |
|                   |                                                                                                    |                                                                                                    |
| PrimaryLine       |                                                                                                    | {(Mpli):pli}<br>SP1 Service                                                                                 |
|                   | By primary line we mean the service that does not require any access code prefix (such as **1 or **9) when dialing; it is the default service to be used for making the call when no explicit access code prefix is entered. This parameter indicates to the device which voice service is considered as the primary line when dialing out via the Auto Attendant. Available choices are: |                                                                                                    |
|                   | SP1 Service (code = sp1)                                                                                                    |                                                                                                    |
|                   | SP2 Service (code = sp2)                                                                                                    |                                                                                                    |
|                   | SP3 Service (code = sp3)                                                                                                    |                                                                                                    |
|                   | SP4 Service (code = sp4)                                                                                                    |                                                                                                    |
|                   | SP5 Service (code = sp5)                                                                                                    |                                                                                                    |
|                   | SP6 Service (code = sp6)                                                                                                    |                                                                                                    |
|                   | OBiTALK Service (code = pp1)                                                                                                    |                                                                                                    |
|                   | OBiBluetooth (code = bt1)                                                                                                    |                                                                                                    |
|                   | Trunk Group 1 (code=tg1)                                                                                                    |                                                                                                    |
|                   | Trunk Group 2 (code=tg2)                                                                                                    |                                                                                                    |
|                   | The OBi device process the parameter by substituting of the occurrences of <i>pli</i> and <i>(Mpli)</i> in DigitMap and OutboundCallRoute with the corresponding <i>code</i> and <i>(Mcode)</i> .                                                                                                    |                                                                                                    |
| AnswerDelay       | Period of time in milliseconds that the AA will wait before answering<br>an incoming call that has been routed to it                                                                                                    | 4000                                                                                                    |
| NumberOnNoInput   | In the case that the caller does not enter any option from the top<br>level menu after the menu has been announced for 3 times, the AA<br>directs the caller to the number specified in this parameter. If this<br>number is not specified, the AA simply terminates the current call.                                                                                                    | 0<br>Note: According to the default<br>DigitMap and OutboundCallRoute,<br>calling 0 means ringing the Phone |
| UsePIN            | Enable the use of PIN to authenticate callers when they select the<br>option to make a further call. If PIN1, PIN2, PIN3, and PIN4 are all<br>empty, device treats it as if UsePIN is set to No. Otherwise, the caller<br>must enter one of the non-empty PIN in order to proceed,                                                                                                    | false                                                                                                    |
|                   |                                                                                                    |                                                                                                    |
| PIN1              | PIN code to make a call (must be all digits). Maximum Length = 15                                                                                                    |                                                                                                    |

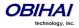

|                       | Maximum Length = 15                                                                                                   |  |
|-----------------------|----------------------------------------------------------------------------------------------------|--|
| PIN3                  | PIN code to make a call (must be all digits).                                                                         |  |
|                       | Maximum Length = 15                                                                                                   |  |
| PIN4                  | PIN code to make a call (must be all digits). Maximum Length = 15                                                     |  |
| Auto Attendant Prompt | s (VoiceService.1.X_AA.1.Prompt.)                                                                                     |  |
| Welcome               | Prompt List to replace the system's Welcome message. You may click this parameter to play it from the web browser     |  |
| InvalidPin            | Prompt List to replace the system's InvalidPin message. You may click this parameter to play it from the web browser  |  |
| EnterPin              | Prompt List to replace the system's EnterPin message. You may click this parameter to play it from the web browser    |  |
| MenuTitle             | Prompt List to replace the system's MenuTitle message. You may click this parameter to play it from the web browser   |  |
| Menu                  | Prompt List to replace the system's Menu message. You may click this parameter to play it from the web browser        |  |
| PleaseWait            | Prompt List to replace the system's PleaseWait message. You may click this parameter to play it from the web browser  |  |
| EnterNumber           | Prompt List to replace the system's EnterNumber message. You may click this parameter to play it from the web browser |  |
| Вуе                   | Prompt List to replace the system's Bye message. You may click this parameter to play it from the web browser         |  |

## Gateways and Trunk Groups Web Page

| Parameter             | Description                                                                                                    | Default Setting                                |
|-----------------------|----------------------------------------------------------------------------------------------------|------------------------------------------------|
| Voice Gateway n (Voic | eService.1.X_VoiceGateway. $n$ .), $n = 1 - 8$                                                                             |                                                |
| Enable                | Enable this voice gateway                                                                                                  | true                                           |
| Name                  | An arbitrary user-friendly name to identify this gateway (optional)                                                        |                                                |
| AccessNumber          | The gateway's OBiTALK number, including trunk information,<br>such as:<br>PP(ob200112334) or PP(ob300331456)               |                                                |
|                       | If the value is blank, device treats this VG as disabled.                                                                  |                                                |
|                       | Starting with release 1.2, this can also be set to a SIP URL, such as: SP1(sip.mycompany.com:5060), or SP2(192.168.15.113) |                                                |
| DigitMap              | DigitMap for this VG. It can be referenced as (Mvgn)                                                                       | (xx.)                                          |
| AuthUserID            | A User-ID to authenticate with the gateway                                                                                 |                                                |
| AuthPassword          | A Password to authenticate with the gateway                                                                                |                                                |
| Trunk Group n (VoiceS | ervice.1.X_TrunkGroup. $n$ .), $n = 1 - 4$                                                                                 |                                                |
| Enable                | Enable this trunk group                                                                                                    | true                                           |
| Name                  | An arbitrary user friendly name to identify this trunk group (optional)                                                    |                                                |
| TrunkList             | A comma separated list of names of trunks to include in this trunk group.                                                  | For TG1, the default for OBi100 and OBi110 is: |
|                       |                                                                                                    | sp1,sp2<br>and for OBi202 is:                  |
|                       |                                                                                                    |                                                |
|                       |                                                                                                    | sp1,sp2,sp3,sp4                                |

|          |                                                                                     | For other TG, the default is (blank)                                                                           |
|----------|-------------------------------------------------------------------------------------|----------------------------------------------------------------------------------------------------|
| DigitMap | Digit map associated with this trunk group. It can be referenced as (Mtg <i>n</i> ) | For TG1, the default is<br>(1xxxxxxxxx <1>[2-9]<br>xxxxxxxxx 011xx. xx.)<br>For other TG, the default is (xx.) |

### **OBiBluetooth Web Page**

The configuration parameters on this page are listed below.

| Parameter                                | Description                                                                                                    | Default Setting                                             |
|------------------------------------------|----------------------------------------------------------------------------------------------------|-------------------------------------------------------------|
| OBiBluetooth (VoiceService.1.X_BT.1.)    |                                                                                                    |                                                             |
| Enable                                   | Enable this OBiBluetooth Service                                                                                         | true                                                        |
| DisplayLabel                             |                                                                                                    |                                                             |
| DisplayNumber                            |                                                                                                    |                                                             |
| AudioGateway                             |                                                                                                    |                                                             |
| DigitMap                                 | Digit Map associated with this service. It can be referred as (Mbt <i>n</i> ) in other digit maps and call routing rules | ([2-9]xxxxxxS4 1xxxxxxxxxxxxxx<br>011xx. [1-9]11S2 [1-9]xx) |
| InboundCallRoute                         | A set of call routing rules to control how to route incoming call on this service                                        | ph                                                          |
| RingProfile                              | The Ring profile to use to ring a phone port for incoming calls on this service                                          | А                                                           |
| DefaultRing                              | Default ring pattern to use to ring a phone port for incoming calls on this service                                      | 1                                                           |
| CallOnHoldRing                           | The ring pattern to use to ring a phone port to remind holding call on this service                                      | 8                                                           |
| DirectoryNumber                          | Informational only. The PSTN number associated with this service                                                         |                                                             |
| Calling Features (VoiceService.1.X_BT.1. | CallingFeatures.)                                                                                                    |                                                             |
| CallForwardUnconditionalEnable           |                                                                                                    | false                                                       |
| CallForwardUnconditionalNumber           |                                                                                                    |                                                             |
| CallForwardOnBusyEnable                  |                                                                                                    | false                                                       |
| CallForwardOnBusyNumber                  |                                                                                                    |                                                             |
| CallForwardOnNoAnswerEnable              |                                                                                                    | false                                                       |
| CallForwardOnNoAnswerNumber              |                                                                                                    |                                                             |
| CallForwardOnNoAnswerRingCount           |                                                                                                    | 2                                                           |
| BlockedCallers                           | A comma separated list of up to 10 caller numbers to block from calling this service                                     |                                                             |
| AnonymousCallBlockEnable                 |                                                                                                    | false                                                       |
| DoNotDisturbEnable                       |                                                                                                    | false                                                       |
| BridgedOutboundCallMaxDuration           |                                                                                                    |                                                             |
| AAAskForConfirm                          |                                                                                                    |                                                             |
| Device Settings (DeviceInfo.Bluetooth.B  | asic.)                                                                                                    |                                                             |
| Discoverable                             | Read-Only. Indicate if the OBiBT on this channel is                                                                      | false                                                       |

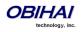

|                                            | currently discoverable                                                           |       |
|--------------------------------------------|----------------------------------------------------------------------------------|-------|
| ScanForDevices                             |                                                                                  | false |
| PreferredPairedDevice                      | Select the preferred BT device when more than<br>one paired devices are in range | None  |
| PairedDevice $N$<br>( $N = 1 - 10$ )       | Read-only. The name of the external paired BT device.                            |       |
| RemovePairedDevice $N$<br>( $N = 1 - 10$ ) | Check this box and press submit to remove this paired device                     | false |

# **IP Phone Settings**

### Phone Settings Web Page

| Parameter                            | Description                                                                                                    | Default Setting                                                                                                    |
|--------------------------------------|----------------------------------------------------------------------------------------------------|----------------------------------------------------------------------------------------------------|
| Phone Settings (VoiceService.1.Phone | .)                                                                                                    |                                                                                                    |
| DigitMap                             | This Digit map serves to restrict the numbers that<br>can be dialed or called from the phone.<br>See <i>OBi Call Routing and Digit Map Section</i> for a<br>description of the syntaxes to specify a digit map.                                                                                                    | ([1-9]x?*(Mpli) [1-9]S9 <br>[1-9][0-9]S9 *** **0 <br>**8(Mbt) **1(Msp1) **2(Msp2) <br>**3(Msp3) **4(Msp4) <br>**9(Mpp) (Mpli))                                                                                                    |
| OutboundCallRoute                    | After the caller dials a number that is acceptable<br>according to the DigitMap, OBi device uses this<br>outbound call routing rule to determine which<br>service to make this call with.<br>See <i>OBi Call Routing and Digit Map Section</i> for a<br>description of the syntaxes to specify this<br>parameter                                                                                                    | <pre>{([1-9]x?*(Mpli)):pp}, {**0:aa}, {***:aa2}, {(&lt;**1:&gt;(Msp1)):sp1}, {(&lt;**2:&gt;(Msp2)):sp2}, {(&lt;**3:&gt;(Msp3)):sp3}, {(&lt;**4:&gt;(Msp4)):sp4}, {(&lt;**8:&gt;(Mbt)):bt}, {(&lt;**9:&gt;(Mpp)):pp}, {(Mpli):pli}</pre> |
| CallReturnDigitMaps                  | Call Return is the service where the user can call<br>the last caller by dialing a star code (*69 by<br>default). OBi device implements this service by<br>remembering the number of the last caller in<br>memory. However the stored information does<br>not include any dialing prefix to tell the device<br>which voice service to use to call back the last<br>caller. This list of digit maps serve the purpose of<br>mapping a caller's number to one that includes the<br>desired dialing prefix used exclusively for call<br>return service. | <pre>{pli:(xx.)}, {sp1:(&lt;**1&gt;xx.)}, {sp2:(&lt;**2&gt;xx.)}, {bt:(&lt;**8&gt;xx.)}, {pp:(&lt;**9&gt;xx.)}</pre>                                                                                                    |
| PrimaryLine                          | By primary line we mean the service that does not<br>require any access code prefix (such as **1 or **9)<br>when dialing; it is the default service to be used for<br>making the call when no explicit access code prefix<br>is entered. This parameter indicates to the device                                                                                                    | SP1 Service                                                                                                    |

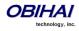

|                                          | which voice convice is considered as the prime-                                                     | 1    |
|------------------------------------------|----------------------------------------------------------------------------------------------------|------|
|                                          | which voice service is considered as the primary line when dialing out from the PHONE port.         |      |
|                                          | Available choices are:                                                                              |      |
|                                          | SP1 Service (code = sp1)                                                                            |      |
|                                          | SP2 Service (code = sp2)                                                                            |      |
|                                          | SP3 Service (code = sp3)                                                                            |      |
|                                          | SP4 Service (code = sp4)                                                                            |      |
|                                          | SP5 Service (code = sp5)                                                                            |      |
|                                          | SP6 Service (code = sp6)                                                                            |      |
|                                          | OBiTALK Service (code = pp1)                                                                        |      |
|                                          | OBiBluetooth (code=bt1)                                                                             |      |
|                                          | Trunk Group 1 (code=tg1)                                                                            |      |
|                                          | Trunk Group 2 (code=tg2)                                                                            |      |
|                                          |                                                                                                    |      |
|                                          | The OBi device process the parameter by                                                             |      |
|                                          | substituting of the occurrences of pli and (Mpli) in                                                |      |
|                                          | DigitMap, OutboundCallRoute, and                                                                    |      |
|                                          | CallReturnDigitMaps with the corresponding                                                          |      |
|                                          | code and (Mcode).                                                                                   |      |
| ToneOnPrimaryServiceDown                 |                                                                                                    |      |
| EnableCustomOBiPhoneXml                  |                                                                                                    |      |
| EnableOBiPhoneXmlDownloadURL             |                                                                                                    |      |
| OBiPhoneXmlDownloadURL                   |                                                                                                    |      |
| LastXmlDownloadURL                       |                                                                                                    |      |
| LastXmlDownloadMD5                       |                                                                                                    |      |
|                                          |                                                                                                    |      |
| Calling Features (VoiceService.1.Phone.C | allingFeatures.)                                                                                    |      |
| MWIEnable                                | Enable MWI Signal (stutter dial tone) generation. If                                                | true |
|                                          | enabled, any SP voice service enabled on the device that has MWI Service enabled will trigger       |      |
|                                          | the generation of stutter dial tone if there are new                                                |      |
|                                          | voicemails for the subscriber on the service                                                        |      |
|                                          | provider's voicemail system.                                                                        |      |
| VMWIEnable                               | Enable VMWI Signal generation. If enabled, any SP                                                   | true |
|                                          | voice service enabled on the device that has VMWI<br>Service enabled will trigger the generation of |      |
|                                          | VMWI signal if there are new voicemails for the                                                     |      |
|                                          | subscriber on the service provider's voicemail                                                      |      |
|                                          | system.                                                                                             |      |
| CallTransferEnable                       | Enable Call Transfer. Call Transfer, if enabled, is                                                 | true |
|                                          | initiated by the user by hanging up the phone in                                                    |      |
|                                          | one of the following scenarios:<br>- One call on hold while a 2 <sup>nd</sup> outgoing call ringing |      |
|                                          |                                                                                                    |      |
|                                          | - One call on hold while a 2 <sup>nd</sup> outgoing call connected                                  |      |
|                                          | - One call connected while a 2 <sup>nd</sup> outgoing call ringing                                  |      |
|                                          | - 3-way conference with both calls connected                                                        |      |
|                                          | If Call Transfer is disabled, hanging up the phone in                                               |      |
|                                          | in suit transier is disabled, hanging up the phone in                                               |      |

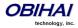

|                                                  | the above scenarios simply ends all the calls,                                                                                                    |       |
|--------------------------------------------------|----------------------------------------------------------------------------------------------------|-------|
|                                                  | except for the one that is holding, which will                                                                                                    |       |
|                                                  | remain on hold (cases 1 and 2).                                                                                                    |       |
| ConferenceCallEnable                             | Enable 3-way Conference Call w/ local audio<br>mixing. Conference Call, if enabled, is initiated by<br>the user by hook flashing the phone in one of the<br>following scenarios:<br>- One call on hold while a 2 <sup>nd</sup> outgoing call ringing                                                                                                    | true  |
|                                                  | - One call on hold while a 2 <sup>nd</sup> outgoing call connected                                                                                                    |       |
|                                                  | We refer to case (1) as an early conference, where<br>the second conferee is still ringing; the other 2<br>parties may converse while hearing ringback tone<br>in the background until the 3 party answers. In<br>either case, the user can end the call with the<br>second conferee by hook flashing another time<br>and the call reverts to a 2-way call.                                                                                                 |       |
|                                                  | If Conference Call service is disabled, then hook<br>flashing the phone resumes the holding call but<br>ends the second outgoing call in scenario (1), and<br>swaps between the two calls in scenario (2) (as in a<br>call waiting situation)                                                                                                    |       |
| UseExternalConferenceBridge                      | Use external conference bridge when starting a conference call                                                                                                    | false |
|                                                  |                                                                                                    |       |
| CallWaitingEnable                                | Enable call waiting service. Call Waiting is the<br>situation where a new incoming call is routed to<br>the PHONE port when there is already another call<br>connected. If this service is enabled, OBi plays call-<br>waiting tone to alert the user, as well as generates<br>CWCID signal if CWCID is enabled. The user may<br>then swap between the two calls by hook flashing.<br>If the service is disabled, OBi rejects the incoming<br>call as busy. | true  |
|                                                  | parameter from the phone using a Star Code                                                                                                    |       |
| DoNotDisturbEnable                               |                                                                                                    |       |
| DoNotRingEnable                                  |                                                                                                    |       |
| AnonymousCallBlockEnable                         |                                                                                                    |       |
| AnonymousCallEnable                              |                                                                                                    |       |
| CallForwardUnconditionalEnable                   |                                                                                                    |       |
| CallForwardUnconditionalNumber                   |                                                                                                    |       |
| CallForwardOnBusyEnable                          |                                                                                                    |       |
| CallForwardOnBusyNumber                          |                                                                                                    |       |
| CallForwardOnNoAnswerEnable                      |                                                                                                    |       |
| CallForwardOnNoAnswerNumber                      |                                                                                                    |       |
|                                                  |                                                                                                    |       |
| CallForwardOnNoAnswerRingCount<br>JoinPageGroup1 |                                                                                                    |       |

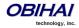

| JoinPageGroup2                                      |                                                                                                    |           |
|-----------------------------------------------------|----------------------------------------------------------------------------------------------------|-----------|
| AutoAnswerEnable                                    |                                                                                                    |           |
| ToneProfile                                         | Select a Tone Profile for call progress tone generation. Choices are A, or B                                                                                                    | A         |
| StarCodeProfile                                     | Select a Star Code Profile for interpreting Star<br>Codes entered by the user. Choices are None, A, or<br>B. If value is set to None, no star code will be<br>recognized by OBi device.                                                                                  | A         |
| Last Dialed Number                                  | Last number dialed out on the PHONE port                                                                                                    |           |
| LastCallerNumber                                    | Last caller's number that rings the PHONE port                                                                                                    |           |
| AcceptMediaLoopback                                 | Enable the device to accept incoming media loopback calls                                                                                                    | true      |
| Media Loopback Answer Delay                         | Delay in milliseconds before the device answers an incoming media loopback call                                                                                                    | 0         |
| MediaLoopbackMaxDuration                            | Maximum duration in seconds to allow for an inbound media loopback call. Set the value to blank or 0 to make it unlimited                                                                                                    | 0         |
| RepeatDialInterval                                  | Interval in seconds between redial in a repeat dial operation.                                                                                                    | 30        |
| RepeatDialExpires                                   | Duration of time in seconds when a repeat dial operation remains active.                                                                                                    | 1800      |
| MOHServiceNumber                                    | A number to call and bridge to get some audio played when the phone user holds the call                                                                                                    |           |
| PlaySITOnCallFailureCodes                           | Specify which INVITE failure response codes will<br>trigger the OBi to play SIT tone to alert the phone<br>user. It must be specified with a valid digitmap<br>format. If nothing valid is specified, the OBi plays<br>normal reorder tone when the outbound call fails. | (404 9xx) |
| CallRemovalDelayOnPeerEndCall                       | Number of seconds to delay removal of the call<br>from the screen when the far end ends the call.<br>During that delay, reorder tone will be played if<br>the call was connected (active) when it was ended                                                              | 0         |
| Network Directory (VoiceService.1.Phone.<br>Enable  | NetDir.)                                                                                                    |           |
| Name                                                |                                                                                                    |           |
| VoiceService                                        |                                                                                                    |           |
| Buddy List (VoiceService.1.Phone.BuddyLis<br>Enable | it.)                                                                                                    |           |
| Name                                                |                                                                                                    |           |
| MyPresence                                          |                                                                                                    |           |
| MyStatus                                            |                                                                                                    |           |
| VoiceService                                        |                                                                                                    |           |
| MyStatusHistory                                     |                                                                                                    |           |
| User Preferences Settings (VoiceService.1.          | Phone.SoftKeys.)                                                                                                    |           |
| CallFowardUnconditionalFeatureProvide<br>r          |                                                                                                    |           |
| DoNotDisturbFeatureProvider                         |                                                                                                    |           |
| AnonymousCallFeatureProvider                        |                                                                                                    |           |

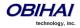

| AnonymousCallBlockFeatureProviderImage: Construct of the second of the second of the seco |                                                |                                     |  |
|----------------------------------------------------------------------------------------------------|------------------------------------------------|-------------------------------------|--|
| Timers (VoiceService.1.Phone.Timer.)HookFlashTimeMaxHookFlashTimeMinReorderDelayTimeDigitMapLongTimerDigitMapLongTimerDigitMapShortTimerGroup n (VoiceService.1.Phone.PageGroup.n.), n = 1, 2GroupNameMulticastAddressMulticastAddressTLFullDuplexParticipantNameAudioCodecTxPacketSizeRTCPTxIntervalSilenceSuppression                                                                                                    | AnonymousCallBlockFeatureProvider              |                                     |  |
| HookFlashTimeMaxImage: Constraint of the sector of the sector | MessageStatusFeatureProvider                   |                                     |  |
| HookFlashTimeMinImage: Constraint of the sector of the sector | Timers (VoiceService.1.Phone.Timer.)           |                                     |  |
| ReorderDelayTimeImage: constraint of the sector of the sector | HookFlashTimeMax                               |                                     |  |
| DigitMapLongTimerImage: Comp of the second second seco | HookFlashTimeMin                               |                                     |  |
| DigitMapShortTimerImage Group n (VoiceService.1.Phone.PageGroup.n.), n = 1, 2GroupNameGroupNameMulticastAddressImage Group n (VoiceService.1.Phone.PageGroup.n.), n = 1, 2MulticastAddressImage Group n (VoiceService.1.Phone.PageGroup.n.), n = 1, 2MulticastAddressImage Group n (VoiceService.1.Phone.PageGroup.n.), n = 1, 2MulticastAddressImage Group n (VoiceService.1.Phone.PageGroup.n.), n = 1, 2MulticastAddressImage Group n (VoiceService.1.Phone.PageGroup.n.), n = 1, 2MulticastAddressImage Group n (VoiceService.1.Phone.PageGroup.n.), n = 1, 2MulticastAddressImage Group n (VoiceService.1.Phone.PageGroup.n.), n = 1, 2MulticastAddressImage Group n (VoiceService.1.Phone.PageGroup.n.), n = 1, 2MulticastAddressImage Group n (VoiceService.1.Phone.PageGroup.n.), n = 1, 2MulticastAddressImage Group n (VoiceService.1.Phone.PageGroup.n.), n = 1, 2MulticastPortImage Group n (VoiceService.1.Phone.PageGroup.n.), n = 1, 2FullDuplexImage Group n (VoiceService.1.Phone.PageGroup.n.), n = 1, 2ParticipantNameImage Group n (VoiceService.1.Phone.PageGroup.n.), n = 1, 2AudioCodecImage Group n (VoiceService.1.Phone.PageGroup.n.), n = 1, 2TxPacketSizeImage Group n (VoiceService.1.Phone.PageGroup.PageGroup.Pa                                                                                                    | ReorderDelayTime                               |                                     |  |
| Page Group n (VoiceService.1.Phone.Page Group.n.), n = 1, 2GroupNameImage Group n (VoiceService.1.Phone.Page Group.n.), n = 1, 2GroupNameImage Group n (VoiceService.1.Phone.Page Group.n.), n = 1, 2MulticastAddressImage Group n (VoiceService.1.Phone.Page Group.n.)MulticastAddressImage Group n (VoiceService.1.Phone.Page Group.n.), n = 1, 2MulticastAddressImage Group n (VoiceService.1.Phone.Page Group.n.)MulticastAddressImage Group n (VoiceService.1.Phone.Page Group.n.)MulticastAddressImage Group n (VoiceService.1.Phone.Page Group.n.)MulticastAddressImage Group n (VoiceService.1.Phone.Page Group.n.)TrLImage Group n (VoiceService.1.Phone.Page Group.n.)FullDuplexImage Group n (VoiceService.1.Phone.Page Group.n.)ParticipantNameImage Group n (VoiceService.1.Phone.Page Group.n.)AudioCodecImage Group n (VoiceService.1.Phone.Page Group.n.)TxPacketSizeImage Group n (VoiceService.1.Phone.Page Group.n.)RTCPTxIntervalImage Group n (VoiceService.1.Phone.Page Group.n.)SilenceSuppressionImage Group n (VoiceService.1.Phone.Page Group.n.)                                                                                                    | DigitMapLongTimer                              |                                     |  |
| GroupNameImage: Constraint of the second second | DigitMapShortTimer                             |                                     |  |
| MulticastAddressImage: Constraint of the second second | Page Group <i>n</i> (VoiceService.1.Phone.Page | Group. <i>n</i> .), <i>n</i> = 1, 2 |  |
| MulticastPortImage: Constraint of the second second se | GroupName                                      |                                     |  |
| TTLImage: Constraint of the second second secon | MulticastAddress                               |                                     |  |
| FullDuplexImage: Constraint of the second second secon | MulticastPort                                  |                                     |  |
| ParticipantNameImage: Constraint of the second second  | TTL                                            |                                     |  |
| AudioCodecImage: Constraint of the sector of the sector of th | FullDuplex                                     |                                     |  |
| TxPacketSize     Image: Comparison       RTCPTxInterval     Image: Comparison       SilenceSuppression     Image: Comparison                                                                                                    | ParticipantName                                |                                     |  |
| RTCPTxInterval                                                                                                    | AudioCodec                                     |                                     |  |
| SilenceSuppression                                                                                                    | TxPacketSize                                   |                                     |  |
|                                                                                                    | RTCPTxInterval                                 |                                     |  |
| PushToTalk                                                                                                    | SilenceSuppression                             |                                     |  |
|                                                                                                    | PushToTalk                                     |                                     |  |
|                                                                                                    |                                                |                                     |  |

## Line Keys

| Parameter                          | Description                                              | Default Setting |
|------------------------------------|----------------------------------------------------------|-----------------|
| Line Key n (VoiceService.1.Phone.I | .ineKey. <i>n</i> .), <i>n</i> = 1 – 24 (12 for OBi1032) |                 |
| Function                           |                                                          |                 |
| Service                            |                                                          |                 |
| Number                             |                                                          |                 |
| Name                               |                                                          |                 |
| Group                              |                                                          |                 |
|                                    |                                                          |                 |

## Programmable Keys

| Parameter                        | Description                        | Default Setting |
|----------------------------------|------------------------------------|-----------------|
| Key n (VoiceService.1.Phone.Prog | Key. <i>n</i> .), <i>n</i> = 1 – 8 |                 |
| Function                         |                                    |                 |
| Service                          |                                    |                 |
| Number                           |                                    |                 |
| Name                             |                                    |                 |
| Group                            |                                    |                 |

## Side Car *m*, *m* = 1, 2

| Parameter                         | Description      | Default Setting |
|-----------------------------------|------------------|-----------------|
| Status (VoiceService.1.Phone.Side | Car. <i>m</i> .) |                 |

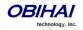

| Connected                         | Side car connection status.               |  |
|-----------------------------------|-------------------------------------------|--|
| Key n (VoiceService.1.Phone.SideC | Car.1.Key. <i>n</i> .), <i>n</i> = 1 – 16 |  |
| Function                          |                                           |  |
| Service                           |                                           |  |
| Number                            |                                           |  |
| Name                              |                                           |  |
| Group                             |                                           |  |

### **LED Settings**

| Parameter                     | Description         | Default Setting |
|-------------------------------|---------------------|-----------------|
| Call State (VoiceService.1.Ph | one.LED.Call.)      |                 |
| Dialing                       |                     | G               |
| Trying                        |                     | G               |
| PeerRinging                   |                     | G50,X50         |
| Connected                     |                     | G               |
| Ringing                       |                     | R50,X50         |
| Holding                       |                     | R500,X500       |
| CallParked                    |                     | R100,X1000      |
| Error                         |                     | G500,X500       |
| ServiceDown                   |                     | 0               |
| Service State (VoiceService.2 | Phone.LED.Service.) |                 |
| Idle                          |                     | G               |
| InUse                         |                     | G500,X500       |
| Ringing                       |                     | R50,X50         |
| Holding                       |                     | R500,X500       |
| ServiceDown                   |                     | O1000,G1000     |
| SCA (VoiceService.1.Phone.L   | ED.SCA.)            |                 |
| Seized                        |                     | R150,X150       |
| Trying                        |                     | R               |
| PeerRinging                   |                     | R               |
| Connected                     |                     | R               |
| Held                          |                     | G500,X500       |
| PrivateHeld                   |                     | R500,X500       |
| Ringing                       |                     | R50,X50         |
| ServiceDown                   |                     | 0               |
| BLF (VoiceService.1.Phone.L   | ED.BLF.)            |                 |
| Idle                          |                     | x               |
| CallParked                    |                     | R100,X1000      |
| Ringing                       |                     | R50,X50         |
| Busy                          |                     | R               |
| Holding                       |                     | R500,X500       |
| ServiceDown                   |                     | 0               |
| Presence (VoiceService.1.Ph   | one.LED.Presence.)  |                 |

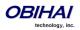

| Offline                           |                     | Х         |
|-----------------------------------|---------------------|-----------|
| Online                            |                     | G         |
| Busy                              |                     | R         |
| Away                              |                     | G500,X500 |
| ExtendedAway                      |                     | R500,X500 |
| ServiceDown                       |                     | 0         |
| ACD Agent State (VoiceService.1.P | hana LED ACD )      | 0         |
| LoggedOff                         | none.LeD.ACD.       | Х         |
| Available                         |                     | G         |
|                                   |                     |           |
| Unavailable                       |                     | R         |
| WrappingUp                        |                     | R500,X500 |
| ServiceDown                       |                     | 0         |
| Feature State (VoiceService.1.Pho | ne.LED.FeatureKey.) | 2         |
| AnonymousCallEnabled              |                     | R         |
| AnonymousCallDisabled             |                     | X         |
| AnonymousCallServiceDown          |                     | 0         |
| AnonymousCallBlockEnabled         |                     | R         |
| AnonymousCallBlockDisabled        |                     | X         |
| AutoAnswerIntercomEnabled         |                     | Х         |
| AutoAnswerIntercomDisabled        |                     | R         |
| CallForwardEnabled                |                     | R         |
| CallForwardDisabled               |                     | Х         |
| CallForwardServiceDown            |                     | 0         |
| CallParkedYes                     |                     | R         |
| CallParkedNo                      |                     | Х         |
| CallParkMonitorSErviceDown        |                     | 0         |
| CallWaitingEnabled                |                     | Х         |
| CallWaitingDisabled               |                     | R         |
| DoNotDisturbEnabled               |                     | R         |
| DoNotDisturbDisabled              |                     | Х         |
| DoNotDisturbServiceDown           |                     | 0         |
| DoNotRingEnabled                  |                     | R         |
| DoNotRingDisabled                 |                     | Х         |
| ExecFilterEnabled                 |                     | R         |
| ExecFilterDisabled                |                     | Х         |
| ExecFilterServiceDown             |                     | 0         |
| ExecAssistEnabled                 |                     | R         |
| ExecAssistDisabled                |                     | Х         |
| ExecAssistDivertOn                |                     | R100,X500 |
| ExecAssistServiceDown             |                     | 0         |
| HotelingGuestLoggedOn             |                     | R         |
| HotelingGuestLoggedOff            |                     | Х         |
| HotelingServiceDown               |                     | 0         |
| NewMessagesWaitingYes             |                     | R         |
|                                   |                     | .,        |

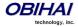

| NewMessagesWaitingNo              |               | Х         |
|-----------------------------------|---------------|-----------|
| MWIServiceDown                    |               | 0         |
| PageGroupJoined                   |               | R         |
| PageGroupLeft                     |               | Х         |
| PageGroupMeTaling                 |               | R500,X500 |
| PageGroupThemTalking              |               | R50,X50   |
| SecurityClassServiceDown          |               | 0         |
| Feature State (VoiceService.1.Pho | ne.LED.VMWI.) |           |
| NewMessagesWaitingYes             |               | R         |
| NewMessagesWaitingNo              |               | Х         |
| Disabled                          |               | Х         |
| Ringing                           |               |           |

### Soft Key Sets

| Parameter                 | Description            | Default Setting                                                                                                    |
|---------------------------|------------------------|----------------------------------------------------------------------------------------------------|
| Soft Key Set (VoiceServic | e.1.Phone.SoftKeySet.) |                                                                                                    |
| Home                      |                        | redial,cfa,dnd,missed lines                                                                                                    |
| SCAInUse                  |                        | <pre>sca.barge ,sca.monitor ,,newca ll</pre>                                                                                               |
| Dialtone                  |                        | redial,phbk,mode,lines                                                                                                    |
| Dialing                   |                        | redial, dial, mode, backspace                                                                                                    |
| OnDialing                 |                        | <pre>switch.line,dial,mode,backspac e</pre>                                                                                                |
| CallConnecting            |                        | end,,,newcall                                                                                                    |
| CallConnected             |                        | <pre>end, hold, conf, transfer, privhol d, park, dispcode, escalate, trace , rec.start, rec.stop, rec.pause, rec.resume, tomobile</pre>    |
| CallHolding               |                        | <pre>end, resume, add2conf, conf, trans fer, park, dispcode, escalate, tra ce, rec.start, rec.stop, rec.paus e, rec.resume, tomobile</pre> |
| Ringing                   |                        | answer, reject, ignore                                                                                                    |
| CallParked                |                        | pickup,,,newcall                                                                                                    |
| XferTrying                |                        | end                                                                                                    |
| XferRinging               |                        | end,,xfer.now                                                                                                    |
| XferConnected             |                        | end, hold, resume, xfer.now                                                                                                    |
| ConfTrying                |                        | end                                                                                                    |
| ConfRinging               |                        | end,,conf.now                                                                                                    |
| ConfConnected             |                        | end, hold, resume, conf.now                                                                                                    |

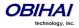

# **Codec Profiles**

### Codec Profile X Web Page (X = A, B)

| Parameter              | Description                                                                                            | Default Setting |
|------------------------|----------------------------------------------------------------------------------------------------|-----------------|
| G711U Codec (VoiceSer  | vice.1.VoiceProfile.1.Line. <i>n</i> .Codec.List.1.), <i>n</i> = 1, 2 for <i>X</i> = A, B respectively |                 |
| Codec                  | Codec Name                                                                                             | G711U           |
| BitRate                | Bit rate in bits/sec.                                                                                  | 64000           |
|                        | Note: Informational only; not configurable                                                             |                 |
| Enable                 | Enable this codec                                                                                      | true            |
| SilenceSuppression     | Enable silence suppression for this codec                                                              | false           |
| PacketizationPeriod    | Packet size in ms                                                                                      | 20              |
| Priority               | Priority assigned to this codec (1 is the highest)                                                     | 2               |
| PayloadType            | Standard payload type for this codec                                                                   | 0               |
|                        | Note: Informational only; not configurable                                                             |                 |
| G711A Codec (VoiceSer  | vice.1.VoiceProfile.1.Line. $n$ .Codec.List.2.), $n = 1$ , 2 for $X = A$ , B respectively              |                 |
| Codec                  | Codec Name                                                                                             | G711A           |
| BitRate                | Bit rate in bits/sec                                                                                   | 64000           |
|                        | Note: Informational only; not configurable                                                             |                 |
| Enable                 | Enable this codec                                                                                      | true            |
| SilenceSuppression     | Enable silence suppression for this codec                                                              | false           |
| PacketizationPeriod    | Packet size in ms                                                                                      | 20              |
| Priority               | Priority assigned to this codec (1 is the highest)                                                     | 3               |
| PayloadType            | Standard payload type for G711-alaw                                                                    | 8               |
|                        | Note: Informational only; not configurable                                                             |                 |
| G729 Codec (VoiceServi | ce.1.VoiceProfile.1.Line. $n$ .Codec.List.3.), $n = 1$ , 2 for $X = A$ , B respectively                |                 |
| Codec                  | Codec Name                                                                                             | G729            |
| BitRate                | Bit rate in bits/sec                                                                                   | 8000            |
|                        | Note: Informational only; not configurable                                                             |                 |
| Enable                 | Enable this codec                                                                                      | true            |
| SilenceSuppression     | Enable silence suppression for this codec                                                              | false           |
| PacketizationPeriod    | Packet size in ms                                                                                      | 20              |
| Priority               | Priority assigned to this codec (1 is the highest)                                                     | 4               |
| PayloadType            | Standard payload type for G.729                                                                        | 18              |
|                        | Note: Informational only; not configurable                                                             |                 |
| G726R32 Codec (VoiceS  | ervice.1.VoiceProfile.1.Line. $n$ .Codec.List.4.), $n = 1, 2$ for $X = A$ , B respectively             |                 |
| Codec                  | Codec Name                                                                                             | G726-32         |
| BitRate                | Bit rate in bits/sec                                                                                   | 32000           |
| Ditridle               | Note: Informational only; not configurable                                                             | 32000           |
| Enable                 | Enable this codec                                                                                      | true            |
| SilenceSuppression     | Enable silence suppression for this codec                                                              | false           |
| PacketizationPeriod    | Packet size in ms                                                                                      | 20              |
| Priority               | Priority assigned to this codec (1 is the highest)                                                     | 5               |
| PayloadType            | Dynamic Payload type for this codec. Valid range is 96-127                                             | 104             |

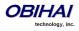

| Codec                   | Codec Name                                                                                      | G726-16 |
|-------------------------|-------------------------------------------------------------------------------------------------|---------|
| D'+D-+-                 | Bit rate in bits/sec                                                                            | 10000   |
| BitRate                 | Note: Informational only; not configurable                                                      | 16000   |
| Enable                  | Enable this codec                                                                               | true    |
| SilenceSuppression      | Enable silence suppression for this codec                                                       | false   |
| PacketizationPeriod     | Packet size in ms                                                                               | 20      |
| Priority                | Priority assigned to this codec (1 is the highest)                                              | 6       |
| PayloadType             | Dynamic Payload type for this codec. Valid range is 96-127                                      | 102     |
| G726R24 Codec ((Voice   | Service.1.VoiceProfile.1.Line. $n$ .Codec.List.6.), $n = 1, 2$ for $X = A, B$ respectively      |         |
| Codec                   | Codec Name                                                                                      | G726-24 |
| DitData                 | Bit rate in bits/sec                                                                            | 24000   |
| BitRate                 | Note: Informational only; not configurable                                                      | 24000   |
| Enable                  | Enable this codec                                                                               | true    |
| SilenceSuppression      | Enable silence suppression for this codec                                                       | false   |
| PacketizationPeriod     | Packet size in ms                                                                               | 20      |
| Priority                | Priority assigned to this codec (1 is the highest)                                              | 7       |
| PayloadType             | Dynamic Payload type for this codec. Valid range is 96-127                                      | 103     |
| G726R40 Codec (Voices   | Service.1.VoiceProfile.1.Line. <i>n</i> .Codec.List.7.), $n = 1, 2$ for $X = A, B$ respectively |         |
| Codec                   | Codec Name                                                                                      | G726-40 |
|                         | Bit rate in bits/sec                                                                            |         |
| BitRate                 | Note: Informational only; not configurable                                                      | 40000   |
| Enable                  | Enable this codec                                                                               | true    |
| SilenceSuppression      | Enable silence suppression for this codec                                                       | false   |
| PacketizationPeriod     | Packet size in ms                                                                               | 20      |
| Priority                | Priority assigned to this codec (1 is the highest)                                              | 8       |
| PayloadType             | Dynamic Payload type for this codec. Valid range is 96-127                                      | 105     |
| iLBC Codec (VoiceServio | e.1.VoiceProfile.1.Line. <i>n</i> .Codec.List.8.) , $n = 1$ , 2 for $X = A$ , B respectively    |         |
| Codec                   | Codec Name                                                                                      | G726-40 |
| BitRate                 | Bit rate in bits/sec                                                                            | 40000   |
|                         | Two values to choose from: 13333 bps or 15200 bps                                               |         |
| Enable                  | Enable this codec                                                                               | true    |
| SilenceSuppression      | Enable silence suppression for this codec                                                       | false   |
| PacketizationPeriod     | Packet size in ms. Must be multiples of 30 for 13333 bps or multiples of 20 for 15200 bps       | 30      |
| Priority                | Priority assigned to this codec (1 is the highest)                                              | 5       |
| PayloadType             | Dynamic Payload type for this codec. Valid range is 96-127                                      | 98      |
| G722 Codec (VoiceServ   | ice.1.VoiceProfile.1.Line. <i>n</i> .Codec.List.9.), $n = 1$ , 2 for $X = A$ , B respectively   |         |
| Codec                   | Codec Name for this RTP event, as used in SDP                                                   | G722    |
| BitRate                 | 64000                                                                                           | 64000   |
| Enable                  | Enable this codec                                                                               | true    |
| SilenceSuppression      | Enable silence suppression for this codec                                                       | false   |
| PacketizationPeriod     | Packet size in milliseconds                                                                     | 20      |
| Priority                | Priority assigned to this codec (1 is the highest)                                              | 1       |
|                         |                                                                                                 |         |

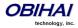

| Telephone Event (VoiceService.1.VoiceProfile.1.Line. $n$ .Codec.X_TelephoneEvent.), $n = 1$ , 2 for $X = A$ , B respectively |                                                                                                    |                 |  |
|----------------------------------------------------------------------------------------------------|----------------------------------------------------------------------------------------------------|-----------------|--|
| Codec                                                                                                    | Codec Name for this RTP event, as used in SDP                                                                                                    | telephone-event |  |
| Enable                                                                                                    | Enable this codec                                                                                                    | true            |  |
| PayloadType                                                                                                    | Dynamic Payload type to be used for RFC2833 telephone (DTMF) events. Valid range is 96-127                                                                           | 101             |  |
| Encap RTP (VoiceServic                                                                                                    | e.1.VoiceProfile.1.Line. <i>n</i> .Codec.X_EncapRTP.), $n = 1$ , 2 for $X = A$ , B respectively                                                                      |                 |  |
| Codec                                                                                                    | Codec Name. This codec is used to encapsulate RTP packets during a packet loopback call                                                                              | encaprtp        |  |
| PayloadType                                                                                                    | Dynamic Payload type for this codec. Valid range is 96-127                                                                                                    | 107             |  |
| Loopback Primer (VoiceS                                                                                                    | iervice.1.VoiceProfile.1.Line. $n$ .Codec.X_LoopbackPrimer.), $n = 1, 2$ for $TX = A$ , B respective                                                                 | ly              |  |
| Codec                                                                                                    | Codec Name. The codec is used by the OBi when acts as a media loopback mirror and before receiving any packets from the loopback source during a media loopback call | loopbkprimer    |  |
| PayloadType                                                                                                    | Dynamic Payload type for this codec. Valid range is 96-127                                                                                                    | 108             |  |
| Codec Settings (VoiceSe                                                                                                    | rvice.1.VoiceProfile.1.Line. $n$ .Codec.X_Settings.), $n = 1$ , 2 for $X = A$ , B respectively                                                                       |                 |  |
| G726BitPacking                                                                                                    | Two values to choose from: big-endian or little-endian                                                                                                    | big-endian      |  |

# **Tone Profiles**

## Tone Profile X Web Page (X = A, B)

| Parameter                                                                                                   | Description                                                      | Default Setting            |
|----------------------------------------------------------------------------------------------------|------------------------------------------------------------------|----------------------------|
| Dial Tone (VoiceService.1.VoiceProfile. $n$ .Tone.Description.1.), $n = 1$ , 2 for $X = A$ , B respectively |                                                                  |                            |
| ToneName                                                                                                    | Dial Tone                                                        |                            |
| TonePattern                                                                                                 | Obihai Tone Pattern Script                                       | 350-18,440-18;20           |
| Ringback Tone (VoiceService.1.VoiceProfile.                                                                 | n.Tone.Description.2.), $n = 1$ , 2 for $X = A$ , B res          | pectively                  |
| ToneName                                                                                                    | Ringback Tone                                                    |                            |
| TonePattern                                                                                                 | Obihai Tone Pattern Script                                       | 440-18,480-18;-1;(2+4)     |
| Busy Tone (VoiceService.1.VoiceProfile.n.Ton                                                                | ne.Description.3.) , $n = 1$ , 2 for $X = A$ , B respection      | ively                      |
| ToneName                                                                                                    | Busy Tone                                                        |                            |
| TonePattern                                                                                                 | Obihai Tone Pattern Script                                       | 480-18,620-18;10;(.5+.5)   |
| Reorder Tone (VoiceService.1.VoiceProfile.n.                                                                | .Tone.Description.4.) , $n = 1$ , 2 for $X = A$ , B resp         | ectively                   |
| ToneName                                                                                                    | Reorder tone or Fastbusy                                         |                            |
| TonePattern                                                                                                 | Obihai Tone Pattern Script                                       | 480-18,620-18;10;(.25+.25) |
| Confirmation Tone (VoiceService.1.VoicePro                                                                  | file. $n$ .Tone.Description.5.) , $n = 1$ , 2 for $X = A$ , B    | respectively               |
| ToneName                                                                                                    | Confirmation Tone                                                |                            |
| TonePattern                                                                                                 | Obihai Tone Pattern Script                                       | 600-18;1;(.2+.2)           |
| Holding Tone (VoiceService.1.VoiceProfile.n                                                                 | .Tone.Description.6.) , $n = 1$ , 2 for $X = A$ , B resp         | ectively                   |
| ToneName                                                                                                    | Holding Tone played when peer holding the call                   |                            |
| TonePattern                                                                                                 | Obihai Tone Pattern Script                                       | 800-18;30;(.1+10)          |
| Second Dial Tone (VoiceService.1.VoiceProfi                                                                 | ile. $n$ .Tone.Description.7.), $n = 1, 2$ for $X = A, B$        | respectively               |
| ToneName                                                                                                    | Second Dial Tone played when dialing second call in a 3-way call |                            |

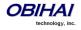

| TonePattern                        | Obihai Tone Pattern Script                                                         | 385-18,484-18;20                                                 |
|------------------------------------|------------------------------------------------------------------------------------|------------------------------------------------------------------|
| Stutter Dial Tone (VoiceService.1. | VoiceProfile. <i>n</i> .Tone.Description.8.), $n = 1$ , 2 for $X = A$ , B r        | , ,                                                              |
| ToneName                           | Stutter Dial Tone                                                                  |                                                                  |
| TonePattern                        | Obihai Tone Pattern Script                                                         | 350-18,440-18;20;2(.1+.1);()                                     |
|                                    | ticeProfile. $n$ .Tone.Description.9.), $n = 1, 2$ for $X = A, B$ res              |                                                                  |
| ToneName                           | Howling Tone for off-hook warning                                                  |                                                                  |
| TonePattern                        | Obihai Tone Pattern Script                                                         | 480+3,620+3;10;(.125+.125)                                       |
| Prompt Tone (VoiceService.1.Voi    | ceProfile. <i>n</i> .Tone.Description.10.) , $n = 1$ , 2 for $X = A$ , B res       | spectively                                                       |
| ToneName                           | Prompt Tone to prompt user to enter a number for configuration, such as speed dial |                                                                  |
| TonePattern                        | Obihai Tone Pattern Script                                                         | 480-16;20                                                        |
| Call Forward Dial Tone (VoiceServ  | vice.1.VoiceProfile. $n$ .Tone.Description.11.), $n = 1, 2$ for $X$                | = A, B respectively                                              |
| ToneName                           | Call Forward Dial Tone (Special dial tone to indicate call-forward-all active)     |                                                                  |
| TonePattern                        | Obihai Tone Pattern Script                                                         | 350-18,440-18;20;(.2+.2)                                         |
| DND Dial Tone (VoiceService.1.Vo   | biceProfile. $n$ .Tone.Description.20.), $n = 1$ , 2 for $X = A$ , B respectively. | espectively                                                      |
| ToneName                           | DND Dial Tone (Special dial tone to indicate DND active)                           |                                                                  |
| TonePattern                        | Obihai Tone Pattern Script                                                         | 350-18,440-18;20;(.2+.2)                                         |
| Conference Tone (VoiceService.1    | . Voice Profile. $n$ . Tone. Description. 12.), $n = 1, 2$ for $X = A, B$          | 8 respectively                                                   |
| ToneName                           | Conference Tone (Indicates conference has started)                                 |                                                                  |
| TonePattern                        | Obihai Tone Pattern Script                                                         | 350-16;10;(.1+.1,.1+9.7)                                         |
| SIT Tone 1 (VoiceService.1.VoiceF  | Profile. $n$ .Tone.Description.13.), $n = 1$ , 2 for $X = A$ , B respectively.     | ctively                                                          |
| ToneName                           | Special Information Tone - 1                                                       |                                                                  |
| TonePattern                        | Obihai Tone Pattern Script                                                         | 985-16,1428-16,1777-<br>16;20;(1/.380+0,2/.380+0,4/.380+0,0/0+4) |
| SIT Tone 2 (VoiceService.1.VoiceF  | Profile. $n$ .Tone.Description.14.), $n = 1$ , 2 for $X = A$ , B respectively.     | ctively                                                          |
| ToneName                           | Special Information Tone - 2                                                       |                                                                  |
| TonePattern                        | Obihai Tone Pattern Script                                                         | 914-16,1371-16,1777-<br>16;20;(1/.274+0,2/.274+0,4/.380+0,0/0+4) |
| SIT Tone 3 (VoiceService.1.VoiceF  | Profile. $n$ .Tone.Description.15.), $n = 1, 2$ for $X = A, B$ respec              | ctively                                                          |
| ToneName                           | Special Information Tone - 3                                                       |                                                                  |
| TonePattern                        | Obihai Tone Pattern Script                                                         | 914-16,1371-16,1777-<br>16;20;(1/.380+0,2/.380+0,4/.380+0,0/0+4) |
| SIT Tone 4 (VoiceService.1.VoiceF  | Profile. $n$ .Tone.Description.16.), $n = 1, 2$ for $X = A, B$ respec              | ctively                                                          |
| ToneName                           | Special Information Tone - 4                                                       |                                                                  |
| TonePattern                        | Obihai Tone Pattern Script                                                         | 985-16,1371-16,1777-<br>16;20;(1/.380+0,2/.380+0,4/.380+0,0/0+4) |
| Outside Dial Tone (VoiceService.1  | VoiceProfile. $n$ .Tone.Description.17.), $n = 1$ , 2 for $X = A$ ,                | B respectively                                                   |
| ToneName                           | Outside Dial Tone                                                                  |                                                                  |
| TonePattern                        | Obihai Tone Pattern Script                                                         | 385-16;10                                                        |

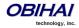

| Paging Tone (VoiceService.1.VoiceProfile. $n$ .Tone.Description.19.), $n = 1$ , 2 for $X = A$ , B respectively |                                                           |                  |
|----------------------------------------------------------------------------------------------------|-----------------------------------------------------------|------------------|
| ToneName                                                                                                    | Paging Tone                                               |                  |
|                                                                                                    | (The short tone played before playing the caller's voice) |                  |
| TonePattern                                                                                                    | Obihai Tone Pattern Script                                | 480-16;1;(.2+.2) |

# **Ring Profiles**

## Ring Profile X Web Page (X = A, B)

| Parameter                                                                                                    | Description                                                                | Default Setting               |
|----------------------------------------------------------------------------------------------------|----------------------------------------------------------------------------|-------------------------------|
| Call Waiting Tone 1 (VoiceService.1.VoicePr                                                                                       | ofile. <i>n</i> .Tone.Description.21.), <i>n</i> = 1,2 for <i>X</i> =A,B   | respectively                  |
| ToneName                                                                                                    | Distinctive Call Waiting Tone 1                                            | Bellcore-dr1                  |
| TonePattern                                                                                                    | Obihai Tone Pattern Script                                                 | 440-18;30;(.25+10)            |
| Call Waiting Tone 2 (VoiceService.1.VoicePr                                                                                       | ofile. <i>n</i> .Tone.Description.21.), <i>n</i> = 1,2 for <i>X</i> =A,B   | respectively                  |
| ToneName                                                                                                    | Distinctive Call Waiting Tone 2                                            | Bellcore-dr2                  |
| TonePattern                                                                                                    | Obihai Tone Pattern Script                                                 | 440-18;30;(.1+.1,.3+.1,.1+10) |
| Call Waiting Tone 3 (VoiceService.1.VoicePr                                                                                       | ofile. <i>n</i> .Tone.Description.21.), <i>n</i> = 1,2 for <i>X</i> =A,B   | respectively                  |
| ToneName                                                                                                    | Distinctive Call Waiting Tone 3                                            | Bellcore-dr3                  |
| TonePattern                                                                                                    | Obihai Tone Pattern Script                                                 | 440-18;30;(.1+.1,.1+10)       |
| Call Waiting Tone 4 (VoiceService.1.VoicePr                                                                                       | ofile. <i>n</i> .Tone.Description.21.), <i>n</i> = 1,2 for <i>X</i> =A,B   | respectively                  |
| ToneName                                                                                                    | Distinctive Call Waiting Tone 4                                            | Bellcore-dr4                  |
| TonePattern                                                                                                    | Obihai Tone Pattern Script                                                 | 440-18;30;(.1+.1,.1+.1,.1+10) |
| Call Waiting Tone 5 (VoiceService.1.VoicePr                                                                                       | ofile. <i>n</i> .Tone.Description.21.), <i>n</i> = 1,2 for <i>X</i> =A,B   | respectively                  |
| ToneName                                                                                                    | Distinctive Call Waiting Tone 5                                            | Bellcore-dr5                  |
| TonePattern                                                                                                    | Obihai Tone Pattern Script                                                 | 440-18;30;(.3+.1,.1+.1,.3+10) |
| Call Waiting Tone 6 (VoiceService.1.VoicePr                                                                                       | ofile. <i>n</i> .Tone.Description.21.), <i>n</i> = 1,2 for <i>X</i> =A,B   | respectively                  |
| ToneName                                                                                                    | Distinctive Call Waiting Tone 6                                            | User-dr1                      |
| TonePattern                                                                                                    | Obihai Tone Pattern Script                                                 | 440-18;30;(.1+.1,.3+.2,.3+10) |
| Call Waiting Tone 7 (VoiceService.1.VoicePr                                                                                       | ofile. <i>n</i> .Tone.Description.21.), <i>n</i> = 1,2 for <i>X</i> =A,B   | respectively                  |
| ToneName                                                                                                    | Distinctive Call Waiting Tone 7                                            | User-dr2                      |
| TonePattern                                                                                                    | Obihai Tone Pattern Script                                                 | 440-18;30;(.3+.1,.3+.1,.1+10) |
| Call Waiting Tone 8 (VoiceService.1.VoicePr                                                                                       | ofile. <i>n</i> .Tone.Description.21.), <i>n</i> = 1,2 for <i>X</i> =A,B   | respectively                  |
| ToneName                                                                                                    | Distinctive Call Waiting Tone 8                                            | User-dr3                      |
| TonePattern                                                                                                    | Obihai Tone Pattern Script                                                 | 440-18;30;(.3+2)              |
| Call Waiting Tone 9 (VoiceService.1.VoicePr                                                                                       | ofile. <i>n</i> .Tone.Description.21.), <i>n</i> = 1,2 for <i>X</i> =A,B   | respectively                  |
| ToneName                                                                                                    | Distinctive Call Waiting Tone9                                             | User-dr4                      |
| TonePattern                                                                                                    | Obihai Tone Pattern Script                                                 | 440-18;30;(.3+2)              |
| Call Waiting Tone 10 (VoiceService.1.VoiceProfile. <i>n</i> .Tone.Description.21.), <i>n</i> = 1,2 for <i>X</i> =A,B respectively |                                                                            |                               |
| ToneName                                                                                                    | Distinctive Call Waiting Tone 10                                           | User-dr5                      |
| TonePattern                                                                                                    | Obihai Tone Pattern Script                                                 | 440-18;30;(.3+2)              |
| Ring Pattern 1 (VoiceService.1.VoiceProfile.1                                                                                     | L.Line. <i>n</i> .Ringer.Description.1.), <i>n</i> = 1,2 for <i>X</i> =A,E | 3 respectively                |
| RingName                                                                                                    |                                                                            | Bellcore-dr1                  |
| RingPattern                                                                                                    |                                                                            | 60;(2+4)                      |

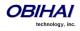

| Ring Pattern 2 (VoiceService.1.VoiceProfile.1.Line.n.Ringer.Descript | ion.2.), <i>n</i> = 1,2 for <i>X</i> =A,B respectively |
|----------------------------------------------------------------------|--------------------------------------------------------|
| RingName                                                             | Bellcore-dr2                                           |
| RingPattern                                                          | 60;(.3+.2,1+.2,.3+4)                                   |
| Ring Pattern 3 (VoiceService.1.VoiceProfile.1.Line.n.Ringer.Descript | ion.3.), <i>n</i> = 1,2 for <i>X</i> =A,B respectively |
| RingName                                                             | Bellcore-dr3                                           |
| RingPattern                                                          | 60;(.8+.4,.8+4)                                        |
| Ring Pattern 4 (VoiceService.1.VoiceProfile.1.Line.n.Ringer.Descript | ion.4.), <i>n</i> = 1,2 for <i>X</i> =A,B respectively |
| RingName                                                             | Bellcore-dr4                                           |
| RingPattern                                                          | 60;(.4+.2,.3+.2,.8+4)                                  |
| Ring Pattern 5 (VoiceService.1.VoiceProfile.1.Line.n.Ringer.Descript | ion.5.), <i>n</i> = 1,2 for <i>X</i> =A,B respectively |
| RingName                                                             | Bellcore-dr5                                           |
| RingPattern                                                          | 60;(.2+.2,.2+.2,.2+.2,1+4)                             |
| Ring Pattern 6 (VoiceService.1.VoiceProfile.1.Line.n.Ringer.Descript | ion.6.), <i>n</i> = 1,2 for <i>X</i> =A,B respectively |
| RingName                                                             | User-dr1                                               |
| RingPattern                                                          | 60;(.2+.4,.2+.4,.2+4)                                  |
| Ring Pattern 7 (VoiceService.1.VoiceProfile.1.Line.n.Ringer.Descript | ion.7.), <i>n</i> = 1,2 for <i>X</i> =A,B respectively |
| RingName                                                             | User-dr2                                               |
| RingPattern                                                          | 60;(.4+.2,.4+.2,.4+4)                                  |
| Ring Pattern 8 (VoiceService.1.VoiceProfile.1.Line.n.Ringer.Descript | ion.8.), <i>n</i> = 1,2 for <i>X</i> =A,B respectively |
| RingName                                                             | User-dr3                                               |
| RingPattern                                                          | 60;(.25+9.75)                                          |
| Ring Pattern 9 (VoiceService.1.VoiceProfile.1.Line.n.Ringer.Descript | ion.9.), <i>n</i> = 1,2 for <i>X</i> =A,B respectively |
| RingName                                                             | User-dr4                                               |
| RingPattern                                                          | 60;(.25+9.75)                                          |
| Ring Pattern 10 (VoiceService.1.VoiceProfile.1.Line.n.Ringer.Descrip | otion.10.), $n = 1,2$ for $X=A,B$ respectively         |
| RingName                                                             | User-dr5                                               |
| RingPattern                                                          | 60;(.25+9.75)                                          |
| Ring Pattern 11 (VoiceService.1.VoiceProfile.1.Line.n.Ringer.Descrip | otion.11.), $n = 1,2$ for X=A,B respectively           |
| RingName                                                             | User-dr5                                               |
| RingPattern                                                          | 60;(.25+9.75)                                          |

# **Star Code Profiles**

### Star Code Profile X Web Page (X = A, B)

| Parameter | Description                                               | Default Setting                             |
|-----------|-----------------------------------------------------------|---------------------------------------------|
| Code1     | Default = Redial Star Code                                | *07, Redial, call(\$Ldn)                    |
| Code2     | Default = Call Return Star Code                           | *69, Call Return, call(\$Lcn)               |
| Code3     | Default = Block Caller ID (Persistent) Star Code          | *81, Block Caller ID, set(\$Bci,1)          |
| Code4     | Default = Unblock Caller ID (Persistent) Star Code        | *82, Unblock Caller ID, set(\$Bci,0)        |
| Code5     | Default = Block Caller ID Once Star Code                  | *67, Block Caller ID Once, set(\$Bci1,1)    |
| Code6     | Default = Unblock Caller ID Once Star Code                | *68, Unblock Caller ID Once, set(\$Ubci1,1) |
| Code7     | Default = Call Forward Unconditional Star Code            | *72, Cfwd All, coll(\$Cfan), set(\$Cfa,1)   |
| Code8     | Default = Disable Call Forward Unconditional Star<br>Code | *73, Disable Cfwd All, set(\$Cfa, 0)        |

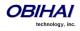

| <b>c</b> |                                                             |                                                          |
|----------|-------------------------------------------------------------|----------------------------------------------------------|
| Code9    | Default = Call Forward on Busy Star Code                    | *60, Cfwd Busy, coll(\$Cfbn), set(\$Cfb,1)               |
| Code10   | Default = Disable Call Forward on Busy Star Code            | *61, Disable Cfwd Busy, set(\$Cfb, 0)                    |
| Code11   | Default = Call Forward on No Answer Star Code               | *62, Cfwd No Ans, coll(\$Cfnn), set(\$Cfn,1)             |
| Code12   | Default = Disable Call Forward on No Answer Star<br>Code    | *63, Disable Cfwd No Ans, set(\$Cfn,0)                   |
| Code13   | Default = Block Anonymous Calls Star Code                   | *77, Block Anonymous Call, set(\$Bac,1)                  |
| Code14   | Default = Unblock Anonymous Calls Star Code                 | *87, Unblock Anonymous Call, set(\$Bac,0)                |
| Code15   | Default = Enable Call Waiting Star Code                     | *56, Enable Call Waiting, set(\$Cwa,1)                   |
| Code16   | Default = Disable Call Waiting Star Code                    | *57, Disable Call Waiting, set(\$Cwa,0)                  |
| Code17   | Default = Do Not Disturb Star Code                          | *78, Do Not Disturb, set(\$Dnd,1)                        |
| Code18   | Default = Disable Do Not Disturb Star Code                  | *79, Disable DND, set(\$Dnd,0)                           |
| Code19   | Default = Repeat Dial Star Code                             | *66, Repeat Dial, rpdi(\$Ldn)                            |
| Code20   | Default = Disable Repeat Dial Star Code                     | *86, Disable Repeat Dial, rpdi                           |
| Code21   | Default = Set Speed Dial Star Code                          | *74(x xx), Set Speed Dial, coll(\$Spd[\$Code])           |
| Code22   | Default = Check Speed Dial Star Code                        | *75(x xx), Check Speed Dial, say(\$Spd[\$Code])          |
| Code23   | Default = Loopback Media Star Code                          | *03, Loopback Media, set(\$Lbm1,1)                       |
| Code24   | Default = Loopback RTP Star Code                            | *04, Loopback RTP Packet, set(\$Lbp1,1)                  |
| Code25   | Default = Force G711u Codec Star Code                       | *4711, Use G711 Only, set(\$Cdm1,3)                      |
| Code26   | Default = Force G729 Codec Star Code                        | *4729, Use G729 Only, set(\$Cdm1,4)                      |
| Code27   | Default = Clear Speed Dial Star Code                        | *76([1-9] [1-9]x), Clear Speed Dial, set(\$Spd[\$Code],) |
| Code28   | Default = Easy WiFi Setup Mode                              | *27, Easy WiFi Setup, set(\$wifi,1)                      |
| Code29   | Default = Barge In Star Code                                | *96, Barge In, set(\$Bar1,1)                             |
| Code30   | Default = Make OBiBluetooth discoverable (for 2<br>minutes) | *28, OBiBT Discoverable, btdscvr(0)                      |

# **User Settings**

#### **User Preferences Web Page**

| Parameter              | Description | Default Setting              |
|------------------------|-------------|------------------------------|
| User Preferences       |             |                              |
| Language               |             | English-US                   |
| Skin                   |             | Tomas                        |
| BackgroundPicture      |             | Default                      |
| DefaultFont            |             | ptsans                       |
| ScreenSaver            |             | false                        |
| ScreenSaveDelay        |             | 10                           |
| ScreenSaveType         |             | Slide Show                   |
| SlideShowInterval      |             | 5                            |
| Brigntness             |             | 6                            |
| DefaultRingtone        |             | /data/ringtones/Office A.wav |
| PreferredAudioDevice   |             | Speaker                      |
| PreferredHeadsetDevice |             | RJ9 Headset                  |
| RingerVolume           |             | 5                            |
| SpeakerVolume          |             | 10                           |
| HandsetVolume          |             | 5                            |

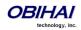

| HeadsetVolume       | 5          |
|---------------------|------------|
| Headset35mmVolume   | 5          |
| HeadsetBTVolume     | 5          |
| MicGain             | 3          |
| HandsetGain         | 3          |
| HeadsetGain         | 3          |
| Headset35mmGain     | 3          |
| HeadsetBTGain       | 3          |
| EqEnable            | true       |
| AecEnable           | Non-linear |
| HandsetVersion      | Auto       |
| LineKeyTabs         | false      |
| PackCallsOnDisplay  | true       |
| Phone Book Fields   |            |
| Name                | true       |
| Number              | true       |
| Service             | true       |
| Ringtone            | true       |
| Picture             | true       |
| FirstName           | false      |
| LastName            | false      |
| Email               | true       |
| MobileNumber        | true       |
| OfficeNumber        | false      |
| HomeNumber          | false      |
| Address             | false      |
| Company             | false      |
| Group               | false      |
| Phone Book Settings |            |
| Groups              |            |

#### Speed Dials Web Page

| Parameter                      | Description  | Default Setting |
|--------------------------------|--------------|-----------------|
| N<br>(Repeated for N = 1 – 99) | Speed Dial N |                 |

#### User Defined Digit Maps Web Page

For an explanation of this feature, please refer to the section User Defined Digit Maps under Digit Map Configuration.

| Parameter                | Description                                                                                                    | Default Setting |
|--------------------------|----------------------------------------------------------------------------------------------------|-----------------|
| User Defined Digit Map 1 |                                                                                                    |                 |
| Label                    | A 2-16 characters long label to reference<br>this digit map in other digit maps and call<br>routing rules. It must be alphanumeric, not<br>containing any spaces, and different from<br>other user-defined or built-in digit map | ipd             |

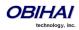

|                                             | labels                                                                                                    |                                                                                                    |
|---------------------------------------------|----------------------------------------------------------------------------------------------------|----------------------------------------------------------------------------------------------------|
| DigitMap                                    | A valid digit map                                                                                                    | (xx.<*:@>xx?x?<*:.>xx?x?<*:.>xx?x?<*:.>xx<br>?x? xx.<*:@>xx?x?<*:.>xx?x?<*:.>xx?x?<*:<br>.>xx?x?<*::>xx?x?x?x?x?) |
|                                             |                                                                                                    | Note: this default value supports IPv4<br>dialing                                                                 |
|                                             |                                                                                                    |                                                                                                    |
| User Defined Digit Map $N$ ( $N = 2 - 10$ ) |                                                                                                    |                                                                                                    |
| Label                                       | A 2-16 characters long label to reference<br>this digit map in other digit maps and call<br>routing rules. It must be alphanumeric, not<br>containing any spaces, and different from<br>other user-defined or built-in digit map<br>labels |                                                                                                    |
| DigitMap                                    | A valid digit map                                                                                                    |                                                                                                    |

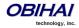